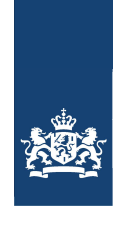

Zorginstituut Nederland

> Retouradres Postbus 320, 1110 AH Diemen

Aan de minister van Volksgezondheid, Welzijn en Sport Postbus 20350 2500 EJ DEN HAAG

*0530.2015145637*

Datum 8 december 2015 Betreft Pakketadvies nivolumab (Opdivo)

**Onze referentie**  2015145637

Geachte mevrouw Schippers,

Zorginstituut Nederland heeft de initiële beoordeling van nivolumab (Opdivo®) bij de indicatie gevorderde (plaveiselcel) niet-kleincellige longkanker afgerond. Het Zorginstituut heeft nivolumab beoordeeld aan de hand van de vier pakketcriteria<sup>1</sup> effectiviteit<sup>2</sup>, kosteneffectiviteit<sup>3</sup>, noodzakelijkheid en uitvoerbaarheid. Met deze brief informeer ik u over het resultaat van de integrale weging van deze pakketcriteria.

## **Pakketadvies (conclusie)**

i<br>I

Nivolumab is bij de behandeling van gevorderde (plaveiselcel) niet-kleincellige longkanker bewezen effectief en voldoet dus aan het wettelijk criterium 'de stand van de wetenschap en praktijk'. De gemiddelde overlevingswinst ten opzichte van de gebruikelijke behandeling met docetaxel is klinisch relevant maar beperkt, namelijk drie maanden. Er zijn aanwijzingen dat de overlevingswinst voor een deel van de patiënten hoger uitvalt, maar deze patiënten zijn niet vooraf te identificeren.

De kosteneffectiviteit van nivolumab beoordelen wij als zeer ongunstig, namelijk circa €134.000 euro per gewonnen levensjaar van goede kwaliteit. Gegeven de beperkingen aan de groei van het zorgbudget is de kans groot dat de vergoeding van nivolumab vanuit het basispakket leidt tot impliciete verdringing van andere, kosteneffectievere zorg. Op populatieniveau leidt dit tot gezondheidsverlies. Door de hoge prijs van het middel is de budgetimpact aanzienlijk, namelijk €46-€74 miljoen voor de inzet bij patiënten met plaveiselcelcarcinoom van de long. Indien nivolumab ook bij de binnenkort te registreren indicatie *niet-*plaveiselcelcarcinoom van de long wordt ingezet bedraagt de totale geschatte budgetimpact €127- €203 miljoen. De omvang van het verdringingseffect zal daarom ook aanzienlijk zijn.

**Zorginstituut Nederland**  Pakket

Eekholt 4 1112 XH Diemen Postbus 320 1110 AH Diemen www.zorginstituutnederland.nl info@zinl.nl T +31 (0)20 797 89 59

**Contactpersoon**  mw. J.E. de Boer T +31 (0)20 797 85 23

<sup>1</sup> Pakketbeheer in de praktijk 3 (2013). Zorginstituut Nederland, Diemen. Via www.zorginstituutnederland.nl

<sup>2</sup> Beoordeling stand van de wetenschap en praktijk: geactualiseerde versie (2015). Zorginstituut Nederland, Diemen. Via www.zorginstituutnederland.nl

<sup>3&</sup>lt;br><sup>3</sup> Rapport kosteneffectiviteit (2015). Zorginstituut Nederland, Diemen. Via <u>www.zorginstituutnederland.nl</u>

Gezien het bovenstaande adviseer ik u om nivolumab niet op te nemen in het verzekerde pakket, tenzij u door prijsonderhandeling de kosteneffectiviteit van het middel kunt verbeteren en de impact op het zorgbudget kunt reduceren. Naar onze inzichten zou de prijs met ten minste 40% moeten dalen om in de buurt te komen van de referentiewaarde voor kosteneffectiviteit die we voor deze ziekte relevant achten. Gezien de lopende initiatieven van partijen voor gepaste inzet en de duidelijke indicatiesetting van nivolumab zien wij op dat terrein geen mogelijkheden om de kosteneffectiviteit langs die weg substantieel te verbeteren.

Hieronder volgt de toelichting bij dit advies.

## **Achtergrond**

Begin juli hebt u het Zorginstituut verzocht om een beoordeling te doen van het geneesmiddel nivolumab (Opdivo®). De motivering voor uw verzoek is te vinden in de kamerbrief van 9 juli, getiteld "Sluis voor intramurale geneesmiddelen". In het kort komt het er op neer, dat u voor intramurale geneesmiddelen met een voorzienbaar groot kostenbeslag, bij wijze van uitzondering, kan bepalen dat een product niet automatisch instroomt in het verzekerde pakket, maar in een "sluis" wordt geplaatst. De "sluis" houdt in dat het geneesmiddel eerst expliciet wordt uitgesloten van vergoeding. Instroom kan pas volgen na een positieve beoordeling door het Zorginstituut, succesvolle prijsonderhandelingen en gepast gebruik afspraken.

Op 1 september jl hebben wij u een eerste rapportage toegezonden (onze ref. 2015096143), zodat u op basis hiervan de prijsonderhandelingen kon starten. Daarbij is aangegeven dat er in december een volledig pakketadvies zou volgen, met daarin de weging van de positieve effecten en de kosten vanuit het maatschappelijk perspectief. In diezelfde brief is aangegeven dat het Zorginstituut in samenwerking met een externe partij een farmaco-economisch model zal ontwikkelen, waarmee nivolumab op een correcte wijze farmaco-economisch kan worden getoetst. Dit omdat op dat moment geen farmaco-economisch dossier (inclusief model) van de fabrikant beschikbaar was.

## **Korte beschrijving van het beoordelingsproces**

Bij een beoordeling kijkt het Zorginstituut eerst of het geneesmiddel voldoet aan het wettelijke criterium 'de stand van de wetenschap en praktijk' (ofwel de effectiviteit). Deze vraag heeft het Zorginstituut reeds beantwoord in de eerste rapportage over nivolumab.

Als een interventie voldoet aan 'de stand van de wetenschap en praktijk', toetst het Zorginstituut vervolgens of het geneesmiddel voldoet aan de overige pakketcriteria. Het Zorginstituut wordt daarbij geadviseerd door twee onafhankelijke commissies: de Wetenschappelijke Adviesraad (WAR - voor de toetsing van de gegevens aan de stand van de wetenschap en praktijk en het bepalen van de kosteneffectiviteit) en de Adviescommissie Pakket (ACP - voor de maatschappelijke afweging). Tevens zijn belanghebbende partijen tijdens het proces geconsulteerd.

## **Bevindingen (zie bijlage voor toelichting)**

### *Effectiviteit*

Nivolumab is geregistreerd voor behandeling van lokaal gevorderd of gemetastaseerd niet-kleincellig bronchuscarcinoom (NSCLC), subtype **Zorginstituut Nederland**  Pakket

**Datum**  8 december 2015

**Onze referentie**  2015145637

plaveiselcelcarcinoom, na eerdere behandeling met chemotherapie bij volwassenen. Het wordt ingezet in plaats van behandeling met docetaxel.

Er is één gepubliceerde studie, waarbij nivolumab is vergeleken met docetaxel, beschikbaar. Deze studie laat een overlevingswinst zien van ruim 3 maanden voor nivolumab ten opzichte van docetaxel. Deze winst in algehele overleving is weliswaar niet bijzonder groot maar gegeven het feit dat longkanker in de gemetastaseerde setting een korte overleving kent, klinisch relevant. Dit is ook de mening van de Amerikaanse beroepsgroep, de ASCO, die bij 'squamous' longcarcinoom een ondergrens voor minimale betekenisvolle overlevingswinst definieert van 2,5 tot 3 maanden. De CieBOM is iets royaler en hanteert, zij het onder voorwaarden, een algemene ondergrens van 2 maanden. Verder komt uit de studie naar voren dat nivolumab minder ernstige bijwerkingen heeft vergeleken met docetaxel.

In het FT-rapport signaleert het Zorginstituut wel enige onzekerheden over studie-opzet en –rapportage. Volgens de terminologie van de gehanteerde beoordelingsmethode (GRADE) is er voor relatief fitte patiënten (ECOG 0 en 1) niettemin sprake van veel vertrouwen in de resultaten ten aanzien van langere algehele overleving, en vermindering van ernstige ongewenste effecten, beide kritische uitkomstmaten. Dat betekent dat verder onderzoek zeer waarschijnlijk het vertrouwen in het gevonden effect niet zal veranderen. Het Zorginstituut komt dan ook tot de conclusie dat nivolumab behoort tot de 'stand van de wetenschap en praktijk'.

Criteria voor het doorbehandelen van patiënten met nivolumab na progressie zijn op dit moment onduidelijk. Ook is niet aangetoond wat de (toegevoegde) effectiviteit hiervan is, afgezet tegen de ongunstige effecten ervan.

### *Noodzakelijkheid*

Gemetastaseerde longkanker betreft een niet-curatieve ziekte met een beperkte levensverwachting van 1-2 jaar. De ziektelast is hoog en bevindt zich tussen de 0,7 en 0,9.

De kosten van de behandeling zijn dermate hoog dat deze niet voor eigen rekening kunnen komen.

## *Kosteneffectiviteit*

Bij een voor gemetastaseerde longkanker relevante referentiewaarde van €80.000 per QALY is de kans dat nivolumab bij de hier voorliggende indicatie kosteneffectief kan worden ingezet 3%. De deterministische incrementele kosteneffectiviteitsratio (ICER) is ongeveer €134.000 per QALY. Bij een puntschatting van 50% zekerheid zakt de gemiddelde ICER in het farmacoeconomisch model tot de referentiewaarde van €80.000 per QALY bij een prijsreductie van 43%. Hierbij is reeds aangenomen dat gepaste inzet van nivolumab plaatsvindt. Bij de bepaling van de kosteneffectiviteit van nivolumab bestaat veel onzekerheid over de lange termijn overleving en de behandelduur met nivolumab. Verandering in aannames over deze twee factoren hebben een sterke invloed op de uiteindelijke ICER.

### *Uitvoerbaarheid*

Het Zorginstituut schat de budgetimpact van nivolumab bij plaveiselcel NSCLC in op €46-€74 miljoen in 2018. Dit is een conservatieve schatting, omdat er rekening mee moet worden gehouden dat een deel van de patiënten (ca. 20%

**Zorginstituut Nederland**  Pakket

**Datum**  8 december 2015 **Onze referentie**  2015145637

volgens de NVALT) een langdurige respons vertoont. Deze patiënten zullen langer behandeld worden dan de 6 maanden, waarvan is uitgegaan in de budgetimpact analyse.

Nivolumab is al in gebruik bij de behandeling van melanoom. Tevens is bekend dat momenteel klinisch onderzoek plaatsvindt in meerdere nieuwe indicaties, zodat wij serieus rekening moeten houden met een nog grotere budgetimpact van nivolumab op de middellange termijn. De inzet van nivolumab bij *niet-*plaveiselcel NSCLC, waarvoor het binnenkort naar verwachting zal worden geregistreerd, wordt geschat op €80-€129 miljoen. De totale budgetimpact van behandeling met nivolumab voor plaveiselcel en *niet-*plaveiselcel NSCLC voor 2018 bedraagt dan €127- €203 miljoen. Hierin zijn substitutie-effecten met andere geneesmiddelen reeds verwerkt.

Door de verwachte meerkosten heeft toelating van nivolumab in het pakket een significante impact op het zorgbudget. Recent zijn er door verschillende partijen zorgen geuit over de toegankelijkheid van nieuwe, dure (oncolytische) geneesmiddelen.<sup>4,5,6</sup> Er bestaat geen transparantie over de prijsvorming van nivolumab door de fabrikant. Gezien de verwachte hoge meerkosten vindt het Zorginstituut het van belang om nadrukkelijk aandacht te vragen voor de budgetimpact van nivolumab. Een gunstiger prijsstelling bevordert de uitvoerbaarheid van toepassing van nivolumab.

## **Gepast gebruik**

Zorginstituut Nederland heeft tijdens het beoordelingsproces met vertegenwoordigers van de patiëntenvereniging, beroepsgroep, zorgverzekeraars en de fabrikant van nivolumab verkend of er via 'gepast gebruik-afspraken' mogelijkheden bestaan om nivolumab kosteneffectiever in te zetten. Daaruit is gebleken dat de beroepsgroep zich inspant voor optimaal gepaste inzet van nivolumab, waaronder centralisatie van behandelcentra en onderzoek. Gezien de reeds bestaande initiatieven van partijen voor gepaste inzet en de duidelijke indicatiesetting van nivolumab zien wij op dit moment geen verdere concrete maatregelen die de kosteneffectiviteit substantieel kunnen verbeteren. Wel blijven we met partijen in gesprek over het gepast gebruik. We zien de inzet van partijen op het gebied van gepast gebruik als een belangrijke bijdrage om tegen te gaan dat de kosteneffectiviteit van nivolumab in de praktijk nog ongunstiger zal uitvallen.

### **Evaluatie**

i<br>I

Indien nivolumab op basis van de uitkomst van de prijsonderhandeling in het verzekerde pakket zal instromen, zal het Zorginstituut het gebruik van nivolumab actief gaan volgen. Wij zullen u in 2018 informeren over het resultaat van deze metingen. Zorginstituut Nederland kijkt hierbij naar de volgende punten:

- De overeenkomst van de oorspronkelijke schatting van het aantal patiënten met het feitelijk behandelde aantal;
- De kostenontwikkeling ten opzichte van de oorspronkelijke raming, onderdeel daarvan vormt de monitoring van het werkelijke prijsniveau van nivolumab;

**Zorginstituut Nederland**  Pakket

**Datum**  8 december 2015

**Onze referentie**  2015145637

<sup>4</sup> http://www.kwf.nl/SiteCollectionDocuments/Advies-KWF-werkgroep-Dure-Kankergeneesmiddelen-2015.pdf

<sup>5</sup> http://www.nvz-ziekenhuizen.nl/\_library/25550

<sup>6&</sup>lt;br>6 http://www.nza.nl/1048076/1048181/Onderzoeksrapport\_\_Toegankelijkheid\_en\_betaalbaarheid\_van\_geneesmi ddelen\_in\_de\_medisch\_specialistis.pdf

- Duur van de behandeling en zorggebruik ten behoeve van een toets op de uitgangspunten van gepast gebruik.

Indien uit deze monitoring signalen naar voren komen die sterk afwijken van de huidige ramingen kan dit aanleiding zijn voor het Zorginstituut om opnieuw de positie van nivolumab binnen het indicatiegebied longkanker te beoordelen.

Hoogachtend, ィイ ı, Arnold Moerkamp

*Voorzitter Raad van Bestuur* 

**Zorginstituut Nederland**  Pakket

**Datum**  8 december 2015

**Onze referentie**  2015145637

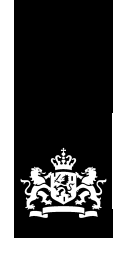

Zorginstituut Nederland

# Farmaco-Economisch rapport voor nivolumab (Opdivo®) bij de behandeling van plaveiselcel **NSCLC**

onderdeel van de initiële beoordeling van specialistische geneesmiddelen

Datum 23 novem<br>Status Definitief 23 november 2015

DEFINITIEF | Farmaco-Economisch rapport voor nivolumab (Opdivo®) bij de behandeling van plaveiselcel NSCLC | 23 november 2015

# Colofon

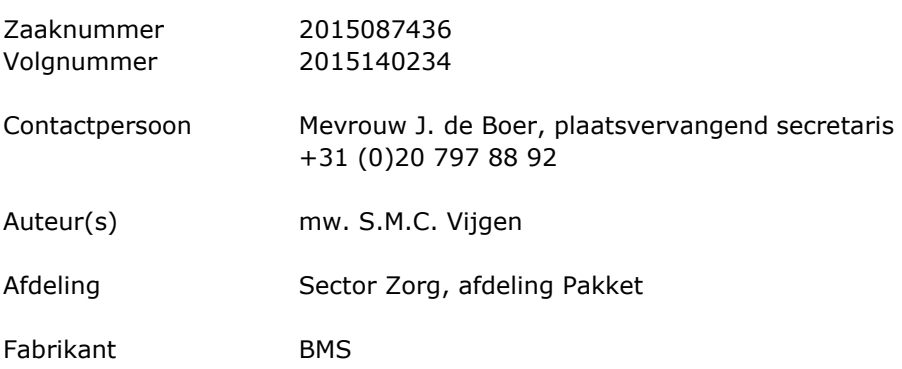

DEFINITIEF | Farmaco-Economisch rapport voor nivolumab (Opdivo®) bij de behandeling van plaveiselcel NSCLC | 23 november 2015

# Inhoud

# Colofon-1

# Samenvatting-5

#### $\mathbf{1}$ Inleiding en achtergrond-7

- $1.1$ Geregistreerde indicatie-7
- $1.2$ Aandoening en verloop van de ziekte-7
- $1.3$ Epidemiologie-7
- $1.4$ Ziektelast-7
- Onderzoeksvraag-8  $1.5$
- 1.6 Bijzonderheden-8

#### $\overline{2}$ Methoden farmaco-economische analyse-11

- $2.1$ Literatuurstudie-11
- $2.2$ Vergelijkende behandeling-11
- $2.3$ Analysetechniek-11
- $2.4$ Inputgegevens-12
- $2.5$ Samenvatting methodologische discussiepunten en aanvullende analyses-22

#### $\overline{\mathbf{3}}$ Resultaten kosteneffectiviteit-25

- $3.1$ Deterministische resultaten-25
- $3.2$ Resultaten scenario analyses-25
- $3.3$ Resultaten univariate gevoeligheidsanalyses-25
- $3.4$ Resultaten probabilistische gevoeligheidsanalyses-26

#### $\overline{\mathbf{4}}$ **Conclusies Zorginstituut Nederland-29**

5 Literatuur-31

# Samenvatting

In het kader van de pakketbeoordeling van specialistische geneesmiddelen zal Zorginstituut Nederland een advies uitbrengen over de effectiviteit en kosteneffectiviteit van nivolumab (Opdivo®) voor patiënten met plaveiselcel NSCLC. Het farmaco-economisch onderzoek heeft als doel om bij de indicatie plaveiselcel NSCLC de kosteneffectiviteit van nivolumab in de dagelijkse praktijk te onderbouwen en te schatten.

Nivolumab is bij ministeriële regeling vooralsnog van het verzekerde pakket uitgesloten.

Zorginstituut Nederland concludeert dat nivolumab bij de behandeling van patiënten met plaveiselcel niet-kleincellig longcarcinoom stadium IIIB/IV en ECOG performance status 0-1, die eerder behandeld waren met platinumbevattende chemotherapie, voldoet aan de stand van de wetenschap en praktijk. Daarmee is nivolumab voor deze indicatie in beginsel een te verzekeren prestatie.

Het Zorginstituut is tot de volgende conclusies over de kosteneffectiviteit gekomen.

De fabrikant rapporteert incrementele kosteneffectiviteitsratios (ICERs) van circa €46.000 per gewonnen levensjaar en circa €62.000 per QALY. Dit zijn de resultaten als in de base case analyse uitgegaan wordt van stoppen met nivolumab na 48 behandelingen, een tijdshorizon van 20 jaar en de overlevingscurve is geëxtrapoleerd op basis van de log logistische functie.

Na een beoordeling door iBMG/iMTA van de kosteneffectiviteitsanalyse werden een aantal aanpassingen gedaan in de base-case analyse:

- Er bestaat veel onzekerheid over de langetermijn overleving van deze patiënten en daarmee ook over de overlevingscurves die worden gebruikt. In de base-case analyse van de fabrikant waarbij uitgegaan wordt van een 20 jaars tijdshorizon wordt voor de extrapolatie van overall survival de log logistische functie gebruikt. Het is methodologisch niet juist om de log logistische functie te gebruiken om de HR op toe te passen als er voldaan wordt aan de proportional hazards assumptie. Verder geeft deze functie een overschatting van de overleving door behandeling met nivolumab. De 2 knot spline curve kan vanuit methodologisch oogpunt beter gebruikt worden en geeft daarnaast een betere reflectie van de Nederlandse populatie. De grote onzekerheid zit echter in de staart en er is te zien dat de overlevingscurves van de fabrikant en iBMG/iMTA de eerste 5 jaar vrijwel geen verschil laten zien. Er is daarom in de base case analyse van ZIN ervoor gekozen om een kortere tijdshorizon te hanteren van 10 jaar.

- onzekerheid bestaat over de behandelduur met nivolumab. In de base-case analyse van de fabrikant wordt een maximum van 48 behandelingen (circa 2 jaar) aangehouden. Dit is echter niet wat de registratietekst aangeeft en zoals in de klinische studie onderzocht, namelijk behandeling tot progressie. Daarom wordt er in de base-case analyse van ZIN uitgegaan van behandeling totdat er progressie optreedt.

- Verder is uit de klinische studie gebleken dat nog 20% van de patiënten die progressie vertonen worden doorbehandeld na progressie. Vanwege de onzekerheid over het werkelijk aantal patiënten dat doorbehandeld zal gaan worden en er ook patiënten al voor progressie stoppen of minder doseringen krijgen, worden er in de base-case analyse van ZIN geen behandelkosten meegenomen na progressie. - de kosten en disutiliteit van de bijwerking pneumonitis van behandeling met

nivolumab zijn onze base-case analyse toegevoegd.

- Reiskosten en kosten van informele zorg zijn toegevoegd. En waar mogelijk zijn de zorgkosten aangepast met Nederlandse data.

De base-case analyse van Zorginstituut Nederland resulteert in een ICERs van circa €134.000 per OALY.

Onze univariate gevoeligheidsanalyses laten zien dat het model vooral gevoelig is voor variatie van de HR van nivolumab voor overall survival, het gemiddelde lichaamsgewicht en de behandelkosten van nivolumab.

Scenario analyses laten zien dat de volgende factoren een sterke invloed hebben op de ICER:

- keuze tijdshorizon, hoe langer hoe lager de ICER

- keuze overlevingscurve, hogere ICER bij gebruik spline 2 knot hazard functie
- keuze behandelduur, hoe langer de behandelduur hoe hoger de ICER

De resultaten van de PSA zoals gerapporteerd door iBMG/iMTA laten zien dat de kans dat nivolumab kosteneffectief is ten opzichte van docetaxel bij een referentiewaarde van €80.000/QALY ongeveer 3% is.

## **Eindconclusie**

De kosteneffectiviteit die de fabrikant heeft bepaald is circa €62.000 per QALY. Daarin zijn echter enkele aannames gehanteerd waarin het Zorginstituut zich niet kan vinden. Na aanpassing van die aannames komt de kosteneffectiviteit van nivolumab ten opzichte van docetaxel vanuit maatschappelijk perspectief en een tijdshorizon van 10 jaar in de buurt van de €134.000 per QALY. Hierbij bestaat veel onzekerheid over de lange termijn overleving en de behandelduur met nivolumab

Als een referentiewaarde wordt gehanteerd van €80.000 per QALY dan is de kosteneffectiviteit van nivolumab ten opzichte van docetaxel ongunstig.

De inhoudelijke bespreking is afgerond in de Wetenschappelijke Adviesraad (WAR) vergadering van 23 november 2015.

#### $\mathbf{1}$ Inleiding en achtergrond

Ten behoeve van eventuele opname in het basispakket beoordeelt Zorginstituut Nederland nivolumab (Opdivo®) voor de behandeling van plaveiselcel NSCLC. De toetsing door Zorginstituut Nederland betreft de therapeutische waardebepaling, de kostenprognose en de bepaling van de initiële kosteneffectiviteit, conform de Leidraad voor uitkomstenonderzoek en de Richtlijnen voor farmaco-economisch onderzoek. Het uitgangspunt voor de bepaling van de kosteneffectiviteit vormt de patiëntenpopulatie waarvoor nivolumab is geregistreerd en waarvoor Zorginstituut Nederland na advisering door de Wetenschappelijke Adviesraad (WAR) een therapeutische meerwaarde heeft vastgesteld.

Deze farmaco-economische beoordeling is samen met de beoordeling van de therapeutische waarde en de budgetimpact gebruikt om tot een oordeel over de vergoeding van nivolumab middels het basispakket te komen.

#### $1.1$ Geregistreerde indicatie

De kosteneffectiviteitsanalyse moet plaatsvinden bij patiënten met de geregistreerde indicatie voor nivolumab. De geregistreerde indicatie luidt als volgt: "Behandeling van lokaal gevorderd of gemetastaseerd niet-kleincellig bronchuscarcinoom (NSCLC), subtype plaveiselcelcarcinoom, na eerdere behandeling met chemotherapie bij volwassenen."<sup>1</sup>

#### $1.2$ Aandoening en verloop van de ziekte

Globaal kan longkanker onderverdeeld worden in twee vormen: kleincellig en nietkleincellig. Niet-kleincellig longkanker (NSCLC), ongeveer 85% van de gevallen van longkanker, kan weer onderverdeeld worden in verschillende histologische subtypes, namelijk plaveiselcelcarcinoom, adenocarcinoom, grootcellig carcinoom en ongedifferentieerd carcinoom. Ongeveer 26% van de patiënten met NSCLC heeft een plaveiselcelcarcinoom.<sup>2</sup>

Het ziektestadium van longkanker loopt van stadium I tot IV, waarbij stadium IIIB overeenkomt met lokaal gevorderde (met lymfeknoopmetastasen) longkanker en stadium IV met gemetastaseerde longkanker.

De symptomen van longkanker kunnen zeer wisselend zijn en zijn mede afhankelijk van de plaats en de grootte van de tumor en van eventuele uitzaaiingen. In het begin, als de tumor nog relatief klein is, zijn er geen of "vage" symptomen zoals zich niet helemaal fit voelen en minder eetlust. Symptomen die later optreden en meer in de richting van longkanker wijzen zijn: optreden van prikkelhoest, veranderd hoestpatroon, bloed ophoesten, gewichtsverlies, toename van de kortademigheid, herhaaldelijke luchtweginfecties en pijn in de borstkas en/of pijnen elders in het lichaam door uitzaaiingen.

#### $1.3$ Epidemiologie

De incidentie van NSCLC was in 2013 10.414: ongeveer 62 per 100.000 inwoners. Hiervan was de incidentie van plaveiselcel NSCLC 2.720, ongeveer 16 per 100.000 inwoners. Hiervan was de incidentie bij mannen groter dan bij vrouwen: 1.950 resp. 770. De prevalentie plaveiselcel NSCLC was in 2013 6.201.<sup>2,3</sup>

#### $1.4$ **Ziektelast**

Bij een groot gedeelte van de patiënten die met longkanker worden gediagnosticeerd is er al sprake van gemetastaseerde ziekte. Van de gediagnosticeerde patiënten komt 20% in aanmerking voor tumorresectie.<sup>4</sup> De

overige patiënten komen hiervoor niet in aanmerking, doordat de tumor zich locoregionaal heeft uitgebreid of is gedissemineerd.

De ernst van de ziekte is afhankelijk van het ziektestadium. Wanneer longkanker in een vroeg stadium wordt gediagnosticeerd en de tumor nog chirurgisch verwijderd kan worden, zijn de overlevingskansen aanzienlijk hoger dan wanneer de tumor in een gevorderd stadium wordt ontdekt. De 5-jaarsoverleving bij patiënten met primaire tumor met een afmeting van 2 cm of minder (stadium T1a) is 65-80% na een lobectomie. De 5-jaarsoverleving bij patiënten met gemetastaseerde tumoren (stadium IV) die behandeld worden met een combinatie van chemotherapie met radiotherapie is 9-14%.<sup>4</sup>

De ziektelast wordt bepaald op basis van het verlies van kwaliteit van leven en mogelijke verkorting van de levensduur. In de 2010 GBD studie van de WHO is de 'disability weight' voor gemetastaseerde NSCLC 0,48 (95% BI: 0,33-0,64).<sup>5</sup> Uit de kwaliteit van levenstudie van Nafees et al. (2008) blijkt een baseline utiliteit van 0,6532, dus een ziektelast (op basis van kwaliteit van leven vermindering) van  $0.35<sup>6</sup>$  Hierin is echter nog geen verkorting van de levensverwachting verwerkt. Omdat deze aandoening de levensverwachting sterk beïnvloedt, is het waarschijnlijk dat bij het meenemen van deze levensduurverkorting, de ziektelast veel hoger zal liggen dan de 0,48 en eerder tussen de 0,7 en 0,9 zal liggen.

Daarom acht Zorginstituut Nederland een referentiewaarde van €80.000 per QALY relevant bij deze aandoening.

#### $1.5$ **Onderzoeksvraag**

De farmaco-economische analyse moet antwoord geven op de vraag of de toepassing van nivolumab in de dagelijkse klinische praktijk kosteneffectief is, d.w.z. dat de investering in nivolumab in verhouding staat tot de gezondheidswinst en eventuele financiële besparingen die het bewerkstelligt. Om deze onderzoeksvraag te beantwoorden wordt de incrementele kosteneffectiviteitsratio van nivolumab ten opzichte van de standaardbehandeling bepaald.

#### $1.6$ **Bijzonderheden**

Nivolumab is bij ministeriële regeling vooralsnog van het verzekerde pakket uitgesloten.<sup>7</sup> De minister verwacht een extreem hoog kostenbeslag voor nivolumab. voor verschillende indicaties. Zij heeft daarom besloten om geen directe instroom in het verzekerde pakket van nivolumab plaats te laten vinden. Normaal gesproken stromen dergelijke intramurale middelen direct na martkregistratie al in het verzekerde pakket, en volgt een beoordeling van ZIN eventueel later. In afwijking hiervan heeft de minister nivolumab tijdelijk in een 'sluis' geplaatst, en zal eerst een beoordeling van ZIN over de therapeutische waarde, een budgetimpactschatting, de kosteneffectiviteit en een onderhandeling door het ministerie, plaatsvinden voordat er verzekerde toegang is tot nivolumab. Een dergelijk traject heeft nog nooit eerder plaatsgevonden.

Aangezien Zorginstituut Nederland in eerste instantie geen beschikking had over een farmaco-economische analyse ingediend door de fabrikant, is aan iBMG/iMTA de opdracht gegeven om een kosteneffectiviteitsanalyse uit te voeren. De fabrikant heeft vervolgens toch een FE-dossier inclusief model ingediend. Gezien de korte tijdslijnen van dit traject heeft iBMG/iMTA voor hun kosteneffectiviteitsanalyse gebruik gemaakt van het fabrikantenmodel. Dit model is door hen kritisch beoordeeld, aangepast waar zij het noodzakelijk achtten en met aangepaste resultaten en aanvullende analyses samengevat in het rapport in de bijlage.

DEFINITIEF | Farmaco-Economisch rapport voor nivolumab (Opdivo®) bij de behandeling van plaveiselcel NSCLC | 23 november 2015

Onderhavig FE-rapport van Zorginstituut Nederland is daarom anders van vorm dan gebruikelijk. Net zoals normaal wordt de methodiek, zoals model en inputgegevens beschreven en worden de kritiekpunten daarbij vermeld. Hierbij wordt dus veelal verwezen naar de bijlage met het iBMG/iMTA rapport. In de resultaten sectie worden alle resultaten gepresenteerd die uit de aangepaste en verkennende analyses van iBMG/iMTA naar voren zijn gekomen. Zo wordt voldaan aan het merendeel van de kritiekpunten zodat met voldoende betrouwbaarheid een uitspraak kan worden gedaan over de kosteneffectiviteit van nivolumab.

#### $\overline{2}$ Methoden farmaco-economische analyse

#### $2.1$ Literatuurstudie

Voor het grootste deel van de inputdata in de FE analyse zijn de data uit de pivotal Checkmate 017 studie gebruikt.<sup>8</sup> Daarnaast is er gebruik gemaakt van de fase I (Checkmate 003)<sup>9</sup> en fase II (Checkmate 063)<sup>10</sup> studie.

De fabrikant heeft in februari 2015 een literatuuronderzoek uitgevoerd in de bestanden van Medline, Embase en Cochrane, om relevante studies te zoeken voor de farmaco-economische analyse (studies naar kosten, zorggebruik en kosteneffectiviteit). In de appendices van het fabrikantendossier en in het iBMG/iMTA rapport staat de literatuurstudie uitgebreid beschreven. Geen van de gevonden kosten(effectiviteits) studies beschrijven de plaveiselcel populatie afzonderlijk, alle studies betreffen de gehele NSCLC populatie (plaveiselcel+ nietplaveiselcel).

#### $2.2$ Vergelijkende behandeling

In de economische evaluatie is nivolumab vergeleken met docetaxel (de huidige standaardtherapie in Nederland voor deze patiënten).

#### $2.3$ **Analysetechniek**

In de economische evaluatie van de fabrikant is gebruik gemaakt van een kostenutiliteitsanalyse om de kosteneffectiviteit van behandeling met nivolumab te onderzoeken. Er is een Markov model gebruikt om de kosteneffectiviteit van nivolumab ten opzichte van docetaxel te beschrijven. In figuur 1 is de modelstructuur weergegeven.

Het model bestaat uit drie gezondheidstoestanden waarin een patiënt zich kan bevinden. Alle patiënten starten in de 'progressie-vrije overleving' (progression free survival; PFS) toestand. Zij kunnen vervolgens elke cyclus van het model in deze toestand blijven of, indien zij progressie van de ziekte hebben, doorstromen naar de 'progressie' (progressed disease) toestand, of sterven d.w.z. terechtkomen in de 'dood' (death) toestand. Indien een patiënt in de progressie toestand terecht komt kan hij niet meer terug naar de PFS toestand.

Het model van de fabrikant heeft een cyclusduur van 1 week en een tijdshorizon van 20 jaar. Er kan echter ook een tijdshorizon van 5 of 10 jaar ingesteld worden. Patiënten stromen in het model op het moment dat zij progressie vertonen tijdens of na een eerstelijns platinum gebaseerde chemotherapie voor gevorderde of gemetastaseerde kanker.

Volgens de richtlijnen dienen farmaco-economische evaluaties vanuit een maatschappelijk perspectief uitgevoerd en gerapporteerd te worden, waarbij alle kosten en baten, ongeacht wie de kosten draagt of aan wie de baten toevallen, in de analyse meegenomen worden. De fabrikant heeft in de base-case analyse medische kosten en reiskosten in het model opgenomen.

Discontering is gedaan zoals geadviseerd in de richtlijnen voor farmaco-economisch onderzoek. Toekomstige kosten zijn gedisconteerd met 4% en toekomstige effecten zijn gedisconteerd met 1,5%.

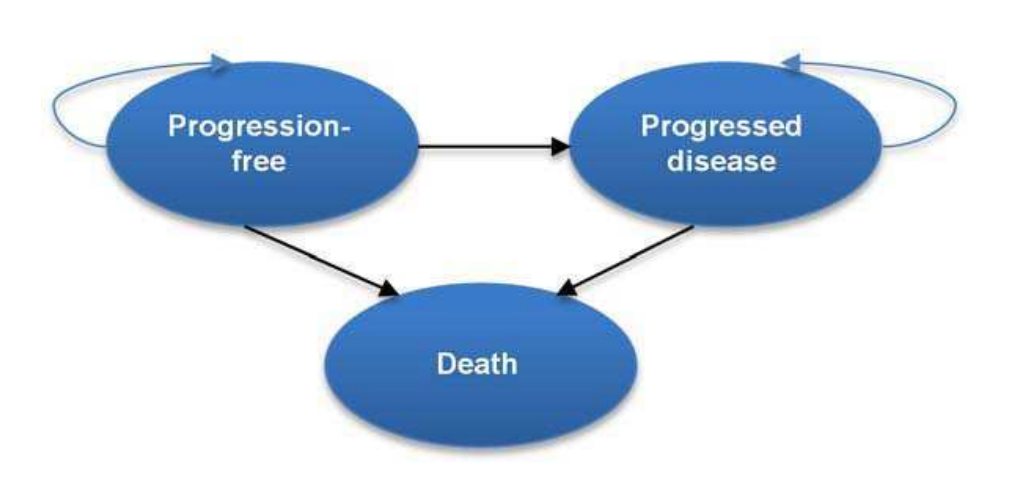

Figuur 1: Modelstructuur van het Markovmodel voor nivolumab bij plaveiselcel NSCLC.

# Discussiepunten van iBMG/iMTA:

In de base-case analyse van de fabrikant zijn de directe medische kosten en reiskosten geincludeerd. iBMG/iMTA heeft de base-case analyse aangepast door informele zorgkosten toe te voegen. (zie bijlage paragraaf 2.2.5 en blz. 46/47). Verder bestaat er onzekerheid over de optimale behandelduur van nivolumab. In de CheckMate017 studie zijn patiënten behandeld tot er progressie optrad en zijn er ook nog (20% van de) patiënten na progressie doorbehandeld. In scenarioanalyses wordt bekeken wat de invloed is van doorbehandeling na progressie (bij 5% tot 40% van de patiënten) op de ICER (zie bijlage paragraaf 2.2.2 en blz. 45 en paragraaf 2.3.4.).

## Conclusie Zorginstituut Nederland:

Aangezien er onzekerheid bestaat over de lange termijn effecten van behandeling met nivolumab vindt Zorginstituut Nederland een tijdshorizon van 20 jaar te lang voor deze ernstig zieke patiëntenpopulatie. Zij acht een tijdshorizon van 10 jaar in deze situatie meer acceptabel. Daarnaast gaat ZIN er in de base case analyse vanuit dat patiënten worden doorbehandeld totdat progressie optreedt, zoals ook het geval was in de CheckMate017 studie waar de overlevingskansen op gebaseerd zijn. Doorbehandelen na progressie wordt door ZIN niet meegenomen in de base-case analyse omdat daar teveel onzekerheid over bestaat. De invloed van aannames over de behandelduur worden in extra scenarioanalyses onderzocht.

#### $2.4$ **Inputgegevens**

## Patiëntenpopulatie

In de CheckMate017 studie<sup>8</sup> werden patiënten (ECOG 0-1) geïncludeerd met stadium IIIB/IV niet-kleincellig longcarcinoom met plaveiselcelhistologie met terugkerende ziekte na één eerdere behandeling met platinumbevattende chemotherapie. Patiënten met eerder behandelde en stabiele hersenmetastasen werden in de studie toegelaten, evenals patiënten bij wie eerder een onderhoudsbehandeling met een tyrosinekinaseremmer heeft plaatsgevonden.

## Transitiekansen

Voor het bepalen van de transitiekansen in het model zijn data gebruikt verkregen uit de CheckMate017 studie.<sup>8</sup> In tabel 1 en 2 staan de CheckMate017 resultaten over de algehele overleving en progressievrije overleving weergegeven.

De cumulatieve overlevingskansen voor PFS en OS zijn gebruikt om het aantal patiënten in de verschillende stadia van het model te schatten, middels de volgende vergelijkingen:

 $PF = P(PFS)$  $death = 1 - P(OS)$  $PD = P(OS) - P(PFS)$ 

De proportie patiënten in de gezondheidstoestanden PFS, progressie en dood zijn bepaald door de progressie vrije overleving (PFS) en algehele overleving (overall survival: OS) data uit de CheckMate017 studie te extrapoleren door middel van het fitten van parametrische functies op de survival data. Hiervoor is gebruik gemaakt van de methodenrichtlijnen van de Decision Suppport Unit (DSU) van de NICE.<sup>11,12</sup>

### Tabel 1: Samenvatting OS resultaten van de CheckMate 017 studie

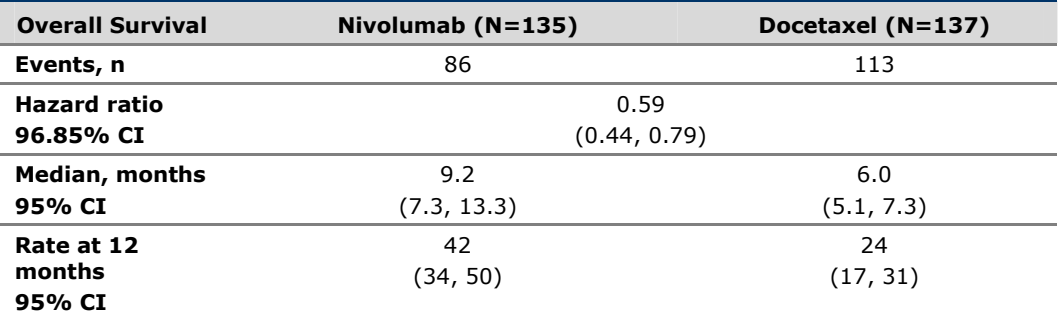

CI: Confidence Interval

### Tabel 2: Samenvatting PFS resultaten van de CheckMate 017 studie

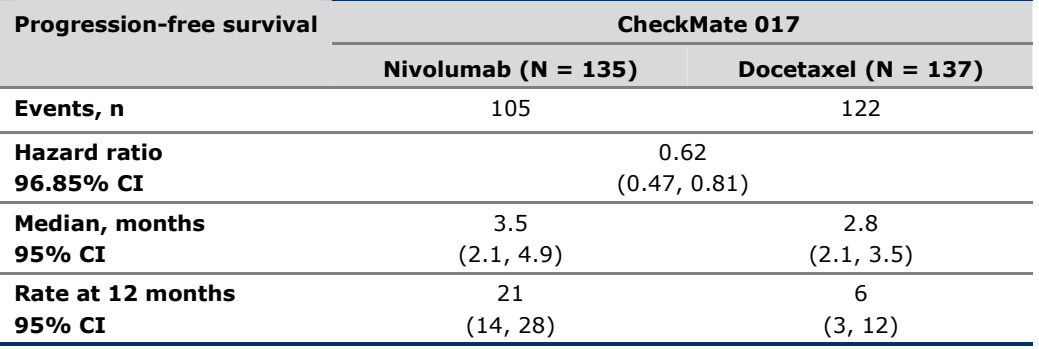

CI: Confidence Interval

## **Progressievrije overleving (PFS)**

De keuze voor een parametrische functie op de overlevingsdata werd gemaakt door eerst te kijken of er sprake was van een proportionele hazard (proportional hazard assumptie). De PFS data voldoen niet aan de propotional hazard assumptie vanwege de steile helling geobserveerd in de eerste 9 weken van de studie follow-up. De kans om in de PFS toestand te blijven is berekend door op de PFS data uit de CheckMate017 studie verschillende parametrische functies (spline 1 knot, spline 2 knot(s), log-logistisch, log-normaal, generalised gamma en Gamma) onafhankelijk te fitten voor de nivolumab en de docetaxel arm. Voor de docetaxel behandelarm bleek uit een visuele en Akaike Information Criteria (AIC) 'goodness of fit' analyse de log-normale functie het beste te passen (figuur 2) en voor de nivolumab arm

# bleek dit de 1-knot spline functie (figuur 3).

PFS - DOCETAXEL-Log-normal

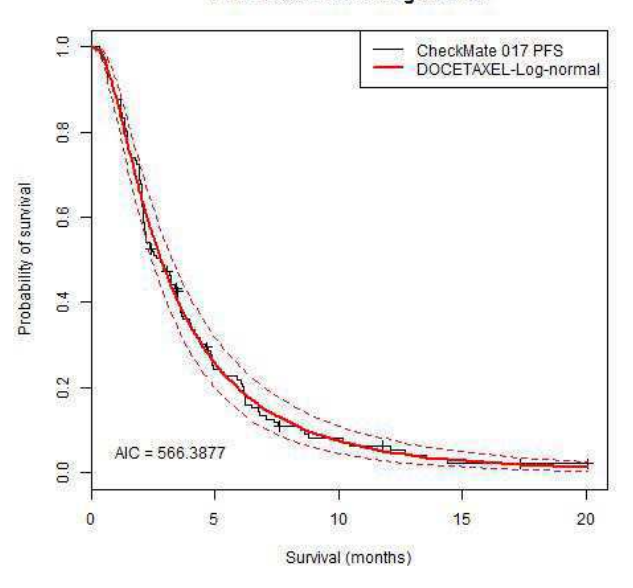

Figuur 2: Lognormale functie voor PFS docetaxel

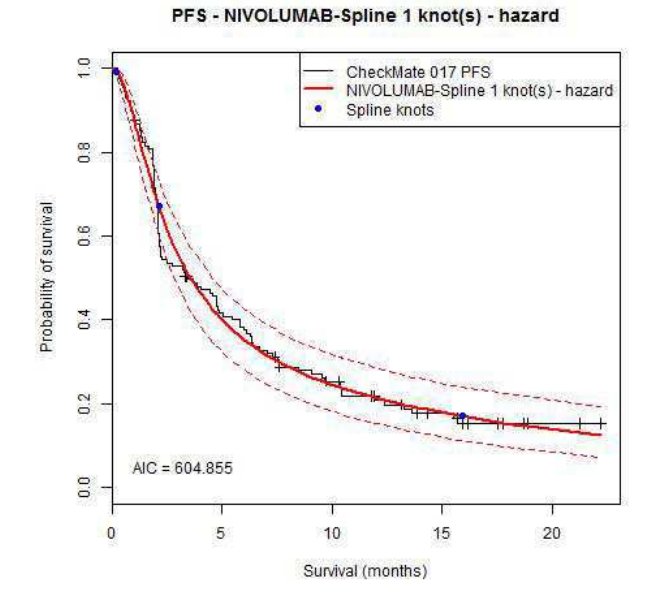

Figuur 3: Spline 1 knot functie voor PFS nivolumab

## Algehele overleving (OS)

De OS data voldoen volgens de fabrikant wel aan de proportional hazard assumptie en er kan dus uitgegaan worden van een parametrische functie voor de docetaxel behandelarm, om die vervolgens te corrigeren met de HR om tot de nivolumab functie te komen. De fabrikant gebruikt ook hier weer verschillende parametrische functies (spline 1 hazard, spline 2 hazard, log-logistisch, log-normaal, generalised gamma, spline 1 odds, spline 2 odds, spline 3 odds, spline 1 normal, spline 2 normal en Gamma) om de OS data uit de CheckMate017 studie te fitten voor de docetaxel

arm. Voor de docetaxel behandelarm bleken uit een visuele en Akaike Information Criteria (AIC) 'goodness of fit' analyse de 2 knot spline based hazard functie en de log-logistische functie het beste te passen (figuur 4 en 5).

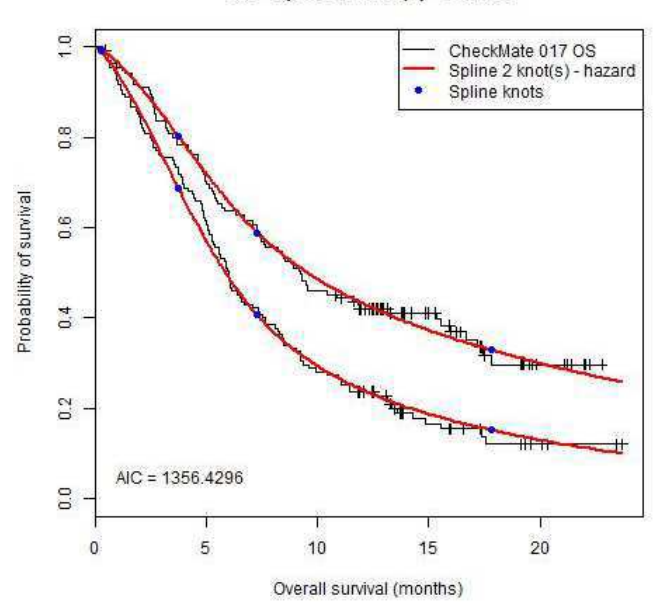

OS - Spline 2 knot(s) - hazard

Figuur 4: Spline 2 knot hazard functie voor OS

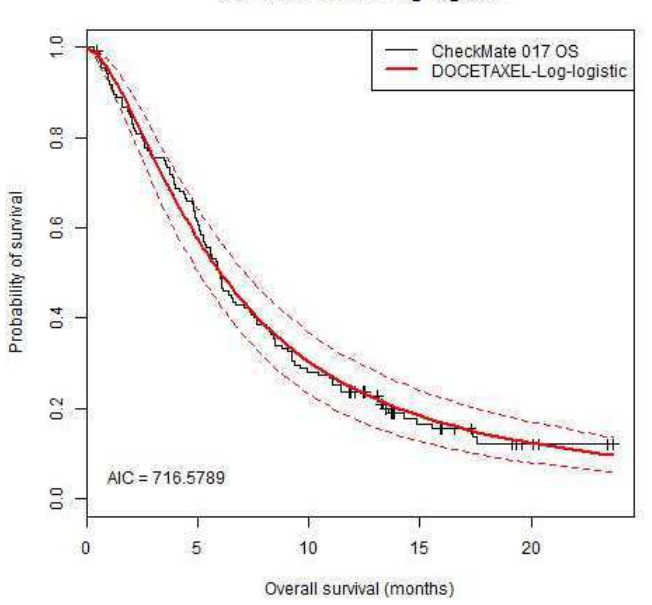

OS - DOCETAXEL-Log-logistic

Figuur 5: Log logistische functie voor OS docetaxel

Om een keuze te maken tussen beide survival functies heeft de fabrikant beide functies langs de overlevingsgegevens van de zogenaamde SEER dataset gelegd. Dit is een US database waarin ook overlevingsgegevens zijn verzameld van stadium IIIB/IV NSCLC patiënten met plaveiselcel of niet-plaveiselcel histologie en gebaseerd op een patiëntencohort gediagnosticeerd in 1994 met een follow-up van 17 jaar. De

log logistische functie blijkt het meest overeen te komen met de gegevens uit de SEER studie en daarom kiest de fabrikant deze functie voor hun base-case analyse. Het gebruik van de spline 2 knot hazard functie voor OS wordt door de fabrikant onderzocht in een scenarioanalyse.

### Discussiepunten van iBMG/iMTA:

Volgens iBMG/iMTA kan in dit geval de spline 2 knot functie beter gebruikt worden voor OS (zie bijlage paragraaf 2.2.6 en blz. 48/49 en blz. 61/62). iBMG/iMTA heeft daarvoor de volgende argumenten:

- De benadering van een HR toepassen op een base case survival curve kan gebruikt worden bij proportional hazards modellen zoals exponentieel, Gompertz of Weibull maar dit is niet toegestaan bij log-logistische en lognormale modellen. - De aanname van de fabrikant dat de log-logistische functie het meest overeenkomt met de SEER data weerlegt iBMG/iMTA met het feit dat de patiënten in de SEER database eigenlijk niet goed vergelijkbaar zijn met de patiënten uit de CheckMate017 studie. Patiënten in de SEER database werden gevolgd vanaf diagnose, terwijl patiënten in de CheckMate 017 studie al progressie hadden getoond op ten minste 1 platinumbevattende behandeling. Hiervoor was getracht te corrigeren door rekening te houden met de mediane tijd sinds diagnose voor patiënten die in de CheckMate 017 werden geïncludeerd. Deze was ongeveer 0,74 jaar. Door nu de conditionele kans op overlijden uit de SEER database op 6 jaar en 11 jaar te vergelijken met de conditionele kansen in het model op 5 jaar en 10 jaar zou gecorrigeerd worden voor het verschillende startpunt. Echter, de patiënten in de CheckMate 017 studie was een speciale selectie van alle gediagnosticeerde patiënten namelijk patiënten die gefaald hebben op ten minste 1 platinum gebaseerde chemotherapie en nog in relatief goede conditie zijn en verder voldoen aan de inclusie criteria van de CheckMate 017 studie. Als gevolg hiervan is iBMG/iMTA onzeker over de relevantie van de SEER dataset in vergelijking met de patiëntenpopulatie uit de CheckMate 017 studie bij het valideren van de OS curve die door de fabrikant gekozen werd als meest plausibele curve. - iBMG/iMTA heeft een analyse uitgevoerd om na te gaan in hoeverre de Log-logistische OS curve inderdaad klinisch het meest plausibel is. Voor zowel de log-logistische als de 2-knoops OS curve berekenden ze de jaarlijkse kans op overlijden. Vervolgens hebben ze met behulp van gegevens uit Statline de jaarlijkse sterftekans berekend voor de gemiddelde 62 jaar oude Nederlander (62 was de gemiddelde leeftijd in the CheckMate 017 trial). Hieruit blijkt duidelijk dat als patiënten al een paar jaar overleefd hebben hun kans op overlijden in het volgende jaar scherp daalt. Dit effect is het grootst in de curves die op de log-logistische verdeling gebaseerd zijn, daar daalt de sterftekans tot onder de 10% na 15 jaar overleving. Tegelijkertijd zien ze ook dat voor de gemiddelde Nederlander de jaarlijkse kans op overlijden toeneemt met het ouder worden, en uiteindelijk kruist deze curve de nivolumab log-logistische curve bij 19 jaar, waar de kans om in het volgende jaar te overlijden 5% is. Het is sterk de vraag hoe aannemelijk het is dat longkanker patiënten die al langer overleefd hebben een lagere jaarlijkse sterfte kans zullen hebben dan de gemiddelde Nederlander die deze zelfde leeftijd bereikt heeft. Daarom beschouwt iBMG de log-logistische curve klinisch niet aannemelijk in Nederland. De fabrikant weerlegt deze verklaring door te stellen dat in de overlevingscurves is gekeken naar patiënten in de leeftijd van 39 tot 85 jaar (CheckMate017, CSR) en de sterftekansen in de algemene bevolking zoals berekent door iBMG/iMTA alleen die van 62-jarigen betreffen, daardoor zijn wellicht de sterftekansen uit het model gunstiger. (zie bijlage paragraaf 2.2.6 en blz. 48/49).

## Conclusie Zorginstituut Nederland:

ZIN gaat in de base-case analyse uit van de spline 2 knot overlevingscurve omdat de log-logistische curve de overleving lijkt te overschatten. Bij gebruik van de log-

logistische overlevingscurve blijken na 10 jaar nog 5,5% van de met nivolumab behandelde patiënten in leven en na 20 jaar nog 2,8% van de patiënten (ten opzichte van 1,6% en 0,10% bij spline 2 knot curve). Dit lijkt ons bij deze ernstig zieke patiëntenpopulatie niet heel aannemelijk. ZIN zal in extra scenarioanalyses laten zien wat de invloed is van gebruik van de log-logistische overlevingsfunctie op het eindresultaat.

## **Rehandelduur**

In de CheckMate017 studie kregen patiënten nivolumab totdat er progressie van de tumor optrad (zoals gedefinieerd door de RECIST 1.1 criteria) of als er bijwerkingen optraden waardoor ze moesten stoppen met behandelen. De fabrikant gaat er in het model vanuit dat PFS overeenkomt met de behandelduur omdat de PFS en time to treatment discontinuation curves van de CheckMate017 studie vrijwel overeenkomen. De fabrikant gaat er in de base-case analyse vanuit dat patiënten tot een maximum van 96 weken (ongeveer 2 jaar) behandeld kunnen worden met nivolumab. Er lopen momenteel studies specifiek naar de duur van behandeling met nivolumab bij patiënten met NSCLC. De studie onderzoekt 1 jaar behandeling met nivolumab versus doorbehandelen tot progressie (CheckMate 153). De 96 weken behandelduur baseert de fabrikant op de CA-209-003-studie.<sup>9</sup> Dit betrof een fase 1 studie waarin 129 patiënten maximaal 96 weken behandeld werden met nivolumab. Het bleek dat 9 van de 18 patiënten die behandeling stopte zonder dat er sprake van progressie was 9 maanden na stoppen behandeling nog steeds respons vertoonden. In scenarioanalyses werd door de fabrikant onderzocht wat de invloed is als uitgegaan wordt van een maximum tot 1 jaar of behandeling tot aan progressie.

## Discussiepunt van iBMG/iMTA:

iBMG/iMTA gaat in de base-case analyse niet uit van een maximale behandelduur tot 96 weken (48 behandelingen) maar van een behandelduur tot progressie. Zij kunnen zich niet vinden in de aanname van de fabrikant dat het klinisch onwaarschijnlijk zou zijn dat patiënten die bijvoorbeeld na 5 jaar nog in leven zijn nog steeds elke 2 weken behandeling krijgen. Het is de vraag of het mogelijk is voor patiënten na een bepaalde behandelduur deze te stoppen terwijl de respons wel wordt behouden. Echter, de gegevens zoals thans beschikbaar kunnen die vraag volgens iBMG/iMTA nog niet afdoende beantwoorden (zie bijlage blz. 41, blz. 46, paragraaf 2.2.10 en paragraaf 2.3.3.). De fabrikant heeft een optie in het HE model opgenomen om de kosten van nivolumab te baseren op 'medical dose cap' of 'fullreimbursement'. Het toegestuurde model had als basis gekozen voor de 'medical dose cap' waarbij de patiënt geen nivolumab meer krijgt na 48 behandelcycli (96 weken). Het iBMG/iMTA is van mening dat de 'full-reimbursement' optie relevanter is voor de Nederlandse analyse. Immers, het effect van nivolumab op tijd tot progressie is geschat op basis van de studiedata. In deze studie werd behandeling niet na een vast aantal doseringen afgekapt, hetgeen betekent dat de geschatte PFS curve voor nivolumab gebaseerd is op de impliciete veronderstelling dat patiënten behandeling blijven krijgen zolang er geen ziekteprogressie is (of langer). Deze veronderstelling wordt zelfs expliciet gemaakt wanneer de fabrikant aangeeft dat progressievrije overleving wordt gebruikt als proxy voor blootstelling aan behandeling gedurende de studie omdat deze de progressievrije overleving een plausibele benadering voor tijd tot stopzetting van behandeling vond (zie bijlage paragraaf 2.2.2). Indien aangenomen wordt dat patiënten wel na 96 weken in progressievrije overleving zullen stoppen met de behandeling, dan zou vanaf dit tijdstip een aanpassing aan de PFS en de OS curve gemaakt moeten worden om hiermee rekening te houden bijvoorbeeld op basis van de data uit de fase 1 studie en gegevens over de langere termijn van patiënten die deelnamen aan de CheckMate 017 studie. Dit is echter niet gebeurd. Daarom zal de alternatieve iBMG

base-case uitgaan van behandeling tot progressie (zie bijlage blz.50). Er is ook een mogelijkheid dat patiënten nog doorbehandeld worden met nivolumab na progressie. Hier heeft iBMG/iMTA naar gekeken in een scenarioanalyse. Dit doen ze op basis van CheckMate017 gegevens (zie bijlage paragraaf 2.3.4). Uit de CheckMate017 studie blijkt dat 20% van de patiënten na progressie nog doorbehandeld worden met nivolumab, daarom onderzoekt iBMG/iMTA de invloed daarvan in een scenario analyse.

## Conclusie Zorginstituut Nederland:

ZIN gaat in de base-case analyse uit van een behandelduur tot aan progressie zoals ook is onderzocht in de CheckMate017 studie waar de PFS en OS op gebaseerd zijn. In scenarioanalyses wordt onderzocht wat de invloed is van aanpassing van de behandelduur naar 1 jaar, 2 jaar en doorbehandelen na progressie.

# **Utiliteiten**

Voor de utiliteiten van de PFS en PD toestand in het model is door de fabrikant gebruik gemaakt van patient-level EQ-5D data uit de CheckMate017 studie (van de totale studiepopulatie). Deze gegevens zijn vervolgens gecorrigeerd met Nederlandse scoringsalgoritmen van Lamers et al. (2006).<sup>13</sup> In tabel 3 staan de utiliteiten weergegeven.

Disutiliteiten als gevolg van bijwerkingen werden in het model alleen in vermindering gebracht van de gezondheidstoestand utiliteiten in de eerste modelcyclus voor de duur van 7 dagen. Voor de disutiliteiten werd gebruik gemaakt van de studie van Nafees et al. (2008)<sup>14</sup> en van Lloyd et al. (2008).<sup>15</sup> Beide studies zijn uitgevoerd in de algemene UK populatie.

De proportie patiënten die bijwerkingen doormaakt is overgenomen uit de CheckMate017 studie waarbij door de fabrikant alleen maar naar bijwerkingen wordt gekeken ≥ graad3/4 en met een incidentie>1%.

## Tabel 3: Overzicht van de in het model gebruikte utiliteiten.

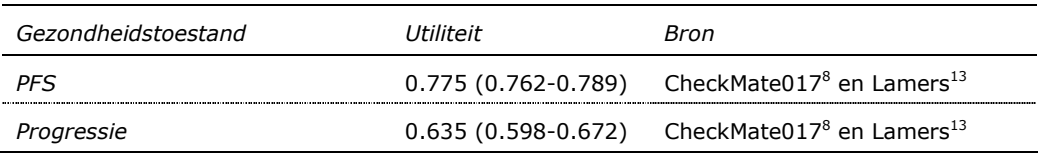

### Tabel 4. Bijwerkingen per behandelarm in de CheckMate017 studie, die meegenomen zijn in het model als disutiliteiten

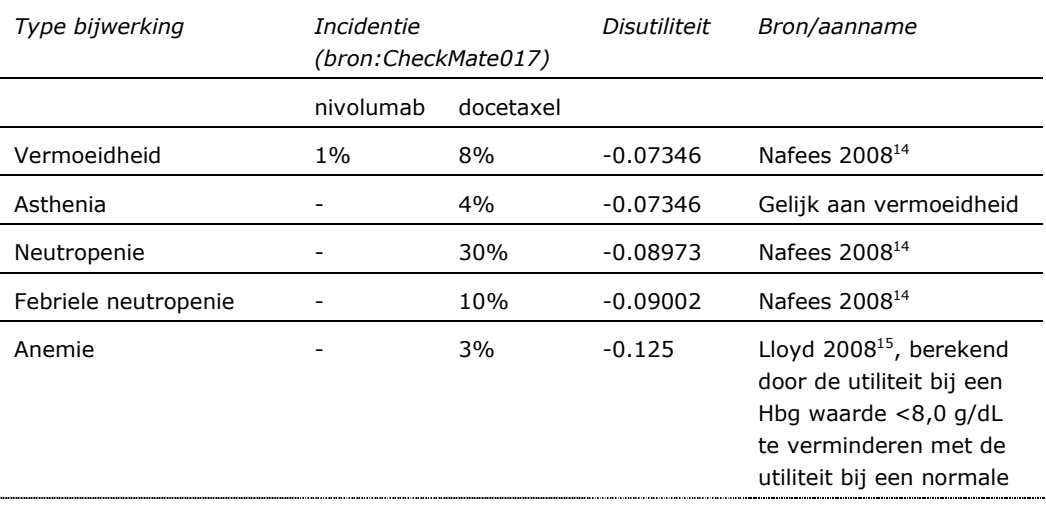

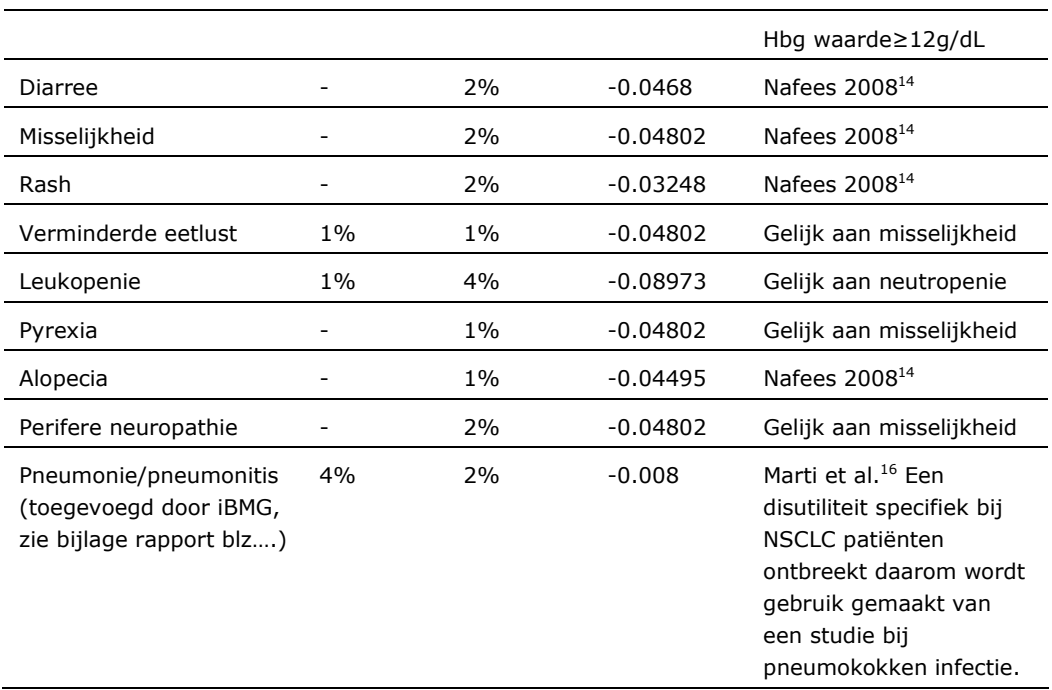

## Discussiepunt van iBMG/iMTA:

De fabrikant berekende utiliteiten per gezondheidstoestand, maar hierbij werden geen details gegeven hoe deze berekend waren. Daardoor is het onduidelijk of bijvoorbeeld de progressie-vrije (PF) utiliteit gebaseerd is op alle EQ-5D metingen in de PFS toestand, of alleen op metingen gedurende de behandelingen. Belangrijker nog is dat het onduidelijk is op welk meetmomenten de post-progressie utiliteitsschatting gebaseerd zijn. Om deze issues beter te begrijpen en om de invloed van mogelijke behandelingsspecifieke utiliteiten op de resultaten te beoordelen heeft iBMG/iMTA de fabrikant verzocht om toegang tot patiëntgebonden (individuele) EQ-5D-utiliteitsscores te krijgen. De fabrikant gaf echter aan dat deze informatie op dit moment niet beschikbaar was. Wel stuurde de fabrikant de slides van een presentatie van de EQ-5D-utiliteiten gebaseerd op het UK tarief. (zie bijlage blz. 33-35). Gezien het feit dat de utiliteiten daadwerkelijk in de trial gemeten Zijn, zijn deze naar de mening van iBMG/iMTA te prefereren boven gepubliceerde cijfers.

Verder voegt iBMG/iMTA ook nog de immuun-gerelateerde bijwerkingen pneumonie/pneumonitis toe aan de lijst. Al is het merendeel van deze gevallen graad1/2 (behalve bij 1 patiënt in de docetaxel groep), op basis van klinische expert opinie is het wel van belang deze bijwerking in de analyse mee te nemen (zie bijlage blz. 36-38).

### Conclusie Zorginstituut Nederland:

ZIN kan zich vinden in de (dis)utiliteiten die zijn gebruikt in het model, nadat onzekerheden betreffende de utiliteiten door iBMG/iMTA met scenarioanalyses in kaart zijn gebracht. Daarnaast kan ZIN zich vinden in het toevoegen van pneumonitis als belangrijke bijwerking van behandeling met nivolumab.

### Zorggebruik en kosten

Vanuit het maatschappelijk perspectief horen de directe kosten, binnen en buiten de gezondheidszorg, onderdeel te zijn van de analyse. Als sprake is van indirecte kosten buiten de gezondheidszorg dan dienen deze apart vermeld te worden.

De fabrikant heeft directe medische kosten, en directe niet-medische kosten meegenomen in het model.

De kosten zijn uitgedrukt in euro's en gecorrigeerd voor inflatie voor het jaar 2015.

### Directe medische kosten

De directe medische kosten (of directe kosten binnen de gezondheidszorg) zijn alle kosten die rechtstreeks verband houden met de preventie, diagnostiek, therapie, revalidatie en verzorging.

### Geneesmiddelenkosten

De kosten van de geneesmiddelen nivolumab, docetaxel en alle geneesmiddelen na progressie, heeft de fabrikant gebaseerd op de Z-index van oktober 2015. voor behandeling met nivolumab gebruikt de fabrikant het gemiddelde lichaamsgewicht van de patiënten die tot 29 september werden geincludeerd in het early access programma, gemiddeld 78,4 kg. Volgens hen is de aanbevolen hoeveelheid 3 mg per kg dus in totaal 235,2 mg per toediening. Kosten van nivolumab zoals gebruikt in het model bedragen € 3553,90 per toediening. In een scenario-analyse kijkt de fabrikant naar de kosten als we ons baseren op het gemiddelde lichaamsgewicht uit de CheckMate017 studie (75,22 kg).<sup>8</sup>

Voor docetaxel gaat de fabrikant uit van een aanbevolen dosering van 75 mg per  $\rm m^2$ , met een aangenomen lichaamsoppervlakte van 1,7 m<sup>2</sup> komt dat neer op 127,5 mg per m<sup>2</sup>. Kosten van docetaxel zoals gebruikt in het model bedragen €665 per toediening.

Patiënten worden op de dag van toediening gezien door een gespecialiseerd verpleegkundige, dus toedieningskosten zijn gebaseerd op de kosten van een dagopname zoals geschat door Tan et al.<sup>17</sup>

## Niet medicamenteuze kosten

Het zorggebruik gerelateerd aan de aandoening is gebaseerd op de LENS studie van de fabrikant. Een van de doelstellingen van deze studie was het in kaart brengen van het zorggebruik en de zorgkosten gerelateerd aan NSCLC (plaveiselcel en nietplaveiselcel) van patiënten die een tweedelijnsbehandeling starten. De studie is uitgevoerd in verschillende Europese landen en in oktober 2015 waren de analyses klaar voor Duitsland, Frankrijk, Spanje en Italië. De studie in Nederland is nog niet afgerond. Daarom moest door de fabrikant gebruik gemaakt worden van buitenlandse gegevens betreffende zorggebruik met daaraan gekoppeld Nederlandse eenheidskosten. Zorggebruik werd per 28 dagen geanalyseerd. De kosten in de laatste levensfase werden geschat door het zorggebruik in de laatste 28 dagen te analyseren. Het zorggebruik bestaat uit: ziekenhuisopname, thuiszorg, hospice zorg, diagnostiek, operatieve ingrepen, verwijzingen naar andere specialisten, spoedeisende hulp, radiotherapie.

De kosten voor ziekenhuisopname zijn gebaseerd op de studie van Tan et al.<sup>17</sup> De kosten voor thuiszorg, spoedeisende hulp, verwijzingen naar andere specialisten werden gebaseerd op de standaardprijzen zoals weergegeven in de kostenhandleiding.<sup>18</sup> De kosten voor diagnostiek en operatieve ingrepen werden gebaseerd op Nederlandse tarieven.

De totale aandoening gerelateerde kosten werden vervolgens door de fabrikant bepaald op €167 per patiënt per 28 dagen en €1.244 per patiënt in de laatste 28 dagen voor sterfte.

## Kosten met betrekking tot bijwerkingen

De kosten van de belangrijkste (grade 3 of hoger) aan de behandeling gerelateerde bijwerkingen, zoals geobserveerd in de CheckMate017 studie, zijn meegenomen in de analyse. Tabel 5 vat de bijwerkingen en toegepaste kosten samen. De kosten

van bijwerkingen worden eenmalig in de eerste cyclus toegeschreven.

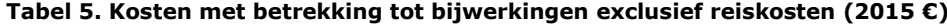

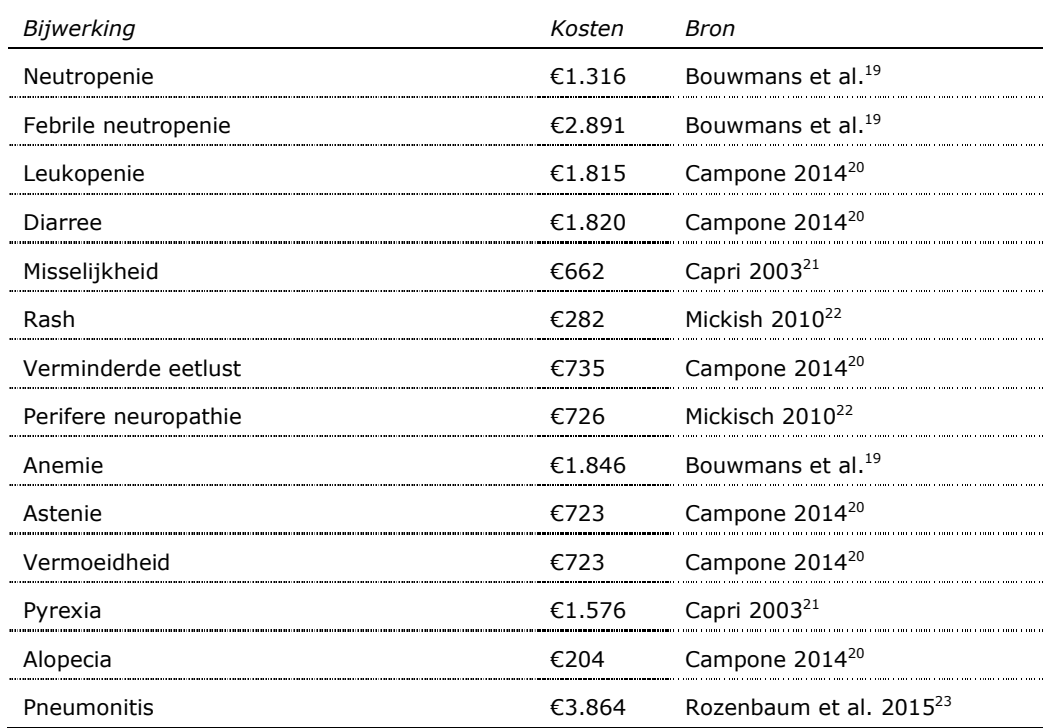

### Kosten van vervolgbehandelingen

In tabel 6 staan de vervolgbehandelingen weergegeven die de fabrikant meeneemt in het model. Deze zijn gebaseerd op de data uit de CheckMate017 studie. De gemiddelde duur van de vervolgbehandeling is 78 dagen en dat is gebaseerd op de resultaten van de LENS studie.

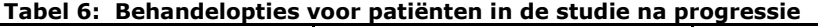

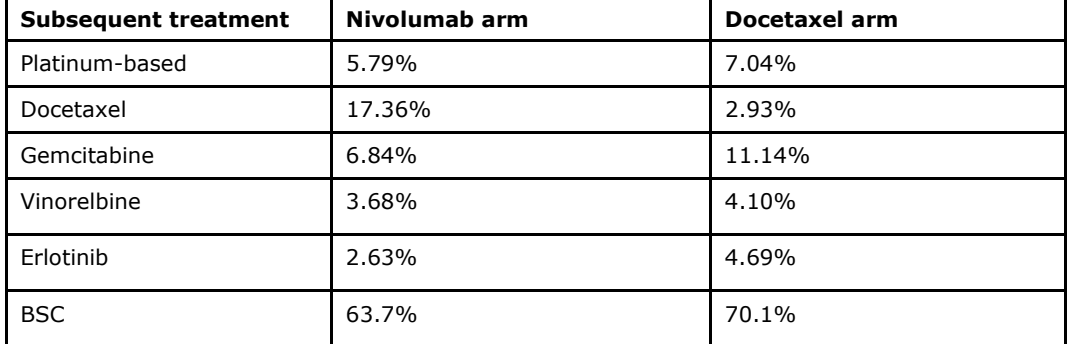

**BSC: Best Supportive Care** 

#### Directe niet-medische kosten

Directe niet-medische kosten zijn kosten gemaakt buiten de gezondheidszorg. De fabrikant neemt hiervoor alleen de reiskosten mee.

### Discussiepunten van iBMG/iMTA:

iBMG/iMTA deed de volgende aanpassingen in de base-case analyse op verschillende aannames van de fabrikant over zorggebruik (zie bijlage blz. 43-47):

(1) Gebaseerd op expert opinie werd gebruik van CT scan en PET scan in 1 categorie gegroepeerd

(2) Hospice zorg werd niet plausibel geacht voor patiënten in de gezondheidstoestand PF in Nederland. Voor patiënten in de PD

gezondheidstoestand is het aannemelijk dat hospice care onderdeel was van dekosten aan eind van het leven ('end-of-life' kosten).

(3) Het in het model gebruikte zorggebruik voor eerste hulp werd verondersteld het gebruik van ICU weer te geven, gegeven de hoge kostprijs die de fabrikant daarvoor gebruikte.

(4) Radiotherapie en de categorie andere diagnostiek hadden een niet-plausibele kostenschatting (gebaseerd op de LENS studie) in het model. Het zorggebruik voor deze categorie was echter zo laag, dat iBMG/iMTA denkt dat dit geen invloed heeft op de uitkomst.

(5) Kosten van de bijwerking pneumonitis waren niet meegenomen en derhalve toegevoegd door iBMG/iMTA.

(6) Kosten van verlengd nivolumab gebruik na progressie was niet meegenomen en de invloed hiervan op de uitkomsten is door iBMG/iMTA onderzocht in scenarioanalyses.

(7) Relevante kosten voor het maatschappelijk perspectief, zoals informele zorg en (extra) reiskosten van huis naar de 12 toegewezen ziekenhuizen (en terug) zijn Toegevoegd.

iBMG/iMTA heeft de kosten daar waar nodig vergeleken met de gegevens die zij hebben van eerdere KE analyses bij NSCLC patiënten en indien nodig aangepast.

Conclusie Zorginstituut Nederland:

ZIN kan zich vinden in de zorggebruik en kostengegevens zoals gebruikt in het model en de aanpassingen daarin door iBMG/iMTA.

#### $2.5$ Samenvatting methodologische discussiepunten en aanvullende analyses

In de oorspronkelijke base-case analyse van de fabrikant werd uitgegaan van de volgende aannames:

- tijdshorizon is 20 jaar
- overlevingscurve op basis van log-logistische functie
- behandelen tot een maximum van 96 weken

In bovenstaande methodologische uiteenzetting zijn verschillende discussiepunten beschreven die nog aandacht en aanpassing vergden voordat tot een betrouwbare uitspraak over de kosteneffectiviteit gekomen kan worden. iBMG/iMTA heeft verschillende aanpassingen gedaan in haar base-case analyse op de volgende aspecten (zie bijlage paragraaf 2.2.10 en paragraaf 2.3.1.):

- Keuze van overlevingscurve: spline 2 knot hazard functie versus log-logistische functie: iBMG/iMTA concludeerde dat de curve die door de fabrikant als base-case keuze werd beschouwd (de log-logistische) voor Nederland klinisch niet plausibel is, en dat de 2-knoops spline curve een realistischer overleving laat zien.

- De keuze van behandelduur: tot 96 weken of tot progressie. De fabrikant gaat ervan uit dat de patiënt geen nivolumab meer krijgt na 48 behandelcycli (96 weken). Het iBMG/iMTA is van mening dat patiënten worden doorbehandeld tot progressie optreedt. Immers, het effect van nivolumab op tijd tot progressie is geschat op basis van de studiedata. In deze studie werd behandeling niet na een vast aantal doseringen afgekapt, hetgeen betekent dat de geschatte PFS curve voor nivolumab gebaseerd is op de impliciete veronderstelling dat patiënten behandeling blijven krijgen zolang er geen ziekteprogressie is (of langer).

Verder werden de zorggebruik gegevens vergeleken met gegevens van andere

NSCLC KEA studies die bij iBMG/iMTA beschikbaar waren en op basis van klinische expert opinie aangepast daar waar nodig. De kosten door pneumonitis werden toegevoegd. Maatschappelijke kosten als informele zorg werden toegevoegd aan de base-case analyse.

Op basis van bovenstaande aanpassingen aan het base case scenario van de fabrikant heeft iBMG/iMTA een aangepaste kosteneffectiviteitsanalyse gedaan.

Aannames base-case analyse iBMG/iMTA:

- tijdshorizon is 20 jaar
- overlevingscurve op basis van spline 2 knot hazard functie
- behandelen totdat progressie optreedt
- meenemen van kosten en disutiliteit pneumonitis

Zorginstituut Nederland vond na advisering door de WAR CG de tijdshorizon van 20 jaar te lang voor deze ernstig zieke patiënten. De base case analyse van ZIN is daarom gebaseerd op een tijdshorizon van 10 jaar.

ZIN gaat in de base-case analyse na advisering door de WAR CG uit van de volgende aannames:

- tijdshorizon is 10 jaar
- overlevingscurve op basis van spline 2 knot hazard functie
- behandelen totdat progressie optreedt
- meenemen van kosten en disutiliteit pneumonitis

De invloed van bovenstaande aannames wordt onderzocht in scenarioanalyses. De invloed van variatie in de afzonderlijke inputparameters in het model worden onderzocht met univariate gevoeligheidsanalyses. De totale invloed van de onzekerheid rond alle invoerparameters van het economische model werd beoordeeld door middel van een probabilistische gevoeligheidsanalyse.

#### $\mathcal{E}$ Resultaten kosteneffectiviteit

#### $3.1$ Deterministische resultaten

In het oorspronkelijke dossier van de fabrikant werd een deterministische ICER gerapporteerd van €62.000 per QALY (verdisconteert). Behandeling met nivolumab zou zorgen voor 1,2 meer levensjaren en 0,89 meer OALYs ten opzichte van behandeling met docetaxel. Behandeling met nivolumab genereert dan circa €55.000 meer kosten dan behandeling met docetaxel. Deze resultaten gingen uit van een behandelduur van maximaal 96 weken (48 cycli), een log-logistische OS curve en geen gebruik van nivolumab na progressie.

Na aanpassing van alle methodologische discussiepunten zoals aangegeven in paragraaf 2.5 resulteerde de aangepaste base case analyse zoals uitgevoerd door iBMG/iMTA tot een ICER van €130.000 per gewonnen OALY. Behandeling met nivolumab resulteert in 0,81 meer levensjaren en 0,64 meer QALYs ten opzichte van behandeling met docetaxel. Behandeling met nivolumab genereert circa €83.000 meer kosten dan behandeling met docetaxel.

Na advisering door de WAR CG vindt Zorginstituut Nederland een deterministische ICER van circa €134.000 per OALY het meest acceptabel (zie bijlage paragraaf 2.3.2, blz. 63). Behandeling met nivolumab resulteert in 0.77 meer levensjaren en 0,61 meer QALYs ten opzichte van behandeling met docetaxel. Behandeling met nivolumab genereert circa €81.000 meer kosten dan behandeling met docetaxel.

#### $3.2$ Resultaten scenario analyses

iBMG/iMTA heeft een aantal scenario analyses uitgevoerd om de invloed van modelaannames op het eindresultaat te onderzoeken. Daaruit blijkt dat de volgende aannames sterk van invloed zijn op het einderesultaat:

- de tijdshorizon, hoe langer de tijdshorizon hoe meer lange termijn onzekerheid er in het model geïntegreerd wordt en hoe lager de ICER wordt (zie bijlage tabel 26) - de keuze van overlevingscurve: toepassing van de spline 2 knot hazard curve resulteert in hogere ICURs dan toepassing van de log logistische functie (zie bijlage tabel 26)

- de behandelduur: behandelen tot aan progressie resulteert in hogere ICERs dan behandelen tot 96 weken (zie bijlage tabel 28)

- behandeling na progressie: hoe meer patiënten doorbehandeld worden na progressie hoe hoger de ICER wordt (zie bijlage tabel 29).

#### $3.3$ Resultaten univariate gevoeligheidsanalyses

Onderstaand tornadodiagram is het resultaat van de univariate gevoeligheidsanalyses zoals uitgevoerd over het aangepaste base-case scenario volgens Zorginstituut Nederland na advisering door de WAR CG. Hieruit valt op te maken dat de ICER vooral gevoelig is voor de hoogte van de HR voor het bepalen van algehele overleving. Verder hebben ook de hoogte van het lichaamsgewicht en de behandel kosten een grote invloed op de resultaten.

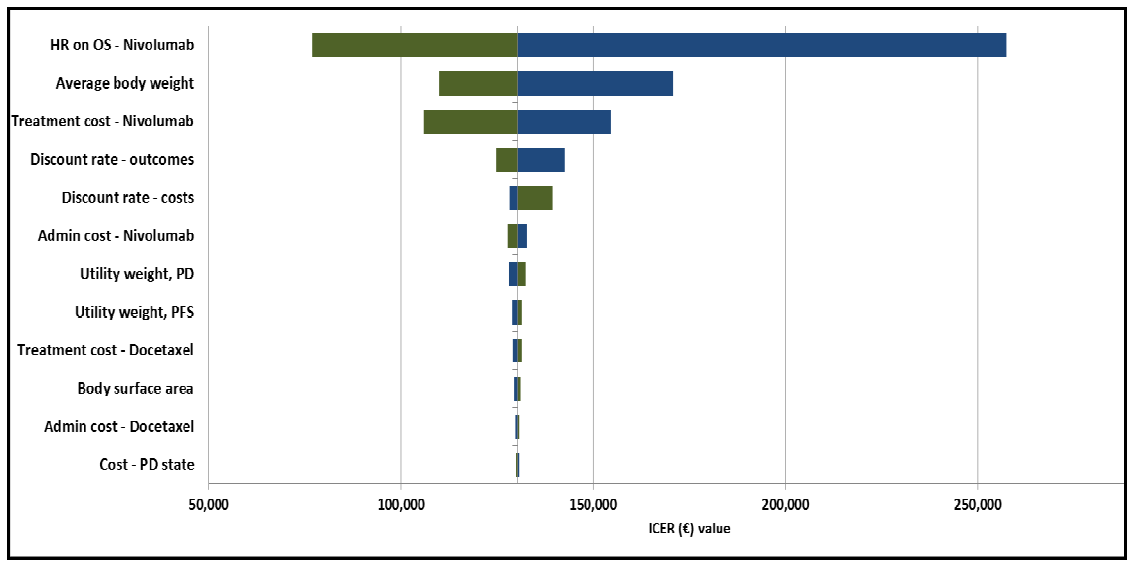

Figuur 6: Resultaten univariate gevoeligheidsanalyses

Een tresholdanalyse werd door iBMG/iMTA uitgevoerd om te bekijken bij welke inputwaarde van de prijs van nivolumab de ICER op de referentiewaarde van €80.000 per QALY komt. Hieruit blijkt dat in de ZIN base-case analyse (€134.000) de prijs van nivolumab met 43% zou moeten afnemen om een ICER te krijgen die (met 50% zekerheid) op de referentiewaarde van €80.000 per QALY komt. (zie bijlage paragraaf 2.3.5.).

#### $3.4$ Resultaten probabilistische gevoeligheidsanalyses

Figuur 7 geeft de resultaten van de probabilistische gevoeligheidsanalyses van nivolumab ten opzichte van docetaxel weer. Bij een drempelwaarde van € 80.000 per QALY is de kans dat nivolumab kosteneffectief is ongeveer 3%.

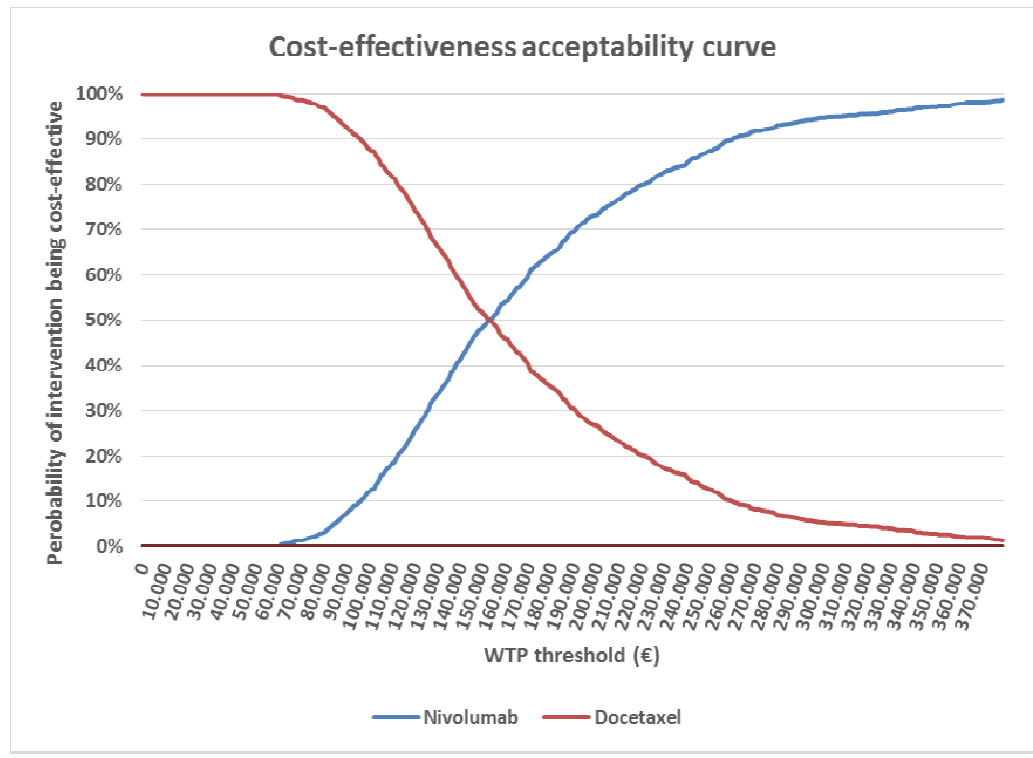

Figuur 7: Resultaat probabilistische gevoeligheidsanalyse

# **Conclusies Zorginstituut Nederland**

 $\Delta$ 

In dit rapport wordt de kosteneffectiviteit beschreven van nivolumab ten opzichte van behandeling met docetaxel als tweedelijnsbehandeling van patiënten met plaveiselcel NSCLC. Er bestaat met name onzekerheid over de duur van behandeling en over de lange termijn extrapolatie van overleving. Zorginstituut Nederland concludeert een deterministische ICER van circa €134.000 per QALY.

Uit scenario analyses blijken vooral de volgende aannames in het model van invloed op de hoogte van de ICER:

- De keuze van tijdshorizon: hoe langer de tijdshorizon hoe lager de ICER, - De keuze van de overlevingscurve om de korte termijn studie resultaten te extrapoleren naar lange termijn effecten: het hanteren van de 2 knot spline hazard functie geeft hogere ICERs dan de toepassing van de log logistische functie - de duur van behandelen: doorbehandelen totdat progressie optreedt geeft hogere ICERs dan stoppen met behandelen na 96 weken

- meenemen van de optie om door te behandelen nadat progressie opgetreden is: hoe meer patienten worden doorbehandeld na progressie hoe hoger de ICER Uit de univariate gevoeligheidsanalyses blijken de deterministische resultaten voornamelijk gevoelig voor de hoogte van de HR van algehele overleving, de behandelkosten met nivolumab en het lichaamsgewicht (de dosering van nivolumab gebeurt op basis van lichaamsgewicht).

Zorginstituut Nederland concludeert, na advisering door de Wetenschappelijke Adviesraad dat de kosteneffectiviteitsanalyse van nivolumab bij de behandeling van plaveiselcel NSCLC na de aanpassingen door iBMG/iMTA van voldoende methodologische kwaliteit is om een uitspraak te kunnen doen over de kosteneffectiviteit. Het Zorginstituut acht dat bij een voor plaveiselcel NSCLC relevante referentiewaarde van €80.000/OALY de kans dat hier sprake is van een kosteneffectieve interventie rond de 3% ligt. Uit een tresholdanalyse van iBMG/iMTA resulteert dat als de prijs van nivolumab met 43% daalt de kosteneffectiviteit (met 50% zekerheid) op de referentiewaarde van €80.000 per QALY zal komen.
DEFINITIEF | Farmaco-Economisch rapport voor nivolumab (Opdivo®) bij de behandeling van plaveiselcel NSCLC | 23 november 2015

DEFINITIEF | Farmaco-Economisch rapport voor nivolumab (Opdivo®) bij de behandeling van plaveiselcel NSCLC | 23 november 2015

## 5 Literatuur

1. EMA. SPC nivolumab plaveiselcel NSCLC. 2015. via http://www.ema.europa.eu/docs/nl NL/document library/EPAR -Product Information/human/003840/WC500190648.pdf.

2. IKNL. Nederlandse Kankerregistratie. 2015. via http://www.cijfersoverkanker.nl/.

3. CBS. Bevolking; kerncijfers. 2014. via http://statline.cbs.nl/StatWeb/publication/?VW=T&DM=SLNL&PA=37296ned&D1=a&D2=0,10,  $20.30.40.50.60.%$ 28I-1%29.I&HD=130605-0924&HDR=G1&STB=T.

4. Landelijke werkgroep longtumoren. Richtlijn niet-kleincellig longcarcinoom versie 2.2. 2011. via http://www.oncoline.nl/niet-kleincellig-longcarcinoom.

5. World Health Organization. WHO methods and data sources for country - level causes of death 2000 - 2012. Beschikbaar via: http://www.who.int/healthinfo/global burden disease/GlobalCOD method 2000 2012.pdf?ua  $=1$ .

6. Nafees B, Stafford M, Gavriel S, Bhalla S, Watkins J. Health state utilities for non small cell lung cancer. Health Qual Life Outcomes 2008; 6:84.

7. Tweede Kamer 2014-2015, 29 477, nr 343. 2015;

8. Brahmer J, Brahmer J, Reckamp KL, et al. Nivolumab versus Docetaxel in Advanced Squamous-Cell Non-Small-Cell Lung Cancer. N Engl J Med 2015;aheadofprint May 31.

9. Gettinger SN, Horn L, Gandhi L, et al. Overall Survival and Long-Term Safety of Nivolumab (Anti-Programmed Death 1 Antibody, BMS-936558, ONO-4538) in Patients With Previously Treated Advanced Non-Small-Cell Lung Cancer. J Clin Oncol 2015;33:2004-12.

10. Rizvi NA, Mazieres J, Planchard D, et al. Activity and safety of nivolumab, an anti-PD-1 immune checkpoint inhibitor, for patients with advanced, refractory squamous non-small-cell lung cancer (CheckMate 063): a phase 2, single-arm trial. Lancet Oncol 2015;16:257-65.

11. Latimer N. NICE DSU Technical Support Document 14: Survival Analysis for Economic Evaluations Alongside Clinical Trials - Extrapolation with Patient Level Data. 2011.

12. Royston P, Parmar MK. Flexible parametric proportional-hazards and proportionalodds models for censored survival data, with application to prognostic modelling and estimation of treatment effects. Statistics in medicine 2002;21:2175-97.

13. Lamers LM, McDonnell J, Stalmeier PF, Krabbe PF, Busschbach JJ. The Dutch tariff: results and arguments for an effective design for national EQ-5D valuation studies. Health economics 2006;15:1121-32.

14. Nafees B, Stafford M, Gavriel S, Bhalla S, Watkins J. Health state utilities for non small cell lung cancer. Health and quality of life outcomes 2008;6:84.

15. Lloyd A, van Hanswijck de Jonge P, Doyle S, Cornes P. Health state utility scores for cancer-related anemia through societal and patient valuations. Value in health : the journal of the International Society for Pharmacoeconomics and Outcomes Research 2008;11:1178-85.

16. Marti SG, Colantonio L, Bardach A, Galante J, Lopez A, et al. (2013) A cost-effectiveness analysis of a 10-valent pneumococcal conjugate vaccine in children in six Latin American countries. Cost Eff Resour Alloc. 11(1): 21

17. Tan SS, Van Gils CW, Franken MG, Hakkaart-van Roijen L, Uyl-de Groot CA. The unit costs of inpatient hospital days, outpatient visits, and daycare treatments in the fields of oncology and hematology. Value in health : the journal of the International Society for Pharmacoeconomics and Outcomes Research 2010;13:712-9.

18. Hakkaart-van Roijen L TS, Bouwmans CAM. Handleiding voor kostenonderzoek. iMTA geactualiseerde versie 2010.

19. Bouwmans C, Janssen J, Huijgens P, Uyl-de Groot C. Costs of haematological adverse events in chronic myeloid leukaemia patients: a retrospective cost analysis of the treatment of anaemia, neutropenia and thrombocytopenia in patients with chronic myeloid leukaemia. Journal of medical economics 2009;12:164-9.

20. Campone M, Yang H, Faust E, et al. Cost of adverse events during treatment with everolimus plus exemestane or single-agent chemotherapy in patients with advanced breast cancer in Western Europe. Journal of medical economics 2014;17:837-45.

21. Capri S, Cattaneo G. Cost-minimization analysis of pegylated liposomal doxorubicin versus topotecan for the treatment of ovarian cancer in Italy. Clinical therapeutics 2003:25:1826-45.

22. Mickisch G, Gore M, Escudier B, Procopio G, Walzer S, Nuijten M. Costs of managing adverse events in the treatment of first-line metastatic renal cell carcinoma: bevacizumab in combination with interferon-alpha2a compared with sunitinib. British journal of cancer  $2010;102:80-6.$ 

23. Rozenbaum M, Mangen MJ, Huijts S, Van der Werf T, Postma M. Incidence, direct costs and duration of hospitalization of patientshospitalized with community acquired pneumonia: A nationwideretrospective claims database analysis. Vaccine 33 (2015) 3193-3199

# NIVOLUMAB (OPDIVO ®) BIJ GEVORDERD **PLAVEISELCELCARCINOOM VAN DE LONG**

KOSTEN-EFFECTIVITEIT EN OP WAARDE GEBASEERDE PRIJSBENCHMARKS

Rapport

**ERASMUS UNIVERSITEIT ROTTERDAM INSTITUUT BELEID & MANAGEMENT GEZONDHEIDSZORG** 

# **AUTEURS**

Carin A. Uyl-de Groot, PhD.

Professor of Health Technology Assessment,

Director of the Institute for Medical Technology Assessment, Instituut Beleid & Management Gezondheidszorg (iBMG) Institute for Medical Technology Assessment (iMTA), Erasmus Universiteit, Bayle Gebouw, Kamer J8-35, Postbus 1738, 3000 DR Rotterdam, Nederland. T+31 (0)10 408 8571 F+31 (0)10 408 9149

E uyl@bmg.eur.nl

#### Maiwenn J. Al, PhD.

#### **Assistant Professor**

Instituut Beleid & Management Gezondheidszorg (iBMG) Institute for Medical Technology Assessment (iMTA), Erasmus Universiteit, Bayle Gebouw, Kamer J8-33, Postbus 1738, 3000 DR Rotterdam, Nederland. T+31 (0)10 408 8565 F+31 (0)10 408 9149 E al@bmg.eur.nl

#### Remziye Zaim, MSc.

#### Researcher

Instituut Beleid & Management Gezondheidszorg (iBMG) Institute for Medical Technology Assessment (iMTA), Erasmus Universiteit, Bayle Gebouw, Kamer J8-19, Postbus 1738, 3000 DR Rotterdam, Nederland. T+31 (0)10 408 9187 F+31 (0)10 408 9149 E zaim@bmg.eur.nl

## **DANKBETUIGING**

Deze studie is financieel ondersteund door een onderzoekssubsidie van het ZorgInstituut

Nederland (ZIN).

## *SAMENVATTING*

In 2015 werd een vergunning verleend door de toezichthouder in de Europese Unie voor nivolumab (Opdivo®) voor eerder behandelde patiënten met gevorderde niet-kleincellig plaveiselcel longkanker (NSCLC), op basis van de langere overleving die werd waargenomen ten opzichte van docetaxel. De vraag voor de Nederlandse overheid is echter of deze extra overleving in balans is met de extra kosten die de behandeling met nivolumab met zich meebrengt. Daarom wordt in onderhavige studie de gezondheidseffecten en kostenconsequenties van behandeling met nivolumab in vergelijking met docetaxel monotherapie berekend voor Nederland.

Een Markov-model dat door de fabrikant was ontwikkeld om de kosteneffectiviteit van nivolumab te evalueren werd aangepast voor Nederland. Model parameters met betrekking tot de effectiviteit van nivolumab werden geschat op basis van de CheckMate 017 studie, andere model parameters werden geschat op basis van literatuur, observationele studies en advies van experts. Gezondheidseffecten werden uitgedrukt in levensjaren (LY) en voor kwaliteit van leven gecorrigeerde levensjaren (QALY's). Kosten werden uitgedrukt in 2015 Euro's en incrementele kosten-effectiviteits/utiliteitsratios (IKER/IKUR) werden berekend. Gevoeligheidsanalyses en verkennende analyses werden uitgevoerd waaruit bleek dat de uitkomsten zeer gevoelig zijn voor de waarde van de hazard ratio voor de overall survival (OS), de duur van behandeling met nivolumab, de parametrische vorm van de OS curve en de prijs van nivolumab.

iBMG paste op diverse punten het model van de fabrikant aan. Voor de OS werd de zgn. 2-knoops spline curve meer valide geacht dan de log-logistische curve. Verder achtte iBMG het ook meer plausibel uit te gaan van behandeling met nivolumab tot progressie in plaats van maximaal 96 weken. Hiernaast werden nog diverse kleine aanpassingen gedaan, leidend tot een centrale schatting van de IKUR (van het maatschappelijk perspectief) van €130,246 per gewonnen QALY's per patiënt. Hierbij resulteerde nivolumab in een winst in QALY's van 0,64 en een

2

winst in levensjaren van 0,81. De additionele kosten van nivolumab ten opzichte van docetaxel werden geschat op €83,415 per patiënt.

De WAR achtte de tijdshorizon die door iBMG toe werd gepast niet logisch in het licht van de hoge mortaliteit bij deze patiëntenpopulatie. Op hun advies verzocht het Zorginstituut (ZIN) iBMG ook een alternatieve base case uit te rekenen, die leidde tot een IKUR schatting van €133.848, met een winst in QALY's van 0,61 en een winst in levensjaren van 0,77.

Uitgaande van een Nederlandse drempelwaarde van €80.000 per gewonnen QALY zal de prijs van nivolumab gereduceerd moeten worden voor de IKUR als acceptabel kan worden beschouwd.

Hoewel behandeling met nivolumab bij patiënten met gevorderde nietkleincellig plaveiselcel longkanker tot levensverlenging en een betere kwaliteitvan-leven leidt, is de behandeling bij de huidige prijs niet doelmatig.

# *INHOUDSOPGAVE*

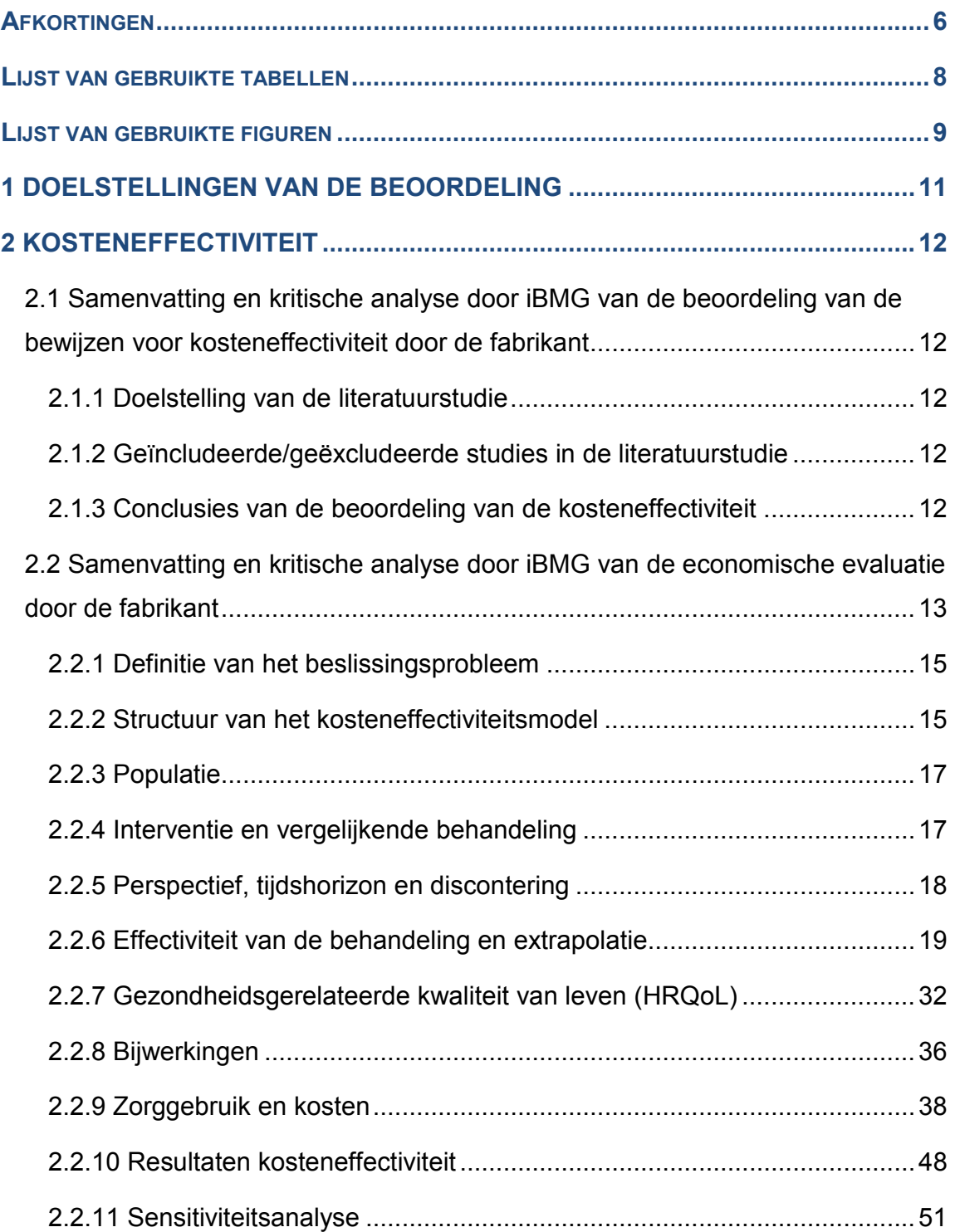

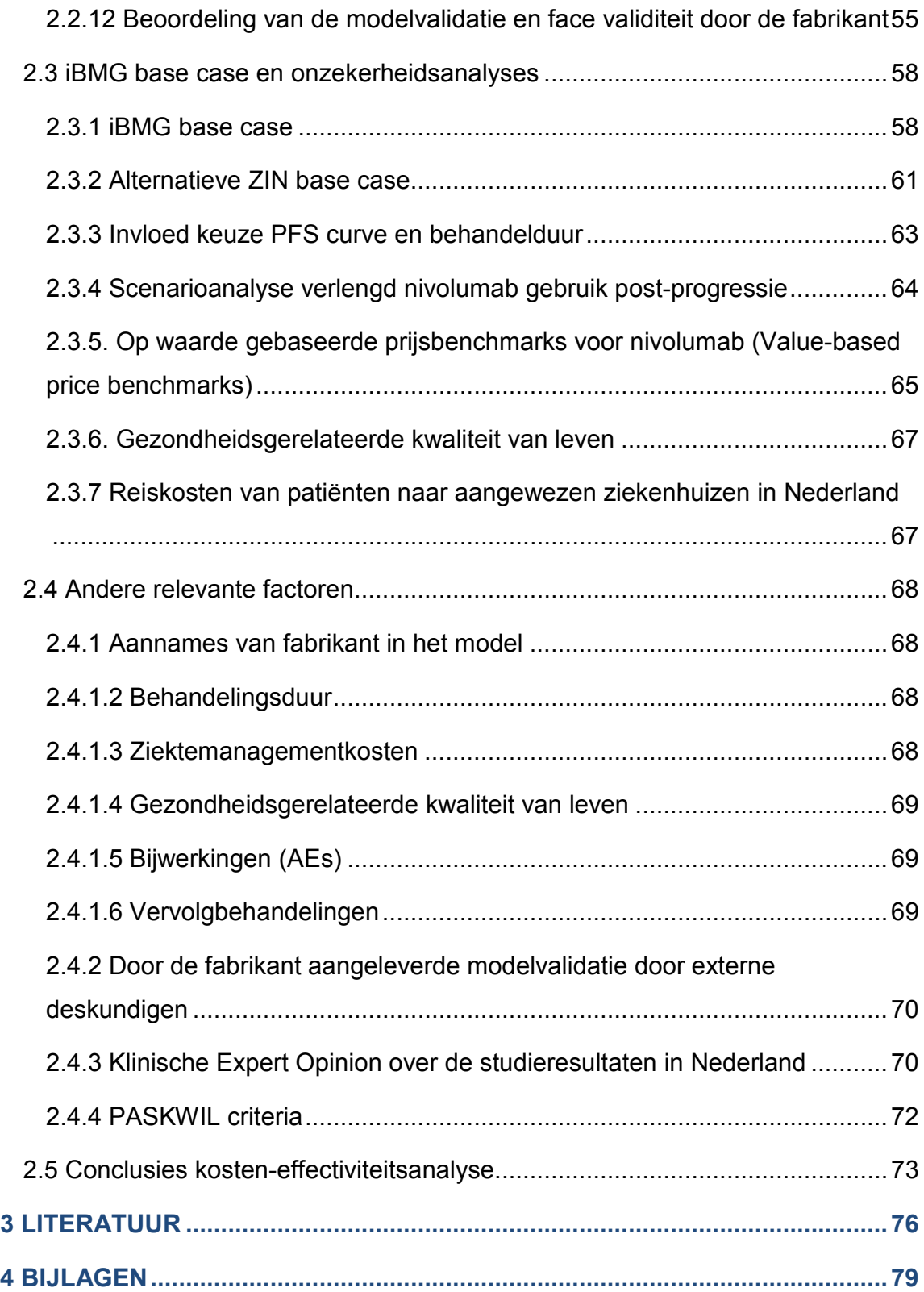

## **AFKORTINGEN**

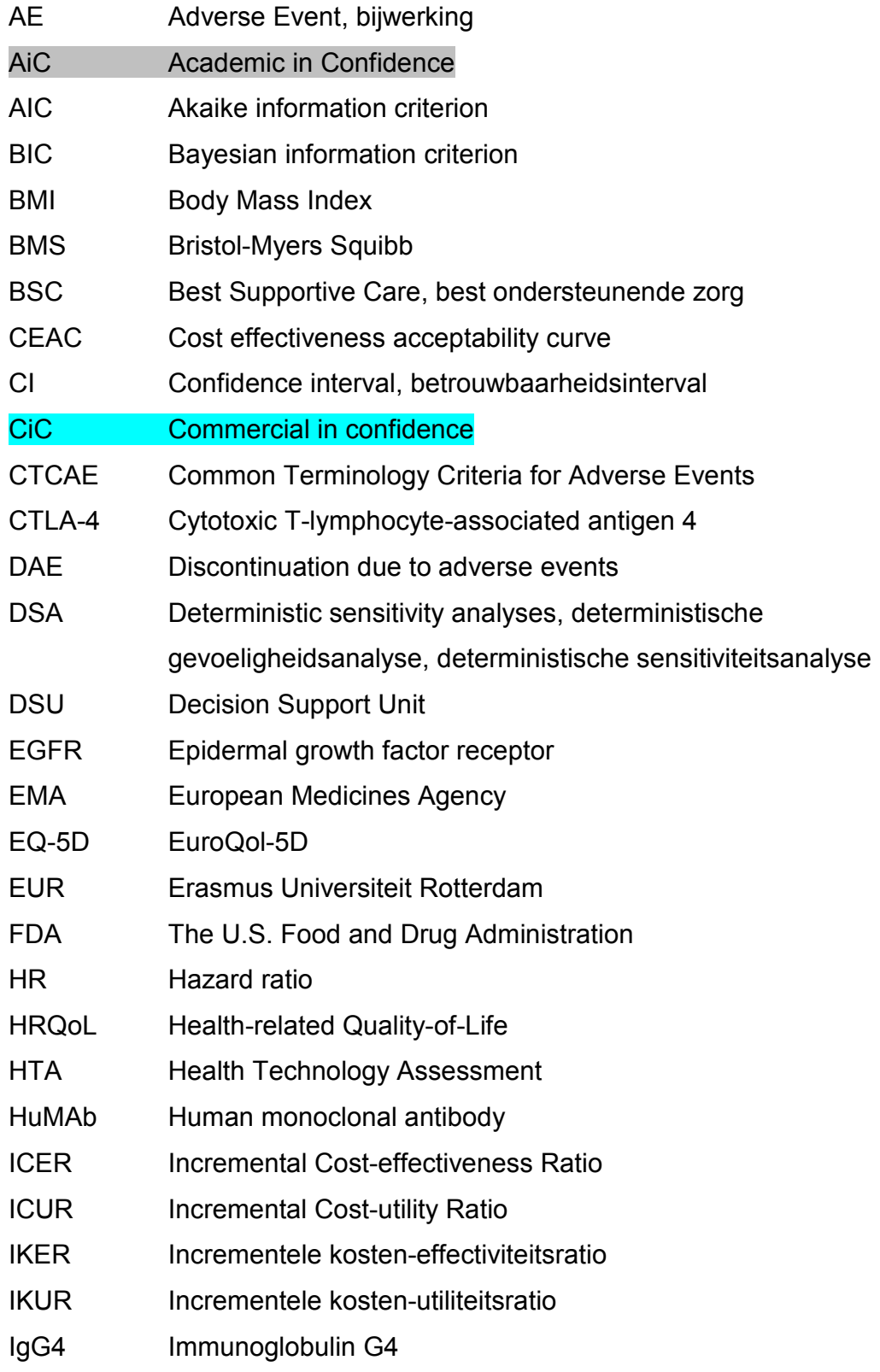

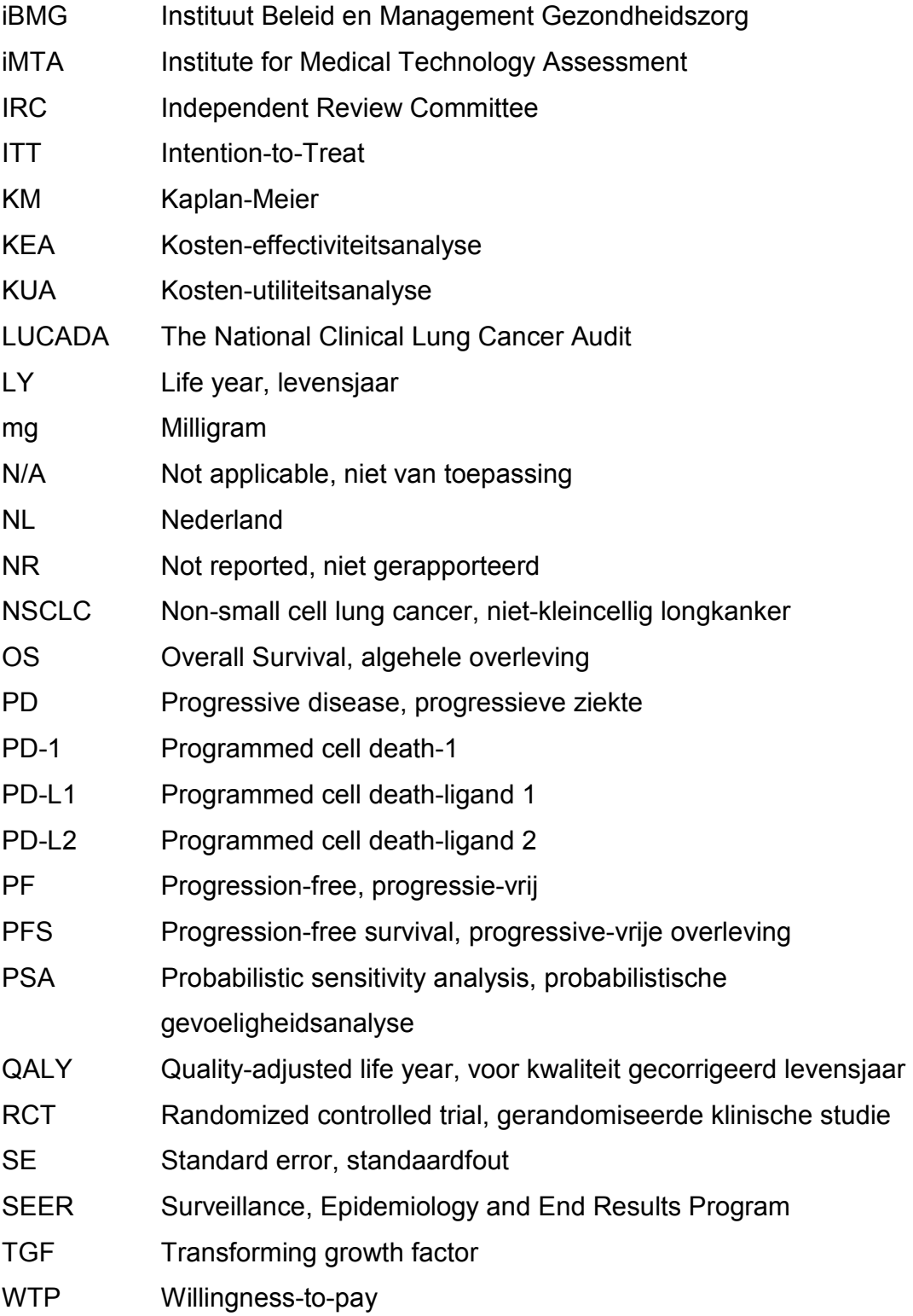

## **LIJST VAN GEBRUIKTE TABELLEN**

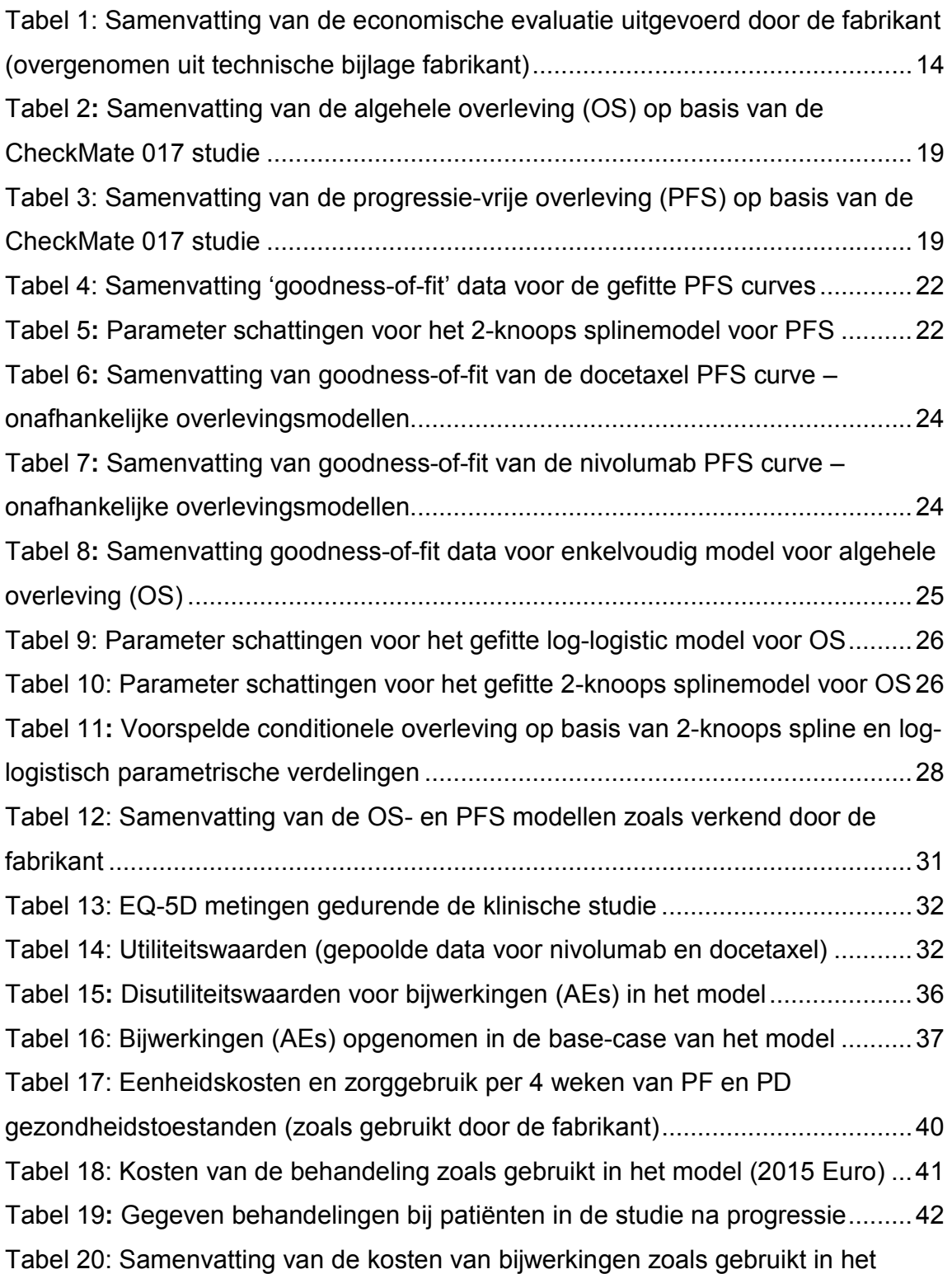

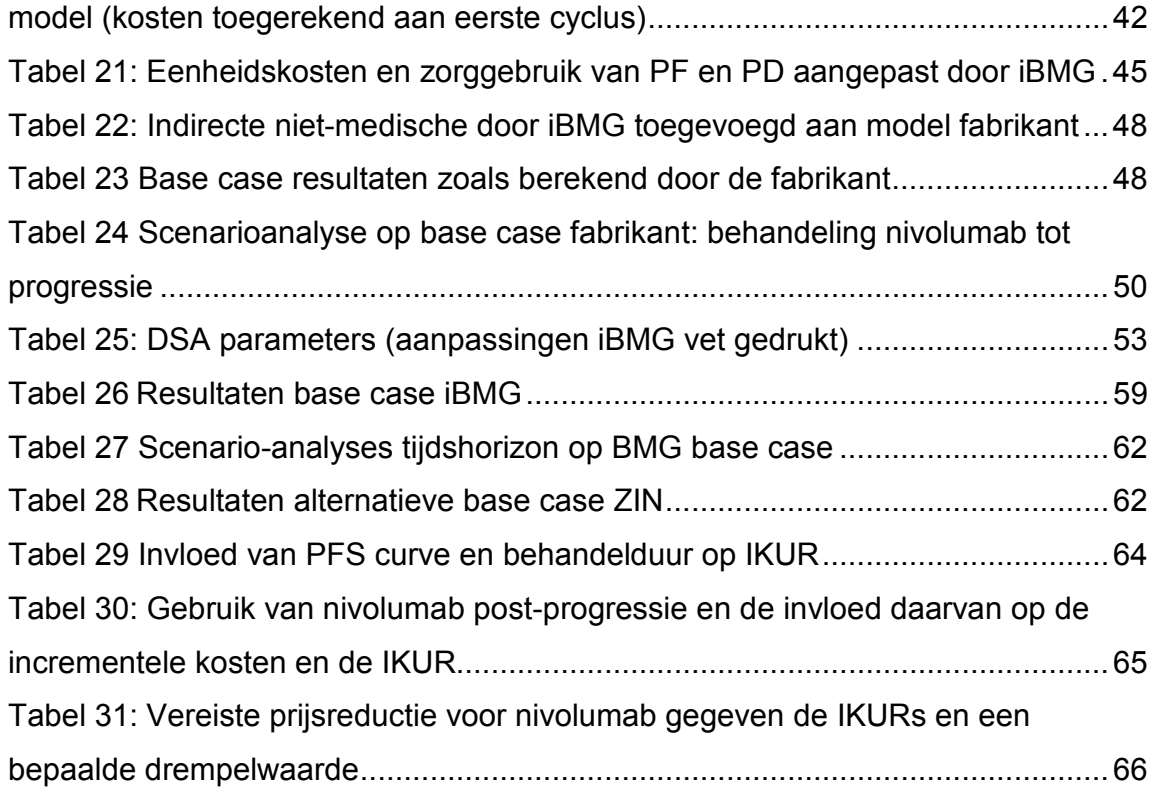

## **LIJST VAN GEBRUIKTE FIGUREN**

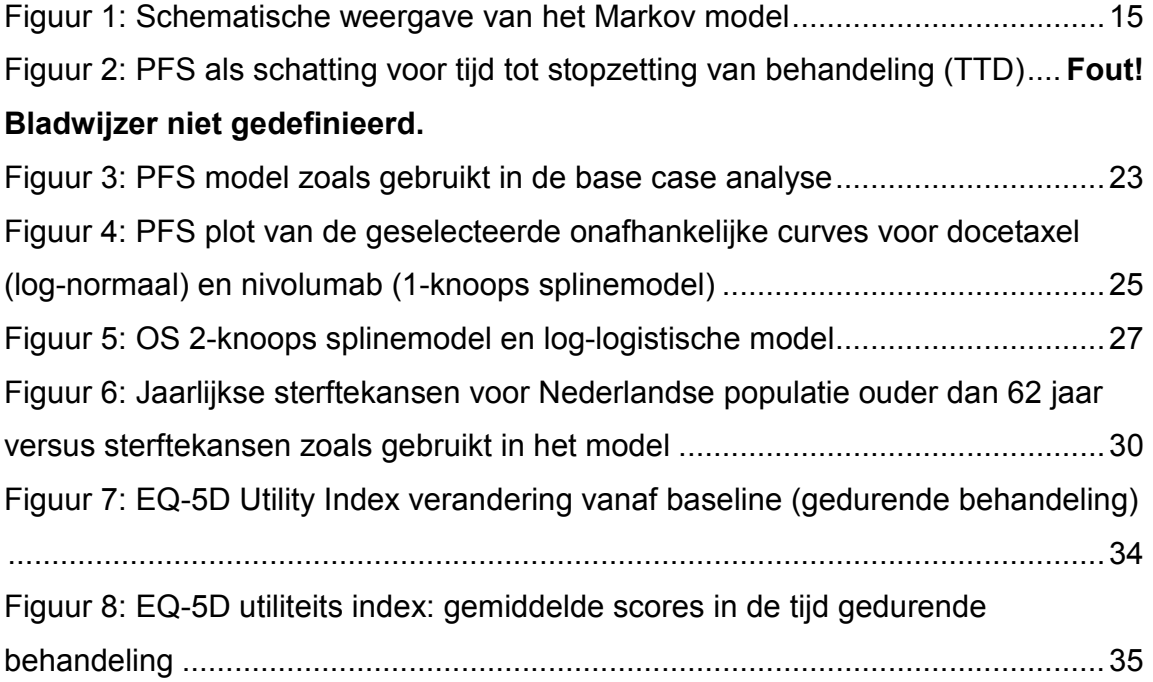

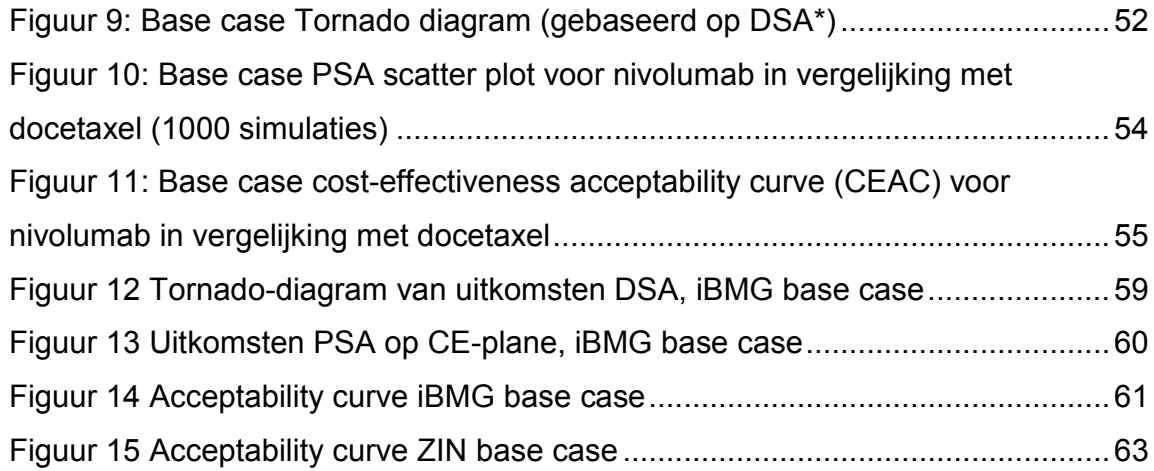

## 1 DOFI STELLINGEN VAN DE BEOORDELING

In dit onderzoek worden de potentiële kosteneffectiviteit en op waarde gebaseerde prijsbenchmarks van nivolumab (Opdivo®) voor de behandeling van gevorderde niet-kleincellig plaveiselcel carcinoom (NSCLC) in Nederland beoordeeld. Nivolumab is een volledig humaan immunoglobuline G4 (IgG4) monoklonaal antilichaam (HuMAb) dat zich aan geprogrammeerde celdood (programmed death - PD)-1-receptoren bindt en hun interactie met PD-ligand-1 en PD-ligand-2 blokkeert, waarmee het de activatie van de PD-1-pathway voorkomt en de Tcelrespons versterkt. [1,2]

### *Doelstellingen*

- *(i) Het informeren van Zorginstituut Nederland als ondersteuning bij beslissingen over de toewijzing van middelen onder belanghebbenden; vooral bij onderhandelingen over geneesmiddelkosten tussen het Ministerie van Volksgezondheid en de fabrikant van nivolumab.*
- *(ii) Het geven van een voorbeeld voor het bepalen van een basis voor een op waarde gebaseerde prijsbeoordeling van innovatieve oncologische geneesmiddelen in Nederland.*

#### *Vragen*

- *(i) Welke bewijzen zijn er die de gezondheidseconomische besluitvorming rond nivolumab ondersteunen als tweedelijns behandelingsoptie voor patiënten met gevorderde plaveiselcel NSCLC bij wie ziekteprogressie is opgetreden op of na eerstelijns chemotherapie?*
- *(ii) Wat zouden de op waarde gebaseerde prijsbenchmarks voor nivolumab zijn als rekening wordt gehouden met de bereidheid van de Nederlandse samenleving om daarvoor te betalen?*

## 2 KOSTENFEFECTIVITEIT

## **2.1 Samenvatting en kritische analyse door iBMG van de beoordeling van de bewijzen voor kosteneffectiviteit door de fabrikant**

In deze paragraaf beschrijven we de review van de kosten-effectiviteitsliteratuur zoals uitgevoerd door de fabrikant. Na een kritische analyse van de door de fabrikant gehanteerde methodologie geven we onze conclusie.

## *2.1.1 Doelstelling van de literatuurstudie*

Het doel van de literatuurstudie was om kosteneffectiviteits/kostenutiliteitsstudies met nivolumab en vergelijkende geneesmiddelen voor de behandeling van gevorderde niet-kleincellig plaveiselcel carcinoom (NSCLC) in de literatuur te identificeren. De zoekstrategieën voor de beoordeling van de kosteneffectiviteit worden gedetailleerd weergegeven in Bijlage 1.1. De in- en exclusiecriteria van de studieselectie worden gegeven in Bijlage 1.2 en Bijlage 1.3.

## *2.1.2 Geïncludeerde/geëxcludeerde studies in de literatuurstudie*

Het systematische literatuuronderzoek leverde in totaal 5190 publicaties op. Daarvan voldeden 35 studies aan de in- en exclusiecriteria. Na beoordeling op titel en abstract bleven elf modelleringsstudies over voor beoordeling van de volledige publicatie. In geen van de gevonden studies werd de kosteneffectiviteit van de behandelingsopties specifiek voor de populatie met plaveiselcel NSCLC beoordeeld. In Bijlage 2 wordt een door de fabrikant aangeleverd overzicht van gevonden studies gegeven.

## *2.1.3 Conclusies van de beoordeling van de kosteneffectiviteit*

Geen van de gevonden studies was relevant voor de onderzoeksvraag. Daarom is een nieuw gezondheidseconomisch model ontwikkeld.

## *Kritische analyse door iBMG van de literatuurstudie aangeleverd door de fabrikant*

De zoekstrategieën, de lijst van geïncludeerde databases en de in- en exclusiecriteria van de studieselectie waren adequaat. Ook is de conclusie dat er geen relevante studies gepubliceerd zijn gerechtvaardigd.

## **2.2 Samenvatting en kritische analyse door iBMG van de economische evaluatie door de fabrikant**

In Tabel 1 wordt een overzicht gegeven van het nieuwe door de fabrikant ontwikkelde economische model.

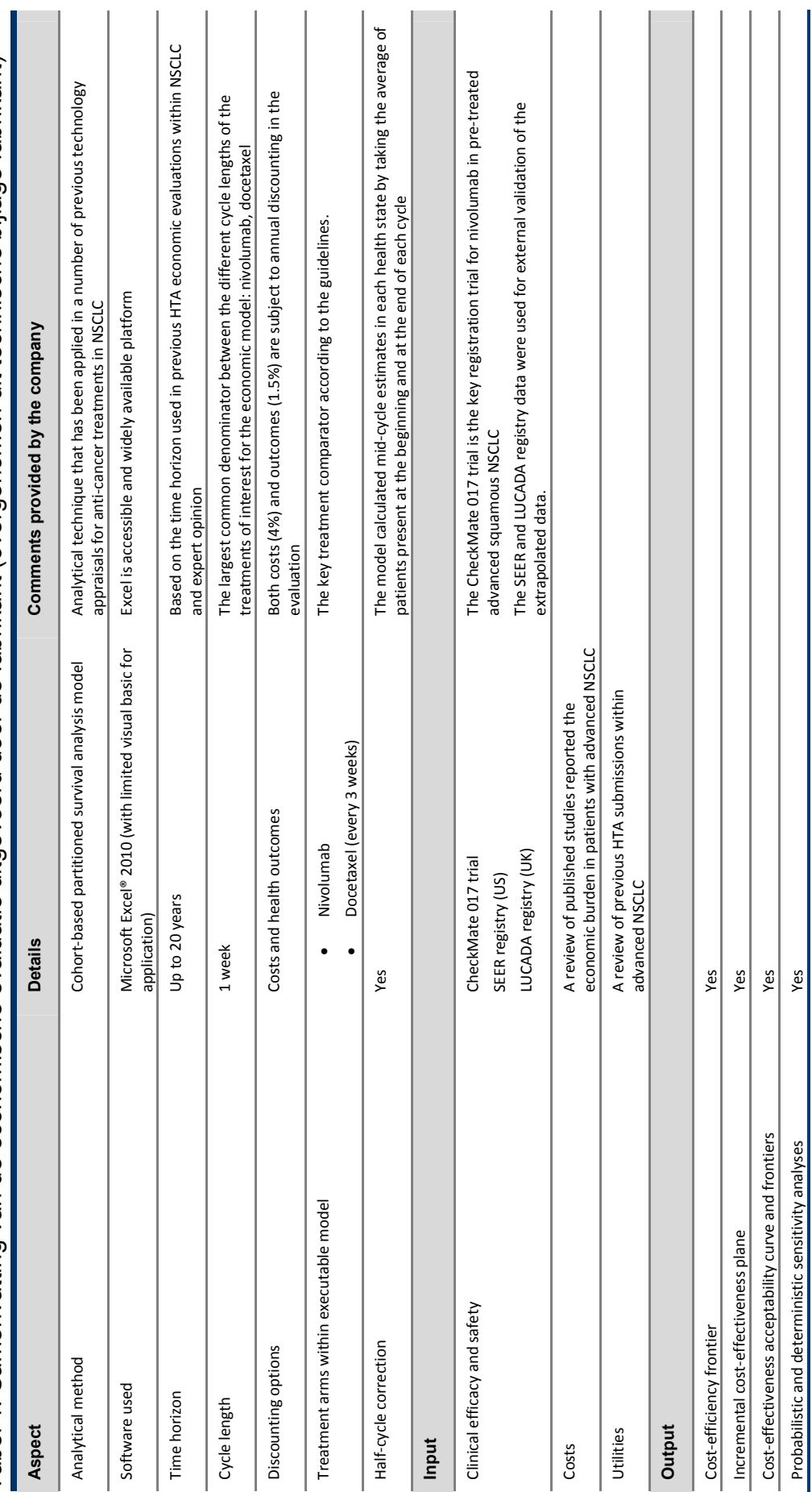

Tabel 1: Samenvatting van de economische evaluatie uitgevoerd door de fabrikant (overgenomen uit technische bijlage fabrikant) Tabel 1: Samenvatting van de economische evaluatie uitgevoerd door de fabrikant (overgenomen uit technische bijlage fabrikant)

### *2.2.1 Definitie van het beslissingsprobleem*

De onderhavige studie onderzoekt de vraag in hoeverre de potentiële nivolumab in vergelijking met docetaxel bij de behandeling van gevorderde plaveiselcel NSCLCpatiënten met ziekteprogressie op of na eerstelijns chemotherapie kosteneffectief is in Nederland. Indien deze behandeling bij de huidige prijs niet kosten-effectief is, dan is de vraag welke prijsreductie wel tot kosteneffectiviteit leidt.

## *2.2.2 Structuur van het kosteneffectiviteitsmodel*

De fabrikant van nivolumab leverde een Markov-overlevingsmodel aan. Dit model was nog niet geheel gevalideerd en is niet geheel gelijk aan het model dat door de fabrikant later formeel bij ZIN is ingediend. Het model is samengesteld om de levenslange gevolgen van behandeling met nivolumab te vergelijken met docetaxel en werd aangepast aan de Nederlandse situatie. Het model bestaat uit wekelijkse cycli en heeft een tijdshorizon van 20 jaar. In Figuur 1 wordt een schematische weergave van de modelstructuur getoond.

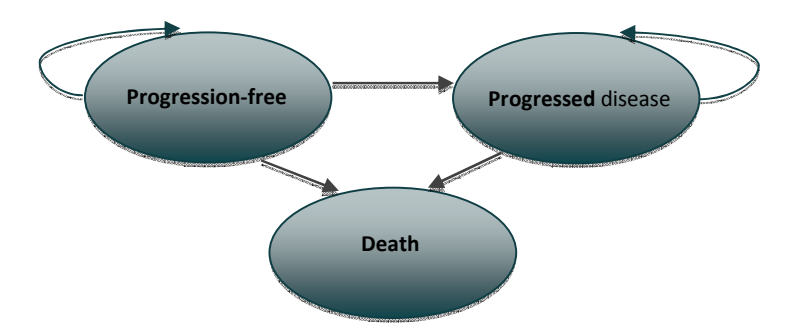

Figuur 1: Schematische weergave van het Markov model

Het Markov model omvat drie gezondheidstoestanden: progressievrij (progression-free - PF), ziekteprogressie (progressed disease - PD) en dood (death). Het aantal patiënten in elke gezondheidstoestand werd verkregen uit de cumulatieve overlevingskansen van PFS (progression-free survival, progressie-vrije overleving) en OS (overall survival, algehele overleving) van de CheckMate 017-studie. Het oppervlak onder de PFS-curve vertegenwoordigt het deel van de PF-patiënten. Het deel van de patiënten in de PDstatus werd verkregen uit het verschil tussen de OS- en PFS-curves op een gegeven tijdpunt. Progressie werd beoordeeld aan de hand van de aangepaste Response

Evaluation Criteria in Solid Tumors (RECIST) versie 1.1. [3] De duur van de respons werd gedefinieerd als de tijd vanaf datum eerste respons tot de datum van eerste gedocumenteerde ziekteprogressie, overlijden of laatste tumorbeoordeling. De PF-maat wordt gebruikt als proxy voor blootstelling aan behandeling gedurende de studie. De fabrikant achtte de PFS een plausibele benadering voor tijd tot stopzetting van behandeling (time-to-treatment discontinuation - TTD). Uit Figuur 2 blijkt dat PFS een geschikte proxy voor TTD is.

Figuur 2: PFS als schatting voor tijd tot stopzetting van behandeling (TTD)

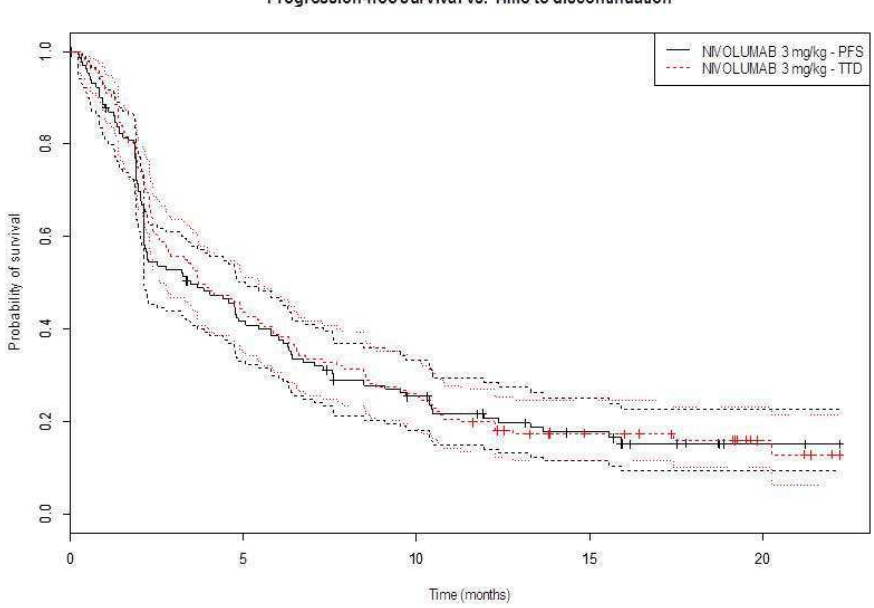

Progression-free survival ys. Time to discontinuation

## *Kritische analyse door iBMG van het kosteneffectiviteitsmodel van de fabrikant*

De modelstructuur is gebruikelijk voor behandelingen op het terrein van kanker. Het model wordt door de fabrikant duidelijk beschreven en is helder. Het definieren van één gezondheidstoestand na progressie is echter een simplificatie van het behandelingstraject, waardoor geen onderscheid kan worden gemaakt (wat betreft kosten, effecten en kwaliteit van leven) tussen patiënten die een derdelijnsbehandeling krijgen en patiënten die alleen de beste standaardzorg (Best Supportive Care - BSC) krijgen. Het aantal patiënten met ziekteprogressie in elke cyclus werd geschat door berekening van het aantal patiënten dat de preprogressie-gezondheidstoestand verlaat. Deze benadering gaat er impliciet van uit dat alle patiënten die de progressievrije toestand verlaten naar de ziekteprogressie-toestand gaan, maar niet naar de toestand dood. Dit aantal patiënten is dus in principe een bovengrens. Deze aanname blijkt niet uit Figuur 2. Dit aantal patiënten dat in de ziekteprogressietoestand komt (per cyclus) is nodig om de behandelkosten in de derde lijn te kunnen schatten. Ten aanzien van de duur van de respons en behandeling na progressie werd de aanvullende bijlage van de CheckMate 017-studie [4] door iBMG gebruikt om het verdere gebruik van nivolumab na progressie in het model te verwerken, zowel voor gezondheidsuitkomsten als kosten.

#### *2.2.3 Populatie*

De door de Commissie voor Geneesmiddelen voor Menselijk Gebruik (CHMP) van het Europees Geneesmiddelbureau (EMA) [6] afgegeven vergunning voor het in de handel brengen van nivolumab is gebaseerd op de CheckMate 017 fase III-studie, waarin 272 patiënten willekeurig werden toegewezen aan behandeling met nivolumab of docetaxel.[4,5] De patiëntenpopulatie voor het model werd gedefinieerd als de voor behandeling aangewezen populatie van volwassenen met lokaal gevorderde of metastatische (stadium IIIB/IV) plaveiselcel NSCLC na voorafgaande chemotherapie.

## *Kritische analyse door iBMG van de studiepopulatie van de fabrikant*

Het grootste deel van de studiepopulatie in de CheckMate 017-studie kwam uit Europa; een kleiner deel van de patiënten kwam uit de Verenigde Staten en Canada. Het is dus redelijk om te veronderstellen dat de resultaten van de studie kunnen worden geëxtrapoleerd naar de Nederlandse patiënten met lokaal gevorderde of metastatische (stadium IIIB/IV) plaveiselcel NSCLC.

#### *2.2.4 Interventie en vergelijkende behandeling*

Nivolumab, een antineoplastisch monoklonaal antilichaam (ATC-code L01XC17) is beschikbaar als concentraat van 10 mg/ml voor oplossing voor infusie.<sup>[6]</sup> Nivolumab versterkt de T-celrespons, waaronder de antitumorrespons, door blokkering van de binding van geprogrammeerde celdood (PD)-1 aan PD-Ligand-1 en PD-Ligand-2. De samenvatting van de productkenmerken (SmPC) van de EMA <sup>[7]</sup> vermeldt:

"De aanbevolen dosis nivolumab van BMS is 3 mg/kg lichaamsgewicht gedurende 60 minuten om de 2 weken intraveneus toegediend. De behandeling moet worden vervolgd zolang klinisch voordeel wordt waargenomen of totdat de behandeling door de patiënt niet meer wordt verdragen."

In Nederland is docetaxel de standaard tweedelijnsbehandeling voor NSCLC. Daarom werd docetaxel in het model als de vergelijkende behandeling voor nivolumab gebruikt. Doceatxel was tevens de controle behandelind in de CheckMate 017.

#### *Kritische analyse door iBMG van de keuze van vergelijkende behandeling*

iBMG is het eens met de keuze van de vergelijkende behandeling door de fabrikant.

#### *2.2.5 Perspectief, tijdshorizon en discontering*

De kosteneffectiviteitsanalyse zoals deze in het model van de fabrikant als base case was ingevuld werd verricht vanuit het perspectief van de Nederlandse gezondheidszorg met een optie voor beoordeling vanuit het perspectief van de samenleving. Er werd een tijdshorizon van 20 jaar aangehouden. Verder werd er een disconteringspercentage van 4% en 1,5% per jaar aangehouden voor kosten resp. QALY-uitkomsten. Het model was opgezet om kortere tijdshorizonnen mogelijk te maken (in stappen van een jaar: van 1 jaar tot 20 jaar). De lengte van de modelcycli was één week, om zo de 2-wekelijkse behandelcyclus van nivolumab en de 3-wekelijkse behandelcyclus van docetaxel mogelijk te maken.

# *Kritische analyse door iBMG van studieperspectief, tijdshorizon en*

## *disconteringspercentages*

De tijdshorizon en disconteringspercentages waren in overeenstemming met de Nederlandse farmaco-economische richtlijnen. De iBMG heeft, conform de richtlijnen, de modelinvoer toegevoegd om een IKUR op basis van het maatschappelijk perspectief te kunnen berekenen.

## *2.2.6 Effectiviteit van de behandeling en extrapolatie*

De CheckMate 017-studie was een open-label gerandomiseerde fase III-studie met nivolumab versus docetaxel bij eerder behandelde patiënten met gevorderde of gemetastaseerde plaveiselcel NSCLC. Nivolumab werd intraveneus gedurende 60 minuten toegediend in een dosering van 3 mg/kg om de 2 weken tot ziekteprogressie, onaanvaardbare toxiciteit of andere in het protocol omschreven redenen.[4,5] Docetaxel werd intraveneus gedurende 60 minuten toegediend in een dosering van 75 mg/m² om de 3 weken tot ziekteprogressie, onaanvaardbare toxiciteit of andere in het protocol omschreven redenen.[4,5] In Tabel 2 en Tabel 3 worden de in de CheckMate 017 studie geobserveerde overlevingsresultaten weergegeven.<sup>[4,5]</sup>

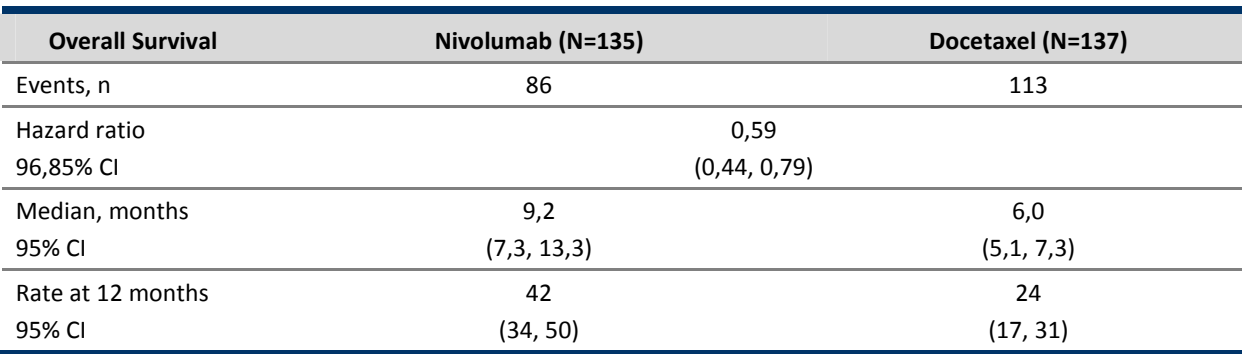

Tabel 2**:** Samenvatting van de algehele overleving (OS) op basis van de CheckMate 017 studie

CI: Confidence Interval

Tabel 3: Samenvatting van de progressie-vrije overleving (PFS) op basis van de CheckMate 017 studie

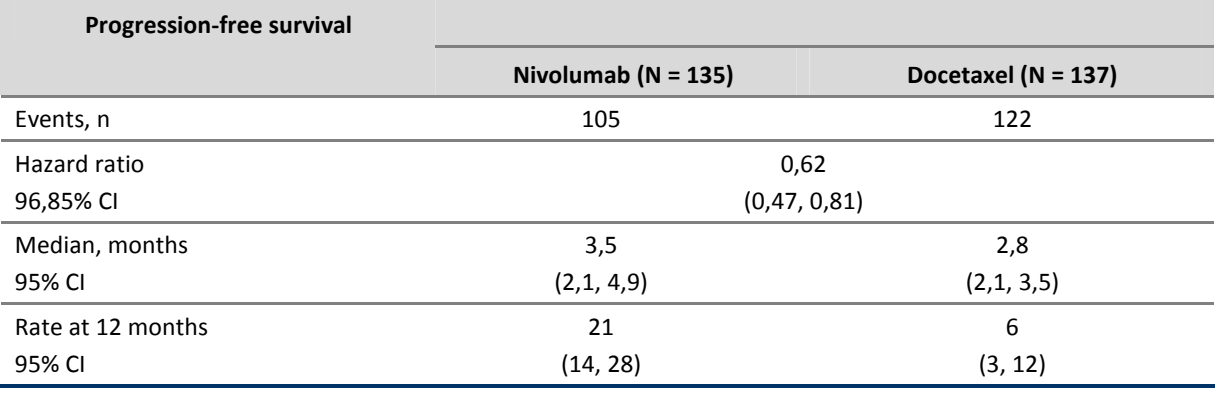

CI: Confidence Interval

De cumulatieve kansen voor PFS en OS worden gebruikt om het aantal patiënten te schatten in de PF-, PD- en doodstatus van het model, via de volgende vergelijkingen:

% patiënten  $PF_t = P_t(PFS)$ % patiënten dood<sub>t</sub> =  $1 - P_t(OS)$ % patiënten  $PD_t = P_t(OS) - P_t(PFS)$ 

Om de cumulatieve PFS en OS in het model te schatten over de tijdshorizon van 20 jaar (ofwel de overleving te extrapoleren na de studie), werden parametrische overlevingscurves op basis van de patiëntengegevens uit de CheckMate 017-studie geschat. Het proces van parametrische curve-fitting op basis van individuele patiëntengegevens was gebaseerd op methodologische richtlijnen van de Decision Support Unit (DSU) van het National Institute for Health and Care Excellence (NICE).<sup>[8,9]</sup>

## *Kritische analyse door iBMG van de responsbeoordeling bij de CheckMate 017 studie*

iBMG onderschrijft dat beoordeling van de tumorkrimp en ziekteprogressie belangrijke aspecten zijn van de klinische beoordeling van geneesmiddelen tegen kanker. Voor immuunsysteemstimulerende middelen blijkt uit de klinische bewijzen dat voor sommige patiënten ziekteprogressie (volgens de conventionele responscriteria op basis van RECIST 1.1.) kan optreden voordat een klinische objectieve respons en/of stabiele ziekte kan worden aangetoond. Maar zoals door de fabrikant aangegeven volgen oncologen in de dagelijkse klinische praktijk de ziekte bij hun patiënten door middel van herhaalde beeldvormende onderzoeken en nemen zij beslissingen over voortzetting van de therapie op basis van zowel objectieve als symptomatische criteria. In het licht daarvan vroeg iBMG klinische deskundigen in Nederland om hun mening. Uit de reactie van de deskundigen (zie Appendix 3) blijkt dat het belangrijk is het risico op het detecteren van pseudoprogressie als gevolg van het gebruik van de conventionele RECIST 1.1-criteria zoveel mogelijk te beperken.

## *Bepaling van de parametrische modellen door de fabrikant*

De keuze van een parametrisch overlevingsmodel werd gedaan na beoordeling van proportionele effecten ('proportional hazard') door visueel de log-cumulatieve hazardscurve, de log-cumulatieve oddscurve, en de gestandaardiseerde normaalcurves te inspecteren om vast te stellen of er parallelle lijnen zichtbaar waren. De proportionele-hazardassumptie hield geen stand voor PFS en de curve werd sterk beïnvloed door de steile daling die werd waargenomen in de eerste 9 weken van de follow-up van de studie. De fabrikant gaf aan dat deze steile daling een artefact kan zijn van de klinische studieopzet, waarbij de eerste beoordeling van de ziekteprogressie 9 weken na randomisatie plaatsvond. Ook werd aangegeven dat dit verband kon houden met een klinisch proces met een vertraagd werkingsmechanisme van nivolumab (en docetaxel) vóór een waargenomen effect op de PFS.

Er werden twee benaderingen gekozen voor het schatten van de PFS curve:

- 1. Een enkelvoudige parametrische curve werd gefit op de gecombineerde data van de docetaxel- en de nivolumab-arm van de CheckMate 017-studie, met behandeling als verklarende variabele om zo het effect van behandeling op de schaal en de vorm van de curve te verwerken.
- 2. Onafhankelijke overlevingsmodellen werden apart op de docetaxel- en nivolumab-arm van de CheckMate 017-studie gefit.

Van de onderzochte modellen werd een enkelvoudig 2-knoops ('knot') splinegebaseerd hazardmodel<sup>1</sup> aanbevolen voor gebruik als base-case-model voor PFS, op basis van de laagst gecombineerde AIC en BIC goodness-of-fit-waarden (zie Tabel 4). Om de nietproportionele hazards te kunnen verwerken, werd een interactieterm tussen de coëfficiëntschatting van de eerste knoop (d.w.z. gamma 1) en de behandelingsarm geïntroduceerd om te corrigeren voor een tijdseffect.

 $1$  Een spline is een functie die bestaat uit een aaneenschakeling van stukjes van een polynoom. Met behulp van splines kunnen op relatief eenvoudige wijze krommen beschreven en bewerkt worden. De aansluiting van de stukjes polynoom in de zgn. knopen zal in het algemeen glad verlopen.

| <b>Verdeling</b>                                         | <b>AIC</b> | <b>BIC</b> |
|----------------------------------------------------------|------------|------------|
| 2-knot hazard spline model – interaction term on gamma 1 | 1173.67    | 1195.31    |
| Spline 1 knot(s) - hazard                                | 1175.95    | 1190.37    |
| Spline 2 knot(s) $-$ hazard                              | 1178.34    | 1196.37    |
| Log-normal                                               | 1187.10    | 1197.91    |
| Generalised gamma                                        | 1187.43    | 1201.85    |
| Log-logistic                                             | 1189.15    | 1199.97    |
| Gamma                                                    | 1216.93    | 1227.74    |

Tabel 4: Samenvatting 'goodness-of-fit' data voor de gefitte PFS curves

AIC: Akaike information criterion; BIC: Bayesian information criterion; PFS: Progression-free survival

In het 2-knoops spline model voor de PFS werd een interactieterm tussen gamma1 en behandeling toegepast om de steile daling in PFS tussen randomisatie en 9 weken te verwerken, zoals getoond in de Tabel 5 hieronder.

|                                                        | Parameter<br>estimate | Lower 95% CI | Upper 95% CI | <b>SE</b> |
|--------------------------------------------------------|-----------------------|--------------|--------------|-----------|
| gamma0                                                 | $-1.91298$            | $-2.28679$   | $-1.53918$   | 0.19072   |
| gamma1                                                 | 2.63405               | 1.84504      | 3.42306      | 0.40256   |
| gamma2                                                 | 0.19499               | $-0.08557$   | 0.47555      | 0.14314   |
| gamma3                                                 | $-0.06691$            | $-0.3422$    | 0.20839      | 0.14046   |
| gamma 1 x treatment arm interaction<br>term            | 0.06531               | $-0.41515$   | 0.54576      | 0.24514   |
| Treatment arm (reference = docetaxel)                  | $-0.29025$            | $-0.51084$   | $-0.06965$   | 0.11255   |
| Location of knots in the spline model (log time scale) |                       |              |              |           |
| Minimum Knot                                           | $-1.46977$            |              |              |           |
| Knot 1                                                 | 0.667464              |              |              |           |
| Knot 2                                                 | 1.391044              |              |              |           |
| Maximum knot                                           | 2.76641               |              |              |           |

Tabel 5**:** Parameter schattingen voor het 2-knoops splinemodel voor PFS

CI: Confidence interval; PFS: Progression-free survival

In Figuur 3 staat de progressie-vrije overleving (PFS) zoals gebruikt in de base case analyse weergegeven.

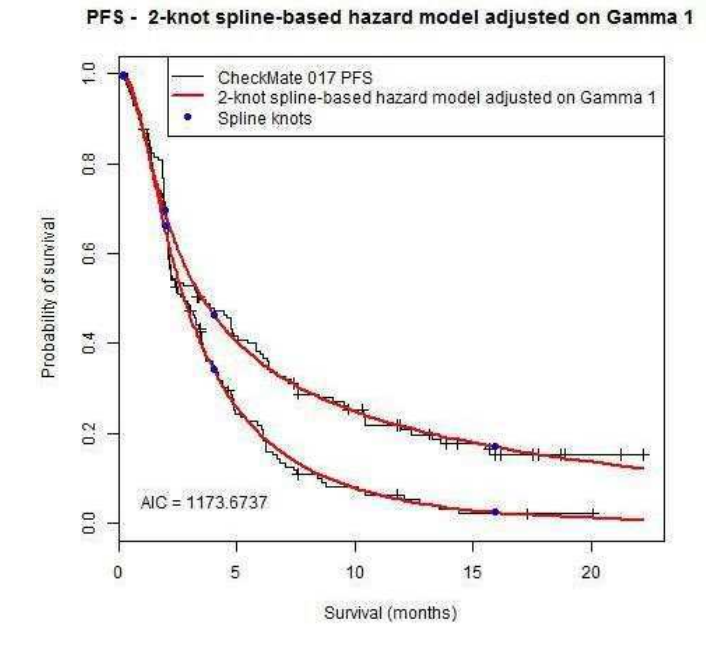

Figuur 3: PFS model zoals gebruikt in de base case analyse

Bij splinegebaseerde modellen definiëren de knoopcoëfficiënten de tijdpunten waarop de gammacoëfficiënten worden toegepast.<sup>[9]</sup> De gamma- en knoopcoëfficiënten definiëren samen de verdelingsfunctie van docetaxel. Op basis van deze verdeling wordt een behandelingseffect toegepast om de verdeling van nivolumab te schatten.

Als alternatief werden er onafhankelijke overlevingsmodellen gefit op de data uit de nivolumab- en docetaxel-armen van de klinische studie. De AIC- en BIC- goodness-offit-gegevens werden apart voor elk model beoordeeld. De best fittende parametrische verdelingen (zoals bepaald door de laagste gecombineerde AIC- en BIC-waarden) waren de log-normale verdeling voor docetaxel en een 1-knoops spline model voor nivolumab (zie Tabel 6 en 7).

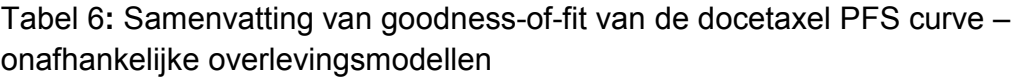

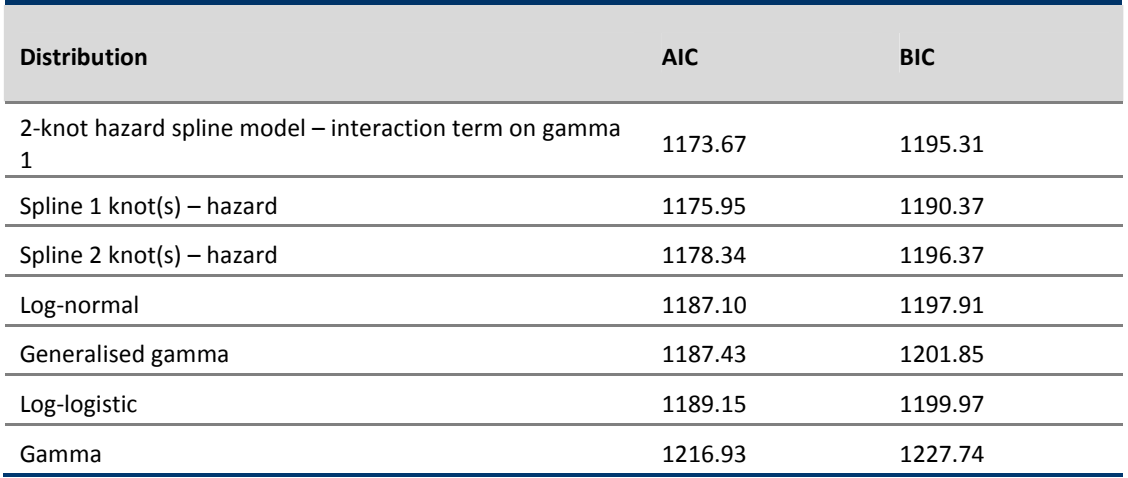

AIC: Akaike information criterion; BIC: Bayesian information criterion; PFS: Progression-free survival

Tabel 7**:** Samenvatting van goodness-of-fit van de nivolumab PFS curve – onafhankelijke overlevingsmodellen

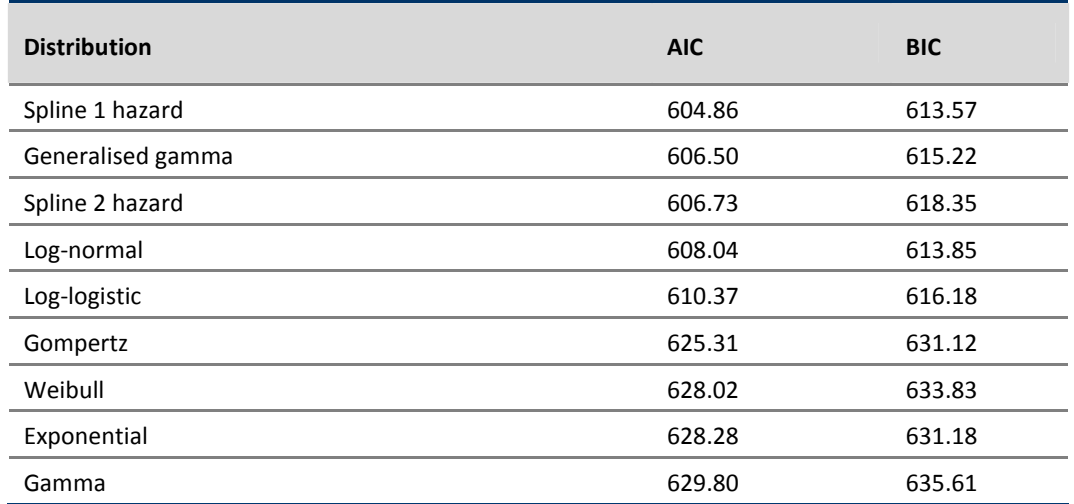

AIC: Akaike information criterion; BIC: Bayesian information criterion; PFS: Progression-free survival

In Figuur 4 zien we het log-normale model voor docetaxel PFS en het 1-knoops model voor nivolumab PFS getoond.

Figuur 4: PFS plot van de geselecteerde onafhankelijke curves voor docetaxel (lognormaal) en nivolumab (1-knoops splinemodel)

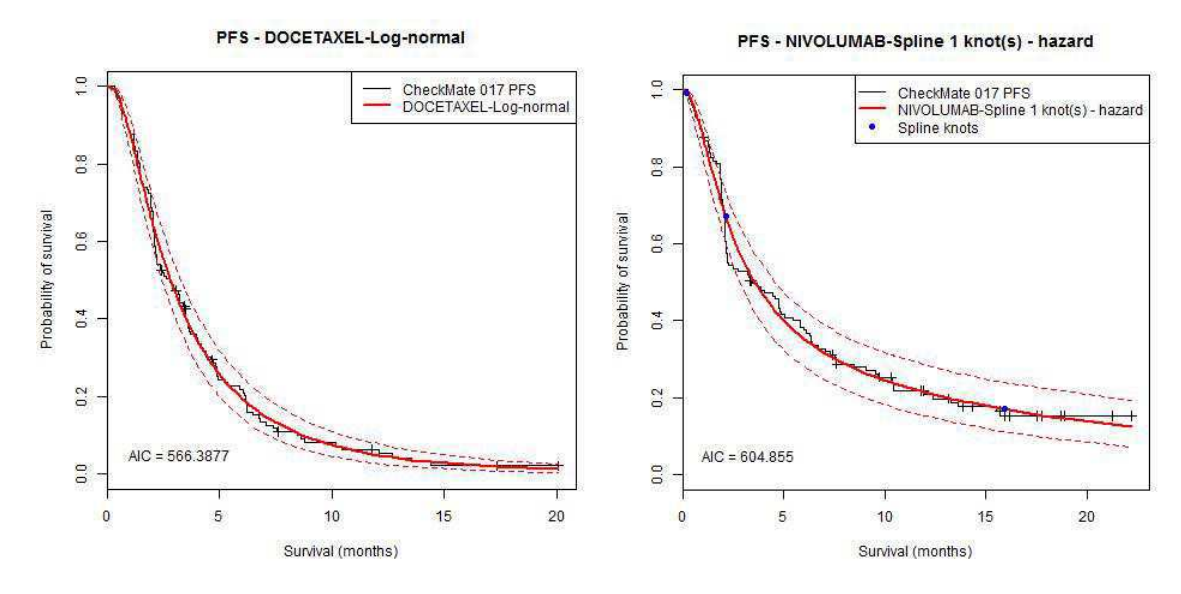

Voor OS werd, als een enkelvoudig overlevingsmodel werd gebruikt, één curve gefit op zowel de nivolumab- als de docetaxel-arm van de studiegegevens. Als alleen werd gekeken naar de AIC- en BIC-criteria, waren het 2-knoops splinemodel en het loglogistische model de geprefereerde overlevingscurves voor OS.

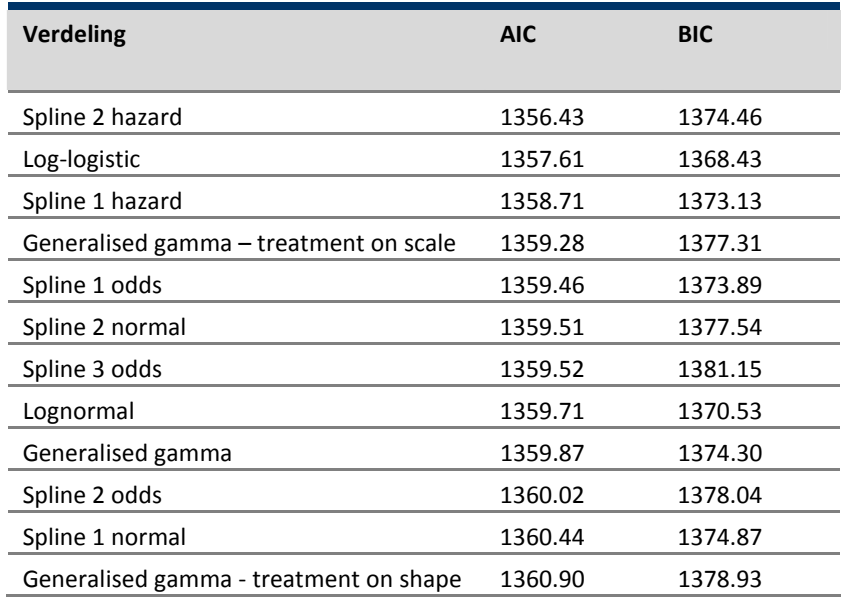

Tabel 8**:** Samenvatting goodness-of-fit data voor enkelvoudig model voor algehele overleving (OS)

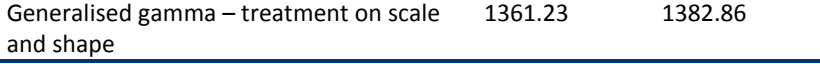

AIC: Akaike information criterion; BIC: Bayesian information criterion; OS: Overall survival

Omdat het log-logistisch model een 'accelerated failure time model' is, kon de in het clinical study rapport (CSR) van de fabrikant gemelde HR niet direct worden toegepast op het overlevingsmodel dat op de volledige CheckMate 017-studiesteekproef gefit was. Er werd een log-logistische curve op de docetaxel-arm van de studie gefit onder de assumptie dat er sprake is van proportional hazards. Vervolgens werd de in de CSR gemelde HR toegepast op de docetaxel-gefitte curve om de OS in de nivolumab-arm te schatten (zie Tabel 9 en 10 en Figuur 5).

Tabel 9: Parameter schattingen voor het gefitte log-logistic model voor OS

|                     | Parameter estimate | Lower 95% CI | Upper 95% CI | <b>SE</b> |
|---------------------|--------------------|--------------|--------------|-----------|
| Shape               | 1.640871           | 1.405115     | 1.916185     | 0.129856  |
| Scale               | 6.039484           | 5.054837     | 7.215934     | 0.548411  |
| Treatment effect    |                    |              |              |           |
| (CheckMate 017 CSR) | 0.59               | 0.44         | 0.79         | n/a       |

CI: Confidence interval; NA: Not applicable; OS: Overall survival; SE: Standard error

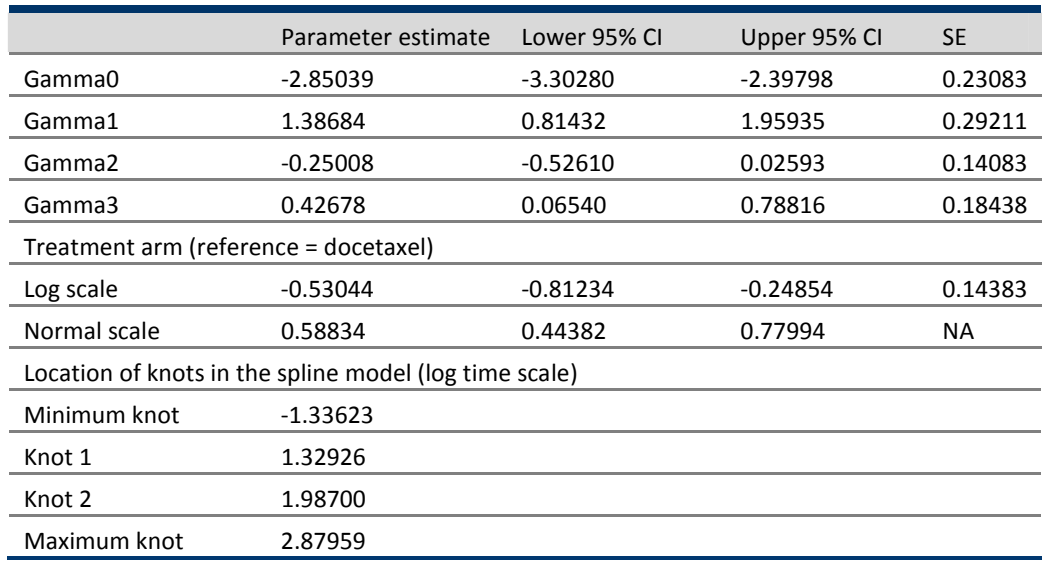

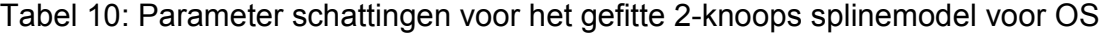

CI: Confidence interval; NA: Not applicable; OS: Overall survival; SE: Standard error

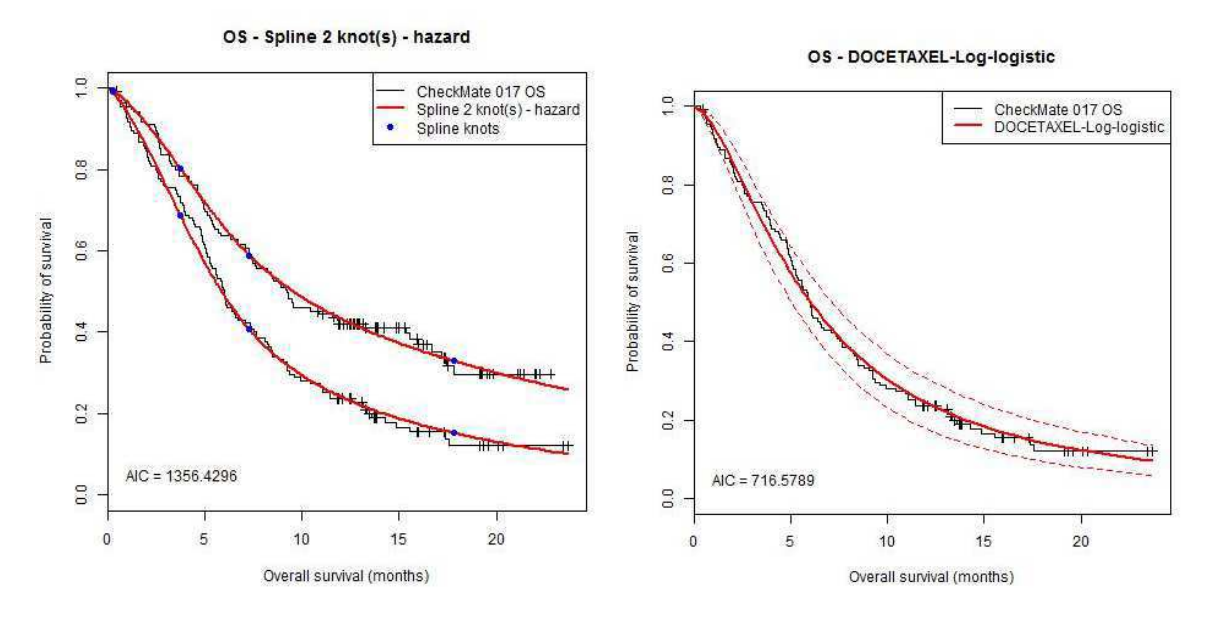

## Figuur 5: OS 2-knoops splinemodel en log-logistische model

## *Klinische plausibiliteit van de algehele overlevingscurve*

De selectie van de base-case OS-curve voor het economische model werd verricht door zowel het 2-knoops splinehazard- als het log-logistische model te vergelijken met de beschikbare gegevens uit de dagelijkse praktijk. Twee bronnen van gegevens over de dagelijkse praktijk waren:

- SEER: een Amerikaanse registerdataset met daarin OS-percentages van stadium IIIB/IV NSCLC-patiënten met zowel plaveiselcel als niet-plaveiselcel histologie. Deze gegevens zijn gebaseerd op een cohort van in 1994 gediagnosticeerde patiënten met 17 jaar follow-up. De overlevingsgegevens op basis van deze schattingen waren conservatief, omdat onderzoek op gematchte gegevens uit declaraties in SEER en Medicare uitwijst dat zelfs in meer recente cohorten de meeste Amerikaanse patiënten geen systemische behandeling krijgen.<sup>[10]</sup>
- LUCADA: een Britse registerdataset met OS-percentages van stadium IIIB/IV NSCLC-patiënten met zowel plaveiselcel als niet-plaveiselcel histologie. Deze gegevens waren gebaseerd op een cohort patiënten uit 2010 waarvoor maximaal 5 jaar follow-up beschikbaar was.<sup>[11]</sup>

Gezien de langere follow-up van SEER werd zowel het 2-knoops spline- als het loglogistisch model vergeleken met de conditionele overlevingskansen uit SEER. Hiermee werd de langetermijnextrapolatie van de parametrische OS-curve tot 15 jaar gevalideerd. In Tabel 11 worden de voorspelde conditionele overlevingskansen getoond op basis van de 2-knoops spline en log-logistische parametrische verdelingen.

| Parametric survival model | Conditional<br>survival for<br>nivolumab | Conditional<br>survival for<br>docetaxel | Conditional<br>survival for<br>nivolumab | Conditional<br>survival for<br>docetaxel |  |
|---------------------------|------------------------------------------|------------------------------------------|------------------------------------------|------------------------------------------|--|
|                           | $(5$ year to 10 year)                    | $(5$ year to 10<br>year)                 | $(10 \text{ year to } 15)$<br>year)      | $(10 \text{ year to } 15)$<br>year)      |  |
| <b>SEER</b>               | 53.4% (year 6 to year 11)                |                                          | 57.0% (year 11 to year 16)               |                                          |  |
| 2-knot spline             | 21%                                      | 7%                                       | 26%                                      | 10%                                      |  |
| Log-logistic              | 52%                                      | 33%                                      | 68%                                      | 52%                                      |  |

Tabel 11**:** Voorspelde conditionele overleving op basis van 2-knoops spline en loglogistisch parametrische verdelingen

De fabrikant vermeldde dat het 2-knoops splinemodel een onderschatting gaf van de 5 jarige conditionele overleving die werd waargenomen in de SEER-dataset voor zowel 5 tot 10 jaar als 10 tot 15 jaar. Daarentegen was de conditionele overleving berekend met de log-logistische curve vergelijkbaar met de waarnemingen in SEER voor zowel de nivolumab- als docetaxel-arm. Daarom heeft de fabrikant de log-logistische OS-curve gebruikt in de base-case analyse van het economische model.

## *Kritische analyse door iBMG van de geselecteerde algehele overlevingscurve*

Hoewel splinegebaseerde modellen niet vaak gebruikt worden in HTA's, kunnen ze in de context van nivolumab als geschikt alternatief voor de meer gangbare curves dienen. iBMG onderschrijft dat splinemodellen met meer dan 2 knopen het risico lopen de geobserveerde data te overfitten en daardoor klinisch niet meer plausibel zouden zijn. Verder is er een potentieel probleem, uitgaande van de NICE DSU-richtlijnen voor extrapolatie van overlevingsdata. De richtlijnen geven aan dat de benadering van het toepassen van een HR op een base-case overlevingscurve gebruikt kan worden met proportionele-hazardsmodellen zoals exponentieel, Gompertz of Weibull, maar dat loglogistische en log-normale modellen accelerated failure time modellen zijn en geen

enkelvoudige HR opleveren; daarom houdt de proportionele-hazardsaanname geen stand". Veel belangrijker echter is de keuze tussen de 2 optimale OS curves, de 2 knoops spline curve en de log-logistische curve. iBMG heeft de volgende analyse uitgevoerd om na te gaan in hoeverre de loglogistische OS curve inderdaad klinisch het meest plausibel is. Voor zowel de log-logistische als de 2-knoops OS curve berekenden we de jaarlijkse kans op overlijden op de volgende manier:

$$
P(\text{overlijden in jaar 1}) = \frac{S(t=0) - S(t=52)}{S(t=0)}
$$

$$
P(\text{overlijden in igar 2}) = \frac{S(t=52) - S(t=104)}{S(t=52)}
$$

$$
P(overlijden \, in \, jaar \, 2) = \frac{3(t-32)^2 - 3(t-104)}{S(t=52)}
$$

Vervolgens hebben we met behulp van gegevens uit Statline [12] de jaarlijkse sterftekans berekend voor de gemiddelde 62 jaar oude Nederlander (62 was de gemiddelde leeftijd in the CheckMate 017 trial). Al deze sterftekansen staan uitgezet in Figuur 6. Hieruit blijkt duidelijk dat als patiënten al een paar jaar overleefd hebben hun kans op overlijden in het volgende jaar scherp daalt. Dit effect is het grootst in de curves die op de log-logistische verdeling gebaseerd zijn, daar daalt de sterftekans tot onder de 10% na 15 jaar overleving en deze curve zal naar 0 convergeren. Tegelijkertijd zien we ook dat voor de gemiddelde Nederlander de jaarlijkse kans op overlijden toeneemt met het ouder worden, en uiteindelijk kruist deze curve de nivolumab log-logistische curve bij 19 jaar, waar de kans om in het volgende jaar te overlijden 5% is. Het is sterk de vraag hoe aannemelijk het is dat longkanker patiënten die al langer overleefd hebben een kleinere jaarlijkse sterfte kans zullen hebben dan de gemiddelde Nederlander die dezelfde leeftijd bereikt heeft. Daarom beschouwd iBMG de log-logistische curve klinisch niet aannemelijk in Nederland.

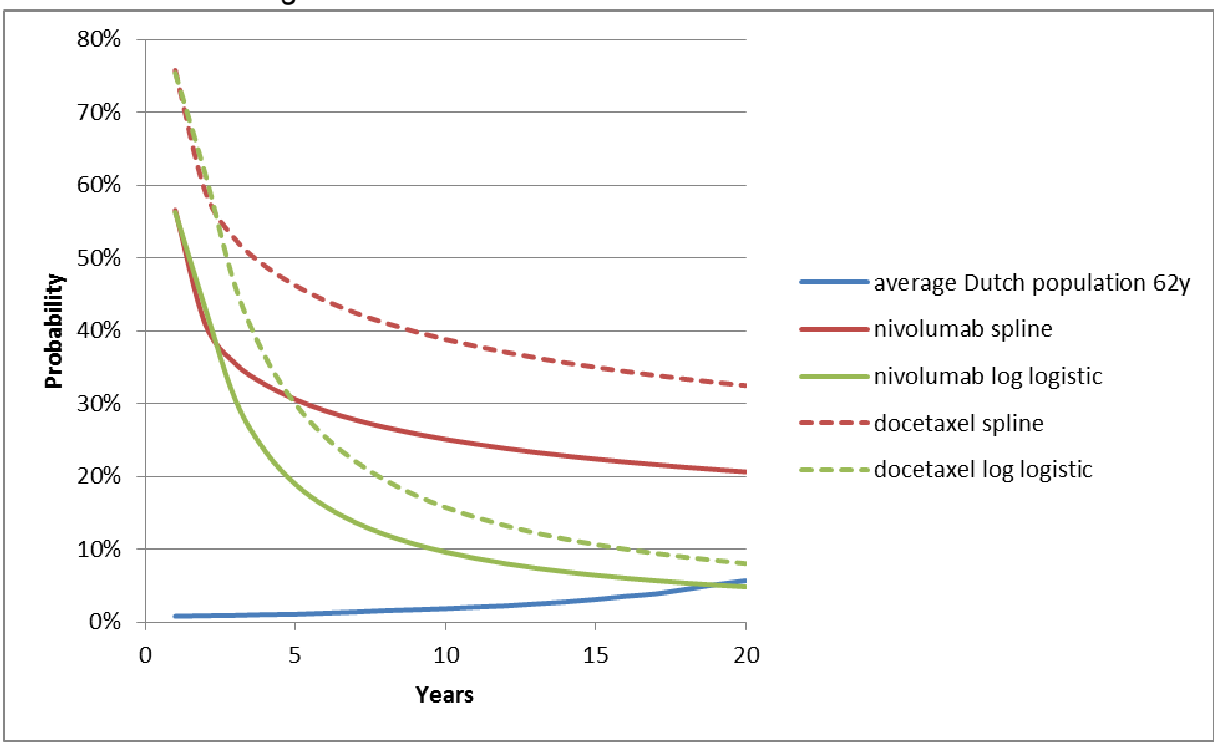

Figuur 6: Jaarlijkse sterftekansen voor Nederlandse populatie ouder dan 62 jaar versus sterftekansen zoals gebruikt in het model

De fabrikant gaf aan juist de log-logistische curve klinisch als meest plausibel te beoordelen vanwege de geobserveerde data uit de SEER en LUCADA databases, met betrekking tot de sterfte van patiënten stadium IIIB/IV NSCLC (ongeacht plaveiselcel histologie).

De patiënten in de SEER database werden gevolgd vanaf diagnose, terwijl patiënten in de CheckMate 017 studie al progressie hadden getoond op tenminste 1 platinum-gebaseerde behandeling. Hiervoor was getracht te corrigeren door rekening te houden met de mediane tijd sinds diagnose voor patiënten die in de CheckMate 017 werden geïncludeerd. Deze was ongeveer 0,74 jaar. Door nu de conditionele kans op overlijden uit de SEER database op 6 jaar en 11 jaar te vergelijken met de conditionele kansen in het model op 5 jaar en 10 jaar zou gecorrigeerd worden voor het verschillende startpunt. Echter, de patiënten in de CheckMate 017 studie waren een speciale selectie van alle gediagnosticeerde patiënten (zoals deze ook in SEER zijn opgenomen), namelijk patiënten die gefaald hebben op tenminste 1 platinum

gebaseerde chemotherapie, nog in relatief goede conditie zijn en verder voldoen aan de inclusie- en exclusie criteria van de CheckMate 017 studie. Als gevolg hiervan is iBMG onzeker over de relevantie van de SEER dataset in vergelijking met de patiëntenpopulatie uit de CheckMate 017 studie bij het valideren van de OS curve die door de fabrikant gekozen werd tot meest plausibele curve.

Zoals in de inleiding al vermeld was de versie van het model die iBMG ontving niet de finale versie van het model. In de technische rapportage stonden diverse opties voor scenario analyses op de PFS en OS vermeld (Tabel 12), maar het merendeel hiervan kon niet met de door iBMG ontvangen modelversie uitgevoerd worden. Als gevolg hiervan is de de impact van de getoonde analyse op de algehele modelresultaten inclusief de IKUR onbekend. Overigens kan wel in het algemeen gesteld worden dat variaties in PFS minder impact hebben op de modeluitkomsten dan variaties in OS bij het type model dat in deze evaluatie gebruikt is.

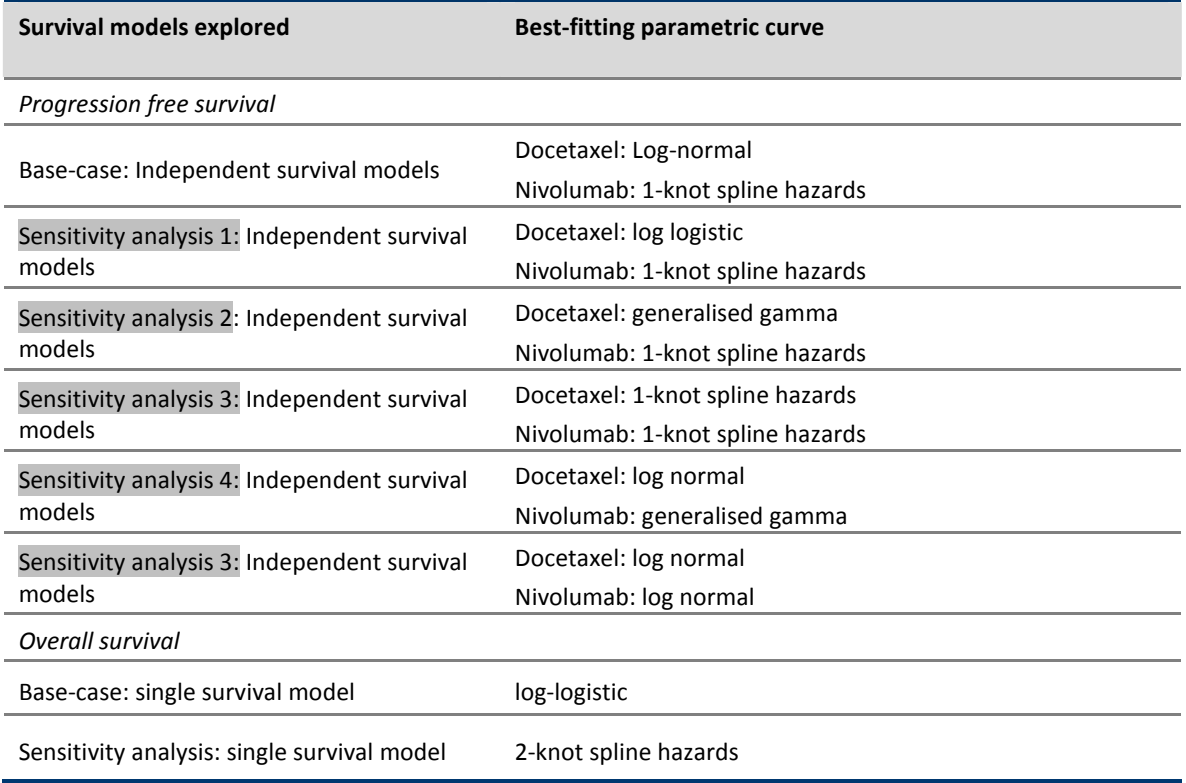

Tabel 12: Samenvatting van de OS- en PFS modellen zoals verkend door de fabrikant

## *2.2.7 Gezondheidsgerelateerde kwaliteit van leven (HRQoL)*

In het model werden de in de studie verzamelde gezondheidsgerelateerde kwaliteit van leven (HRQoL)-gegevens gebruikt. Het Nederlandse tarief werd toegepast op de metingen in de hele studiepopulatie om utiliteitsgewichten te genereren.<sup>[13]</sup> In Tabel 13 is te zien op welke momenten HRQoL werd gemeten tijdens de CheckMate 017-studie aan de hand van de EuroQoL-5D (EQ5D)-vragenlijst.

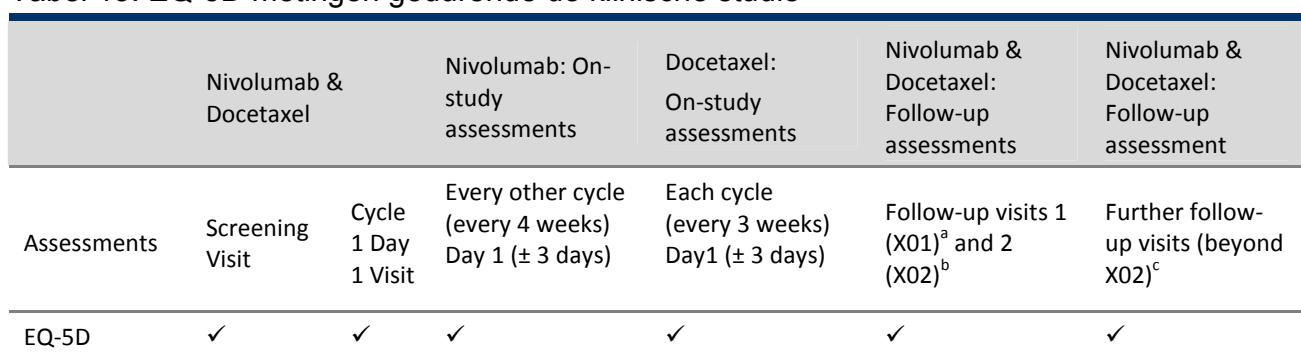

## Tabel 13: EQ-5D metingen gedurende de klinische studie

[a] X01 to occur approximately 30 days (±5 days) after last dose or coinciding with the date of discontinuation (±5 days) if date of discontinuation is greater than 35 days after last dose

[b] X02 to occur approximately 70 days (±5 days) after X01

[c] Beyond 100 days from the last dose of study therapy, the EQ-5D will be administered every three months for the first 12 months, then every 6 months thereafter, as permitted by local law

De fabrikant gebruikte voor Nederland specifieke gemiddelde utiliteitsscores (gepoold voor nivolumab en docetaxel) voor de PF- en PD-gezondheidstoestanden in het model. In Tabel 14 worden deze in het model gebruikte base-case-utiliteitsschattingen weergegeven.

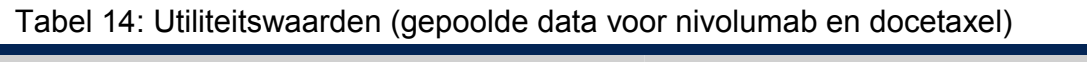

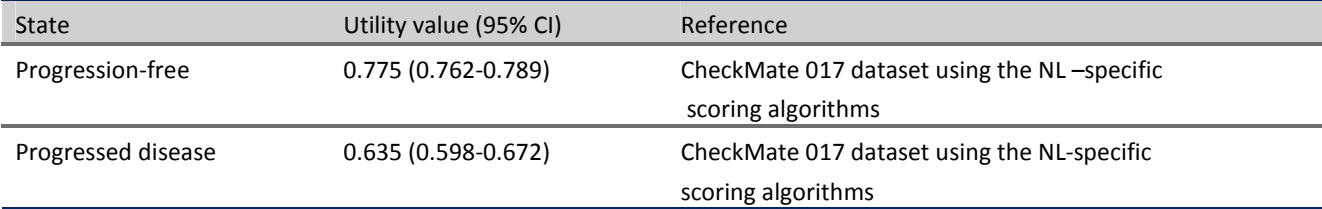
# *Kritische analyse door iBMG van de in het model gebruikte utiliteitsschattingen*  De fabrikant berekende utiliteiten per gezondheidstoestand, maar hierbij werden geen details gegeven hoe deze berekend waren. Daardoor is het onduidelijk of bijvoorbeeld de progressie-vrije (PF) utiliteit gebaseerd is op alle EQ-5D metingen in de PFS toestand, of alleen op metingen gedurende de behandelingen. Belangrijker nog is dat het onduidelijk is op welk meetmomenten de post-progressie utiliteitsschatting gebaseerd is. Om deze issues beter te begrijpen en om de invloed van mogelijke behandelingsspecifieke utiliteiten op de resultaten te beoordelen heeft iBMG de fabrikant verzocht om toegang tot patiëntgebonden (individuele) EQ-5D-utiliteitsscores te krijgen. De fabrikant gaf echter aan dat deze informatie op dit moment niet beschikbaar was. Wel stuurde de fabrikant de slides van een presentatie van de EQ-5D-utiliteiten gebaseerd op het UK tarief.

In Figuur 7 wordt de EQ-5D-utiliteitsindex verandering ten opzichte van baseline getoond, zoals geobserveerd in de CheckMate 017. De gemiddelde scores (±SD) op baseline waren 0,683 (±0,208) voor nivolumab en 0,663 (±0,284) voor docetaxel. Alleen tijdpunten waarvoor PRO-gegevens beschikbaar waren voor ten minste 5 patiënten in één van de behandelingsarmen zijn in de grafiek uitgezet. De MID (=minimal important difference) omvat een verandering van  $\geq 0.08$  punten.

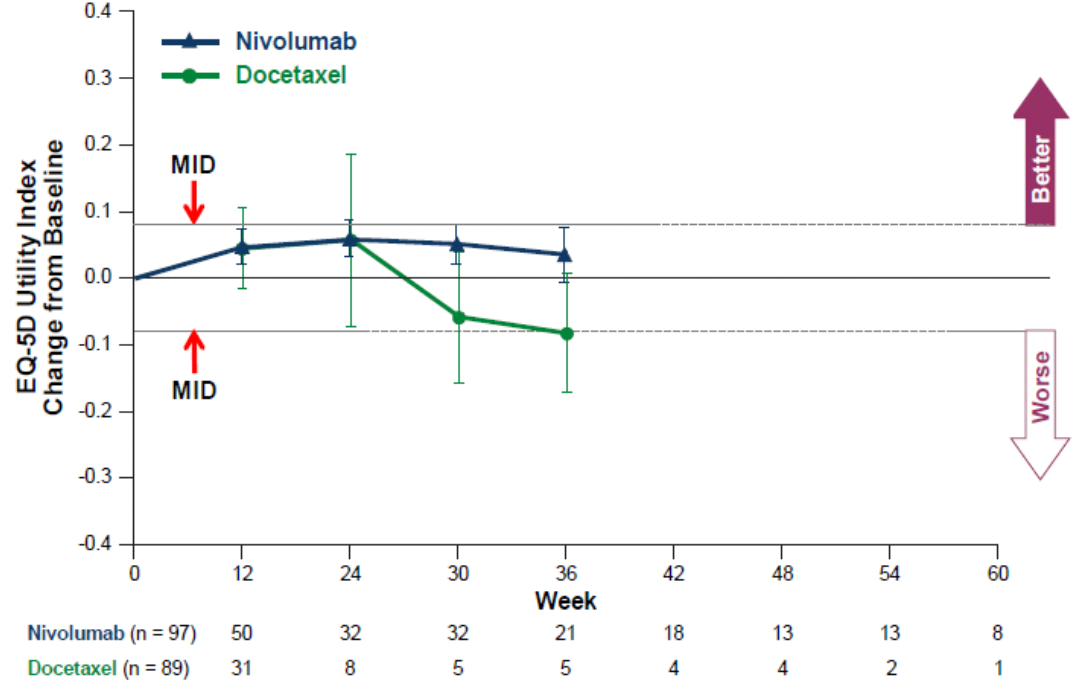

# Figuur 7: EQ-5D Utility Index verandering vanaf baseline (gedurende behandeling)<br>0.4 -

In Figuur 8 wordt de absolute EQ-5D-utiliteitsindex getoond, verkregen uit de CheckMate 017-studie (gemiddelde scores in de tijd gedurende behandeling). Hogere scores wijzen op een betere gezondheidsstatus. Alleen tijdpunten waarvoor PROgegevens beschikbaar waren voor ten minste 5 patiënten in één van de behandelingsarmen zijn in de grafiek uitgezet.

Deze twee figuren laten een patroon in het voordeel van nivolumab zien. In Figuur 7 is voor beide behandelgroepen aanvankelijk een verbetering in kwaliteit van leven te zien. Na 24 weken echter zakte de kwaliteit van leven bij patiënten in de docetaxel arm al snel onder het baseline niveau, terwijl in de nivolumab arm wel een kleine daling zichtbaar werd maar de kwaliteit van leven bleef wel boven het baseline niveau. In Figuur 8 is ook goed te zien dat in de nivolumab groep na 36 weken de waardering voor de kwaliteit van leven boven die van de gemiddelde UK populatie uitgaat. In het algemeen zijn Nederlandse utiliteiten voor een bepaalde gezondheidstoestand hoger dan de bijbehorende Engelse waarden. Daardoor zijn de getallen zoals gegeven

door de fabrikant in Figuur 7 en 8 niet één op één toepasbaar op de Nederlandse situatie.

Al met al zijn er enkele punten van onzekerheid rond de utiliteitsschattingen die in het model zijn gebruikt en daarom heeft iBMG hierop extra scenarioanalyses uitgevoerd (zie sectie 2.3.6) om te onderzoeken in hoeverre de IKUR gevoelig is voor veranderingen in de utiliteitswaarden.

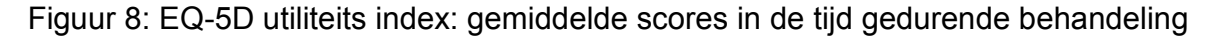

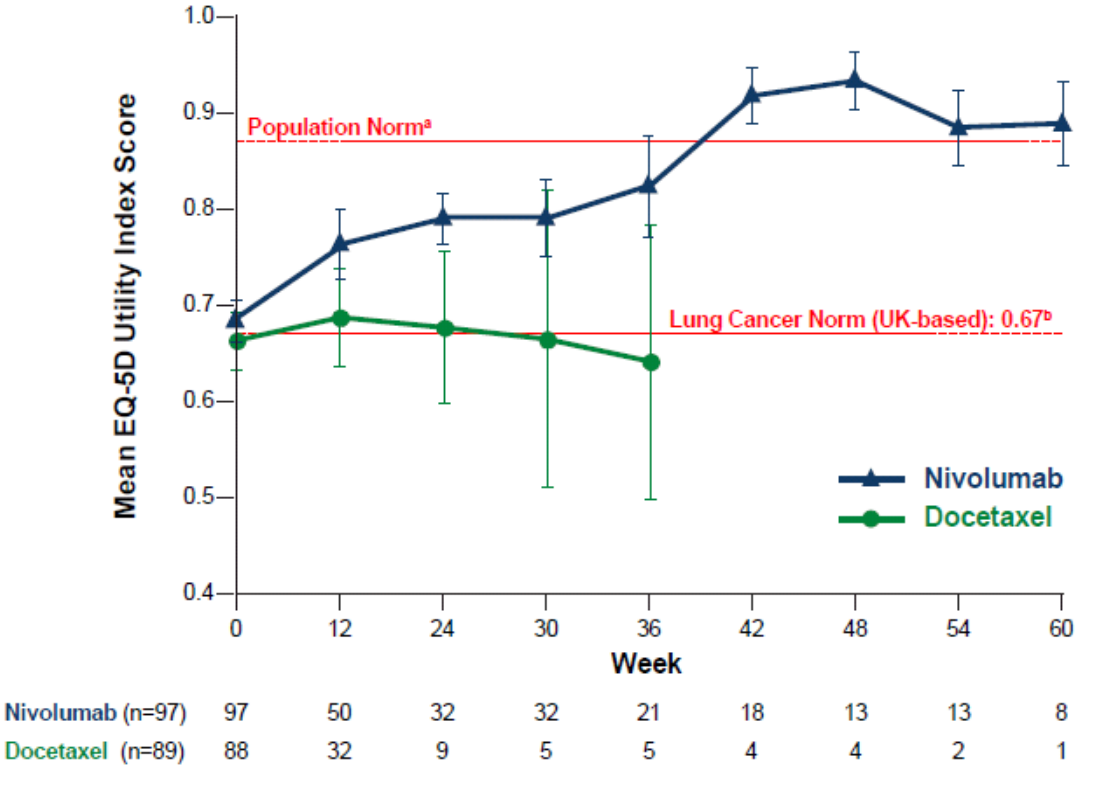

# *2.2.8 Bijwerkingen*

Het risico op bijwerkingen (graad 3 en 4) voor elke modelcyclus was gebaseerd op de CheckMate 017-studie. De fabrikant deed een literatuurstudie om disutiliteiten in verband met bijwerkingen voor gevorderde NSCLC te identificeren. Een utiliteitsverlies in verband met elke bijwerking werd toegepast voor een periode van één modelcyclus. In Tabel 15 worden de disutiliteitswaarden per bijwerking getoond.

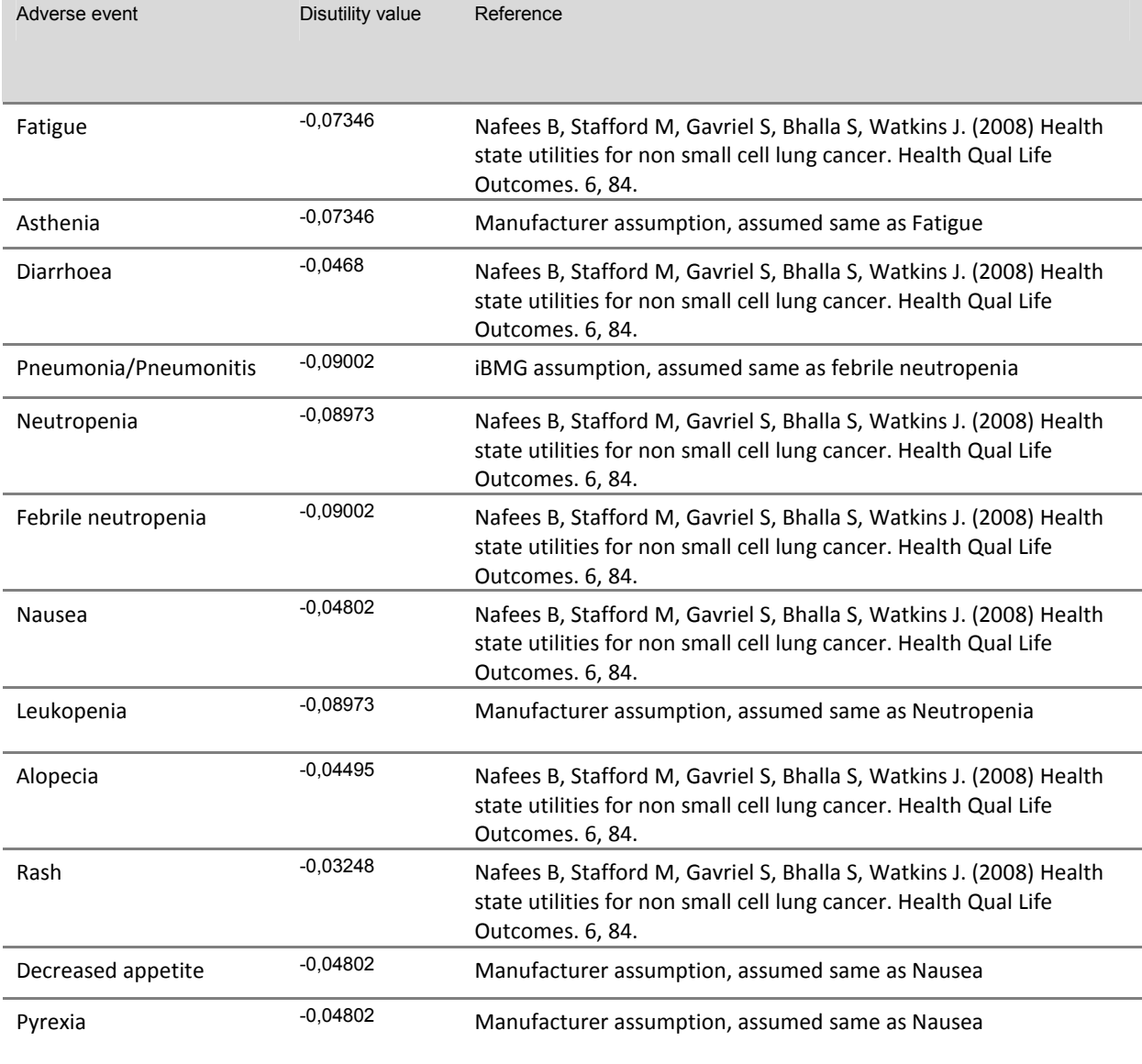

# Tabel 15**:** Disutiliteitswaarden voor bijwerkingen (AEs) in het model

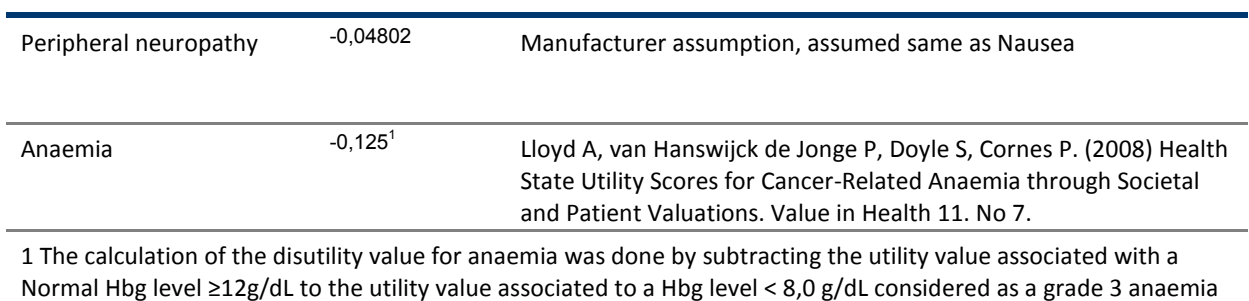

from CTCAE classification

Tabel 16 laat de kans op de diverse bijwerkingen zien. In principe zijn door de fabrikant bijwerkingen in het model opgenomen indien deze voorkwamen bij tenminste 1% van de patiënten, als ze behandelinggerelateerd waren en van graad 3 of hoger.

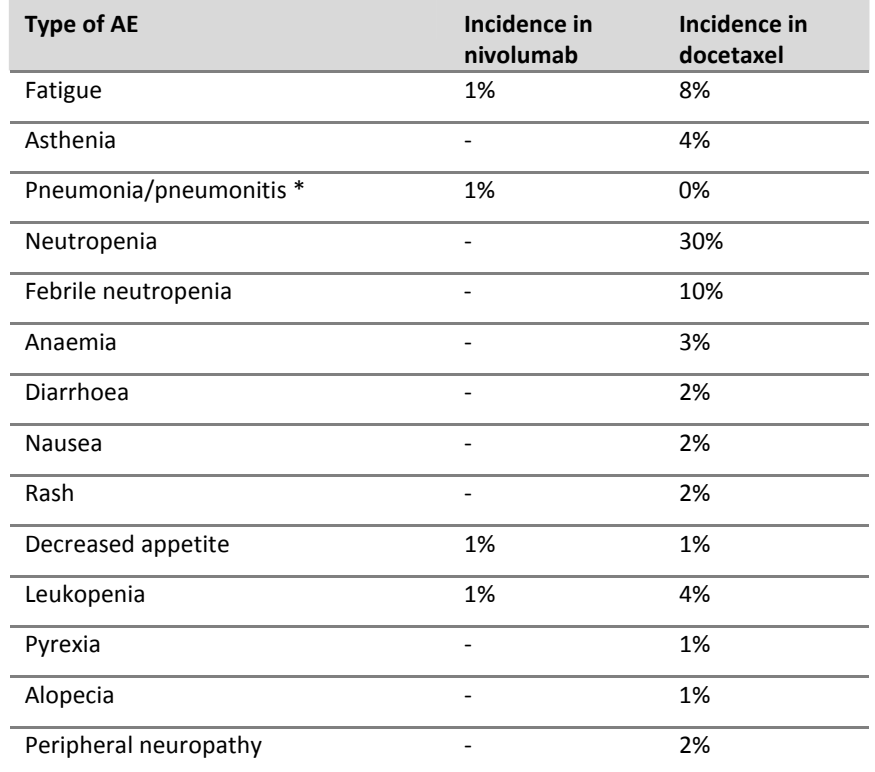

Tabel 16: Bijwerkingen (AEs) opgenomen in de base-case van het model

AE: Adverse event; NA: Not applicable

\*Toevoeging iBMG op basis Suppl. Appendix Tabel S7<sup>[5]</sup>

# *Kritische analyse door iBMG van de bijwerkingen en bijwerkinggerelateerde disutiliteitsschattingen*

In de aanvullende appendix van de CheckMate 017-studie werd gemeld dat 1 patiënt in de nivolumabgroep pneumonitis graad 3-4 kreeg (Tabel S8 [5]). Deze bijwerking was niet in het model van de fabrikant opgenomen, aangezien niet voldaan werd aan de eis dat de bijwerking bij tenminste 1 procent van de patiënten moest voorkomen. Echter, in antwoord op de door iBMG gestelde vragen gaven de Nederlandse klinische deskundigen aan dat immuungerelateerde bijwerkingen niet genegeerd mogen worden in de beoordeling van nivolumab. Voorvallen van graad 3 en hoger kunnen tevens leiden tot een hoger zorggebruik (bijvoorbeeld ziekenhuisopname). iBMG heeft daarom besloten in elk geval deze immuungerelateerde bijwerking op te nemen in het model. Hierbij is aangenomen dat de disutiliteit van deze bijwerking gelijk is aan die van febriele neutropenie.

Het is niet onwaarschijnlijk dat wanneer meer ervaring wordt opgedaan met nivolumab er meer immuungerelateerde bijwerkingen tot relevante kosten en disutiliteit zullen leiden.

# *2.2.9 Zorggebruik en kosten*

# *Kosten van ziektemanagement*

In het model werd zorggebruik in verband met ziektemanagement gebaseerd op een niet-gepubliceerde, in Europa uitgevoerde observationele studie, de zogenaamde LENS studie.<sup>[14]</sup> In deze studie werden het zorggebruik en directe kosten voor NSCLC gemeten in verband met de behandeling van tweedelijnspatiënten met plaveiselcel en niet-plaveiselcel histologie. Ten tijde van de analyse, oktober 2015, waren de resultaten voor Duitsland, Frankrijk, Spanje en Italië (N=417 patiënten) beschikbaar. De voor Nederland specifieke gegevens (N=30 patiënten) waren onvolledig. Derhalve zijn deze niet verwerkt.

Zorggebruik werd verzameld vanaf het begin van de tweedelijnstherapie. Behalve kosten voor follow-up/monitoring werd geen onderscheid gemaakt tussen zorggebruik en kosten vóór en na progressie. Het tijdstip van progressie werd in de medische dossiers niet altijd gemeld. Zorggebruik werd geanalyseerd op basis van 28 dagen.

Levenseindekosten werden eenmalig gerekend door de laatste 28 dagen voor overlijden te berekenen. Zorggebruik in verband met ziektemanagement betrof ziekenhuisopname, bijkomende diensten, diagnostiek, verwijzingen naar andere specialisten, bezoek aan de spoedeisende hulp en intensive care unit (ICU) en radiotherapie (met andere verrichtingen).

Voor de kosten per eenheid zorg werd door de fabrikant gebruik gemaakt van de meest recente kostenhandleiding.<sup>[15]</sup>

In het model werden verschillende categorieën voor zorggebruik gegroepeerd. Het zorggebruik begint vanaf eerste progressie of instelling van tweedelijnsbehandeling tot 28 dagen voor overlijden of einde van observatie.

- (i) Zorggebruik in verband met ziekenhuisopname voor ziektemanagement is een indicator van de gemiddelde verblijfsduur van plaveiselcel patiënten op oncologieafdelingen (per dag).
- (ii) De bijkomende diensten werden vastgesteld voor thuiszorg (per uur), inwonende thuiszorg (per dag), begeleid wonen (per dag) en hospice (per dag). Aangezien inwonende thuiszorg niet beschikbaar was in het Nederlandse zorgsysteem, werd ervan uitgegaan dat dit in de Nederlandse situatie een met thuiszorg vergelijkbaar zorggebruik zou opleveren.
- (iii) Het aantal bezoeken aan de spoedeisende hulp en ICU en verwijzingen naar andere specialisten werd vastgelegd.
- (iv) Behandeling met radiotherapie werd vastgelegd als indicator van de duur van de therapie (d.w.z. als de behandeling 10 dagen duurde, werd elke dag geteld als 0,1 van de totale behandeling). Naaldaspiratie/kernbiopsie, bronchoscopie, thoracentese, thoracotomie, thoracoscopie, huidexcisie en radiotherapie werden samengevoegd in één categorie: radiotherapie, andere diagnostiek en procedures.
- (v) De bij plaveiselcel patiënten in de LENS-studie verrichte diagnostiek omvatte: x-thorax, CT-scan, PET-scan, MRI, sputumanalyse, naaldaspiratie/ kernbiopsie, bronchoscopie, thoracentese, thoracotomie

en thoracoscopie. Op basis van expert opinion werden voor CT-scan en PET-scan gebruikte voorzieningen in het model in één categorie samengevoegd.

(vi) Ziekenhuisopname werd gerelateerd aan de ziekte en niet aan het optreden van bijwerkingen.

Zorggebruik voor monitoring of follow-up bezoeken werd in de LENS-studie niet vastgelegd. Na progressie werd ervan uitgegaan dat patiënten om de zes weken werden gezien door de behandelend arts of nurse practitioner. Dit houdt in dat er tijdens de behandeling geen extra bezoeken aan de oncoloog zijn, omdat patiënten elke keer dat ze een behandeling krijgen door een oncoloog worden gezien (om de twee weken voor patiënten die nivolumab krijgen en om de drie weken voor maximaal vier bezoeken voor patiënten die docetaxel krijgen). Als de behandeling stopt, worden voor patiënten de kosten van één poliklinisch bezoek per 6 weken geteld. Dit betekent dat in de preprogressiestatus de kosten voor monitoring of follow-up voor docetaxel worden onderschat, omdat aangenomen wordt dat deze patiënten na vier toedieningen van docetaxel en vóór progressie geen follow-upbezoeken hebben.

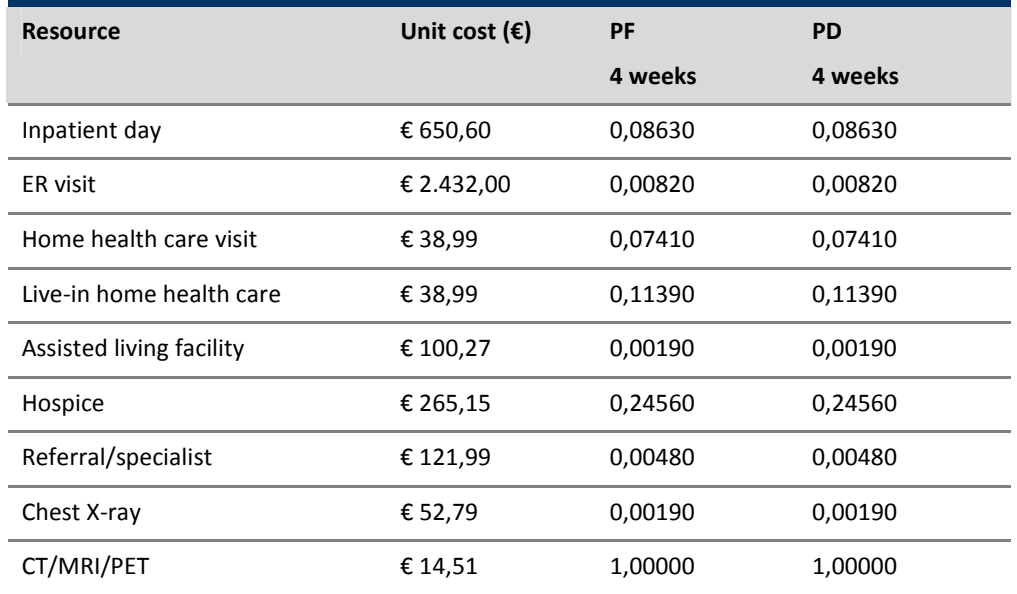

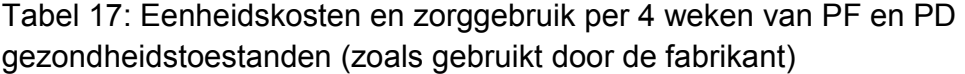

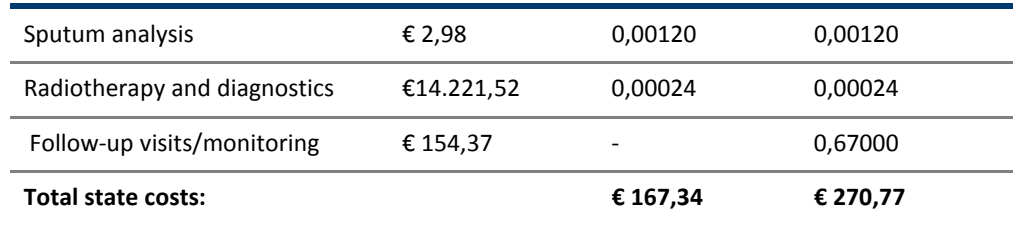

# *Behandelingskosten*

De doses (in mg) werden geschat op basis van de productinformatie  $[6,7]$  en publicaties van klinisch onderzoek.<sup>[4]</sup> De dagelijkse behandelingskosten werden geschat, gevolgd door berekening van de behandelingskosten per cyclus, welke in het model werden gebruikt. Tabel 18 geeft de kosten van behandeling zoals gebruikt in het model weer. In het model van de fabrikant zijn verschillend opties voor de PF behandelingduur voor nivolumab mogelijk. De fabrikant gebruikt in de base case de optie dat de behandelduur maximaal 46 cycles is. Echter, er is een optie om de behandeling door te laten lopen zo lang de patiënt nog geen progressie vertoont. Deze laatste optie staat in paragraaf 2.3.1 uitgewerkt waar de iBMG base case wordt beschreven.

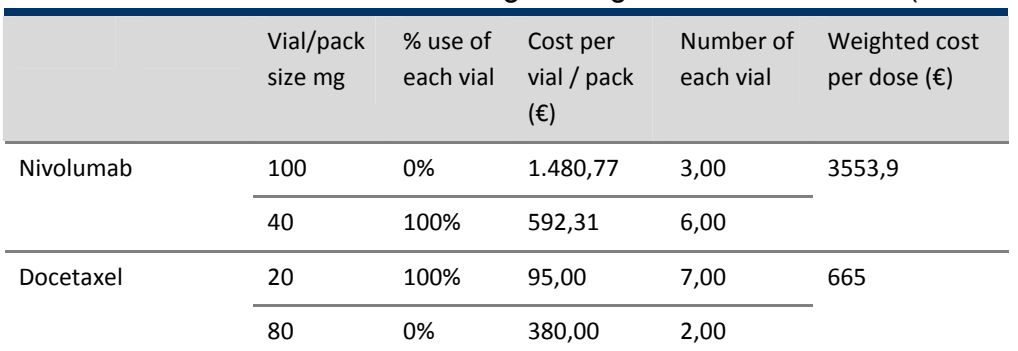

# Tabel 18: Kosten van de behandeling zoals gebruikt in het model (2015 Euro)

In Tabel 19 staat weergegeven welke behandelingen patiënten in de CheckMate studie kregen na progressie (data door fabrikant aangeleverd). De kosten hiervan zijn in het model opgenomen.

| <b>Subsequent treatment</b> | Nivolumab arm | Docetaxel arm |
|-----------------------------|---------------|---------------|
| Platinum-based chemotherapy | 5.79%         | 7.04%         |
| Docetaxel                   | 17.36%        | 2.93%         |
| Gemcitabine                 | 6.84%         | 11.14%        |
| Vinorelbine                 | 3.68%         | 4.10%         |
| Erlotinib                   | 2.63%         | 4.69%         |
| <b>BSC</b>                  | 63.7%         | 70.1%         |

Tabel 19**:** Gegeven behandelingen bij patiënten in de studie na progressie

**BSC: Best Supportive Care** 

# *Kosten van bijwerkingen*

De kosten en disutiliteitswaarden van bijwerkingen worden alleen in de eerste cyclus van het model toegepast. De fabrikant gaf aan dat het toepassen van bijwerkingenkosten en disutiliteit in de eerste week van het model een conservatieve aanname was. In de CheckMate 017 werd geschat dat de mediane tijd tot optreden van geselecteerde bijwerkingen 0,3 tot 21,1 weken voor de nivolumabgroep was en 1 tot 11,3 weken voor de docetaxelgroep. De totale behandelingskosten per opgetreden bijwerking worden vermenigvuldigd met de frequentie van elke bijwerking en alleen in week 1 van het model gerekend. Zo ook wordt de totale disutiliteit per opgetreden bijwerking vermenigvuldigd met de frequentie van elke bijwerking. Tabel 20 geeft een samenvatting van de kosten van bijwerkingen, zoals gebruikt in het model.

Tabel 20: Samenvatting van de kosten van bijwerkingen zoals gebruikt in het model (kosten toegerekend aan eerste cyclus)

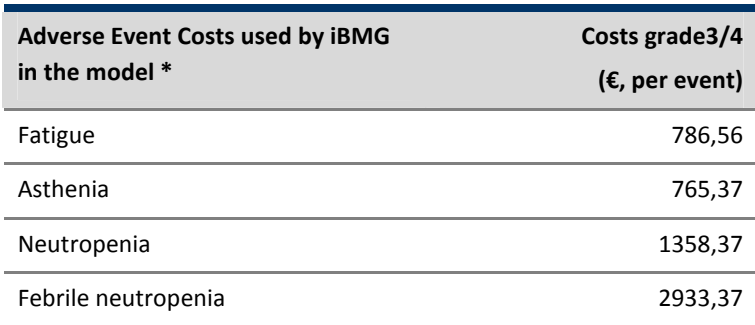

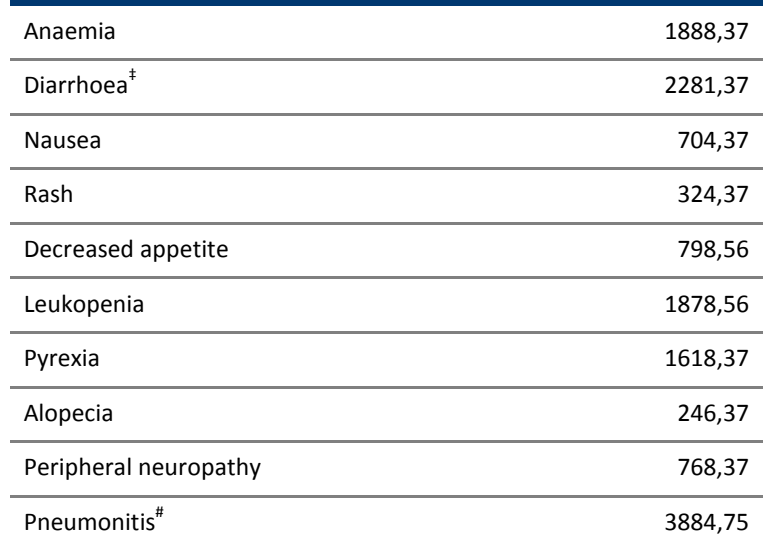

\*AE costs are adapted from the company's model by adjusting travel costs from household to hospital (from 7 to 21 km) and the costs of pneumonitis and diarrhea.# Pneumonitis costs were sourced from the literature. [17] ‡Diarrhhea costs were based on data on file at iBMG

# *Kritische analyse door iBMG van zorggebruik en kosten gebruikt in het model van de fabrikant*

Een systematische zoekactie naar literatuur met gegevens over zorggebruik bij gevorderde NSCLC zou zeer informatief zijn geweest gezien de onzekerheden omtrent de gegevens van de fabrikant over zorggebruik. Zo zou het voor de hand liggen als de resultaten van een gepubliceerd onderzoek<sup>2</sup>,<sup>[16]</sup> dat Nederlandse ziekenhuizen omvatte meegewogen zou worden.

In de nivolumabgroep werden in vergelijking met de docetaxelgroep minder bijwerkingen waargenomen; dit geldt ook voor graad 3-4, ernstige bijwerkingen en bijwerkingen die tot stopzetting behandeling leidden. De invloed van bijwerkingen op de IKUR is echter marginaal. De methodes om de kosten van bijwerkingen te berekenen waren niet transparant. Echter, in het algemeen kwamen de kosten per bijwerking redelijk overeen met waardes die eerder door iBMG in andere studies werden gebruikt. Alleen voor de kosten van diarree graad 3 of 4 werd een interne iBMG schatting gebruikt daar deze zeer afweek van de in het model gebruikte waarde. Omdat

 $\overline{a}$ 

 $^2$  Een artikel dat Nederlands uitkomsten bevat is bijvoorbeeld: Moro-Sibilot D, Smit E, de Castro Carpeño J, et al. Outcomes and resource use of non-small cell lung cancer (NSCLC) patients treated with first-line platinum-based chemotherapy across Europe: FRAME prospective observational study. Lung Cancer. 2015; 8:215-22.

pneumonitis als bijwerking door iBMG werd opgenomen in het model is voor de kosten van deze bijwerking een waarde uit de literatuur gebruikt.[17] Ook werden extra kostencomponenten in verband met het maatschappelijk perspectief door iBMG in de base-case toegevoegd, conform de Nederlandse farmaco-economische richtlijnen. Voor de kosten van ziektemanagement heeft iBMG verschillende aanpassingen gedaan:

- (1) Gebaseerd op expert opinie werd gebruik van CT scan en PET scan in 1 categorie gegroepeerd.
- (2) Hospice zorg werd niet plausibel geacht voor patiënten in de gezondheidstoestand PF in Nederland. Voor patiënten in de PD gezondheidstoestand is het aannemelijk dat hospice care onderdeel was van de kosten aan eind van het leven ('end-of-life' kosten).
- (3) De in het model gebruikte zorggebruik voor eerste hulp werden verondersteld het gebruik van ICU weer te geven, gegeven de hoge kostprijs die de fabrikant daarvoor gebruikte.
- (4) Radiotherapie en de categorie andere diagnostiek hadden een niet-plausibele kostenschatting (gebaseerd op de LENS studie) in het model. Het zorggebruik voor deze categorie was echter zo laag, dat iBMG denkt dat dit geen invloed heeft op de uitkomst.
- (5) Kosten van de bijwerking pneumonitis was niet meegenomen. en derhalve toegevoegd door iBMG.
- (6) Kosten van verlengd nivolumab gebruik na progressie was niet meegenomen en de invloed hiervan op de uitkomsten is door iBMG onderzocht.
- (7) Relevante kosten voor het maatschappelijk perspectief, zoals informele zorg en reiskosten van huis naar de 12 toegewezen ziekenhuizen (en terug) zijn toegevoegd.

Het zorggebruik werd dus waar nodig aangepast op basis van interne data bronnen bij iBMG (zoals eerdere KE modellen in gevorderd NSCLC). Verder is ook gebruik gemaakt van de nieuwe Kostenhandleiding [18] (academic-in-confidence) om de kostprijzen te updaten.

| <b>Resource</b>              | Unit cost $(\epsilon)$ | PF       | <b>PD</b> |
|------------------------------|------------------------|----------|-----------|
|                              |                        | 4 weeks  | 4 weeks   |
| Inpatient day                | € 643,00               | 0,08630  | 0,08630   |
| <b>Intensive Care Unit</b>   | € 2.018,00             | 0,00820  | 0,00820   |
| Home health care visit       | €73,00                 | 0,07410  | 0,07410   |
| Live-in home health care     | €73,00                 | 0,11390  | 0,11390   |
| Assisted living facility     | € 0,00                 | 0,00190  | 0,00190   |
| Hospice                      | € 0,00                 |          |           |
| Referral/specialist          | € 113,00               | 0,00480  | 0,00480   |
| Chest X-ray                  | € 55,00                | 0,00190  | 0,00190   |
| CT/PET                       | € 217,10               | 0,50000  | 1,00000   |
| Sputum analysis              | € 3,00                 | 0,00120  | 0,00120   |
| Radiotherapy and diagnostics | € 14.221,52            | 0,00024  | 0,00024   |
| Follow-up visits/monitoring  | € 160,19               | 0        | 0,67000   |
| <b>Total state costs:</b>    |                        | € 198,38 | €414,25   |

Tabel 21: Eenheidskosten en zorggebruik van PF en PD aangepast door iBMG

In het model werden de kosten van derdelijns behandeling na progressie meegenomen. De percentages patiënten voor elke behandeling waren gebaseerd op gebruik in de CheckMate studie); in hoeverre deze cijfers representatief voor de Nederlandse praktijk is niet duidelijk. Tevens werden de kosten van nivolumab niet door de fabrikant meegenomen in het model, ondanks het feit dat in the CheckMate 017 studie 20% van de patiënten die progressie vertoonden op nivolumab toch doorbehandeld werden. Het gemiddelde aantal behandelingen na progressie was 6,07.**<sup>3</sup>** Echter,de fabrikant heeft aangegeven dat er ook patiënten zijn die voor progressie de behandeling voortijdig stoppen, bijvoorbeeld als gevolg van 'Study drug toxicity' 4% en 'Adverse event unrelated to study drug' 5%. In totaal betreft het 15 van de 131 patiënten, ofwel 11,4%.**<sup>4</sup>** Daarnaast kreeg 85% van de patiënten in de nivolumab groep tenminste 90% van de geplande 'dose intensity', hetgeen betekent dat niet door allen de volle dosering werd

l

<sup>&</sup>lt;sup>3</sup> Table S4, supplementary Appendix<sup>[5]</sup>

<sup>&</sup>lt;sup>4</sup> Table S2 Supplementary Appendix<sup>[5]</sup>

toegedient en dus ook dat voor een deel van de patiënten de kosten in werkelijkheid lager waren dan thans in het model aangenomen. Idealiter zou het model zodanig worden aangepast dat zowel het voor progressie stoppen als het na progressie doorbehandelen goed wordt meegenomen in de berekening van de IKUR en wel op zodanige wijze dat er consistentie is tussen de momenten waarop kosten gemaakt worden en effecten verkregen worden. Echter, de issues betreffende het lagere gebruik in de progressie-vrije fase zijn niet simpel en niet binnen de beschikbare tijd aan te passen in het model.

Daarom heeft iBMG besloten de te hoog ingeschatte kosten *voor* progressie te compenseren door de werkelijke kosten *na* progressie niet in de berekeningen mee te nemen, hoewel onduidelijk is in hoeverre dit de werkelijke medicijnkosten benadert. In scenarioanalyses zal nagegaan worden hoe groot de impact is van het toevoegen van de post-progressie nivolumabkosten.

In de analyse van de fabrikant werd verondersteld dat alle patiënten maximaal 96 weken met nivolumab behandeld zouden worden. Echter, daar de SPC van nivolumab aangeeft dat "*de behandeling moet worden vervolgd zolang klinisch voordeel wordt waargenomen of totdat de behandeling door de patiënt niet meer wordt verdragen"* is het niet duidelijk in hoeverre artsen en patiënten daadwerkelijk bij progressie-vrije patiënten de behandeling na 96 weken zullen staken. Bovendien kan niet zonder meer verondersteld worden dat dezelfde PFS curve en OS curve geobserveerd zouden worden als alle patiënten na 96 weken moesten stoppen met nivolumab. Verdere discussie over dit punt is te vinden in 2.2.10.

Zoals eerder vermeld heeft iBMG alle relevante maatschappelijke kosten aan het model van de fabrikant toegevoegd om de resultaten vanuit het maatschappelijk perspectief te kunnen presenteren. We hebben besloten om de kosten t.g.v. productiviteitsverliezen niet te includeren, omdat bijna 50% van de patiënten ouder was dan 65, de patiënten al een eerder behandeltraject met chemotherapie hadden ondergaan (hetgeen hoogst waarschijnlijk al tot stoppen met werk had geleid) en patiënten een relatief korte levensverwachting hadden (zodat degene die wellicht toch nog zouden kunnen werken, waarschijnlijk zouden kiezen om dit niet meer te doen). Deze laatste categorie zal

waarschijnlijk zeer weinig patiënten omvatten, zodat de invloed op de IKUR nihil zou zijn.

Volgens de kostenhandleiding kan uitgegaan worden van een gemiddelde afstand tot een ziekenhuis van 7 km. Gezien de beperking tot slechts 12 ziekenhuizen heeft iBMG extra kosten gerekend voor het reizen van verwezen patiënten naar deze aangewezen ziekenhuizen (uitgaande van 10,5 km van hun woonplaats) als het maatschappelijk perspectief in het model wordt toegepast. Merk op dat deze ophoging met 50% slechts een assumptie is, en dat deze weinig invloed heeft op de waarde van de IKUR.

Voor de informele zorg heeft BMG verondersteld dat de verzorgende een reductie in kwaliteit van leven ervaart in de periode na progressie van de patiënt. In het algemeen wordt veel variatie gezien in dergelijke 'spill over' effecten bij de mantelzorgers en de beschikbare studies varieerden qua onderzochte ziekten.<sup>[19]</sup> Helaas zijn er (nog) geen studies specifiek voor longkanker beschikbaar. Om deze disutiliteit van de mantelzorger toch mee te kunnen nemen in de gezondheidseffecten heeft iBMG veronderstelt dat deze een waarde heeft van -0.005, hetgeen lager is dan de gepubliceerde waardes.

iBMG heeft een publicatie uit Verenigde Staten <sup>[20]</sup> gebruikt waarin het zorggebruik bij informele zorg van patiënten met longkanker staat beschreven. iBMG's literatuuronderzoek leverde geen andere relevante artikelen op. In de studie van Van Houtven bedroeg de hoeveelheid informele zorg 15 uur per week voor longkanker patiënten die nog niet in de terminale fase zaten (d.w.z. de laatste 6 maanden voor overlijden) en 24 uur per week voor de patiënten die wel in de terminale fase zaten. De auteurs gaven echter wel aan dat het zelf-gerapporteerde uren zijn, hetgeen naar verwachting tot een overschatting zou kunnen leiden. Verder zaten er geen patiënten in het onderzoek die geen informele zorg hadden gekregen, zodat het gemiddeld aantal uren lager ligt. Op basis van deze evidence, die ons redelijk leek, hebben we gerekend met een gemiddelde van 8 uur per week voor PF en 12 uur per week voor PD in het kosteneffectiviteitsmodel bij patiënten die behandeld worden met docetaxel. Aangezien nivolumab patiënten gemiddeld een betere kwaliteit van leven hadden, is verondersteld dat het aantal uren informele zorg in die groep 2 uur lager is dan in de docetaxel groep.

47

De kosten van informele zorg zijn berekend door het aantal uren zorg te vermenigvuldigen met een kostprijs per uur. De kostprijs die hier voor gebruikt is, is afkomstig uit de recent vernieuwde Kostenhandleiding [18] [academic-in-confidence]. In Tabel 22 staan de bedragen waarmee in het model gerekend is.

| PF-toestand               | Nivolumab | Docetaxel            | PD-toestand               | Nivolumab  | Docetaxel |
|---------------------------|-----------|----------------------|---------------------------|------------|-----------|
| Informele zorg-<br>kosten | € 84      | € 112 $\overline{ }$ | Informele zorg-<br>kosten | € 140 $^#$ | € 168 $#$ |
| Reiskosten                | €45       | € 28                 | Reiskosten                | €45        | € 28      |
|                           |           |                      |                           |            |           |
| Totaal                    | € 129     | € 140                | Totaal                    | € 185      | € 196     |
| .                         |           |                      |                           |            |           |

Tabel 22: Indirecte niet-medische door iBMG toegevoegd aan model fabrikant

\*PF Informele zorgkosten €84,00 (6\*€14), €112,00 (8\*€14) #PD Informele zorgkosten €140,00 (10\*14), €168,00 (12\*14)

# *2.2.10 Resultaten kosteneffectiviteit*

# *Base-case-resultaten*

Indien het gezondheidszorgperspectief en een tijdshorizon van 20 jaar als uitgangspunt worden genomen, dan resulteerde de base case van de fabrikant in een IKUR van €62.277 per gewonnen QALY per patiënt. Volgens het model van de fabrikant gaf nivolumab een betere HRQoL (incrementele QALY's=0,89) dan docetaxel. Het verschil in de gezondheidszorgkosten tussen nivolumab en docetaxel bedroeg €46.191. De winst in levensjaren (LY=1,2) resulteerde in een IKER van €46.191/LY per patiënt in de base case van het model van de fabrikant.

Deze resultaten gingen uit van een behandelduur van maximaal 96 weken (48 cycli), een log-logistische OS curve en geen gebruik van nivolumab na progressie.

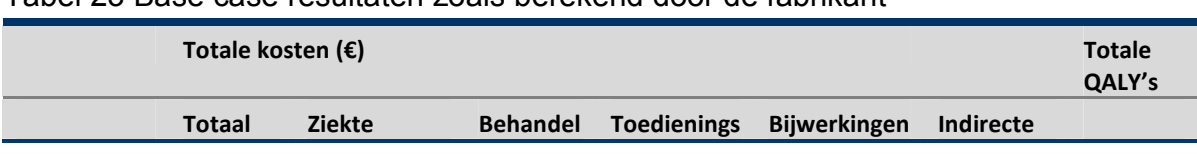

# Tabel 23 Base case resultaten zoals berekend door de fabrikant

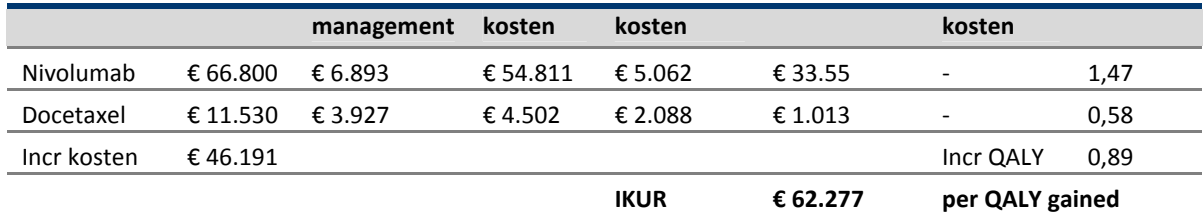

Incr: incrementele; QALY: quality-adjusted life years; IKUR: incrementele kosten-utiliteitsratio

### *Kritische analyse door iBMG van resultaten van het base-case-model*

In het model werd voor beide OS curves verondersteld dat de nivolumab curve geschat kon worden op basis van de docetaxel curve waarop een constant hazard ratio wordt toegepast. Ofwel, verondersteld wordt dat het volledige effect van behandeling met nivolumab op verlenging van de levensduur bij patiënten met NSCLC met een constante proportionele-hazard gemodelleerd worden welke uit een cox-proportioneelhazardsmodel verkregen HR. Het is echter theoretisch onjuist om een HR toe te passen die uit een ander (semi)parametrisch model is verkregen dan waar deze op wordt toegepast. Weliswaar is de gebruikte procedure vrij gebruikelijk in kosteneffectiviteitsanalyses, bijvoorbeeld in STA dossiers die bij NICE worden ingediend, maar dit betekent niet dat het theoretisch correct is. Van veel groter belang is echter de constatering van iBMG dat de verwachtte levensjaren waarschijnlijk worden overschat als gevolg van de lange staart van de log-logistische verdeling. Dergelijk lange zware staarten in een overall-survival curve zullen zelden klinisch plausibel zijn, tenzij de curve slechts ziekte-specifieke survival weergeeft en sterfte door andere oorzaken apart wordt gemodelleerd.

Daarom vergeleek iBMG de Nederlandse sterftecijfers voor inwoners van 62 jaar met de sterftekansen gebaseerd op de log-logistische en 2-knoops spline model (zie ook sectie 2.2.6 voor gedetaileerde analyse). Op basis daarvan concludeerde iBMG dat de curve die door de fabrikant als base case keuze werd beschouwd (de loglogistische) voor Nederland klinisch niet plausibel is, en dat de 2-knoops spline curve een realistischer overleving laat zien.

De fabrikant had een optie in het HE model opgenomen om de kosten van nivolumab te baseren op 'medical dose cap' of 'full-reimbursement'. Het toegestuurde model had als basis gekozen voor de 'medical dose cap' waarbij de patiënt geen

nivolumab meer krijgt na 48 behandelcycli (96 weken). Dit was gebaseerd op de aanname dat het klinisch onwaarschijnlijk zou zijn dat patiënten die bijvoorbeeld na 5 jaar nog in leven zijn nog steeds elke 2 weken behandeling krijgen. Het afkappunt van 96 weken is gebaseerd op de CA-209-003-studie. [21] Dit betrof een fase 1 studie waarin 129 patiënten maximaal 96 weken behandeld werden met nivolumab. Het bleek dat 9 van de 18 patiënten die behandeling stopten zonder dat er sprake van progressie was 9 maanden na stoppen van de behandeling nog steeds nog steeds respons vertoonden. Hieruit komt de vraag naar voren of het mogelijk is om patiënten na een bepaalde behandelduur de behandeling te laten stoppen, terwijl de response wel wordt behouden. Echter, de gegevens zoals thans beschikbaar kunnen ons inziens die vraag nog niet afdoende beantwoorden.

De keuze tussen maximaal 96 weken behandeling of behandeling tot progressie heeft een grote invloed op de IKUR. Als behandeling door blijft gaan tot progressie dan zullen de kosten in de nivolumabgroep toenemen, terwijl het model er vanuit gaat dat de effecten ongewijzigd blijven (zie Tabel 24). De IKUR zal stijgen van €62.277 tot €91.503.

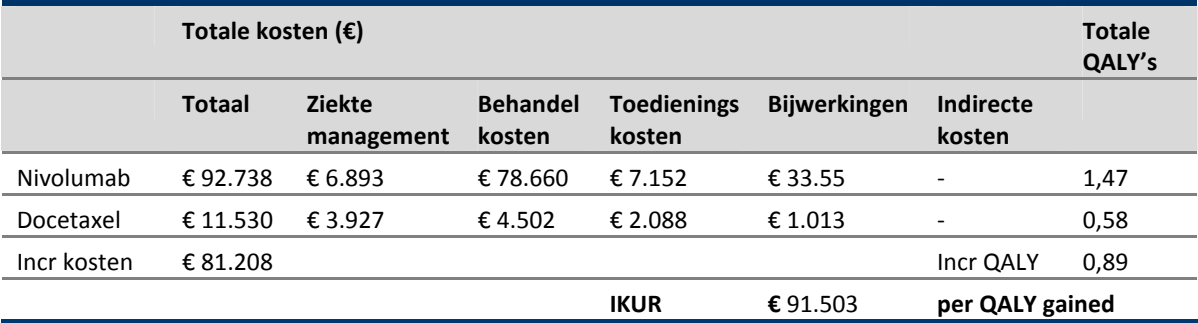

Tabel 24 Scenarioanalyse op base case fabrikant: behandeling nivolumab tot progressie

Incr: incrementele; QALY: quality-adjusted life years; IKUR: incrementele kosten-utiliteitsratio

Het iBMG is van mening dat de 'full-reimbursement' optie relevanter en meer valide is voor de Nederlandse analyse. Immers, het effect van nivolumab op tijd tot progressie is geschat op basis van de studiedata. In deze studie werd behandeling niet na een vast aantal doseringen afgekapt, hetgeen betekent dat de geschatte PFS curve voor nivolumab gebaseerd is op de impliciete veronderstelling dat patiënten

behandeling blijven krijgen zolang er geen ziekteprogressie is (of langer). Deze veronderstelling wordt zelfs expliciet gemaakt wanneer de fabrikant aangeeft dat de PFmaat wordt gebruikt als proxy voor blootstelling aan behandeling gedurende de studie omdat deze de PFS een plausibele benadering voor tijd tot stopzetting van behandeling vond (zie sectie 2.2.2). Indien aangenomen wordt dat patiënten wel na 96 weken in PF zullen stoppen met de behandeling, dan zou vanaf dit tijdstip een aanpassing aan de PFS en de OS curve gemaakt moeten worden om hiermee rekening te houden, bijvoorbeeld op basis van de data uit de fase 1 studie en gegevens over de langere termijn van patiënten die deelnamen aan de CheckMate 017 studie. Dit is echter niet gebeurd. Daarom zal de alternatieve iBMG base case uitgaan van behandeling tot progressie.

# *2.2.11 Sensitiviteitsanalyse*

De fabrikant onderzocht de invloed van diverse onzekerheden op de IKUR door middel van deterministische sensitiviteitsanalyse en probabilistische sensitiviteitsanalyse. Waar de eerste aangeeft welke parameters en aannames de meeste invloed hebben op de uitkomsten van het model, geeft de laatste de algehele onzekerheid rond de IKUR weer.

# *Deterministische sensitiviteitsanalyses*

Er werden eenzijdige sensitiviteitsanalyses in het model verricht om de gevoeligheid van de resultaten (IKUR) te testen op plausibele variatie van invoerparameters. Voor de meeste input parameters is de waarde gevarieerd tussen 80% en 120% van het gemiddelde, maar waar beschikbaar werden de grenzen van een 95% betrouwbaarheidsinterval gebruikt. De resultaten staan weergegeven in een Tornado diagram (Figuur 9).

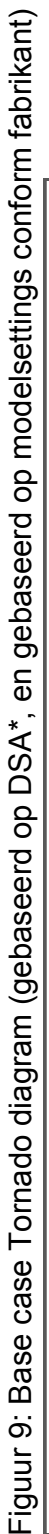

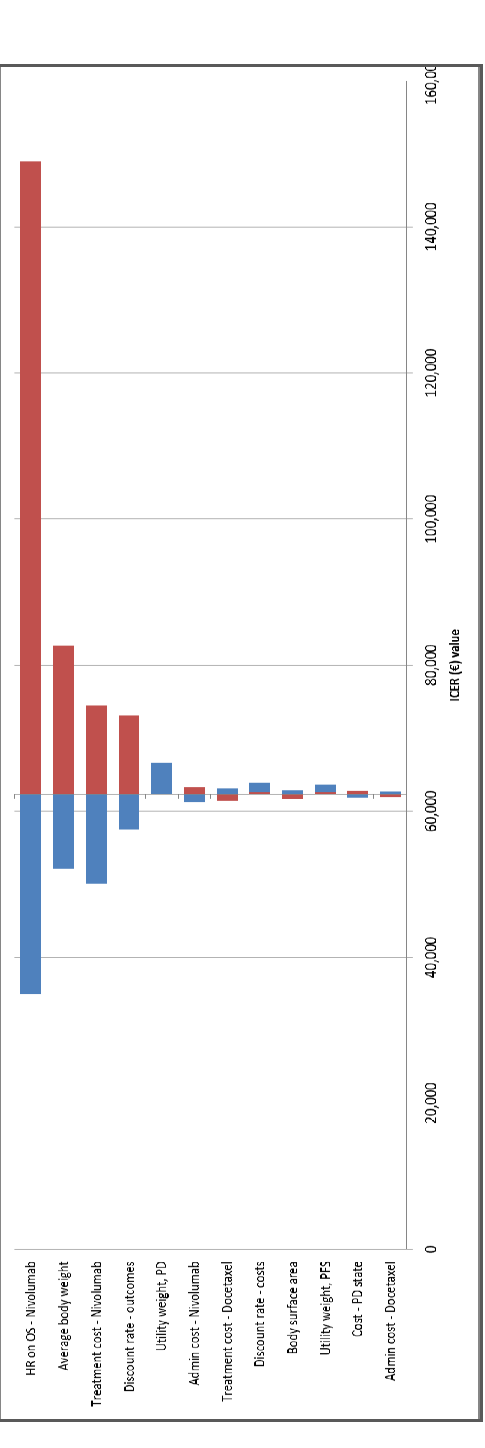

 \*The mean estimates were varied based on the base case ICER obtained using DSA. "The mean estimates were varied based on the base case ICER obtained using DSA.

gevolgd door het gemiddelde lichaamsgewicht (welke het aantal benodigde vials bepaald) en de kosten van nivolumab. gevolgd door het gemiddelde lichaamsgewicht (welke het aantal benodigde vials bepaald) en de kosten van nivolumab. De resultaten in het Tornadodiagram laten zien dat de parameter 'HR op nivolumab' de sterkste invloed op de IKUR, De resultaten in het Tornadodiagram laten zien dat de parameter 'HR op nivolumab' de sterkste invloed op de IKUR,

# *Kritische analyse van de DSA van de fabrikant door iBMG*  Kritische analyse van de DSA van de fabrikant door iBMG

iBMG's DSA resultaten was de 'HR on nivolumab' nog steeds de parameter met meeste invloed op de IKUR. Ondanks de IBMG's DSA resultaten was de 'HR on nivolumab' nog steeds de parameter met meeste invloed op de IKUR. Ondanks de parameters die gebruikt zijn in de DSA. Tabel 25 geeft deze aanpassingen door iBMG (vet gedrukt) weer. Op basis van parameters die gebruikt zijn in de DSA. Tabel 25 geeft deze aanpassingen door iBMG (vet gedrukt) weer. Op basis van doorgevoerde veranderingen bleef de vorm van de Tornado diagram gelijk aan de vorm zoals gepresenteerd door de doorgevoerde veranderingen bleef de vorm van de Tornado diagram gelijk aan de vorm zoals gepresenteerd door de iBMG heeft het gemiddelde, de lage en hoge limietwaarden aangepast (gebaseerd op beschikbare data) van enkele IBMG heeft het gemiddelde, de lage en hoge limietwaarden aangepast (gebaseerd op beschikbare data) van enkele fabrikant. fabrikant.

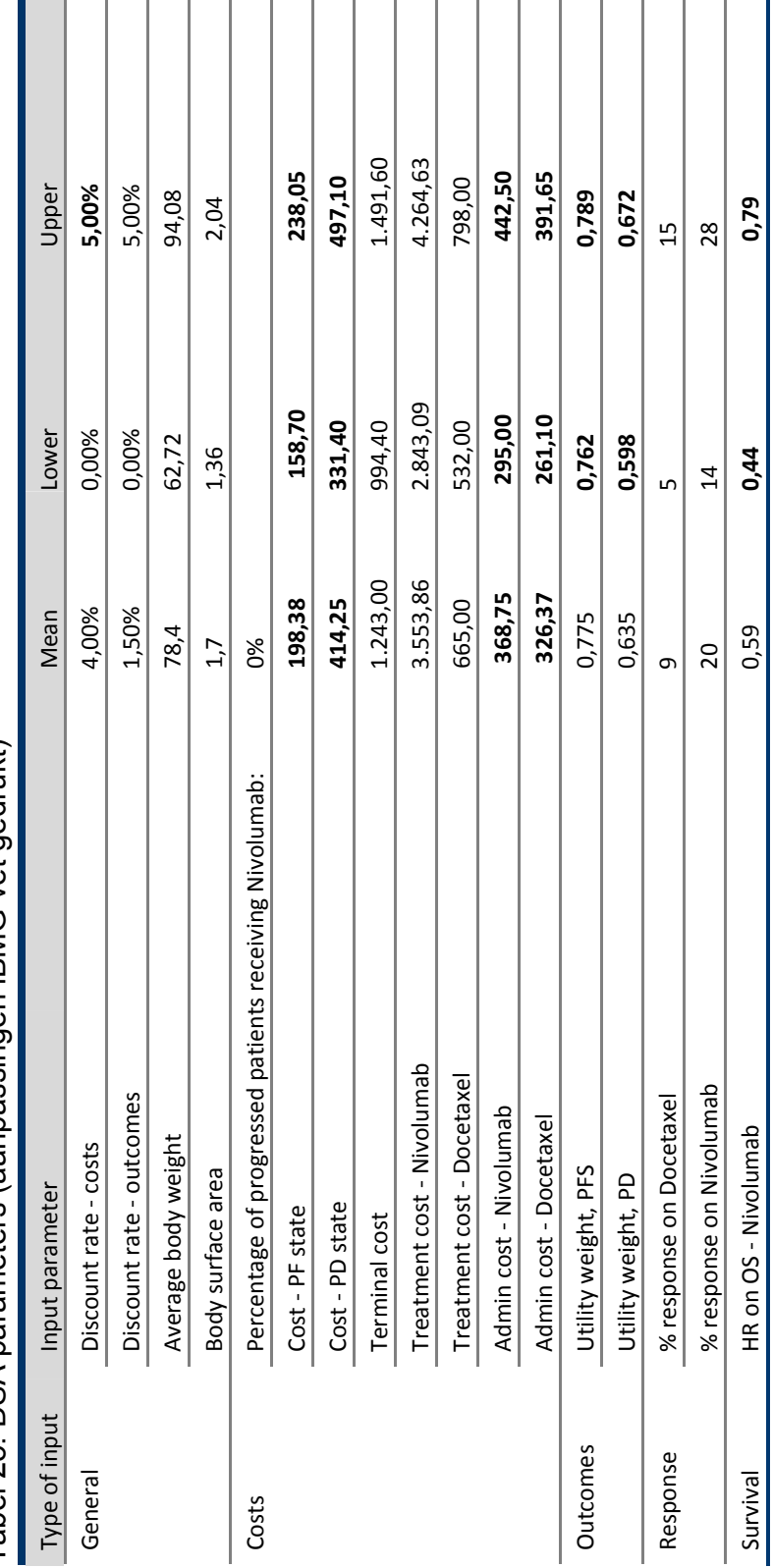

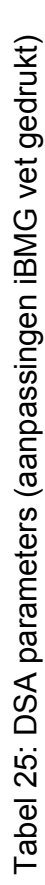

53

## *Probabilistische sensitiviteitsanalyses*

Er werd een probabilistische sensitiviteitsanalyse (PSA) met het door de fabrikant aangeleverde model uitgevoerd om de totale invloed van de onzekerheid rond invoerparameters van het economische model te beoordelen (gebaseerd op modelsettings conform fabrikant). Er werden kansverdelingen gespecificeerd voor de invoerparameters en in elke PSA iteratie werden gelijktijdig willekeurige waarden uit deze kansverdelingen getrokken en op basis daarvan werd de IKUR berekend. De PSA bestond uit 1000 van dergelijke iteraties, hetgeen 1000 mogelijke IKURs opleverde.

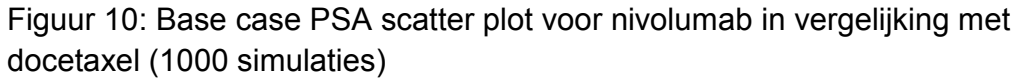

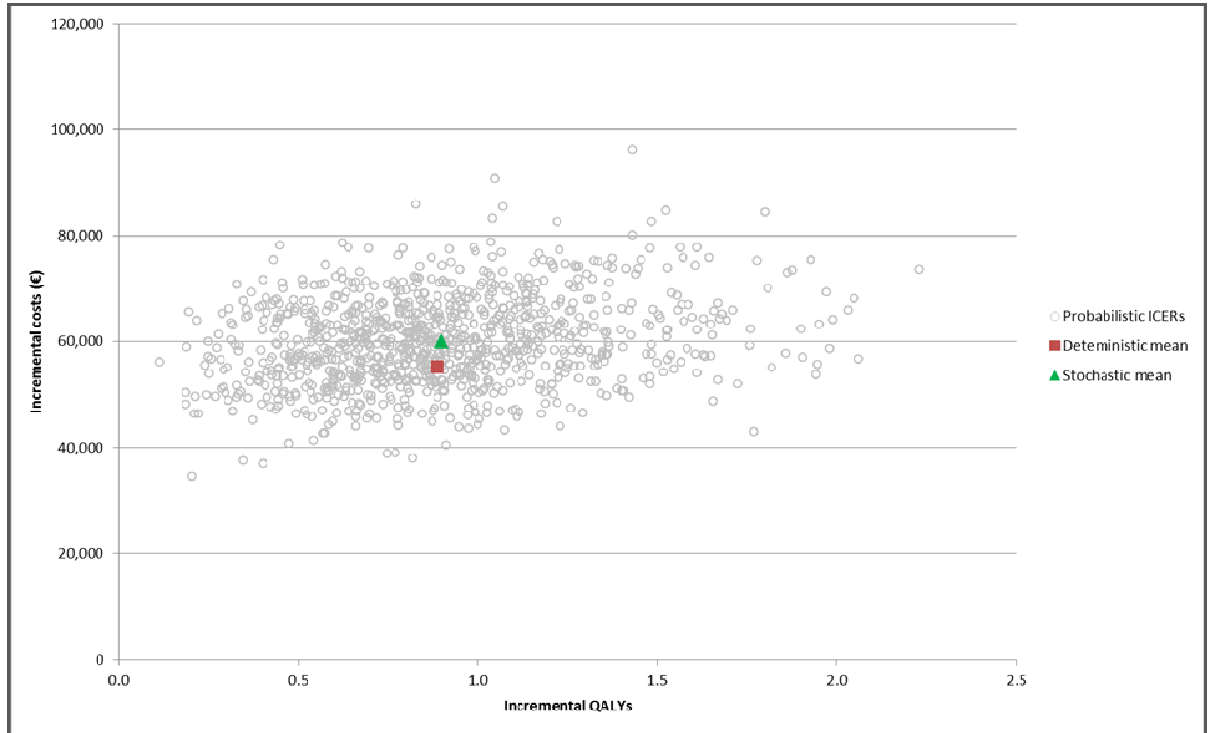

Figuur 11: Base case cost-effectiveness acceptability curve (CEAC) voor nivolumab in vergelijking met docetaxel

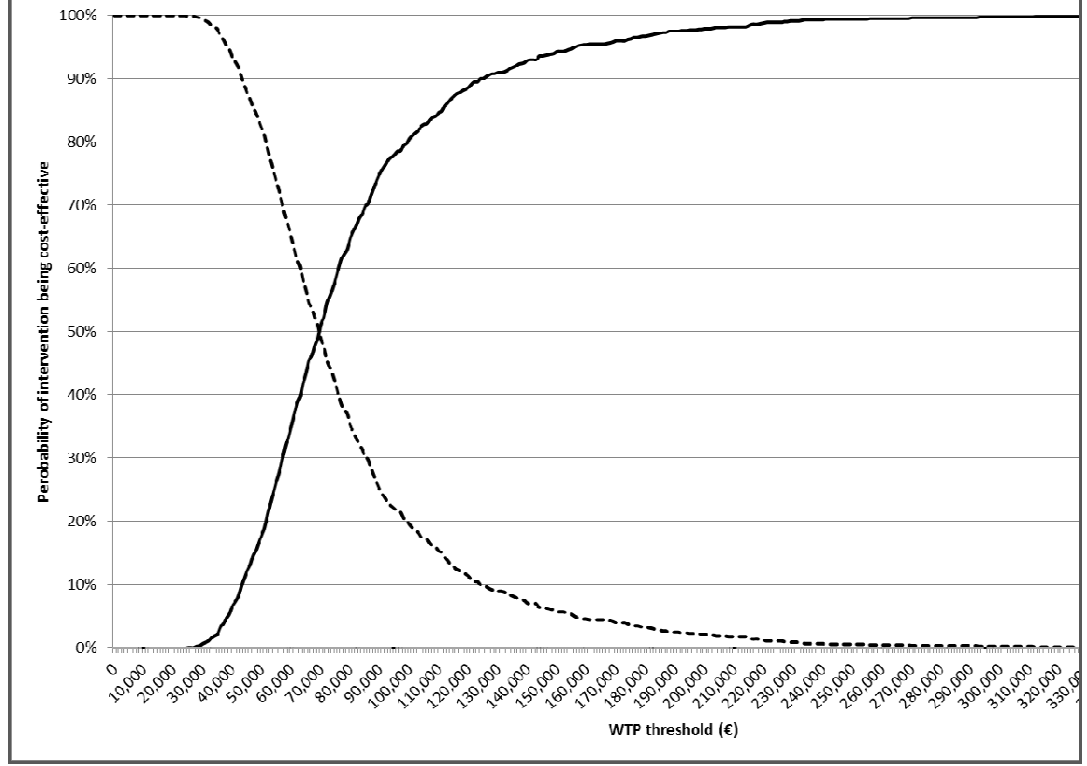

De kans dat het kosteneffectief is bij een drempelwaarde van €80,000 per gewonnen QALY en €50,000 per gewonnen QALY [22, 23] waren respectievelijk 65% en 18% (Figuur 11).

*2.2.12 Beoordeling van de modelvalidatie en face validiteit door de fabrikant*  De CA-209-063-studie <sup>[24]</sup> is een éénarmig fase II-onderzoek naar de effectiviteit van nivolumab bij derde of hogerelijns gevorderde of metastatische NSCLC. De doelpopulatie voor de studie omvatte patiënten met gevorderde of metastatische plaveiselcel NSCLC, met progressie tijdens of na eerstelijns platinadoubletchemotherapie. De CA-209-063-studie werd gebruikt bij de validatie van de keuze van het parametrische overlevingsmodel dat voor PFS en OS werd geselecteerd. De studieresultaten lieten een mediane PFS (gedefinieerd volgens

de RECIST 1.1-criteria) van 1,9 maanden (95%-BI: 1,8, 3,2) en een mediane OS van 8,2 maanden (95%-BI: 6,1, 10,9) zien. De CA-209-003-studie [21] is een éénarmig Fase I dosis-escalatieonderzoek naar de effectiviteit van nivolumab bij patiënten met gevorderde NSCLC. De doelpopulatie voor de studie omvatte patiënten met gevorderde of metastatische plaveiselcel NSCLC, met progressie tijdens of na eerstelijns platina-doubletchemotherapie. Voor de doelstelling van het economisch model werd de CA-209-003-studie gebruikt als ondersteuning van de validatie van de keuze van het parametrische overlevingsmodel dat voor PFS en OS werd geselecteerd, omdat daarin patiënten met nivolumab de meest langdurige follow-up op OS hadden gehad. De mediane PFS (gedefinieerd volgens RECIST 1.1-criteria) voor alle doses was 2,3 maanden (95%-BI: 1,8, 3,7), met een PFS na 6 maanden, 1 jaar en 2 jaar van 33%, 22% resp. 9%.[21] De mediane OS was 9,9 maanden (95%-BI: 7,8, 12,4) voor alle 129 patiënten met NSCLC. Bij 37 patiënten die nivolumab 3 mg/kg kregen was de mediane OS 14,9 maanden (95%-BI: 7,3, 30,3). Bij de dosis 3 mg/kg voor alleen plaveiselcel NSCLC-patiënten was de 1-, 2- en 3-jaars OS respectievelijk 49% (95%-BI: 23 tot 71), 35% (95% CI: 13 tot 58) en 28% (95% CI: 9 tot 51). In vergelijking daarmee was bij de dosis 3 mg/kg voor niet-plaveiselcel NSCLC-patiënten de 1-, 2- en 3 jaars OS respectievelijk 62% (95%-BI: 37 tot 80), 48% (95% CI: 22 tot 69) en 24% (95% CI: 6 tot 48).

In het model werden conditionele overlevingsgegevens uit CA-209-003 van 1 tot 3 jaar gebruikt omdat dit de langste follow-up voor nivolumabpatiënten geeft. Tot 1 jaar hebben alle drie de studies vergelijkbare overlevingspercentages; CA-209-003 is de enige studie met OS-percentages voor nivolumab na 2 en 3 jaar. Daarom wordt aangenomen dat als de overleving tot 1 jaar in alle studies gelijk is, het overlevingsprofiel van patiënten in de CheckMate 017 na 2 en 3 jaar vergelijkbaar zou zijn met dat van patiënten in CA-209-003.

56

# *Kritische analyse door iBMG van de beoordeling van de modelvalidatie en face validity*

De fabrikant maakte onder andere gebruik van de SEER database bij het valideren van de overall survival schattingen. Echter, zoals reeds onder het kopje "**Klinische plausibiliteit van de algehele overlevingscurve**" *o*p pagina 30 staat beschreven is iBMG onzeker over de relevantie van de SEER dataset in vergelijking met de patiëntenpopulatie uit de CheckMate 017 studie bij het valideren van de OS curve. De door de fabrikant uitgevoerde niet-parametrische curve fitting op basis van gegevens uit de CheckMate 063- en CheckMate 003 studies was duidelijk. Echter, de plausibiliteit van het gebruik van niet-plaveiselcel histologiegegevens bij extrapolatie naar een langere periode dan die welke de gegevens uit de fase III CheckMate 017-studie beslaan, is twijfelachtig.

Op basis van klinische expert opinion zou het gebruik van de gepubliceerde fase III-studie voor de populatie met niet-plaveiselcel histologie een betere keuze zijn dan uitkomsten te schatten op basis van fase I en II studies.

# **2.3 iBMG base case en onzekerheidsanalyses**

# *2.3.1 iBMG base case*

Zoals in sectie 2.2.10 reeds besproken verschilde iBMG van inzicht met de fabrikant betreffende een aantal belangrijke modelaannames. Zo achtte de fabrikant de log-logistische OS curve de meest waarschijnlijke extrapolatie voor de langere termijn, terwijl iBMG van mening is dat de 2-knoops spline curve de meest reële inschatting voor de lange termijn geeft. Bovendien achtte iBMG het het meest zuiver om te veronderstellen dat patiënten die nivolumab gebruiken dit tot progressie blijven doen, in plaats van slecht 96 weken, zoals door de fabrikant werd verondersteld.

Verder werd waar nodig het zorggebruik aangepast op basis van iBMG's eigen interne data bronnen (gebaseerd op eerdere HE modellen voor NSCLC, zie Tabel 21) en expert opinion. Ook werden de kostenprijzen die gebaseerd waren op Tan et al. aangepast op basis van de nieuwe Nederlandse kostenhandleiding<sup>[15]</sup> (academic-in-confidence).

Immuno-gerelateerde bijwerkingen voor nivolumab, of meer specifiek, grade 3 or 4 pneumonitis (1% in de studie), informele zorg kosten, de disutiliteit van de mantelzorger na progressie bij de patiënt en de reiskosten van het woonadres van de patiënt naar 1 van de 12 aangewezen ziekenhuizen waar behandeling met nivolumab mogelijk is werden allen in de iBMG base case analyse opgenomen.

De iBMG base case IKUR voor nivolumab ten opzichte van docetaxel was €130,246 per gewonnen QALY (maatschappelijk perspectief, zie Tabel 26). Gebruik van nivolumab leidde tot een QALY winst van 0,64. De incrementele kosten tussen nivolumab en docetaxel kwamen op €83.415. Het aantal gewonnen levensjaren voor nivolumab was 0.81, hetgeen een IKER van €102.828 per gewonnen levensjaar opleverde in de iBMG base case analyse.

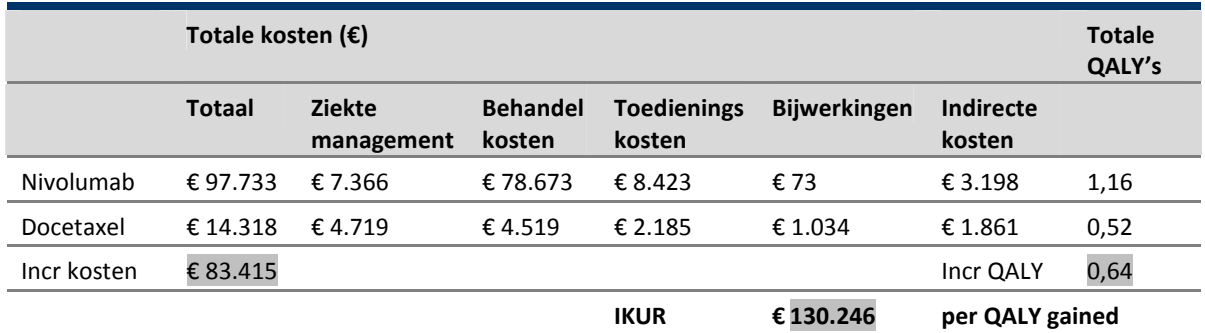

# Tabel 26 Resultaten base case iBMG

Incr: incrementele; QALY: quality-adjusted life years; IKUR: incrementele kosten-utiliteitsratio

Om te onderzoeken welke invoerwaardes van het model de grootste invloed hebben op de IKUR hebben we een deterministische gevoeligheidsanalyse (DSA) uitgevoerd. Hieruit blijkt dat de meest invloedrijke parameter de hazard ratio van de OS in nivolumab versus docetaxel is (Figuur 12). Daarnaast zijn van belang de behandelkosten van nivolumab en het gemiddelde gewicht van een patiënt. Deze laatste parameter bepaalt de hoeveelheid nivolumab die nodig is voor behandeling. Alle overige parameters hebben slechts een kleine invloed op de IKUR.

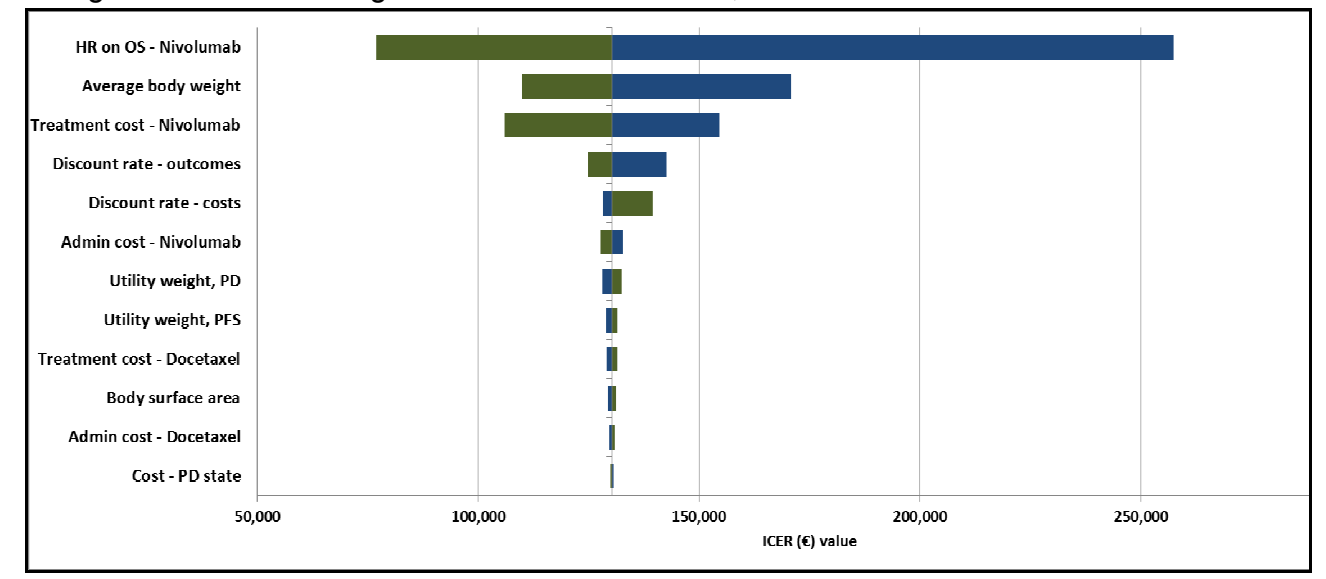

### Figuur 12 Tornado-diagram van uitkomsten DSA, iBMG base case

De totale onzekerheid rond de IKUR als gevolg van onzekerheid over de diverse modelinvoerwaarden werd geanalyseerd met een PSA. In Figuur 13 zijn de uitkomsten van de PSA te zien. Hieruit blijkt dat in alle PSA runs nivolumab tot een winst in QALY's leidt, maar ook tot aanzienlijke meerkosten. Daarnaast hebben we de PSA uitkomsten samengevat in de 'acceptability curve', zie Figuur 14. Hieruit valt af te lezen dat de kans dat nivolumab kosten-effectief is bij een drempelwaarde van €80.000/QALY ongeveer 6% is.

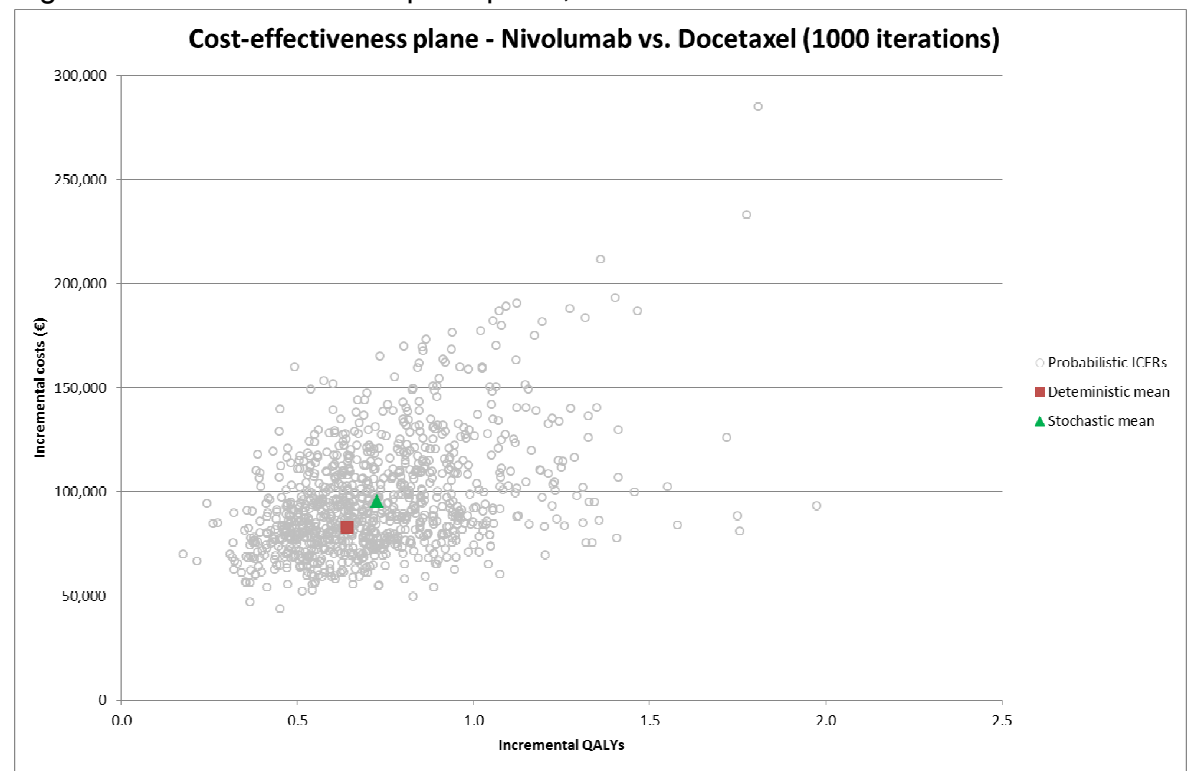

Figuur 13 Uitkomsten PSA op CE-plane, iBMG base case

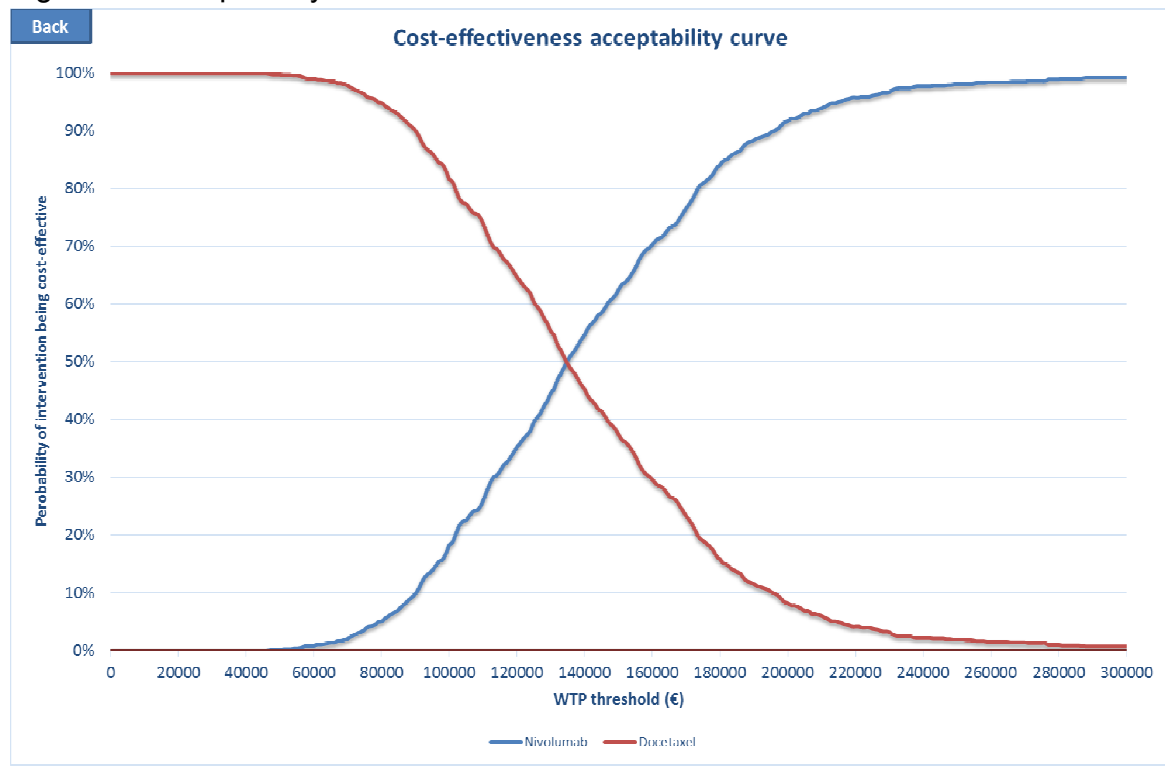

### Figuur 14 Acceptability curve iBMG base case

# *2.3.2 Alternatieve ZIN base case*

De wetenschappelijke adviesraad (WAR) van het Zorginstituut (ZIN) was van mening dat een extrapolatie tot 20 jaar in het model, gezien de aard van de ziekte, onwenselijk was. Op basis van dit advies verzocht ZIN initieel de tijdshorizon in te korten tot 5 jaar en tevens in scenario-analyses de impact van de tijdshorizon verder te onderzoeken.

Wij hebben daarom onderzocht in hoeverre de IKUR verandert, indien voor een kortere tijdshorizon wordt gekozen. Hierbij hebben wij ook een scenario doorgerekend met een horizon van 10 jaar, omdat bleek dat, volgens het model, na 5 jaar nog een aanzienlijk deel van de nivolumab patiënten in leven zijn en deze horizon dus niet bij benadering als een levenslang perspectief gezien kan worden. Tabel 26 laat de resultaten van de analyse zien. Wij hebben bij elke tijdshorizon de resultaten doorgerekend voor zowel de 2-knoops spline curve als de log-logistische curve voor OS.

In Tabel 26 zien we duidelijk dat naarmate de tijdshorizon korter wordt de IKUR

hoger wordt. Ook zien we dat na 5 jaar nog 7,7% (2-knoops spline) of 10,7% (loglogistisch) van de nivolumab patiënten in leven is, hetgeen substantieel genoeg is om deze tijdshorizon niet als levenslang te kunnen beschouwen.

Verder blijkt duidelijk uit Tabel 27 dat de keuze voor de OS curve pas na 5 jaar een duidelijke invloed op de uitkomsten begint te krijgen, de eerste 5 jaar lopen de schattingen niet veel uiteen.

| Tijdshorizon | OS curve        | % nog in<br>leven<br>nivolumab | Verschil<br>kosten | Verschil<br>levensjaren | <b>Verschil</b><br>QALY's | <b>IKUR</b> |
|--------------|-----------------|--------------------------------|--------------------|-------------------------|---------------------------|-------------|
| 20 jaar      | 2-knoops spline | 0,10%                          | €83.415            | 0,81                    | 0,64                      | €130.246    |
| 10 jaar      | 2-knoops spline | 1,60%                          | € 81.472           | 0,77                    | 0,61                      | €133.848    |
| 5 jaar       | 2-knoops spline | 7,70%                          | € 74.441           | 0,61                    | 0,50                      | € 148.278   |
| 20 jaar      | loglogistisch   | 2,80%                          | € 85.670           | 1,20                    | 0,88                      | €96.999     |
| 10 jaar      | loglogistisch   | 5,50%                          | € 82.414           | 0,91                    | 0,70                      | € 117.335   |
| 5 jaar       | loglogistisch   | 10,70%                         | € 74.564           | 0,63                    | 0,51                      | € 145.151   |

Tabel 27 Scenario-analyses tijdshorizon op iBMG base case

Gezien het grote percentage patiënten nog in leven na 5 jaar in de nivolumab groep (7,7%) werd door ZIN besloten dat de alternatieve ZIN base case gebaseerd zou worden op de iBMG base case met een tijdshorizon van 10 jaar. De resultaten hiervan staan in Tabel 28.

|             | Totale kosten (€) |                             |                           |                              |                     |                            | <b>Totale</b><br>QALY's |
|-------------|-------------------|-----------------------------|---------------------------|------------------------------|---------------------|----------------------------|-------------------------|
|             | <b>Totaal</b>     | <b>Ziekte</b><br>management | <b>Behandel</b><br>kosten | <b>Toedienings</b><br>kosten | <b>Bijwerkingen</b> | <b>Indirecte</b><br>kosten |                         |
| Nivolumab   | €95.779           | € 7.216                     | € 77.103                  | € 8.259                      | €73                 | € 3.127                    | 1,13                    |
| Docetaxel   | € 14.307          | €4.712                      | €4.519                    | € 2.185                      | € 1.034             | € 1.858                    | 0,52                    |
| Incr kosten | € 81.472          |                             |                           |                              |                     | Incr QALY                  | 0,61                    |
| <b>IKER</b> | € 106.344         | per gewonnen LY             |                           | <b>IKUR</b>                  | €133,848            | per QALY gained            |                         |

Tabel 28 Resultaten alternatieve base case ZIN

Incr: incrementele; QALY: quality-adjusted life years; IKUR: incrementele kosten-utiliteitsratio

De onzekerheid rond de alternatieve ZIN base case werd bestudeerd middels een DSA. De daaruit voortvloeiende Tornadodiagram was niet zichtbaar verschillend van Figuur 12, daar het verschil tussen de iBMG en de ZIN base case slechts de tijdshorizon betreft en numeriek slechts tot een verschil van €3.000 leidt in de IKUR.

Voor de ZIN base case werd ook een PSA gedaan. De CEAC was, ten opzichte van de iBMG base case, iets naar rechts verschoven, met als gevolg dat de kans dat de IKUR beneden de €80,000/QALY ligt ongeveer 3% is in plaats van 6% (Figuur 15).

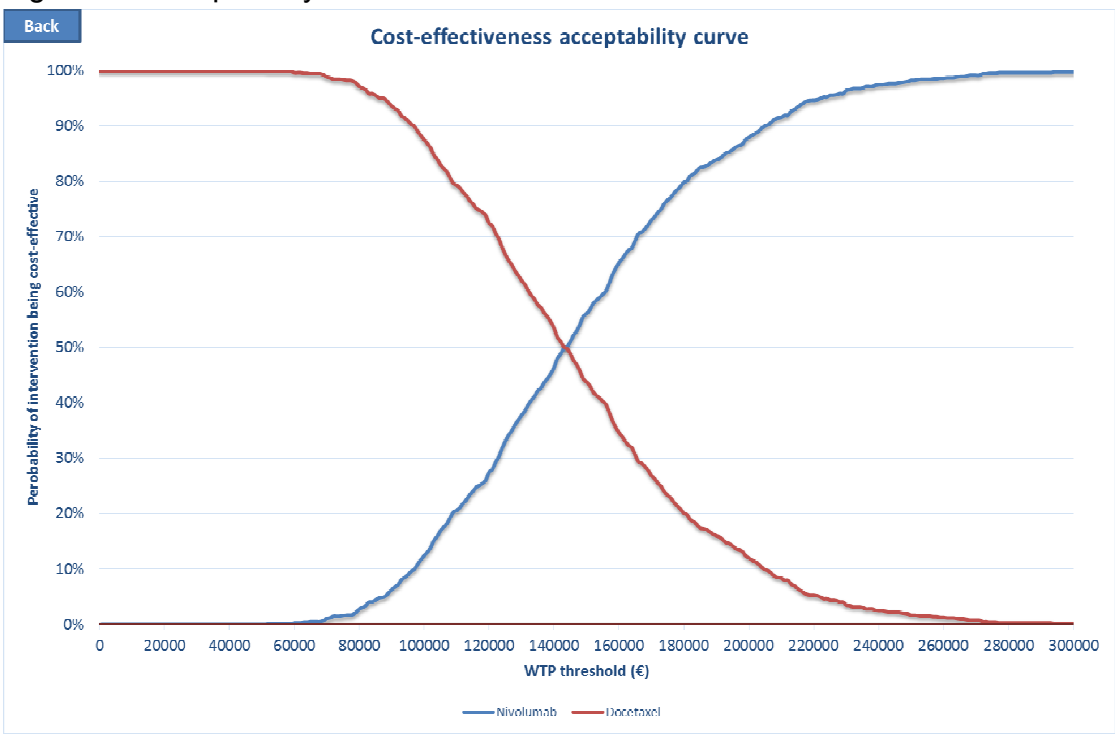

Figuur 15 Acceptability curve ZIN base case

# *2.3.3 Invloed keuze PFS curve en behandelduur*

De fabrikant had voor de PFS curve, net als voor de OS curve, een aantal mogelijkheden geanalyseerd. Op basis hiervan werden twee goede opties geïdentificeerd, een waarbij de nivolumab en docetaxel curve samen worden geschat met een variabele voor behandeling (base case), en een optie waarbij voor beide armen onafhankelijk een curve werd geschat. In een scenario analyse hebben we onderzocht in hoeverre deze keuze de IKUR beinvloedt. Verder hebben wij ook onderzocht wat de invloed is van de behandelduur met nivolumab. Zoals eerder besproken (sectie 2.2.9 en 2.2.10) is de fabrikant er van uitgegaan dat alle patiënten na maximaal 96 weken zullen stoppen met behandeling. iBMG daarentegen is in de base case uitgegaan van behandeling tot progressie optreedt. Ook de invloed van deze keuze kan afgelezen worden uit Tabel 29. Hieruit blijkt dat de keuze van de PFS curve slechts een kleine invloed heeft, maar dat kiezen voor de onafhankelijke verdelingen wel de IKUR verhoogd. Het beperken van de behandelduur tot maximaal 96 weken blijkt van zeer grote invloed op de IKUR, deze reduceert met ruim 30%.

| OS curve        | <b>PFS curve</b> | <b>Behandelduur</b><br>tot | <b>Verschil</b><br>kosten | <b>Verschil</b><br>levensjaren | Verschil<br>QALY's | <b>IKUR</b> |
|-----------------|------------------|----------------------------|---------------------------|--------------------------------|--------------------|-------------|
| 2-knoops spline | Afhankelijk      | Progressie                 | € 83.415                  | 0.81                           | 0,64               | €130.246    |
| 2-knoops spline | Onafhankelijk    | Progressie                 | € 85.877                  | 0.81                           | 0,64               | € 133.224   |
| 2-knoops spline | Afhankelijk      | 96 weken                   | € 57.093                  | 0.81                           | 0,64               | € 89.145    |
| 2-knoops spline | Onafhankelijk    | 96 weken                   | € 56.883                  | 0,81                           | 0,64               | € 88.217    |
| Log-logistisch  | Afhankelijk      | Progressie                 | € 85.670                  | 1,20                           | 0,88               | €96.999     |
| Log-logistisch  | Onafhankelijk    | Progressie                 | € 88.132                  | 1,20                           | 0,89               | €99.319     |
| Log-logistisch  | Afhankelijk      | 96 weken                   | € 59.347                  | 1,20                           | 0,88               | € 67.195    |
| Log-logistisch  | Onafhankelijk    | 96 weken                   | € 59.137                  | 1,20                           | 0,89               | € 66.629    |

Tabel 29 Invloed van PFS curve en behandelduur op IKUR

### *2.3.4 Scenarioanalyse verlengd nivolumab gebruik post-progressie*

iBMG heeft de invloed van langdurige behandeling met nivolumab op de IKUR geanalyseerd. In de CheckMate 017-studie gingen 28 patiënten (20% van de nivolumabgroep) na progressie door met behandeling met nivolumab, en het aantal door deze patiënten ontvangen behandelingsdoses na progressie was gemiddeld 6,07 doses (met een bereik van 1 tot 33 doses). De klinische experts gaven aan patiënten door te behandelen zolang de conditie van de patiënt het toelaat. Op basis hiervan, en omdat de PFS en OS-gegevens impliciet het effect van langdurige behandeling met nivolumab omvatten, werden omwille van de consistentie de kosten van het langere gebruik van nivolumab verwerkt in een reeks scenario analyses. Er zijn verschillende percentages voor het aantal patiënten dat verlengd nivolumab gebruikt post progressie bekeken en daarbij is ook het gemiddeld aantal behandelingen na progressie gevarieerd van 6,07 tot 12,14. De resultaten van deze analyses staan in Tabel 30. Hieruit blijkt duidelijk dat de IKUR snel toeneemt naarmate meer patiënten nivolumab blijven gebruiken na progressie.

| % van de<br>patienten | Aantal behandelingen<br>Nivolumab | <b>IKUR</b> | Incr kosten |
|-----------------------|-----------------------------------|-------------|-------------|
| 5%                    | 6,07                              | €131.986    | € 84.530    |
| 5%                    | 12,14                             | € 133.807   | €85.696     |
| 10%                   | 6,07                              | € 133.726   | € 85.644    |
| 10%                   | 12,14                             | € 137.368   | € 87.977    |
| 20%                   | 6,07                              | € 137.206   | € 87.873    |
| 20%                   | 12,14                             | € 144.490   | €92.538     |
| 30%                   | 6,07                              | €140.686    | €90.102     |
| 30%                   | 12,14                             | €151.613    | €97.100     |
| 40%                   | 6,07                              | € 144.166   | €92.331     |
| 40%                   | 12,14                             | € 158.735   | € 101.661   |

Tabel 30: Gebruik van nivolumab post-progressie en de invloed daarvan op de incrementele kosten en de IKUR

# *2.3.5. Op waarde gebaseerde prijsbenchmarks voor nivolumab (Value-based price benchmarks)*

Gegeven de huidige prijs van nivolumab zou de schatting van de kosteneffectiviteit van nivolumab van de fabrikant als doelmatigheid worden gezien, de base case komt op € 62,277 vanuit het gezondheidszorg perspectief. Als echter uitgegaan wordt van de base case schatting van iBMG dan is de conclusie juist dat nivolumab niet doelmatig is, met een IKUR van €130.246 vanuit het maatschappelijk perspectief. Hetzelfde geldt voor de ZIN base case, met een

IKUR van € 133,848. Om de iBMG IKUR onder de drempelwaarde van €80.000 te brengen is een prijsreductie noodzakelijk. Deze reductie zou 42% van de prijs voor nivolumab moeten bedragen als de IKUR van iBMG wordt geaccepteerd, en 43% als wordt uitgegaan van de ZIN IKUR. De drempelwaarde van €80.000 is voor ziektes met een zeer hoge ziektelast. Als de ziektelast van gevorderde plaveiselcel NSCLC na 1<sup>ste</sup>-lijns behandeling door beleidsmakers lager wordt ingeschat of als een lagere voorgestelde drempelwaarde als uitgangspunt wordt genomen dan zou de prijsreductie hoger moeten zijn. Als voorbeeld is gerekend met een andere voorgestelde drempelwaarde, te weten €50.000 [22,23]. De prijsreducties zouden dan respectievelijk 21%, 66% en 67% zijn.

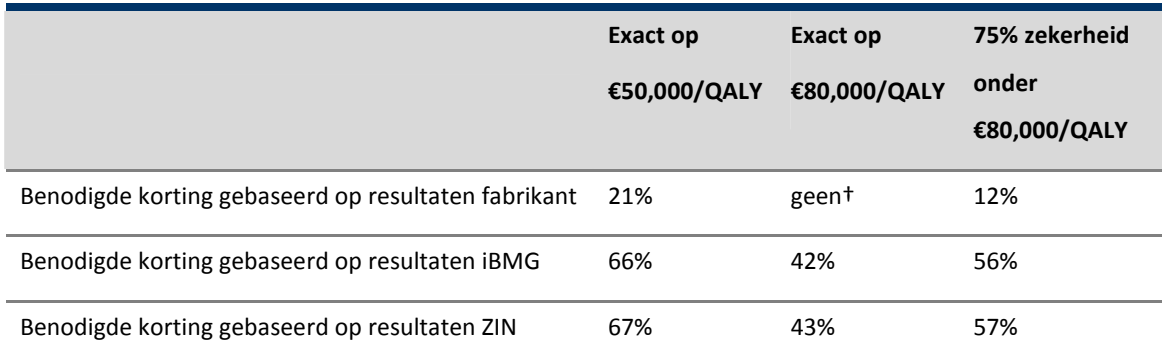

Tabel 31: Vereiste prijsreductie voor nivolumab gegeven de IKURs en een bepaalde drempelwaarde

† Daar de IKUR van de fabrikant reeds onder de drempelwaarde van €80.000 ligt is geen korting nodig

Bij deze kortingspercentages daalt de IKUR tot exact de drempelwaarde. Dit betekent dat er op dat moment 50% kans is dat de werkelijke IKUR hoger ligt dan drempelwaarde € 80.000/ QALY. Indien men meer zekerheid zou willen dat nivolumab een acceptabele kosten-effectiviteit heeft, bijvoorbeeld 75%, dan zal het kortingspercentage hoger moeten liggen, namelijk 12% voor de base case van de fabrikant, 56% voor de iBMG base case en 57% voor de ZIN base case. Het model is ook doorgerekend indien niet alle door iBMG voorgestelde veranderingen geïmplementeerd waren, maar alleen delen hiervan. In het algemeen kan gesteld worden dat als de OS schatting was gebaseerd op de 2 knoops spline extrapolatie, de vereiste reductie rond de 40% uitkwam. Voor alle versies die de log-logistische verdeling voor OS gebruikten, kwam de reductie op

ongeveer 20%. Voor een lagere drempelwaarde van €50.000 zijn de reducties respectievelijk 65% en 52%.

# *2.3.6. Gezondheidsgerelateerde kwaliteit van leven*

De fabrikant gebruikte utiliteitswaarden van de EQ-5D uit de CheckMate 017 studie in het model. iBMG heeft hierop sensitiviteitsanalyses uitgevoerd, gebruik makend van eerder gepubliceerde utiliteitswaarden.<sup>[25]</sup> Deze waarden waren beduidend lager (2de lijn PF: 0,74 [0,68–0,80] en PD: 0,59 [0,42–0,77]). Het gebruik van lager utiliteitswaarden dan de waarden die nu in de base case gebruikt zijn, zou resulteren in een hogere IKUR voor nivolumab in vergelijking met docetaxel. De utiliteitsgrafiek zoals verstrekt door de fabrikant (zie Figuur 7 en 8) geeft aan dat patiënten die behandeld zijn met nivolumab een hogere utiliteit hadden dan de utiliteiten in de algemene bevolking. Het is moeilijk deze resultaten te duiden. Bij afwezigheid van andere relevante data, zou het herbeoordelen van de resultaten gebruik makend van de gepubliceerde literatuur, resulteren in een IKUR van € 136,940 per gewonnen QALY (door een lagere QALY winst schatting van 0,61). Echter, gezien het feit dat EQ-5D utiliteiten daadwerkelijk in de trial gemeten zijn, zijn deze naar de mening van iBMG te prefereren boven gepubliceerde cijfers.

*2.3.7 Reiskosten van patiënten naar aangewezen ziekenhuizen in Nederland* 

De Nederlandse Vereniging van Artsen voor Longziekten en Tuberculose (NVALT) heeft aangegeven dat twaalf ziekenhuizen behandeling en zorg zullen verlenen aan patiënten die in Nederland nivolumab mogen ontvangen. Volgens de kostenhandleiding kan uitgegaan worden van een gemiddelde afstand tot een ziekenhuis van 7 km. Gezien de beperking tot slechts 12 ziekenhuizen heeft iBMG extra kosten gerekend voor het reizen van verwezen patiënten naar deze aangewezen ziekenhuizen (uitgaande van 10,5 km van hun woonplaats) als het maatschappelijk perspectief in het model wordt toegepast. Merk op dat deze ophoging met 50% slechts een assumptie is, en dat deze weinig invloed heeft op de waarde van de IKUR.

# **2.4 Andere relevante factoren**

# *2.4.1 Aannames van fabrikant in het model*

De technische documentatie van het model zoals aangeleverd door de fabrikant vermeldde de volgende aannames:

# *2.4.1.1 Algehele overleving (OS) en hazard ratio (HR*):

Aangenomen werd dat het volledige effect van nivolumab op de OS afdoende in de hazard ratio tot uiting kwam, en dat de constante proportionelehazardsaanname valide was. De proportionele-hazardsaanname was gebaseerd op de CheckMate 017-studie. De OS-voordelen op lange termijn van nivolumab zijn echter onbekend. Daarom werd aangenomen dat de tijdens de studie verkregen proportionele hazards na de studie geëxtrapoleerd kunnen worden. Het geschatte OS-voordeel had een aanzienlijke invloed op de IKUR.

# *2.4.1.2 Behandelingsduur*

In het model werd ervan uitgegaan dat patiënten met de studiegeneesmiddelen werden behandeld tot progressie, of tot een maximale behandelingsduur van 1 jaar.In een scenarioanalyse werd een maximale behandelingsduur van 2 jaar beoordeeld. De behandelingsduur met nivolumab had een sterke invloed op de IKUR. Merk op dat in het door BMS aangeleverde model aan iBMG de behandelduur van 96 weken de base case was.

# *2.4.1.3 Ziektemanagementkosten*

Er werd van uitgegaan dat PFS- en PD-kosten als een constante kostenschatting kunnen worden toegepast. Ziektemanagementkosten kunnen de totale incrementele kosten beïnvloeden omdat er tussen landen verschillen bestaan in de behandeling van NSCLC. Aangezien nivolumabpatiënten een langere overleving hebben, hebben incrementele ziektemanagementkosten van nivolumab in vergelijking met docetaxel een (gemiddelde) invloed op de IKUR. De aanname dat ziektemanagementkosten constant blijven was conservatief. Er waren echter onvoldoende bewijzen om deze aanname bij te stellen.
## *2.4.1.4 Gezondheidsgerelateerde kwaliteit van leven*

Behandeling-specifieke utiliteitswaarden voor PFS en PD zijn niet toegepast; het model gebruikt toestand-specifieke waardes voor beide behandelingen. Deze waardes zijn gebruikt totdat de utiliteitswaarden van de studie verder geanalyseerd zijn om te kijken of er statistisch significante verschillen zijn in de EQ-5D waarden tussen de behandelarmen. De invloed van de utiliteit op de IKUR is medium.

## *2.4.1.5 Bijwerkingen (AEs)*

In de base case zijn alleen medicijn-gerelateerde bijwerkingen met een incidentie ≥1 zijn meegenomen; dit reduceerde het aantal potentiële bijwerkingen in het model. Bijwerkingen hebben een marginale invloed op de IKUR; verkleining van de hoeveelheid meegenomen bijwerkingen is een conservatieve benadering vanwege het feit dat nivolumab een beter toxiciteitsprofiel had dan docetaxel. Alle bijwerkingen zijn als eenmalige kosten in de 1<sup>ste</sup> modelcyclus meegenomen. Voor bijwerkingen die niet in het eerste jaar optreden, of die er na een jaar nog steeds zijn, zal het model daarom een overschatting geven van kosten en disutiliteiten gezien de discontering die toegepast is. Bijwerkingen hebben echter slecht een marginale impact op de IKUR.

## *2.4.1.6 Vervolgbehandelingen*

Vervolgbehandelingen zijn toegepast aan de patiënten die de PFS toestand verlaten. De reden dat patiënten de PFS toestand verlaten kan door progressie of overlijden komen. Het toerekenen van kosten van vervolgbehandelingen aan alle patiënten die PFS verlaten is conservatief. De fabrikant gaf aan dat deze veronderstelling slechts een kleine invloed op de IKUR heeft.

## *Kritische analyse door iBMG van aannames fabrikant in het model*

Alle aannames zijn door iBMG beoordeeld en iBMG sluit zich aan bij de inschatting van de impact van deze aannames op de uitkomsten. Overigens was in de modelversie waar iBMG over beschikte de analyse met een maximale behandelduur van 2 jaar (zie 2.4.1.2) de base case analyse en niet een scenarioanalye.

## *2.4.2 Door de fabrikant aangeleverde modelvalidatie door externe deskundigen*

Bij de ontwikkeling van het economische model voor de fabrikant werden externe klinische en gezondheidseconomische deskundigen geraadpleegd, waaronder:

1. Twee EU-advieswerkgroepen bijgewoond door vier gezondheidseconomen uit vier EU-landen: UK, Italië, Spanje en Frankrijk. Het hoofddoel van deze werkgroep was het ondersteunen van de validatie van de belangrijkste invoer in het economische model en het vaststellen voor elk land van het base-casescenario.

2. Eén UK-advieswerkgroep bijgewoond door vier gezondheidseconomen en drie artsen die de NICE, All Wales Medicines Strategy Group (AWMSG) en Scottish Medicines Consortium (SMC) representeerden. Net als de EU-werkgroep was het hoofddoel van deze werkgroep het ondersteunen van de validatie van de belangrijkste invoer in het economische model en het vaststellen van het basecase-scenario voor de UK HTA-instellingen.

3. Ad-hocconsultatie van de gezondheidseconomische adviesraad van de fabrikant, een interne raad van academici die regelmatig door de modelleur van de fabrikant wordt geconsulteerd over economische modelleringsprojecten.

## *2.4.3 Klinische Expert Opinion over de studieresultaten in Nederland*

iBMG heeft vier klinische deskundigen in Nederland gevraagd om antwoord te geven op de onderstaande klinische vragen. De individuele antwoorden staan in Appendix 3.

Vragen aan klinische deskundigen in Nederland

**1.** Uit de veiligheidsanalyse van de CheckMate 017-studie bleek dat behandelingsgerelateerde bijwerkingen graad 3 of 4 gemeld werden bij 7% van de patiënten in de nivolumabgroep (tegen 55% in de docetaxelgroep). Voor het Nederlandse kosteneffectiviteitsmodel willen wij op basis van deze studieresultaten het zorggebruik (inclusief risico op ziekenhuisopname) wegens behandelingsgerelateerde toxiciteit kwantificeren. **Daarom vragen wij u of de aan de immune checkpoint inhibitor gerelateerde** 

**(geselecteerde) bijwerkingen (alle graden, 58%), waaronder maar niet beperkt tot pneumonitis, hypothyreoïdie, tubulo-interstitiële nefritis, colitis of ander voorval) (mogelijk) invloed zullen hebben bij de behandeling van patiënten in de klinische praktijk. Zo ja, is het mogelijk (een) bijwerking(en) aan te wijzen die tot verhoogd zorggebruik kan/kunnen leiden en de behandeling van patiënten beïnvloeden?** 

- 2. In de CheckMate 017-studie werden 28 patiënten (20% van de nivolumabgroep) behandeld met nivolumab na (eerste) progressie volgens RECIST (versie 1.1). Hoewel de behandelingsduur en algehele overleving gepubliceerd zijn in de aanvullende bijlage (tabel S4), waren de geschiktheidscriteria van patiënten voor langere nivolumabbehandeling niet geheel duidelijk. **Kunt u aangeven wat de geschiktheidscriteria voor langere behandeling met nivolumab zijn en of de definitie van respons of progressieve ziekte zou veranderen als werd uitgegaan van immuungerelateerde responscriteria (in plaats van RECIST)?**
- **3.** Patiënten met performance status 0-2 volgens de Eastern Cooperative Oncology Group (ECOG) zijn geïndiceerd voor systemische behandeling. Voor eerder behandelde patiënten met plaveiselcel NSCLC is een ECOGstatus van 0-1 een patiëntselectiefactor voor docetaxel (net als in de CheckMate 017-studie). **Als naar het verdraagbaarheids- en veiligheidsprofiel wordt gekeken, valt dan te verwachten dat nivolumab in de klinische praktijk bij gevorderde plaveiselcel NSCLC (mogelijk) een optie zou zijn voor patiënten met performance status ECOG 2?**
- 4. Gettinger et al. 2015 (CA-209-003 phase I trial), includeerden zowel patiënten met een plaveiselcel als met een niet plaveiselcel NSCLC (N=74/129). Is het plausibel om op basis van de klinische gegevens uit Gettinger et al. de studiedata te extrapoleren naar langere periodes dan de studieduur van de fase III CheckMate 17? (voor niet-parametrische validatie van de gemodelleerde overlevingscurve)

**5.** Hoe waarschijnlijk is het dat met nivolumab en docetaxel behandelde patiënten in de klinische praktijk tijdens progressievrije periodes en na progressie beoordeeld worden met CT/MRI/PET? **Is het mogelijk om de gemiddelde beoordelingsintervallen en de geprefereerde beeldvormende techniek(en) in de dagelijkse praktijk in te schatten?** 

Daarnaast gaf de Nederlandse Vereniging van Artsen voor Longziekten en Tuberculose (NVALT) aan dat twaalf ziekenhuizen behandeling en zorg zullen leveren aan patiënten die in aanmerking komen voor nivolumab in Nederland. iBMG heeft van klinische deskundigen de bevestiging gekregen dat de infrastructuur van deze aangewezen ziekenhuizen gevolgen heeft voor patiënten in het gehele land.

## *2.4.4 PASKWIL criteria*

De Nederlandse Vereniging voor Medische Oncologie (NVMO) heeft een commissie die het klinische belang van nieuw geregistreerde oncologische geneesmiddelen beoordeelt: de Commissie ter Beoordeling van Oncologische Middelen (Cie-BOM). De Cie-BOM hanteert vijf criteria om de klinische waarde van een nieuw middel te beoordelen.

Deze criteria, de zogenaamde PASKWIL criteria, zijn toegepast voor de beoordeling van nivolumab in Nederland. Zo geeft onder ander de analyse van CheckMate 017 bij patiënten met stadium IIIb/IV plaveiselcelcarcinoom van de long en goede WHO-performancestatus (0-1) aan dat behandeling in de tweede lijn met nivolumab een significant langere OS geeft dan behandeling met docetaxel (mediaan 9,2 versus 6,0 maanden; HR: 0,59; 95% BI: 0,44-0,79; P < 0,001).Ook op de andere criteria gaf de toepassing van nivolumab een gunstig beeld. De studieresultaten voldeden derhalve aan de PASKWIL-criteria en hebben daarom een positief advies gekregen. [26]

## **2.5 Conclusies kosten-effectiviteitsanalyse**

Het economische model dat door de fabrikant is aangeleverd volgt grotendeels de Nederlandse farmacoeconomische richtlijnen; echter de kosten en effecten zijn in dat model vanuit een gezondheidszorgperspectief gepresenteerd in plaats van het vereiste maatschappelijk perspectief, hetgeen enkele aanpassingen nodig maakte. De iBMG-beoordeling van het model laat zien dat deze over het algemeen goed werd gepresenteerd en gerapporteerd. De invoer voor het model is afgeleid van de CheckMate 017 studie, observationele gegevens en literatuur. Voor sommige invoerwaarden, zoals kosten van bijwerkingen, werden niet-systematische literatuurstudies uitgevoerd.

De utiliteitswaarden voor de pre- en post-progressie gezondheidstoestanden werden afgeleid uit de EQ-5D data die in de CheckMate 017 studie verzameld werd met behulp van het Nederlandse tarief. Voor disutiliteiten vanwege bijwerkingen werden waarden uit de literatuur gebruikt. Gevoeligheidsanalyses lieten zien dat enkele invoerwaardes, zoals de OS HR tussen nivolumab en docetaxel, en de keuze voor de geëxtrapoleerde overall survival curve duidelijk invloed hadden op de IKUR.

In de iBMG base case-analyses werden extra invoerparameters toegevoegd om de IKUR vanuit het maatschappelijk perspectief te kunnen schatten. Daarnaast was iBMG van oordeel dat de extrapolatie van de OS curve op basis van een loglogistische verdeling voor de docetaxel-groep klinisch ongeloofwaardig voor de Nederlandse patiëntenpopulatie was. Daarom werd voor de iBMG base-case de spline curve met 2 knopen (die door de fabrikant geschat werden) als best mogelijke schatting van OS gebruikt. De fabrikant gebruikte deze spline curve alleen in de gevoeligheidsanalyse. Het gevolg van deze aanpassing op de IKUR was substantieel.

Ook de behandelingsduur van progressie-vrije patiënten met nivolumab had een grote impact op het IKUR. Dit was duidelijk te zien bij de IKURs die door de fabrikant berekend werden; indien progressie-vrije patiënten doorbehandeld worden met nivolumab tot het moment van progressie dan volgende een IKUR van €91.503 per gewonnen QALY. Als echter de behandeling werd afgekapt bij 96

weken (48 behandelcycli) dan was de IKUR €62.277 per gewonnen QALY. Echter, in beide scenarios werden dezelfde PFS en OS curves gebruikt, en de vraag is hoe plausibel dit is.

Daar de klinische experts aangaven te verwachten dat nivolumab bij veel patiënten gegeven zal blijven worden na progressie (zolang de conditie van de patiënten dit toelaat) onderzochten we de impact van een toenemend gebruik van nivolumab na progressie. Zoals verwacht, hoe meer de patiënten nivolumab blijven gebruiken, hoe hoger de IKUR. Hierbij moet wel worden opgemerkt dat hoger gebruik na progressie mogelijk ook tot grotere overlevingswinst leidt, hetgeen in deze berekening niet is meegenomen.

Verder werden nog enkele andere, kleinere, aanpassingen gedaan. Zo werden onder andere aanpassingen gedaan aan enkele van de schattingen die door de fabrikant weren aangeleverd voor de volumina en/of eenheidsprijzen voor zorggebruik. Verder werd aan de lijst geïncludeerde bijwerkingen ook pneumonitis toegevoegd. Deze bijwerking werd waargenomen in de nivolumab groep (1%, Grade> 3). Het effect van deze kleinere aanpassingen op de IKUR was minimaal.

Om eventuele prijsonderhandelingen tussen het Nederlandse ministerie van Volksgezondheid en de fabrikant te faciliteren, voerden we diverse scenarioanalyses uit. Hierbij was het doel vast te stellen bij welk percentage korting op de prijs van nivolumab de deterministische IKUR beneden de € 80.000/ QALY zou uitkomen. Deze drempelwaarde voor de IKUR is gebaseerd op de veronderstelling dat de indicatie in kwestie gezien mag worden als een ernstige ziekte. Voor de iBMG base case IKUR was dit percentage 42% en voor de ZIN base case 43%.

Overigens is het belangrijk hierbij in het oog te houden dat bij deze kortingspercentages de IKUR slechts daalt tot exact de drempelwaarde. Dit betekent dat er op dat moment 50% kans is dat de werkelijke IKUR hoger ligt dan drempelwaarde € 80.000/ QALY. Indien men meer zekerheid zou willen dat nivolumab een acceptabele kosten-effectiviteit heeft, bijvoorbeeld 75%, dan zal het kortingspercentage hoger moeten liggen, rond de 57%.

Uiteraard is een simpele korting op de prijs van nivolumab niet de enige optie om de doelmatigheid te bewerkstelligen; zoals blijkt uit de analyse van de fabrikant zou het limiteren van het aantal af te rekenen doseringen nivolumab ook tot een aanzienlijke daling van de IKUR leiden. De fabrikant ging uit van een scenario waarin patiënten na 96 weken stoppen met de behandeling, maar ook zou voorgesteld kunnen worden dat patiënten die na 2 jaar nog steeds progressie-vrij zijn voortaan het middel kosteloos krijgen. Dergelijk concept is bijvoorbeeld in Engeland toegepast bij de behandeling met lenalidomide in patiënten met bijvoorbeeld MDS.

Hopelijk zal in de loop van de tijd de onzekerheden kleiner worden naarmate meer lange termijn data beschikbaar komt waaruit een betere schatting van de overall survival en een optimale behandelduur kan worden afgeleid.

## 3 | ITFRATUUR

1. Mahoney KM, Rennert PD, Freeman GJ. Combination cancer immunotherapy and new immune-modulatory targets. Nat Rev Drug Discov 2015; 14: 561-84.

2. Kaufman HL. Precision Immunology: The promise of immunotherapy for the treatment of cancer. J Clin Oncol 2015; 33: 1315-17.

3. Eisenhauer EA, Therasse P, Bogaerts J, et al. New response evaluation criteria in solid tumors: Revised RECIST guideline (version 1.1). Eur J Cancer 2009; 45: 228–47.

4. Brahmer J, Reckamp KL, Baas P, et al. Nivolumab versus docetaxel in advanced squamous-cell non–small-cell lung cancer. N Engl J Med 2015; 373:123-135.

5. Brahmer J, Reckamp KL, Baas P, et al. Nivolumab versus docetaxel in advanced squamous-cell non–small-cell lung cancer. N Engl J Med 2015; 373:123-135. Supplementary appendix available from:

http://www.nejm.org/doi/suppl/10.1056/NEJMoa1504627/suppl\_file/nejmoa150462 7\_appendix.pdf

6. European Medicines Agency, Committee for Medicinal Products for Human Use. Nivolumab BMS. Available from:

http://www.ema.europa.eu/docs/en\_GB/document\_library/Summary\_of\_opinion\_-\_Initial\_authorisation/human/003840/WC500187124.pdf

7. European Commission, Summary of Product Characteristics (SmPC), Nivolumab BMS. Available from:

http://ec.europa.eu/health/documents/communityregister/2015/20150720132394/a nx\_132394\_en.pdf

8. Royston P, Parmar MKB. Flexible proportional-hazards and proportional-odds models for censored survival data, with application to prognostic modelling and estimation of treatment effects. Stats in Med 2002; 21:2175-2197.

9. Latimer N. NICE DSU Technical Support Document 14: Undertaking survival analysis for economic evaluations alongside clinical trials –extrapolation with patient-level data. 2011. Available from http://www.nicedsu.org.uk

10. National Cancer Institute. The Surveillance, Epidemiology, and End Results (SEER) Program. Lung and Bronchus Cancer. Available from: http://seer.cancer.gov/statfacts/html/lungb.html

11. Richa AL,Tataa LJ, Stanley RA et al. Lung cancer in England: Information from the National Lung Cancer Audit (LUCADA). Lung Cancer 2011; 16–22.

12. [in Dutch] Centraal Bureau voor de Statistiek. Available from: http://statline.cbs.nl/Statweb/

13. Lamers LM, McDonnell J, Stalmeier PF et al. The Dutch tariff: results and arguments for an effective design for national EQ-5D valuation studies. Health Econ. 2006;15:1121-32.

14. Solem CT, Penrod JR, Lees M et al. Resource Utilization Among Advanced Squamous and non-Squamous non-Small Cell Lung Cancer Patients Receiving Second-Line Treatment in France, Germany, Italy, and Spain: Results of A Retrospective Medical Chart Review. Value Health. 2015; Suppl.18:A450.

15. Tan SS, van Gils CWM, Franken MG et al. The Unit Costs of Inpatient Hospital Days, Outpatient Visits, and Daycare Treatments in the Fields of Oncology and Hematology. Value Health 2010; 13:712-719.

16. Moro-Sibilot D, Smit E, de Castro Carpeño J, et al. Outcomes and resource use of non-small cell lung cancer (NSCLC) patients treated with first-line platinumbased chemotherapy across Europe: FRAME prospective observational study. Lung Cancer. 2015; 8:215-22.

17. Rozenbaum MH, Mangenc MJJ, Huijtsc SM et al. Incidence, direct costs and duration of hospitalization of patients hospitalized with community acquired pneumonia: A nationwide retrospective claims database analysis. Vaccine 2015; 33:3193–3199.

18. [in Dutch] Hakkaart-van Roijen L, Van der Linden N, Bouwmans CAM, Kanters TA, Tan SS. Kostenhandleiding. Methodologie van kostenonderzoek en referentieprijzen voor economische evaluaties in de gezondheidszorg. Zorginstituut Nederland. Geactualiseerde versie 2015. [academic-in-confidence]

19. Wittenberg E., Prosser LA. Disutility of illness for caregivers and families: a systematic review of the literature. Pharmacoeconomics 2013.31(6): 489–500.

20. Van Houtven CH, Ramsey SD, Hornbrook MC et al. Economic Burden for Informal Caregivers of Lung and Colorectal Cancer Patients. The Oncologist 2010;15:883–893.

21. Gettinger SN, Horn L, Gandhi L et al. Overall Survival and Long-Term Safety of Nivolumab (Anti-Programmed Death 1 Antibody, BMS-936558, ONO-4538) in Patients with Previously Treated Advanced Non-Small-Cell Lung Cancer.J. Clin Oncol 2015; 33(18):2004-12.

22. Bobinac A, van Exel NJ, Rutten FF et al. Valuing QALY gains by applying a

societal perspective. Health Econ. 2013;22:1272-81.

23. [in Dutch] Uyl-de Groot CA, Huijgens P. Niet mensenleven maar geneesmiddel waarderen. Medisch Contact. Available from: http://medischcontact.artsennet.nl/archief-6/Tijdschriftartikel/148905/Niet-mensenleven-maar-geneesmiddel-waarderen.htm

24. Rivzi NA, Mazières J, Planchard D et al. Activity and safety of nivolumab, an anti-PD-1 immune checkpoint inhibitor, for patients with advanced, refractory squamous non-small-cell lung cancer (CheckMate 063): a phase 2, single-arm trial. Lancet Oncol 2015; 16:257-65.

25. Chouaid C, Agulnik J, Goker E et al. Health-related quality of life and utility in patients with advanced non-small-cell lung cancer: a prospective cross-sectional patient survey in a real-world setting. J Thorac Oncol. 2013;8: 997-1003.

26. [in Dutch] Nivolumab bij gevorderd plaveiselcelcarcinoom van de long, PASKWIL criterion. NVMO Available\_from: http://www.nvmo.org/files/adviezen%20commissie%20BOM/Longcarcinoom/MO% 20nr%206%20okt%202015%20-%20Nivolumab%20bij%20longcarcinoom.pdf

# **4 BIJLAGEN**

## 4.1 APPENDIX 1: SEARCH STRATEGIES

# Appendix 1.1

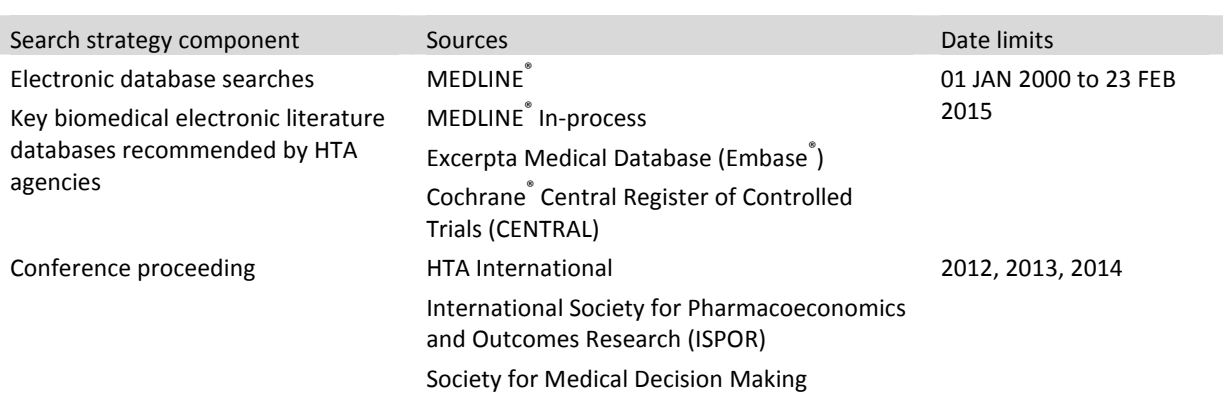

# Appendix 1.2

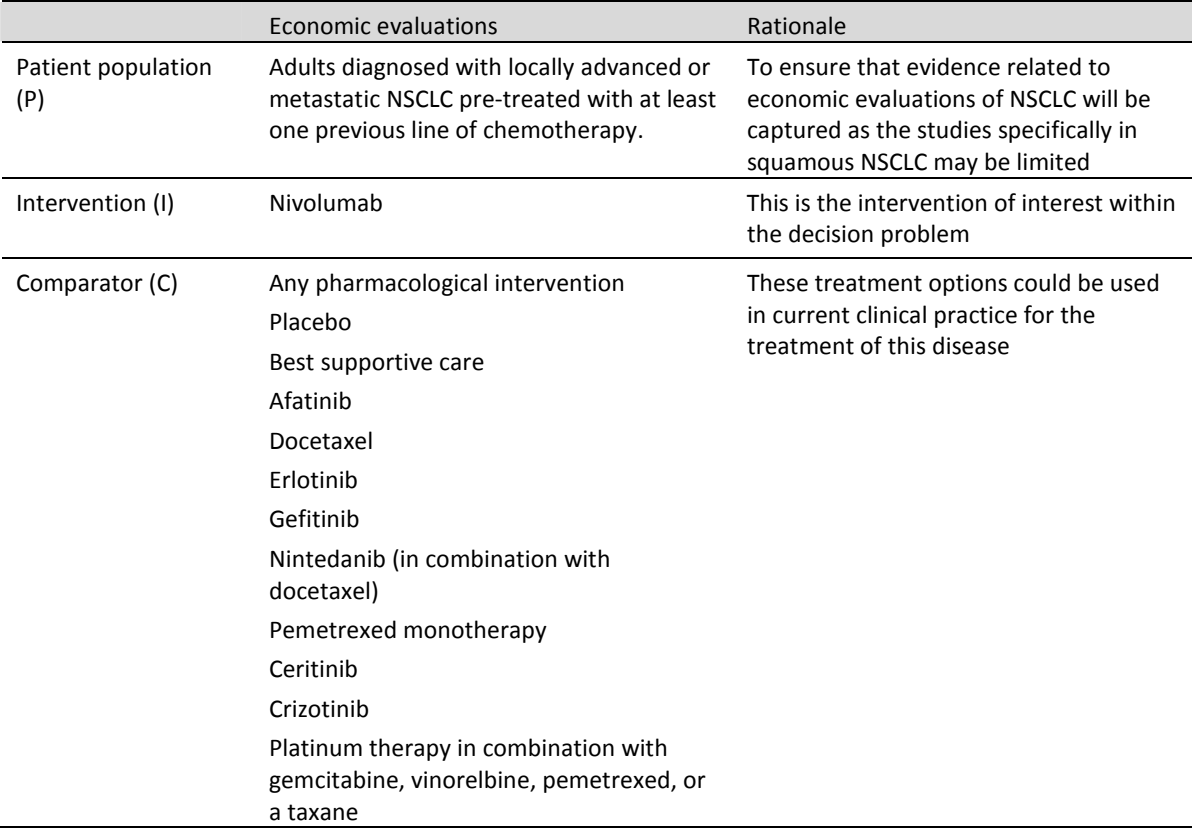

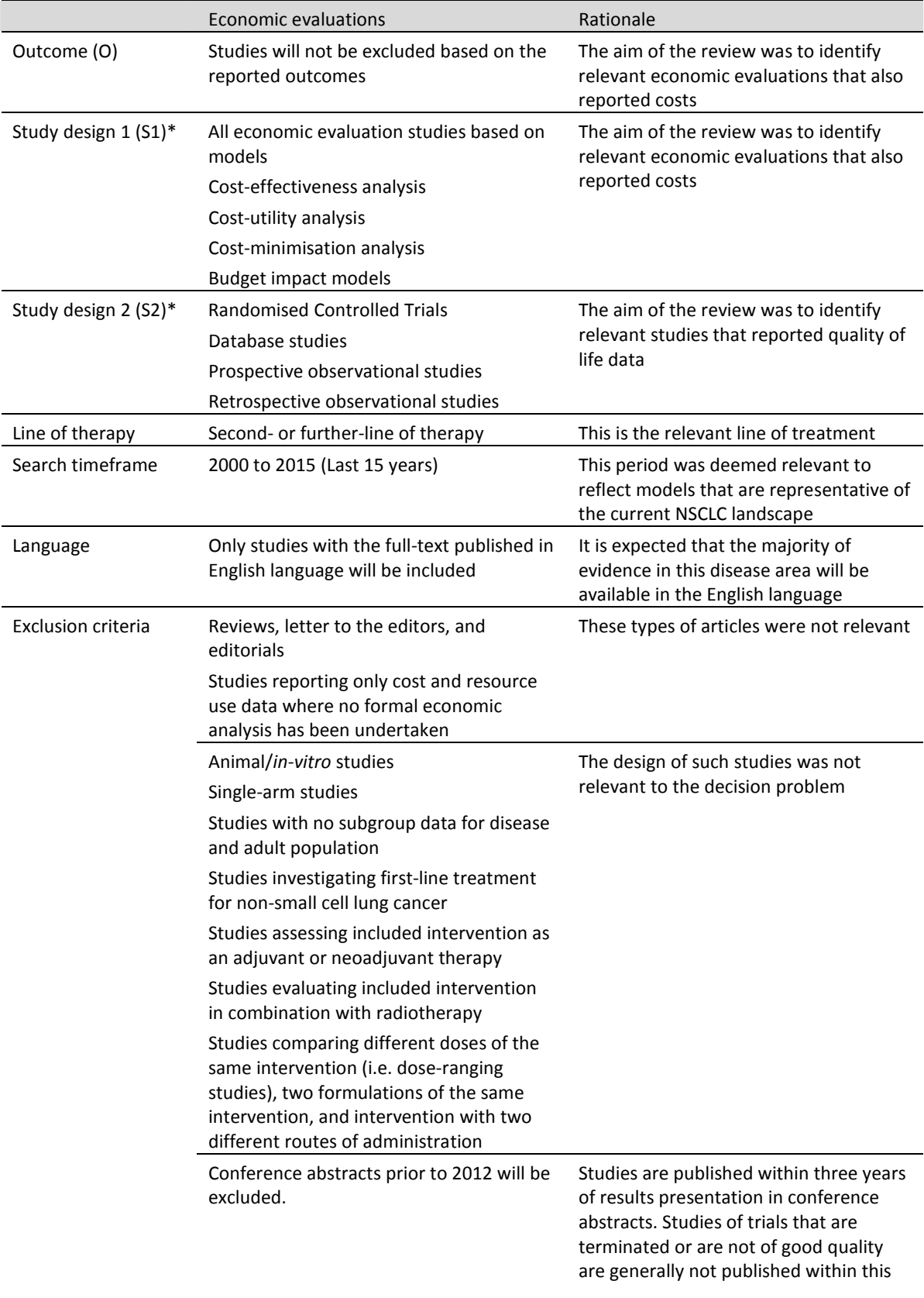

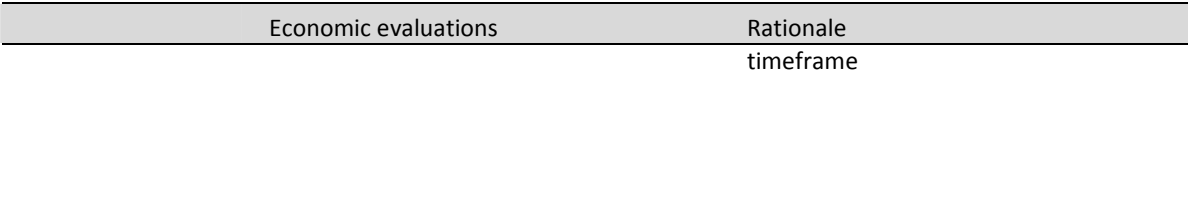

\*NOTE: Within the single systematic review, two sets of study design criteria were used to identify relevant economic evaluations and relevant studies reporting data on quality of life in second-line or later-line patients with NSCLC.

## Appendix 1.3

Flowchart of economic evaluations identified in the systematic literature review

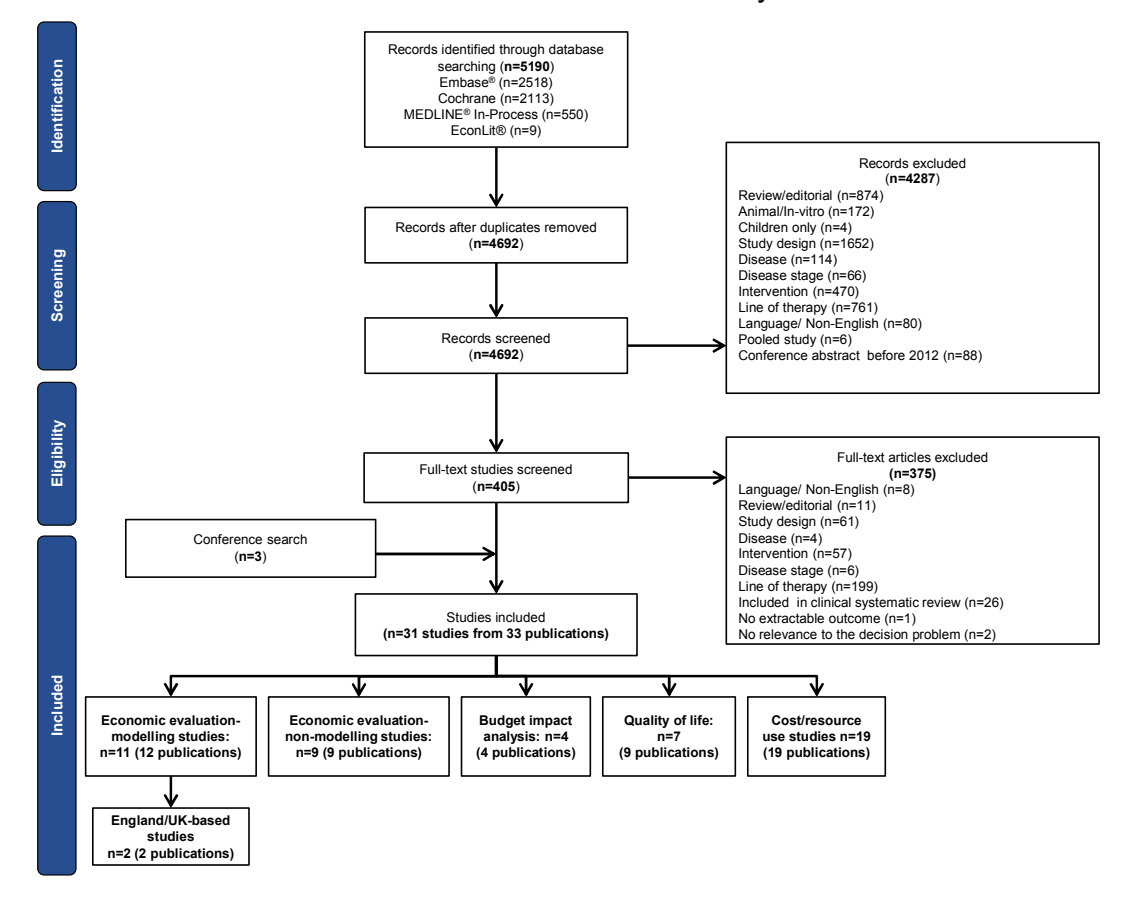

**APPENDIX 2: List of Cost Effectiveness Evaluations 4.2 APPENDIX 2**: List of Cost Effectiveness Evaluations  $4.2$ 

Cost per LYG for D vs Cost per LYG for D vs D as chemotherapy: D as chemotherapy: CER not reported; CER not reported; vs V-guided  $\overline{\phantom{0}}$ V-guided vs E-al V-guided vs PS-V-guided vs PS-(E dominant) guided \$8462 guided \$8462 (E dominant) \$105,616 £13,863 \$91,111 E vs D: **ICER** BSC: اة<br>ن costs | incremental cost: £4432 incremental cost: £4432 £13,730 vs 569,658 vs \$77,368 vs Total costs £13,730 vs V-guided: £13,956 \$72,557 E vs. D: D vs P: 84,852 ا≑<br>ت QALYs Total Net NR; LYG vs UKNHS NR, LYG vs BSC: 3.82 V-guided: 0.740 vs 0.238 vs 0.813 vs months D vs P: QALYS E vs D: 0.206 0.740 0.813 years  $(0.32)$ ا≔<br>ت transitio n model Markov design Model Ξ. model Three UK NHS<br>Three state heal  $\widetilde{\Xi}$ Perspectiv 도 **JIK NHS UK NHS** system US heal care  $\omega$ Costs: 2010 Costs: 2010 U.S. dollars uation 2004-2009 2004-2009 2000/2001 type, cost type, cost Cost year varies: Costs: year  $2L$  EVS D CUA NR NR 2L D VS BSC CEA S  $\mathfrak{S}$ CEA le^∃ Treatment Strategies: compared C-all, E-all, PS-guided, Strategies: V-guided D vs BSC s being D vs P  $E$  vs  $D$ NR NR 2L D vs P therap Line of  $y(2L,$  $\overline{31}$  $\overline{2}$  $\overline{a}$  $\overline{a}$ Disea stage NR<br>IIIB,<br>IV ക്  $\frac{\alpha}{2}$  $\widetilde{\Xi}$ NSCLC SQ, or<br>NB) type<br>(NSQ,  $\widetilde{\Xi}$  $\widetilde{\Xi}$ (Mean age in years (Mean age in years E: 62 (34-87), D: 61 E: 62 (34-87), D: 61 Patient population taxane-naïve, with taxane-naïve, with Previously treated Previously treated Previously treated NSCLC with PS≤3 NSCLC with PS<3 hypothetical 60chemotherapy, chemotherapy; chemotherapy; chemotherapy, atinumatinum- $\geq$ Author Patient popul hypothetical stage IIIB – I Previous Age: NR Lewis 2010 Previous Previousl ರ [range])  $(37 - 73)$ with pl based with pl year-ol based  $PS \leq 2$ Lewis 2010 mes Author nos 2013 2004 로 ত<br>2

 Table A2.1: Summary of published cost-effectiveness studies Table A2.1: Summary of published cost-effectiveness studies

82

E-all: 0.650 vs 0.650 PS-guided:  $0.727$  vs 0.727

E-all: \$61,458 vs \$61,458 PS-guided: \$69,548 vs<br>\$74,488

P as chemotherapy:

P as chemotherapy:

اة<br>ن

\$168,425 V-guided vs E-al V-guided vs E-all

vs V-guided

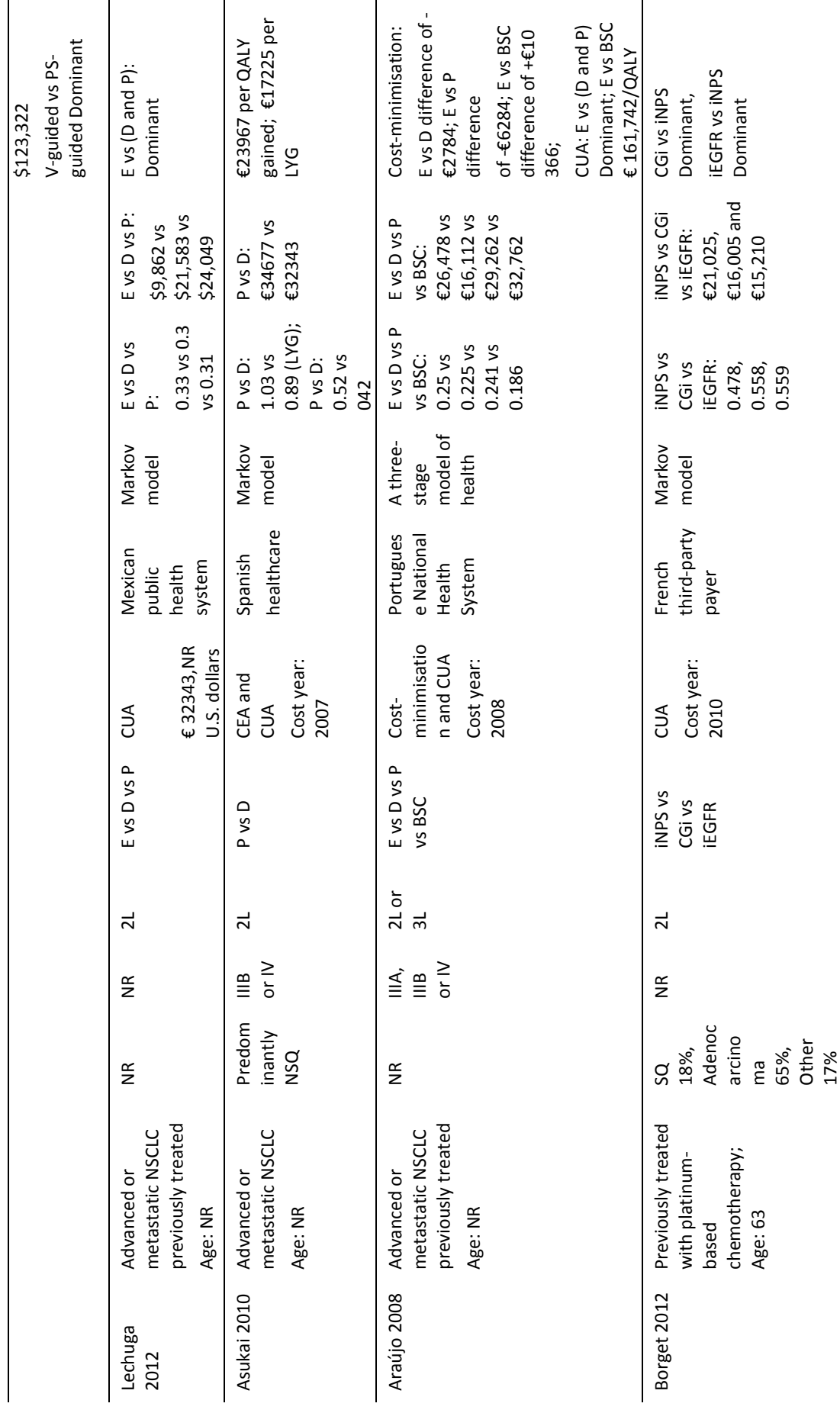

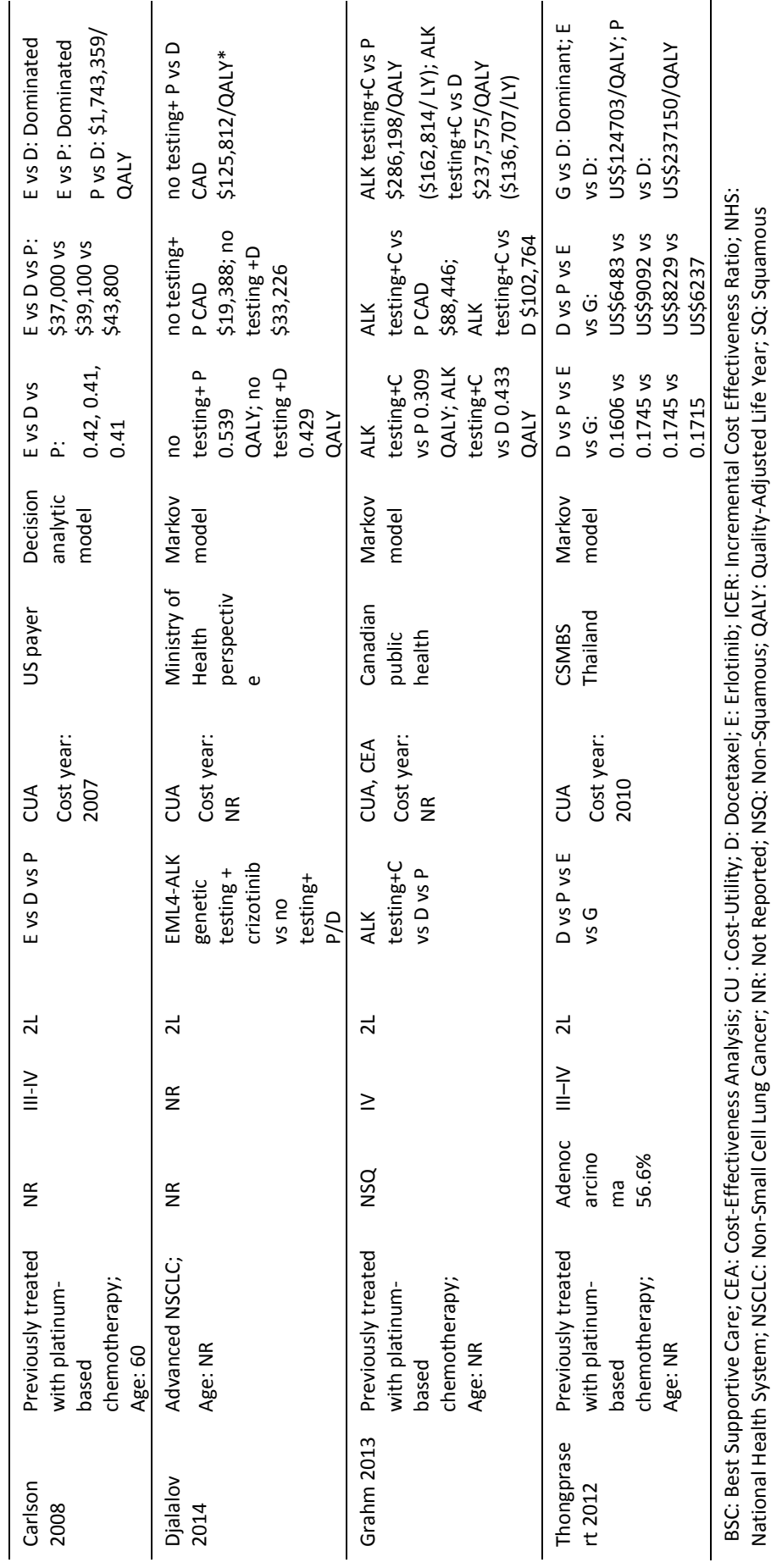

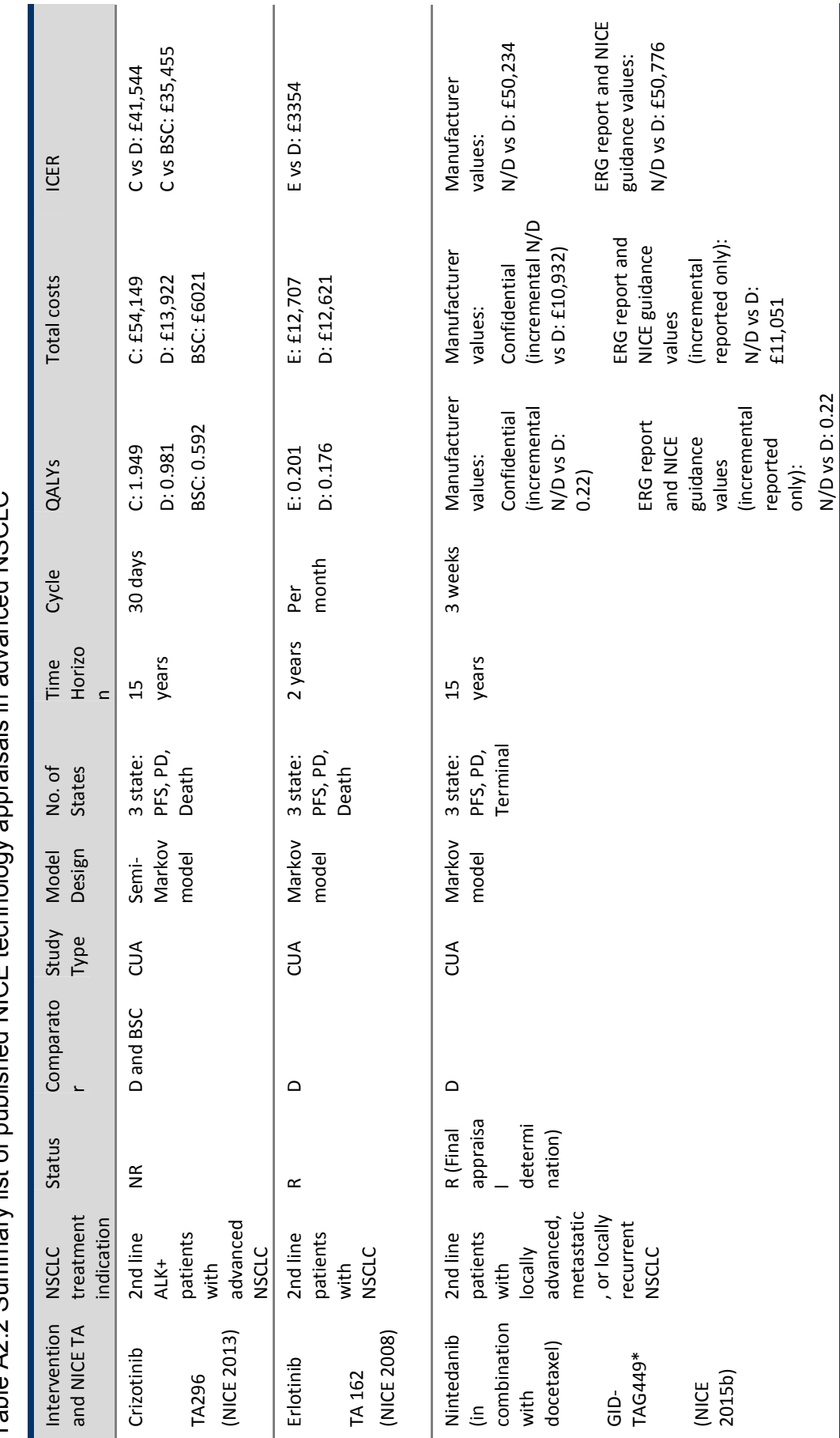

Table A2.2 Summary list of published NICE technology appraisals in advanced NSCI C Table A2.2 Summary list of published NICE technology appraisals in advanced NSCLC

85

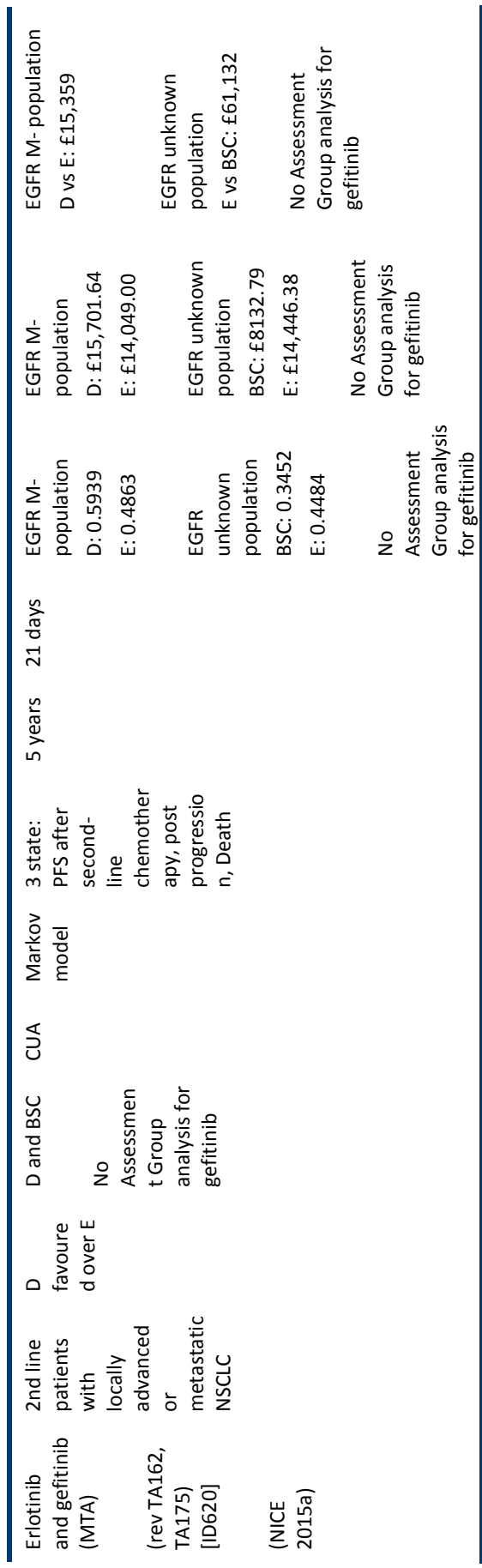

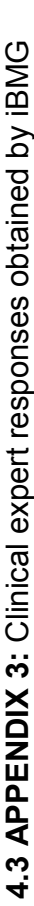

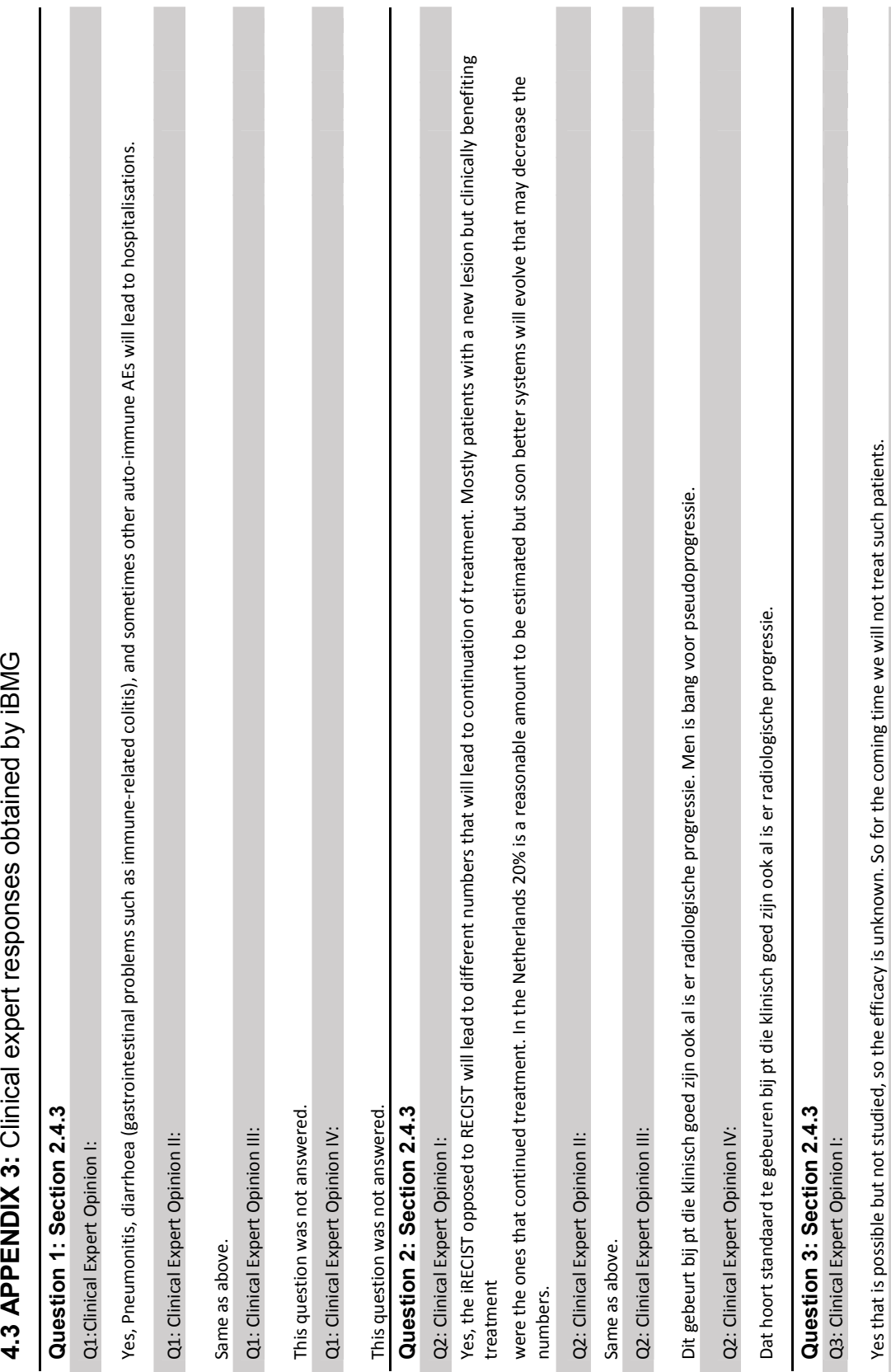

Ci<br>C3: CI inical

Expert Opinion I

-B

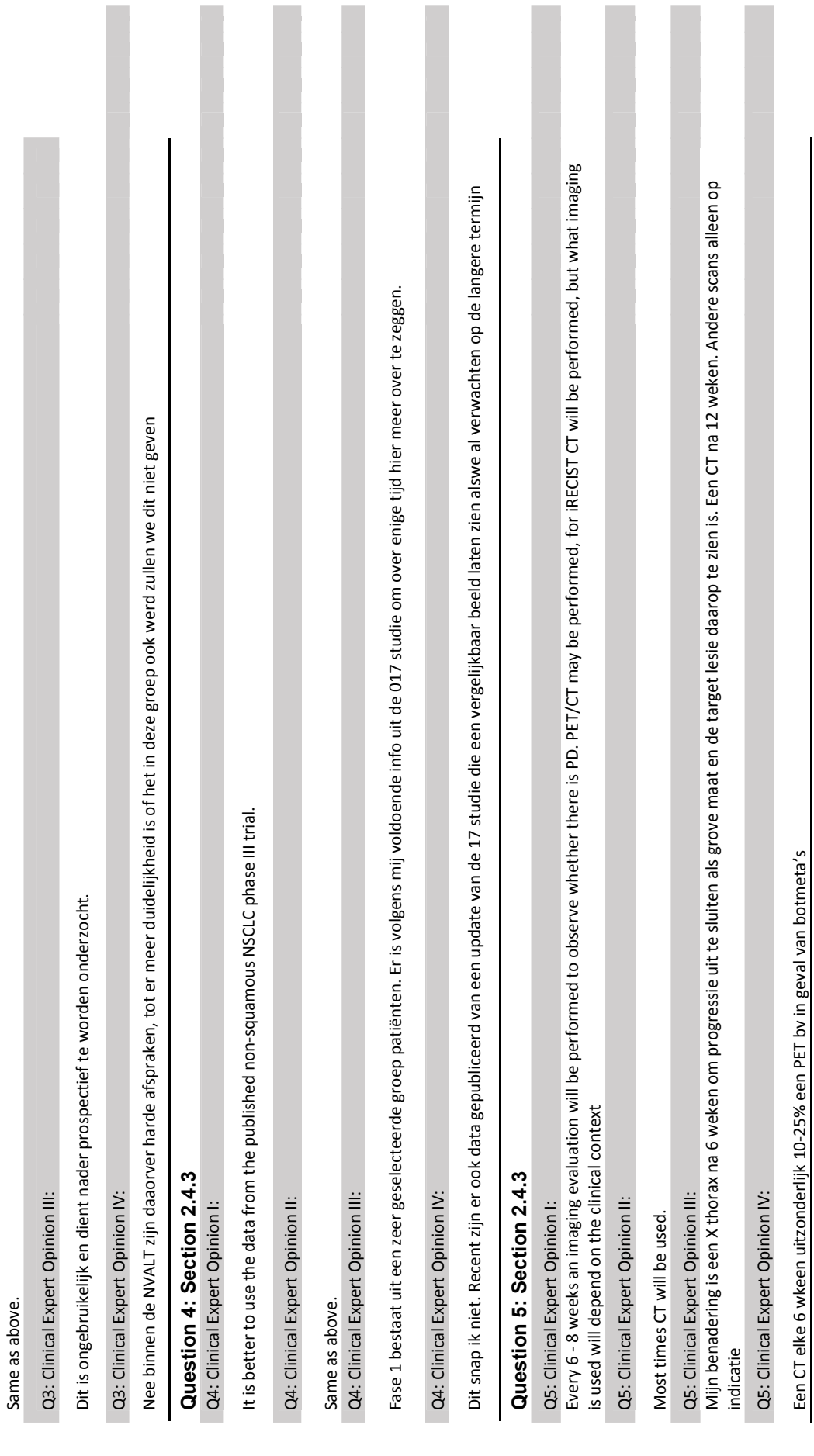

Kopie

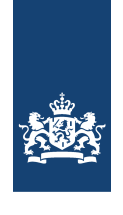

Zorginstituut Nederland

> Retouradres Postbus 320, 1110 AH Diemen

Aan de minister van Volksgezondheid, Welzijn en Sport Postbus 20350 2500 EJ 's Gravenhage

1 september 2015

0530.2015096143

eerste rapportage van het geneesmiddel nivolumab (Nivolumab

BMS®) bij gevorderde (plaveiselcel) niet-kleincellige longkanker

**Zorginstituut Nederland Pakket** Fekholt 4

1112 XH Diemen Postbus 320 1110 AH Diemen www.zorginstituutnederland.nl info@zinl\_nl

T +31 (0)20 797 89 59

Contactpersoon dr. M. van der Graaff T +31 (0)20 797 88 92

Onze referentie 2015096143

Geachte mevrouw Schippers,

Begin juli hebt u het Zorginstituut verzocht om een beoordeling te doen van het geneesmiddel nivolumab (voorlopige merknaam: Nivolumab BMS®; later dit jaar wordt het Opdivo®).

### Aanleiding

Datum

**Betreft** 

De motivering voor uw verzoek is te vinden in de kamerbrief van 9 juli, getiteld "Sluis voor intramurale geneesmiddelen". In het kort komt het er op neer, dat u voor intramurale geneesmiddelen met een voorzienbaar groot kostenbeslag, bij wijze van uitzondering, kan bepalen dat een product niet automatisch instroomt in het verzekerde pakket, maar in een "sluis" wordt geplaatst. De "sluis" houdt in dat het geneesmiddel eerst expliciet wordt uitgesloten van vergoeding. Op basis van een eerste rapportage door het Zorginstituut vinden vervolgens prijsonderhandelingen plaats. Naar de mening van het Zorginstituut kan er pas sprake zijn van instroom vanuit de "sluis" als er een volledig pakketadvies beschikbaar is, gevolgd door een voor uw ministerie acceptabele uitkomst van onderhandelingen met de registratiehouder.

## Een nieuwe klasse interventies in de oncologie

Nivolumab is een vertegenwoordiger van een nieuwe klasse oncologische middelen, de zogenaamde PD-1 remmers. Het wordt onder andere toegepast bij de indicatie niet-kleincellig longcarcinoom (NSCLC). Vooralsnog is daarvan alleen de plaveiselcel ('squamous') indicatie geregistreerd. Binnenkort volgt de nietplaveiselcel ('non-squamous') indicatie. Het is de intentie van VWS om de afspraken met de fabrikant in eerste aanleg te maken op het terrein van de toepassing van het product bij longkanker. Voor beide indicaties, plaveiselcel en niet-plaveiselcel, is nivolumab in de "sluis" geplaatst. U heeft het Zorginstituut gevraagd om nivolumab voor de inmiddels geregistreerde indicatie plaveiselcel voor 1 september 2015 te beoordelen. De indicatie niet-plaveiselcel volgt spoedig daarna.

## **Geen pakketadvies**

U heeft het Zorginstituut gevraagd nivolumab bij longkanker te beoordelen voor opname in het verzekerde pakket. Wij zullen dit advies in december afronden. Een pakketadvies, met een maatschappelijke weging op basis van de vier pakketcriteria, is voor 1 september niet mogelijk gebleken. Onder normale omstandigheden baseert het Zorginstituut zijn advies mede op een dossier aangeleverd door de fabrikant. Een dergelijk dossier is echter nog niet beschikbaar. De essentiële informatie over de grondslag voor registratie van de plaveiselcel toepassing, de zogenaamde EPAR, heeft de Europese registratieautoriteit (EMA) pas in de eerste week van augustus gepubliceerd. Voorts heeft de fabrikant nog geen farmaco-economisch model ontwikkeld. Op basis van de beschikbare informatie heeft het Zorginstituut wel een eerste rapportage op de onderdelen effectiviteit en budgetimpact op kunnen stellen. Deze eerste rapportage biedt voldoende houvast om de onderhandelingen met de fabrikant te beginnen.

## **Pakketadvies volgt**

In samenwerking met een externe partij zal het Zorginstituut een farmacoeconomisch model ontwikkelen. Daarmee kunnen wij nivolumab, alsmede andere nieuwe interventies met PD-1 remmers bij longkanker, op een correcte wijze farmaco-economisch toetsen. Op basis van de vier pakketcriteria geven wij dan een gewogen oordeel over de vraag of nivolumab voor de indicatie longkanker al dan niet in kan stromen in het pakket, dan wel of er beperkingen gesteld moeten worden aan de toepassing van nivolumab voor deze indicatie. Het Zorginstituut zal het pakketadvies uitbrengen binnen een week na de bespreking van het concept in de bestuursvergadering van 7 december.

### Reikwijdte van deze eerste rapportage

De gepubliceerde klinische studie bevat voldoende data om een duidelijk beeld te kunnen krijgen van de klinische effectiviteit van toepassing bij de plaveiselcel variant van het niet-kleincellig longcarcinoom. Hiermee is het goed mogelijk om een antwoord te geven op de vraag of dit product in deze (sub)indicatie kan gelden als "stand van de wetenschap en praktijk". Hiervoor verwijs ik u naar bijgaand farmaco-therapeutisch (FT) rapport.

Ten behoeve van de priisonderhandelingen heeft het Zorginstituut voorts in de bijgaande Budget Impact Analyse (BIA) de budgetimpact voor zowel de plaveiselcel als de niet-plaveiselcel indicatie berekend.

Ondanks de korte doorlooptiid heeft toch een consultatie van belanghebbende partijen<sup>1</sup> plaatsgevonden, met een kortere responstermijn dan gebruikelijk. Ook de raadpleging van de Wetenschappelijke Adviesraad (WAR) is versneld doorgevoerd.

## Bevindingen van het Zorginstituut

Wij komen in deze eerste rapportage van het Zorginstituut tot de volgende bevindingen.

### Advies van de WAR

De WAR is het eens met de opvatting van het Zorginstituut dat nivolumab bij de voorliggende indicatie beschouwd kan worden als behorende tot "de stand van de wetenschap en praktijk", maar dan uitsluitend voor relatief fitte patiënten (ECOG 0 en 1). Voor minder fitte patiënten (ECOG 2) is er geen bewijs. Verder heeft de

**Zorginstituut Nederland Pakket** 

Datum 1 september 2015 Onze referentie

2015096143

De volgende partijen zijn geraadpleegd en hebben ondanks zeer korte responstermijn gereageerd: de beroepsgroep (NVALT, NVMO); ZN; IKNL; BMS; Levenmetkanker; VAGZ

WAR geadviseerd dat er onvoldoende bewijs is om door te behandelen na progressie. Bij patiënten die in de studie zaten en langer werden behandeld, is een positief effect daarvan niet overtuigend bewezen.

Voorts is de WAR het eens met de aanpak van de budget impact analyse (BIA). De schattingen van de te voorziene patiëntenaantallen zijn gemaakt met inbreng van de beroepsgroep, met name de NVALT.

### Stand van de wetenschap en praktijk

Er is één gepubliceerde studie, waarbij nivolumab is vergeleken met docetaxel, beschikbaar. Deze studie laat een overlevingswinst zien van ruim 3 maanden voor nivolumab ten opzichte van docetaxel. Deze winst in algehele overleving is weliswaar niet bijzonder groot maar gegeven het feit dat longkanker in de gemetastaseerde setting een korte overleving kent, klinisch relevant. Dit is ook de mening van de Amerikaanse beroepsgroep, de ASCO, die bij 'squamous' longcarcinoom een ondergrens voor minimale betekenisvolle overlevingswinst definieert van 2.5 tot 3 maanden. De CieBOM is iets rovaler en hanteert, zij het onder voorwaarden, een algemene ondergrens van 2 maanden. Verder komt uit de studie naar voren dat nivolumab minder ernstige bijwerkingen heeft vergeleken met docetaxel.

In het FT-rapport signaleert het Zorginstituut wel enige onzekerheden over studie-opzet en -rapportage. Volgens de terminologie van de gehanteerde beoordelingsmethode (GRADE) is er voor relatief fitte patiënten (ECOG 0 en 1) niettemin sprake van veel vertrouwen in de resultaten ten aanzien van langere algehele overleving, en vermindering van ernstige ongewenste effecten, beide kritische uitkomstmaten. Dat betekent dat verder onderzoek zeer waarschijnlijk het vertrouwen in het gevonden effect niet zal veranderen. Het Zorginstituut komt dan ook tot de conclusie dat nivolumab behoort tot de 'stand van de wetenschap en praktijk'.

#### Kostenaspecten

Voor 2018 wordt de budgetimpact van behandeling van plaveiselcel NSCLC met nivolumab in Nederland geschat op €46-€74 milioen terwiil de behandeling van niet-plaveiselcel NSCLC geschat wordt op €80-€129 milioen. De totale budgetimpact van behandeling met nivolumab voor NSCLC voor 2018 bedraagt dan €127-€203 miljoen. Hierin zijn substitutie-effecten met andere geneesmiddelen reeds verwerkt.

Ten aanzien van de voorziene budgetimpact voor het totaal van de plaveiselcel en de niet-plaveiselcel indicatie stelt het Zorginstituut vast dat de budgetimpact dermate hoog is dat, gegeven bestaande budgetten, verdringing op kan treden van andere vormen van zorg. Onder deze omstandigheden acht het Zorginstituut een zorgyuldige weging van de kosteneffectiviteit van groot belang. De budgetimpact zal bovendien nog hoger uitvallen als behandelaars nivolumab in de toekomst al in een eerder stadium van NSCLC gaan voorschrijven. Longspecialisten hebben bij monde van hun beroepsvereniging (NVALT) in de consultatieronde aangegeven dat het nu nog te vroeg is om duidelijk te kunnen aangeven wanneer de behandeling moet worden gestaakt. De EPAR laat de mogelijkheid open om door te gaan zolang er sprake is van "clinical benefit" (niet nader gespecificeerd). De NVALT wijst bovendien op een subpopulatie van 20 % van de patiënten die een langdurige respons vertoont. Dat betekent dat rekening moet worden gehouden met een langere behandelduur dan in de studies is gerapporteerd. De in de BIA gehanteerde behandelduur van 6 maanden moet dan

**Zorginstituut Nederland Pakket** 

Datum 1 september 2015 Onze referentie 2015096143

ook worden beschouwd als een ondergrens voor de behandelduur. Nivolumab is verder ook al in gebruik bij melanoom. Tevens is bekend dat momenteel klinisch onderzoek plaatsvindt in meerdere nieuwe indicaties, zodat wij serieus rekening moeten houden met een nog grotere budgetimpact van PD-1 remmers in het algemeen (en dus ook voor nivolumab) op de middellange termiin.

## Gepast gebruik

U heeft het Zorginstituut gevraagd ook in te gaan op afspraken over gepast gebruik. Het Zorginstituut is in overleg met partijen over gepast gebruik bij oncologische producten, zowel in het algemeen als meer specifiek voor nivolumab. Het Zorginstituut komt hierop terug in het pakketadvies.

## **Conclusie Zorginstituut**

De conclusie van het Zorginstituut is dat nivolumab voor de indicatie playeiselcel NSCLC voldoet aan de stand van de wetenschap en praktijk. De budgetimpact is echter erg hoog. Een weging van de positieve effecten en de kosten, vanuit het maatschappelijk perspectief, volgt in het pakketadvies van december.

## Algemene aanpak door het Zorginstituut van "sluismiddelen"

In de brief van 9 juli aan de kamer hebt u het vooruitzicht geschetst dat nivolumab het eerste, maar naar verwachting zeker niet het enige, voorbeeld van een "sluismiddel" zal zijn. Het Zorginstituut beschouwt het blokkeren van automatische instroom van nieuwe intramurale middelen met een voorzienbaar groot kostenbeslag door plaatsing in "de sluis" als een nuttige procedure. Graag overleggen wij nader met uw ministerie over de aanpak van toekomstige "sluis" producten. Zo zijn afspraken nodig over realistische tijdlijnen. Tevens moet het voor betrokken bedrijven en andere belanghebbenden duidelijk zijn wat van hen gevraagd kan worden (bijvoorbeeld ten aanzien van het leveren van informatie) als u besluit een product in de "sluis" te plaatsen.

Hoogachtend.

Arnold Moelkamp *Xoorki*tter Raad van Bestuur

**Zorginstituut Nederland Pakket** 

Datum 1 september 2015

Onze referentie 2015096143

Kopie

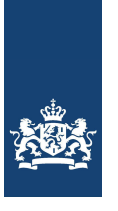

Zorginstituut Nederland

Budgetimpactanalyse Nivolumab (Nivolumab BMS®) bij de behandeling van plaveiselcel en niet-plaveiselcel niet-kleincellig longcarcinoom (NSCLC)

Onderdeel van de initiële beoordeling van medisch specialistische geneesmiddelen

Datum 31 augustus 2015 Definitief **Status** 

| Budgetimpactanalyse Nivolumab (Nivolumab BMS®) bij de behandeling van plaveiselcel en niet-plaveiselcel nietkleincellig longcarcinoom (NSCLC) |

## Colofon

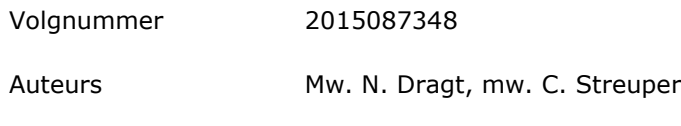

Afdeling Sector Zorg, afdeling Pakket

## Inhoud

## Colofon-1

## Inleiding-5

- $\mathbf{1}$ Uitgangspunten-7
- $1.1$ Aantal patiënten-7
- $1.2$ Kosten per patiënt per jaar-9
- $1.3$ Indicatieuitbreidingen en andere voorziene effecten-10
- 1.4 Substitutie $-11$
- $\overline{\mathbf{2}}$ Budgetimpactanalyse-13
- $\overline{\mathbf{3}}$ Conclusie en aanbevelingen-17
- $\overline{\mathbf{4}}$ Referenties-19

## Inleiding

In dit rapport worden de kosten geraamd ten laste van het gezondheidszorgbudget in het jaar 2018, indien nivolumab (BMS®) wordt toegevoegd aan het verzekerde pakket voor de behandeling van longcarcinoom. Uitgangspunten zijn hierbij het potentieel aantal patiënten, geneesmiddelkosten en substitutie van de huidige behandeling. Ook wordt er gekeken naar potentiële indicatieverbredingen en uitbreidingen in de toekomst.

Nivolumab kan worden toegepast voor de behandeling van niet-kleincellig bronchuscarcinoom (non-small cell lung carcinoma, NSCLC). Hiervan zijn twee vormen, namelijk uitgaand van plaveiselcellen en niet-plaveiselcellen. In de Angelsaksische literatuur spreekt men van 'squamous and non-squamous NSCLC'. Nivolumab is momenteel in longkanker alleen geregistreerd voor plaveiselcel carcinoom. De registratie van nivolumab voor niet-plaveiselcel NSCLC is aanstaande. Nivolumab is tevens geregistreerd voor de behandeling van melanoom. De geregistreerde indicatie voor nivolumab binnen longkanker luidt "Behandeling" van lokaal gevorderd of gemetastaseerd niet-kleincellig bronchuscarcinoom (NSCLC), subtype plaveiselcelcarcinoom, na eerdere behandeling met chemotherapie bij volwassenen".ii

In deze budgetimpactanalyse (BIA) worden de kosten geraamd van de indicatie plaveiselcel en niet-plaveiselcel NSCLC.

Het is op dit moment niet mogelijk om naast de geraamde kosten in deze BIA een betrouwbare schatting van de kosteneffectiviteit van behandeling met nivolumab ten opzichte van docetaxel bij NSCLC te geven. Hiertoe is een modelmatige kostenutiliteitsanalyse nodig.<sup>iii</sup> Ten tijde van het schrijven van dit rapport is een dergelijke studie niet voorhanden. Het Zorginstituut zal daarom in een later stadium van het pakketadvies van nivolumab (en andere PD-1 remmers) de volledige farmaco-economische beoordeling presenteren, als onderdeel van maatschappelijke argumenten die gewogen moeten worden bij een besluit voor opname in het verzekerde pakket.

Een volledige (modelmatige) kosteneffectiviteitsanalyse geeft aanvullend op een BIA de volgende informatie:

- 1) Een schatting van de voor kwaliteit van leven gecorrigeerde overlevingswinst (incrementele QALY's), rekening houdend met de overlevingswinst en het gunstigere bijwerkingenprofiel van nivolumab ten opzichte van de huidige behandeling. Ook kan dan de kosteneffectiviteit, de verhouding tussen (meer) kosten en de gezondheidswinst, worden meegewogen.
- 2) Een meer complete schatting van alle relevante kosten en effecten door een levenslange tijdshorizon en een maatschappelijk perspectief te hanteren. Bij een analyse vanuit volledig maatschappelijk perspectief, worden ook andere kosten en baten naast geneesmiddelkosten betrokken. Ligdagen, toedieningskosten, kosten van bijwerkingen, mantelzorg enzovoorts kunnen veel uitmaken bij een dergelijke analyse.
- 3) Een modelmatige kosteneffectiviteitsanalyse indentificeert bronnen van onzekerheid, bijvoorbeeld met betrekking tot de patiëntenselectie. Dit is cruciaal om de impact van die onzekerheden in kaart te brengen. In de klinische studies heeft bijvoorbeeld een selectie van patiënten

plaatsgevonden met relatief weinig complicaties en co-morbiditeiten, in verhouding tot de populatie patiënten die in de dagelijkse praktijk zullen worden behandeld. In de dagelijkse praktijk kan de overlevingswinst dan ook lager uitvallen.

De inhoudelijke bespreking is afgerond in de Wetenschappelijke Adviesraad (WAR) vergadering van 24 augustus 2015.

#### $\mathbf{1}$ Uitgangspunten

#### $1.1$ Aantal patiënten

Patiënten die volgens de geregistreerde indicatie in aanmerking komen voor behandeling, zijn patiënten met stadium IIIB of IV niet-kleincellig bronchuscarcinoom (NSCLC) met plaveiselcelhistologie, met ziekteprogressie na een eerdere behandeling met platinumbevattende chemotherapie en met ECOG performance status 0-2." Patiënten met een slechtere ECOG performance status zouden in principe niet meer in aanmerking komen voor behandeling met nivolumab.

In de pivotal klinische studie, waren echter patiënten met ECOG performance status 0 en 1 opgenomen. Er wordt aangenomen dat in de dagelijkse praktijk alleen patiënten met ECOG 0-1 in aanmerking komen voor behandeling met nivolumab.<sup>iv</sup> De NVALT geeft aan dat dit ook hun uitgangspunt is. Voor wat betreft de schatting van het aantal patiënten voor indicatie nietplaveiselcel NSCLC, wordt aangenomen dat deze indicatie een zelfde subgroep patiënten zal beslaan en dezelfde lijn van behandeling: tweede of laterelijns behandeling en een ECOG performance score 0-1.

## **Incidentie**

Volgens cijfers van IKNL was in 2013 (het meest recente jaar met volledige cijfers) de incidentie (= aantal nieuwe longkankerpatiënten) van longkanker in Nederland 12.110. Hiervan was 86% (10.414 patiënten) gediagnosticeerd met NSCLC. v Van deze patiënten hebben 2720 patiënten plaveiselcel carcinoom en 4843 nietplaveiselcelcarcinoom. De beroepsgroep geeft aan dat de schatting van het aantal patiënten met niet-plaveiselcelcarcinoom kan worden gebaseerd op het aantal patiënten met een adenocarcinoom. Deze incidentie lijkt redelijk stabiel. Er wordt aangenomen dat deze niet zal veranderen in de komende jaren tot 2018.

## Gemetastaseerde of lokaal gevorderde patiënten, in aanmerking komend voor chemotherapie

De commissie BOM geeft in haar advies over nivolumab bij de behandeling van plaveiselcel carcinoom van de long het volgende aan met betrekking tot een schatting van het aantal patiënten met plaveiselcel carcinoom, dat in aanmerking zal komen voor behandeling met nivolumab: "Bij diagnose komt meer dan 50 procent van de patiënten niet meer in aanmerking voor een in opzet curatieve behandeling. Daarnaast ontwikkelt 40 tot 50 procent van de patiënten die eerder in opzet curatief behandeld waren in de loop van de tijd metastasen op afstand. Voor deze patiënten (WHO-performance status 0-2) bestaat de standaard eerstelijns palliatieve behandeling uit platinumbevattende chemotherapie. Bij progressie is er bij patiënten in voldoende klinische conditie een indicatie voor tweedelijns behandeling."vi

Data van IKNL laten zien dat ten tijde van diagnose, 53% van de patiënten met NSCLC zich in stadium IIIb/IV bevonden. Vil Dit cijfer komt overeen met bovenstaande bevindingen van de CieBOM. Op basis van overlevingsdata in een studie met Nederlandse NSCLC patiënten, komt naar voren dat ongeveer 60% van de resterende 47% patiënten met stadium I-IIIa uiteindelijk alsnog in stadium IIIb/IV terecht zal komen.

In de berekening wordt uitgegaan van de schattingen 53% en 60% respectievelijk. Vili

We nemen aan dat van alle patiënten met diagnose plaveiselcelcarcinoom uiteindelijk ruim 80% in aanmerking zal komen voor eerstelijns behandeling met chemotherapie.

De patiënten die in aanmerking komen voor tweedelijnsbehandeling, is de groep patiënten die in aanmerking zal komen voor behandeling met nivolumab. Er zijn vooralsnog geen cijfers beschikbaar voor het aantal patiënten, dat na eerstelijns behandeling met chemotherapie, met een voldoende performance score, in aanmerking komt voor tweedelijnsbehandeling met nivolumab. Daarom zullen voor de berekening van het aantal patiënten dat met nivolumab zal worden behandeld, aannames gedaan moeten worden.

In de berekening worden twee scenario's genomen. In scenario 1 zal 50% van de patiënten die eerstelijns behandeling hebben gehad, vervolgens in aanmerking komen voor behandeling met nivolumab, zoals de fabrikant van nivolumab voorstelt in zijn BIA. In scenario 2 alle patiënten die eerstelijns behandeling hebben gehad èn een voldoende performance score hebben (ECOG 0,1) uiteindelijk in aanmerking komen voor behandeling met nivolumab. Scenario 2 betreft dus een maximaal scenario. Voor de indicatie niet-playeiselcel carcinoom worden dezelfde scenario's gehanteerd.

Van alle patiënten die toe zijn aan tweedelijns behandeling, komen alleen patiënten met ECOG 0 en 1 in aanmerking voor nivolumab. Er wordt aangenomen dat 20% van de patiënten zich in een slechte gezondheidstoestand bevindt (ECOG 2 en hoger) en daarmee niet in aanmerking meer komt voor behandeling met nivolumab.<sup>ix,xi</sup> In het maximale scenario 2, is het uitgangspunt dat 80% van de patiënten in aanmerking komt voor behandeling met nivolumab.

Er wordt geen rekening gehouden met patiënten die mogelijk in studieverband behandeld zullen worden, en waarvoor de behandelingskosten voor rekening van de fabrikanten zullen komen.

### Verhouding mannen/vrouwen

Er zijn meer mannen dan vrouwen die plaveiselcel carcinoom hebben in Nederland. Volgens cijfers van IKNL is de verhouding in 2013 72% mannen en 28% vrouwen. Voor niet-plaveiselcel carcinoom zijn er geen duidelijke verschillen waargenomen tussen mannen en vrouwen. V

## Totaal aantal longkankerpatiënten behandeld met nivolumab in 2018 Tabel 1 geeft een overzicht van de geschatte patiëntenaantallen voor zowel plaveiselcel als niet-plaveiselcel NSCLC. Gezien de ernst van de aandoening en de doorgaans geringe overlevingsduur van patiënten met gevorderd en gemetastaseerd NSCLC, is de aanname gedaan dat behandeling in de eerstelijn tot progressie en de vervolgbehandeling met nivolumab in de tweede lijn in hetzelfde jaar plaatsvinden.

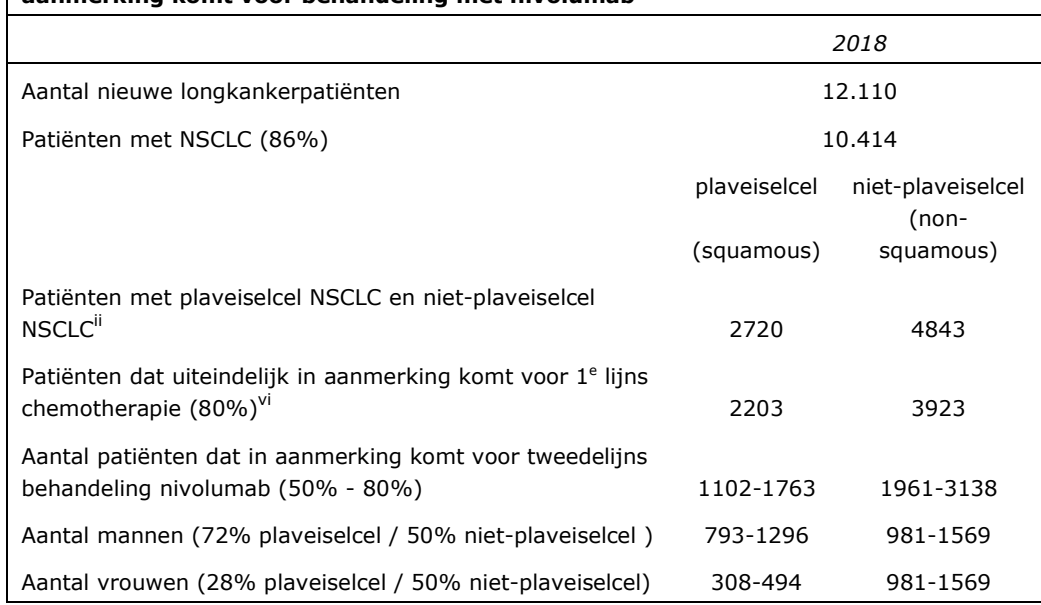

### Tabel 1: Geschatte aantal patiënten met niet-kleincellig carcinoom dat in 2018 in aanmerking komt voor behandeling met nivolumab

#### $1.2$ Kosten per patiënt per jaar

### Doserina

De aanbevolen dosering voor nivolumab is 3 mg/kg lichaamsgewicht, en nivolumab moet elke twee weken worden toegediend"

Omdat nivolumab per kg lichaamsgewicht gedoseerd wordt is er een verschil in (cumulatieve) dosering tussen mannen en vrouwen. Nederlandse mannen wogen in 2013 gemiddeld 84 kg en Nederlandse vrouwen gemiddeld 70 kg<sup>x</sup> Bij patiënten in ziektestadium IIIb /IV kan verwacht worden dat zich enige mate van cachexie heeft voorgedaan. Desondanks zal in de berekening worden uitgegaan van bovenstaande gemiddelde waarden. Het betreft een hoge schatting.

## Prijs nivolumab

Er zijn grote en kleine flacons nivolumab beschikbaar:

- Flacon groot 100 mg: 10 ml met 10 mg/ml nivolumab à €1.480,77
- Flacon klein 40 mg: 4 ml met 10 mg/ml nivolumab à €592,31

### Kosten per patiënt per toediening

Mannen: Een man van 84 kg heeft per toediening 252 mg nivolumab nodig wat neerkomt op 1 grote en 4 kleine flacons. Per toediening kost dit dus €3.850.

Vrouwen: Een vrouw van 70 kg heeft per toediening 210 mg nivolumab nodig wat neerkomt op 2 grote en 1 kleine flacon. Per toediening kost dit dus €3.553. Er wordt uitgegaan van spillage van overgebleven substantie.

## Behandelduur

Het is vooralsnog onduidelijk hoe lang patiënten behandeld zullen worden met nivolumab. In de klinische studie van Brahmer et al. wordt een mediaan van 8 toedieningen gerapporteerd. xi De fabrikant geeft aan dat het gemiddeld aantal toedieningen bij deze studie 12 bedroeg. xii

In deze berekening wordt uit gegaan van het *gemiddelde* aantal toedieningen omdat het gemiddelde beter de werkelijkheid benadert voor budgetimpact berekeningen.

## Totale kosten behandeling

De berekening van de kosten per patiënt staat weergegeven in Tabel 2.

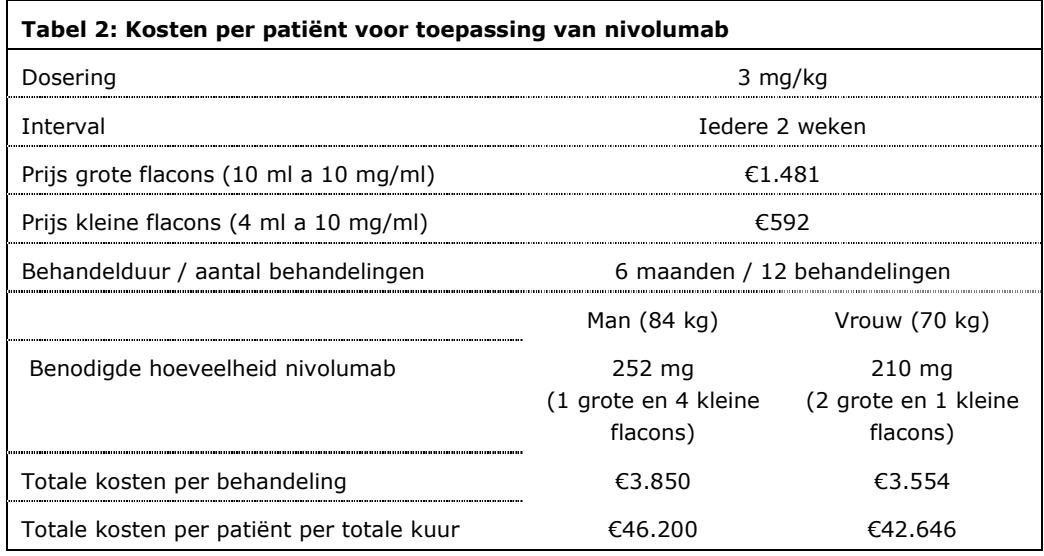

#### $1.3$ Indicatieuitbreidingen en andere voorziene effecten

## Behandeling na progressie

In de pivotal klinische studie van Brahmer et al was het toegestaan om na progressie door te behandelen met nivolumab als dit gepaard ging met klinisch voordeel voor de patiënt.<sup>xi</sup> Ook in een eerdere fase 2 studie was het toegestaan om door te behandelen.xiii

In de fase 3 studie van Brahmer et al, werden van de 135 patiënten die met nivolumab werden behandeld, 28 patiënten na progressie doorbehandeld (~20%). Gemiddeld ontvingen deze patiënten na progressie 6 toedieningen binnen de studietijd. Van drie van deze patiënten was de behandeling zelfs nog gaande aan het einde van de studie.

In de studies werden geen duidelijke criteria vermeld wanneer doorbehandelen was toegestaan, of wat werd verstaan onder voordelen voor de patiënt. Het is onduidelijk of doorbehandelen na progressie ook in de dagelijkse Nederlandse praktijk zal worden toegepast en of de in de studie vermelde aantallen representatief zijn.

## Indicatie uitbreiding van tweedelijns naar eerstelijns behandeling

Voor de longkanker en melanoom indicaties wordt indicatieverbreding onderzocht, zoals eerdere lijns behandeling. Mocht nivolumab ook als eerstelijns behandeling worden ingezet bij de indicatie NSCLC, zal het potentieel aantal patiënten dat voor behandeling in aanmerking komt, overeen komen met scenario 2, zij het dan dat de behandelduur vermoedelijk langer wordt.

### Nieuwe indicaties

Van invloed op mogelijke toekomstige budgetimpact van behandeling met

nivolumab (en de gehele klasse van PD-1 remmers) in de oncologie is het klinische programma dat momenteel loopt voor nivolumab.

Binnenkort wordt goedkeuring van EMA verwacht voor de indicatie niet-plaveiselcel NSCLC.. Verder voert de fabrikant een breed onderzoeksprogramma uit in verschillende typen kanker. Hoewel onduidelijk is in welke patiëntenpopulaties nivolumab onderzocht wordt en of het überhaupt tot registratie leidt, is wel duidelijk dat het gaat om veel potentiële patiënten die in de toekomst behandeld kunnen worden met nivolumab of een andere PD-1 remmer.

Tabel 3 vat samen in welke indicaties onderzoek wordt gedaan met nivolumab inclusief de incidentie in Nederland van de verschillende ziektebeelden in 2013. Het is aannemelijk dat in de komende jaren de behandeling met PD-1 remmers een belangrijk marktaandeel zal krijgen in deze ziekten. Hoewel het moeilijk is om in te schatten om welke aantallen het gaat is het niet ondenkbaar dat 50% van de patiënten in tabel 3 in enige fase van hun ziekte behandeld zal worden met een PD-1 remmer.

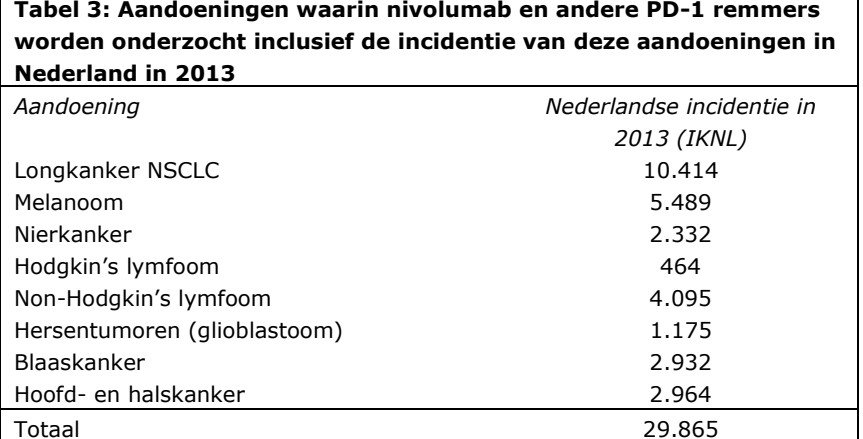

#### $1.4$ Substitutie

De huidige standaardbehandeling in de tweede lijn voor plaveiselcel en nietplaveiselcel NSCLC is docetaxel. Er wordt aangenomen dat behandeling met docetaxel €3.222 per patiënt kost:

- In de tweede lijn is de aanbevolen dosering voor docetaxel in longkanker 75 mg/m2 lichaamsoppervlak.xiv
- Doseringsfrequentie: elke drie weken. xiv
- Bij een lichaamsoppervlakte van 2,05 m<sup>2</sup> voor mannen en 1,79 m<sup>2</sup> voor vrouwen betekent dit dat mannen en vrouwen per behandeling één 16 ml flacon docetaxel met een concentratie 10 mg/ml nodig hebben à €805/flacon<sup>x,xv,xvi</sup>
- Aangenomen is dat de gemiddelde behandeling met docetaxel in Nederland uit 4 toedieningen bestaat.<sup>vi</sup> Kosten: €3.222,-

#### $\overline{2}$ Budgetimpactanalyse

In tabel 4 staat een overzicht van de geraamde kosten ten laste van het gezondheidsbudget, wanneer nivolumab aan het bestaande behandelingsarsenaal wordt toegevoegd bij de indicatie plaveiselcel en niet-plaveiselcel NSCLC.

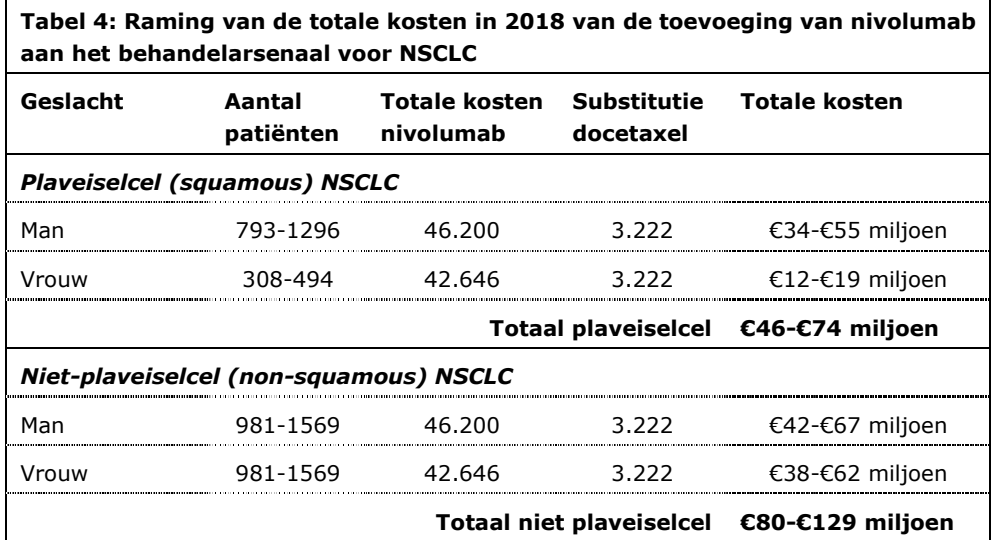

Voor 2018 wordt de budgetimpact van behandeling van playeiselcel NSCLC met nivolumab in Nederland geschat op €46-€74 miljoen terwijl de behandeling van nietplaveiselcel NSCLC geschat wordt op €80-€129 miljoen. De totale budgetimpact van behandeling met nivolumab voor NSCLC wordt voor 2018 geschat op €127-€203 miljoen.

## Opmerkingen

In de berekening van de analyse is een aantal aannames gedaan, die gepaard gaan met onzekerheden en van invloed kunnen zijn op de uitkomsten:

- 1. Van alle patiënten die behandeld zijn met een eerstelijns behandeling chemotherapie zal uiteindelijk 50%-80% in aanmerking komen voor behandeling met nivolumab.
- 2. Er is aangenomen dat 20% van de patiënten die in aanmerking komen voor tweedelijns behandeling, een ECOG performance score hebben van 2 of slechter. Deze patiënten komen niet in aanmerking voor behandeling met nivolumab.
- 3. Omdat er geen ervaring is in de praktijk met behandeling van NSCLC patiënten met nivolumab is het onduidelijk hoe lang patiënten gemiddeld worden behandeld. De duur van de behandeling heeft een belangrijke impact op de uitkomst. Aangezien de studie nog gaande was ten tijde van publicatie, zou het mogelijk kunnen zijn dat het hier genoemde gemiddeld aantal behandelingen een onderschatting is en de werkelijk kosten per patiënt hoger uitvallen.
- 4. In deze budgetimpactanalyse wordt uit gegaan dat patiënten na ziekteprogressie stoppen met behandeling met nivolumab. In de klinische studies zijn patiënten echter ook doorbehandeld na progressie. Zoals beschreven in de vorige sectie werd ~20% van de patiënten in de klinische studie doorbehandeld en ontvingen zij vervolgens gemiddeld 6 toedieningen. Als deze cijfers representatief zijn voor de dagelijkse praktijk, kunnen de kosten nog eens 10% hoger uitvallen dan de geraamde kosten in tabel 4. Het is belangrijk dat behandelaars goede afspraken maken wanneer er geen sprake meer is van klinisch voordeel en dat gestopt kan worden met de behandeling.
- 5. Er wordt veel klinisch onderzoek gedaan in de NSCLC patiëntenpopulatie (vnl. met andere PD-1 producten). De fabrikant geeft aan dat 30-40% van alle NSCLC patiënten aan een klinische studie meedoet. De fabrikant geeft aan dat de medicatie die deze patiënten krijgen in principe niet ten laste van de zorgverzekeringswet komt. Het genoemde percentage is een schatting. Vooralsnog is niet duidelijk om welke studies het gaat en of een vergelijkende behandeling die al wel onderdeel is van het verzekerde pakket, niet toch vanuit de basisverzekering gefinancierd wordt. Gekozen is om in de berekening het aantal patiënten dat mogelijk deelneemt aan klinische studies niet in mindering te brengen op het totaal.
- 6. Er is in de berekening uitgegaan van het gemiddelde gewicht van de Nederlandse mannen en vrouwen. Mogelijk wijkt het gemiddelde gewicht van de Nederlandse NSCLC patiëntenpopulatie af van die van de Nederlandse populatie, waardoor de geneesmiddelenkosten per patiënt in de praktijk lager zijn. Als rekening wordt gehouden met een lager gewicht, zouden de kosten per patiënt 4% lager uitvallen dan in deze raming berekend.
- 7. In de huidige berekening wordt uitgegaan van enige spillage. Het is mogelijk dat gezien de hoge prijs en het aantal patiënten, de zorg voor deze patiënten geconcentreerd zal worden in een beperkt aantal ziekenhuizen. Deze concentratie van zorg zou kunnen leiden tot betere pooling van doseermomenten, met als gevolg grotere aantallen patiënten tegelijk, waardoor de (kosten van) spillage afnemen.
- 8. Er wordt verwacht dat binnen afzienbare tijd een andere PD-1 remmer op de markt komt. Indien dit gebeurt voor 2018, zal het in deze BIA berekende aantal patiënten behandeld worden met deze beide middelen. Vanuit de optiek van de zorgverzekering maakt het niet uit of het budget wordt uitgegeven aan nivolumab of het nieuwe middel zolang de behandelingen min of meer gelijk geprijsd zijn.

De genoemde onzekerheden betreffen het aantal potentiële patiënten en dosering, gemiddelde behandelduur, behandeling na progressie, hebben alle invloed op de geschatte budget impact. Aangezien een aantal van deze parameters moeilijk te schatten is, is daarmee tevens de impact op het budget onzeker is. Er is gekozen om hier alleen de onzekerheden te benoemen en geen extra scenario analyses toe te voegen, te meer daar niet alle onzekerheden tot een kostenopdrijvend effect zullen leiden.
| Budgetimpactanalyse Nivolumab (Nivolumab BMS®) bij de behandeling van plaveiselcel en niet-plaveiselcel nietkleincellig longcarcinoom (NSCLC) |

## **Conclusie budgetimpact**

Rekening houdend met bovenstaande aannames zal de vergoeding van nivolumab bij plaveiselcel (squamous) niet-kleincellig longcarcinoom (NSCLC) gepaard gaan met totale kosten tussen €46-€74 miljoen terwijl de behandeling van nietplaveiselcel (non-squamous) NSCLC geschat wordt op €80-€129 miljoen. Hierbij bestaat met name onzekerheid over de behandelduur met nivolumab in de Nederlandse praktijk (inclusief de kans op behandeling na progressie), en het aantal patiënten met lokaal gevorderd of gemetastaseerde ziekte dat daadwerkelijk wordt behandeld.

### 3 Conclusie en aanbevelingen

Vergoeding van nivolumab bij niet-kleincellig longcarcinoom (NSCLC) gaat gepaard met een aanzienlijk budgetimpact op het Nederlands zorgbudget. De kosten voor plaveiselcel NSCLC worden geraamd tussen €46-€74 miljoen terwijl de behandeling van niet-plaveiselcel NSCLC geschat wordt op €80-€129 miljoen. Onzekerheden die deze schatting kunnen beïnvloeden zijn:

- 1) De schatting van het aantal patiënten dat na eerstelijnsbehandeling met chemotherapie ook een tweedelijnsbehandeling met nivolumab zal ontvangen
- 2) De duur van behandeling
- 3) De kans op behandeling na progressie
- 4) De kans dat nivolumab in de eerste lijn ingezet gaat worden.

NB: de totale budgetimpact van de PD-1 remmers kan door de indicaties die nog zullen volgen nog aanmerkelijk stijgen.

Hoewel er een afdoende kosteneffectiviteitsanalyse ontbreekt, lijkt de kans klein dat met de huidige prijs en behandelstrategie behandeling met nivolumab in de NSCLC indicaties een kosteneffectieve interventie is.

# **Zorginstituut Nederland**

Voorzitter Raad van Bestuur Arnold Moerkamp

| Budgetimpactanalyse Nivolumab (Nivolumab BMS®) bij de behandeling van plaveiselcel en niet-plaveiselcel nietkleincellig longcarcinoom (NSCLC) |

### $\overline{4}$ Referenties

xiv EMA SPC docetaxel

xv DuBois D, DuBois EF. A formula to estimate the approximate surface area if height and weight be known. Arch Intern Medicine. 1916; 17:863-71.

xvi www.medicijnkosten.nl, geraadpleegd augustus 2015

EMA. SPC Opdivo melanoma. 2015. Geraadpleegd augustus 2015 via http://www.ema.europa.eu/docs/en\_GB/document\_library/EPAR\_-

Product Information/human/003985/WC500189765.pdf

<sup>&</sup>quot; EMA. SPC nivolumab plaveiselcel NSCLC. 2015. Geraadpleegd augustus 2015, via http://www.ema.europa.eu/docs/nl NL/document library/EPAR -

Product Information/human/003840/WC500190648.pdf

iii Richtlijnen farmaco-economisch onderzoek 2006. Zorginstituut Nederland

iv ZiN farmacotherapeutisch rapport nivolumab

<sup>&</sup>lt;sup>v</sup> Integraal Kankercentrum Nederland. www.cijfersoverkanker.nl geraadpleegd op 4 augustus 2015

vi NVMO-Commissie BOM. Nivolumab bij gevorderd plaveiselcelcarcinoom van de long (e-publicatie). augustus 2015 Medische Oncologie. Geraadpleegd in augustus 2015 via http://www.nvmo.org/adviezen\_commissie\_bom.htm

<sup>&</sup>lt;sup>vii</sup> Integraal Kankercentrum Nederland. Kankerzorg in beeld, longkanker. Geraadpleegd augustus 2015 via www.iknl.nl

viii van der Drift MA, Karim-Kos HE, Siesling S, et al. Progress in standard of care therapy and modest survival benefits in the treatment of non-small cell lung cancer patients in the Netherlands in the last 20 years. J Thorac Oncol. 2012;7(2):291-8. ix Schnabel PA, Smit E, de Castro Carpeno J., et al. Influence of histology and biomarkers on first-line treatment of advanced non-small cell lung cancer in routine care settting: Baseline results of an observational study (FRAME). Lung Cancer, 2012;78:263-269

<sup>&</sup>lt;sup>x</sup> Statline CBS; 2013; persoonskenmerken 2010-2013. geraadpleegd juli 2015 <sup>xi</sup> Brahmer J, Brahmer J, Reckamp KL, et al. Nivolumab versus Docetaxel in Advanced Squamous-Cell Non-Small-Cell Lung Cancer. N Engl J Med 2015; ahead of print May 31.

<sup>&</sup>lt;sup>xii</sup> Bristol Myers-Squibb. Data on file

<sup>&</sup>lt;sup>xiii</sup> Rizvi NA, Mazieres J, Planchard D, et al. Activity and safety of nivolumab, an anti-PD-1 immune checkpoint inhibitor, for patients with advanced, refractory squamous non-small-cell lung cancer (CheckMate 063): a phase 2, single-arm trial. Lancet Oncol 2015;16:257-65.

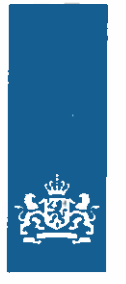

Zorginstituut Nederland

# Farmacotherapeutisch rapport nivolumab (Nivolumab BMS®) bij de behandeling van<br>plaveiselcel NSCLC

Datum 1 september 2015 Status Definitief

DEFINITIEF | Farmacotherapeutisch rapport nivolumab (Nivolumab BMS®) bij de behandeling van plaveiselcel NSCLC | 1 september 2015

# Colofon

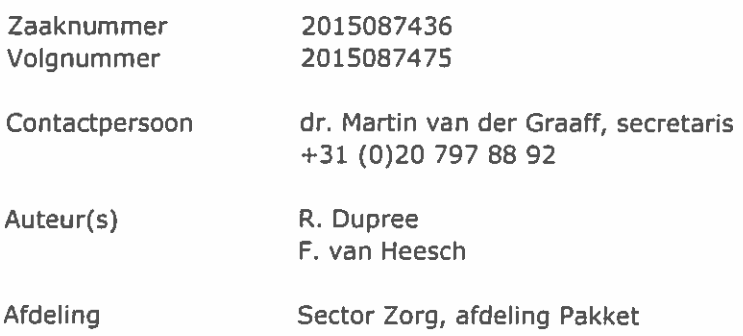

DEFINITIEF | Farmacotherapeutisch rapport nivolumab (Nivolumab BMS®) bij de behandeling van plaveiselcel NSCLC | 1 september 2015

# Inhoud

# Colofon<sub>1</sub>

# **Samenvatting 3**

- $\mathbf{1}$ **Inleiding 4**
- $1.1$ Achtergrond 4
- $1.2$ Vraagstelling literatuuronderzoek 6
- $\overline{2}$ Zoekstrategie & selectie van geschikte studies 8
- $2.1$ Zoekstrategie 8
- $2.2$ Databases & websites 8
- $2.3$ Selectiecriteria en beoordelingsmethode 8

### $\overline{\mathbf{3}}$ **Resultaten 9**

- $3.1$ Resultaten literatuursearch 9
- $3.2$ Gunstige en ongunstige effecten 9
- $\overline{4}$ Stand van de wetenschap en praktijk 17
- $\overline{\mathbf{5}}$ Literatuur 18

Bijlage 1: Overzicht geïncludeerde studies 20

Bijlage 2: Overzicht geëxcludeerde studies 21

Bijlage 3: Overzicht gebruikte richtlijnen en standaarden 22

**Bijlage 4: Risk of bias 23** 

# Samenvatting

In dit farmacotherapeutisch rapport beschrijft Zorginstituut Nederland de inhoudelijke beoordeling van nivolumab bij de behandeling van patiënten met lokaal gevorderd of gemetastaseerd niet-kleincellig longcarcinoom met playeiselcel histologie, na eerdere behandeling met platinumbevattende chemotherapie. Nivolumab is daarbij vergeleken met docetaxel, wat op dit moment gezien wordt als de standaardbehandeling bij deze patiënten. Het Zorginstituut heeft zich hierbij laten adviseren door haar Wetenschappelijke Adviesraad (WAR).

Zorginstituut Nederland is tot de eindconclusie gekomen dat nivolumab bij de behandeling van patiënten met plaveiselcel niet-kleincellig longcarcinoom stadium IIIB/IV en ECOG performance status 0-1, die eerder behandeld waren met platinumbevattende chemotherapie, voldoet aan de stand van de wetenschap en praktijk.

De belangrijkste uitkomsten van het studieprogramma zijn een overlevingswinst van drie maanden bij behandeling met nivolumab vergeleken met behandeling met docetaxel. De mediane overleving was 9,2 maanden bij behandeling met nivolumab en 6,0 maanden bij behandeling met docetaxel. Er zijn aanzienlijk minder patiënten met ernstige ongunstige effecten (graad 3-4) bij behandeling met nivolumab vergeleken met docetaxel bij deze patiënten. Ook is er een statistisch significant verschil gevonden in progressievrije overleving en in het aantal patiënten dat de behandeling staakte als gevolg van ongunstige effecten, in het voordeel van nivolumab.

Het vertrouwen in de uitkomsten op overleving en aantal patiënten met ernstige ongunstige effecten is van hoge kwaliteit. Er is daarom veel vertrouwen in de schatting van het effect op overleving en ongunstige effecten. Verder onderzoek zal zeer waarschijnlijk het vertrouwen in de schattingen niet veranderen. Omdat nivolumab alleen is onderzocht bij patiënten met ECOG performance status 0-1 gaat deze conclusie alleen op voor deze patiënten en niet voor patiënten met ECOG 2.

Criteria voor het doorbehandelen van patiënten met nivolumab na progressie zijn op dit moment onduidelijk. Ook is niet aangetoond wat de (toegevoegde) effectiviteit hiervan is, afgezet tegen de ongunstige effecten ervan.

### 1 Inleiding

### $1.1$ **Achtergrond**

### $1.1.1$ Aandoening

Longkanker is voor 85% van de gevallen toe te schrijven aan blootstelling aan sigarettenrook. Andere risicofactoren zijn blootstelling aan asbest, arsenicum en radongas. $1/2$ 

Globaal kan longkanker onderverdeeld worden in twee vormen: kleincellig en nietkleincellig. Niet-kleincellig longkanker (NSCLC), ongeveer 85% van de gevallen van longkanker, kan weer onderverdeeld worden in verschillende histologische subtypes. namelijk plaveiselcelcarcinoom, adenocarcinoom, grootcellig carcinoom en ongedifferentieerd carcinoom. Ongeveer 26% van de patiënten met NSCLC heeft een plaveiselcelcarcinoom.<sup>3</sup>

Het ziektestadium van longkanker loopt van stadium I tot IV, waarbij stadium IIIB overeenkomt met lokaal gevorderde (met lymfeknoopmetastasen) longkanker en stadium IV met gemetastaseerde longkanker.

### $1.1.2$ Symptomen

De symptomen van longkanker kunnen zeer wisselend zijn en zijn mede afhankelijk van de plaats en de grootte van de tumor en van eventuele uitzaaiingen. In het begin, als de tumor nog relatief klein is, zijn er geen of "vage" symptomen zoals zich niet helemaal fit voelen en minder eetlust. Symptomen die later optreden en meer in de richting van longkanker wijzen zijn: optreden van prikkelhoest, veranderd hoestpatroon, bloed ophoesten, gewichtsverlies, toename van de kortademigheid, herhaaldelijke luchtweginfecties en pijn in de borstkas en/of pijnen elders in het lichaam door uitzaaiingen.

### $1.1.3$ Incidentie / Prevalentie

De incidentie van NSCLC was in 2013 10.414: ongeveer 62 per 100.000 inwoners. Hiervan was de incidentie van plaveiselcel NSCLC 2.720, ongeveer 16 per 100.000 inwoners. Hiervan was de incidentie bij mannen groter dan bij vrouwen: 1.950 resp. 770. De prevalentie plaveiselcel NSCLC was in 2013 6.201.<sup>3,4</sup>

### $1.1.4$ Ernst

Bij een groot gedeelte van de patiënten die met longkanker worden gediagnosticeerd is er al sprake van gemetastaseerde ziekte. Van de gediagnosticeerde patiënten komt 20% in aanmerking voor tumorresectie.<sup>5</sup> De overige patiënten komen hiervoor niet in aanmerking, doordat de tumor zich locoregionaal heeft uitgebreid of is gedissemineerd.

De ernst van de ziekte is afhankelijk van het ziektestadium. Wanneer longkanker in een vroeg stadium wordt gediagnosticeerd en de tumor nog chirurgisch verwijderd kan worden, zijn de overlevingskansen aanzienlijk hoger dan wanneer de tumor in een gevorderd stadium wordt ontdekt. De 5-jaarsoverleving bij patiënten met primaire tumor met een afmeting van 2 cm of minder (stadium T1a) is 65-80% na een lobectomie. De 5-jaarsoverleving bij patiënten met gemetastaseerde tumoren (stadium IV) die behandeld worden met een combinatie van chemotherapie met radiotherapie is 9-14%.<sup>5</sup>

De ziektelast wordt bepaald op basis van het verlies van kwaliteit van leven en mogelijke verkorting van de levensduur. In de 2010 Global Burden of Disease (GBD) studie van de WHO is de 'disability weight' voor gemetastaseerde NSCLC 0,48.6

### $1.1.5$ Standaardbehandeling / Vergelijkende behandeling

De behandeling van NSCLC wordt beschreven in een Nederlandse richtlijn (2011), en een Europese (ESMO, 2015).<sup>1,5</sup>

De standaardbehandeling voor resectabele NSCLC is de chirurgische verwijdering van de tumor met een systematische mediastinale lymfeklierdissectie. Bij patiënten bij wie de tumor zich locoregionaal heeft uitgebreid, is chemotherapie de eerstelijnsbehandeling. Bij patiënten met gedissemineerde tumor wordt een systemische behandeling (chemotherapie, of targeted therapie in geval van EGFRof ALK-mutaties) gebruikt.<sup>5</sup>

Zowel de Nederlandse richtlijn als de ESMO-richtlijn geeft aan dat bij patiënten met stadium IIIB/IV plaveiselcel NSCLC en een ECOG performance status (PS) 0-2 die in aanmerking komen voor systemische chemotherapie, de aanbevolen eerstelijnsbehandeling bestaat uit vier cycli (ESMO: maximaal zes) platinumbevattende chemotherapie, zoals cisplatine of (bij contra-indicatie voor cisplatine) carboplatine. Dit dient te worden gecombineerd met een derdegeneratie chemotherapeuticum, zoals paclitaxel, docetaxel, gemcitabine, pemetrexed, vinorelbine of irinotecan. Er is geen voorkeur voor één van de combinaties, maar een derde middel toevoegen levert geen verdere gezondheidswinst op. Pemetrexed is niet geregistreerd voor behandeling van patiënten met plaveiselcelhistologie NSCLC. Combineren van cisplatine en pemetrexed wordt expliciet afgeraden bij plaveiselcelhistologie NSCLC.<sup>1,5,7</sup>

Bij progressie na een eerstelijnsbehandeling zijn patiënten met plaveiselcel NSCLC aangewezen op een tweedelijnsbehandeling. De Nederlandse richtlijn geeft bij deze subgroep geen voorkeursbehandeling aan, maar stelt dat docetaxel monotherapie een standaardtherapie is geworden. De ESMO-richtlijn beveelt specifiek docetaxel aan. Volgens de Nederlandse richtlijn is topotecan non-inferieur aan docetaxel en komt erlotinib bij ECOG PS 3 in aanmerking. De keuze is afhankelijk van verschillende patientkenmerken zoals performance status, therapievrij interval en eerdere behandeling. Topotecan wordt in Nederland toegepast bij ongeveer 400 patiënten<sup>1</sup>, inclusief patiënten met indicatie ovariumcarcinoom. Topotecan lijkt daarom niet de standaardbehandeling te zijn in Nederland. Docetaxel is bovendien effectiever dan erlotinib bij patiënten met wildtype EGFR bij de tweedelijnsbehandeling van gevorderd NSCLC.<sup>8</sup> Een combinatiebehandeling is in de tweedelijnssetting niet aangewezen.<sup>5</sup> De cieBOM stelt in haar beoordeling van nivolumab dat docetaxel in deze behandellijn de standaardbehandeling is.<sup>9</sup> Derhalve komt docetaxel het meest in aanmerking als standaardbehandeling na progressie op eerstelijnsbehandeling met een platinumbevattende chemotherapie.

<sup>&</sup>lt;sup>1</sup> GIPdatabank, Zorginstituut Nederland, Diemen, Via www.gipdatabank.nl

### $1.1.6$ Nivolumab (Nivolumab BMS®) concentraat voor oplossing voor infusie

### $1.1.6.1$ Geregistreerde indicatie

Behandeling van lokaal gevorderd of gemetastaseerd niet-kleincellig bronchuscarcinoom (NSCLC), subtype plaveiselcelcarcinoom, na eerdere behandeling met chemotherapie bij volwassenen.<sup>10</sup>

### $1.1.6.2$ **Dosering**

3 mg/kg lichaamsgewicht i.v. gedurende 60 minuten om de twee weken. Dosisescalatie of -verlaging wordt niet aanbevolen. Uitstel of staken van toedieningen kan nodig zijn.<sup>10</sup>

### $1.1.6.3$ Werkingsmechanisme

"Nivolumab is een humaan immunoglobuline G4 (IgG4) monoklonaal antilichaam (HuMAb), dat zich bindt aan de geprogrammeerde celdood-1(PD-1)-receptor en de interactie met PD-L1 en PD-L2 blokkeert. De PD-1-receptor is een negatieve regulator voor T-cel-activiteit, waarvan is aangetoond dat deze betrokken is bij de controle van T-cel-immuunresponsen. De liganden PD-L1 en PD-L2, die tot uiting komen in antigeen-presenterende cellen, kunnen door tumoren of andere cellen in de micro-omgeving van de tumor tot expressie worden gebracht. Hechting van PD-1 aan deze liganden zorgt voor de remming van T-cel-proliferatie en secretie van cytokines. Nivolumab maakt T-cel-responsen mogelijk, waaronder antitumorresponsen, door middel van blokkering van PD-1 binding aan PD-L1 en PD-L2 liganden. In syneneïsche[sic] muismodellen leidde het blokkeren van PD-1-activiteit tot verminderde tumorgroei."<sup>10</sup>

### $1.1.6.4$ **Biizonderheden**

Nivolumab is bij ministeriële regeling vooralsnog van het verzekerde pakket uitgesloten.<sup>11</sup> De behandeling kan worden vervolgd zolang klinisch voordeel wordt waargenomen of totdat de behandeling door de patiënt niet meer wordt verdragen.<sup>10</sup>

### $1.2$ **Vraagstelling literatuuronderzoek**

### $1.2.1$ Vraagstelling

Wat is de therapeutische waarde van nivolumab (Nivolumab BMS®) bij plaveiselcel NSCLC vergeleken met docetaxel?

### $1.2.2$ Patiëntenpopulatie

Patiënten met stadium IIIB of IV NSCLC met plaveiselcelhistologie, met ziekteprogressie na een eerdere behandeling met platinumbevattende chemotherapie. Hoewel de richtlijn stelt dat patiënten met ECOG performance status 0-2 in aanmerking komen voor systemische chemotherapie, is nivolumab alleen toe te passen bij ECOG 0-1.<sup>5,10</sup>

- $1.2.3$ Interventie Nivolumah
- $1.2.4$ Behandeling waarmee wordt vergeleken Docetaxel
- $1.2.5$ Relevante uitkomstmaten Cruciale uitkomstmaat voor effectiviteit is de overlevingsduur. Hiervoor kan algehele

DEFINITIEF | Farmacotherapeutisch rapport nivolumab (Nivolumab BMS®) bij de behandeling van plaveiseicel NSCLC | 1 september 2015

overleving (OS) worden gemeten. Progressievrije overleving (PFS), gedefinieerd als tijd van randomisatie tot hetzij ziekteprogressie hetzij dood ongeacht oorzaak, beschouwen we als een surrogaatuitkomstmaat voor overleving. Tevens zijn ernstige ongunstige effecten een cruciale uitkomstmaat. Hiervoor analyseren we de incidentie van graad 3-4 ongunstige effecten en aantal stakers als gevolg van onqunstige effecten.

Kwaliteit van leven beschouwen we als cruciale uitkomstmaat. Voor de generieke kwaliteit van leven ofwel zijn diverse instrumenten beschikbaar zoals de EQ-5D. Hierin wordt de levenskwallteit beoordeeld in vijf dimensies (mobiliteit, zelfzorg, gebruikelijke activiteiten, pijn/ongemak en angst/depressie). Voor kankerspecifieke kwaliteit van leven zijn instrumenten beschikbaar zoals de EORTC-QLQ C30 en de FACT. Generieke maten voor kwaliteit van leven wegen zwaarder in de beoordeling dan ziekte- of domeinspecifieke maten.

Ziekteprogressie dient radiologisch te worden bepaald middels de RECIST criteria.<sup>12,13</sup>

Tumorrespons (complete respons, partiële respons en stabiele ziekte) is eveneens gedefinieerd volgens de RECIST criteria. De 'overall response rate' is de som van complete en partiële respons. Deze uitkomstmaat is niet doorslaggevend voor besluitvorming en daarom geclassificeerd als 'niet belangrijk'. Deze uitkomstmaat zal wel worden gerapporteerd, maar niet verder middels GRADE worden beoordeeld.

### $\overline{2}$ Zoekstrategie & selectie van geschikte studies

### $2.1$ **Zoekstrategie**

Bij de beoordeling werd gebruik gemaakt van de Samenvatting van de productkenmerken (SPC) van het registratiedossier en de European Public Assessment Report (EPAR) van de European Medicines Agency (EMA). Tevens is er een literatuursearch verricht op 8 juli 2015 met de zoektermen:

("Lung Neoplasms"[Mesh] OR lung\*[tiab] OR pulmon\*[tiab] OR NSCLC[tiab]) **AND** 

(nivolumab [Supplementary Concept] OR nivolumab[tiab] OR nivolumab[ot])

### $2.2$ **Databases & websites**

De literatuursearch is doorgevoerd in Medline, EMBASE, en de Cochrane Library.

De websites van de volgende organisaties zijn gescreend betreffende richtlijnen voor plaveiselcel NSCLC: Oncoline, ESMO, NVMO.

### $2.3$ Selectiecriteria en beoordelingsmethode

In- en exclusie van de gevonden literatuur gebeurde op basis van abstracts. Indien artikelen niet op basis van de abstract konden worden geëxcludeerd zijn de gehele artikelen bekeken.

RCT's kwamen in aanmerking voor inclusie. Ongecontroleerde fase 1- of 2-studies zijn geëxcludeerd.

Voor de beoordeling is gebruik gemaakt van de GRADE (Grading of Recommendations Assessment, Development and Evaluation) systematiek.<sup>14</sup> DEFINITIEF | Farmacotherapeutisch rapport nivolumab (Nivolumab BMS®) bij de behandeling van plavelselcel NSCLC 1 1 september 2015

### 3 Resultaten

### $3.1$ **Resultaten literatuursearch**

De literatuursearch leverde 3 hits op. Er is 1 studie geïncludeerd op basis van de literatuursearch. De kenmerken van de geselecteerde studie is weergegeven in bijlage 1. De geëxcludeerde studies zijn weergegeven in bijlage 2. De geïncludeerde richtlijnen en overige bronnen zijn weergegeven in bijlage 3.

### $3.2$ Gunstige en ongunstige effecten

### $3, 2, 1$ Evidentie

In een multicenter, gerandomiseerde open-label fase III studie (CheckMate 017) waren patiënten (ECOG 0-1) geïncludeerd met stadium IIIB/IV niet-kleincellig longcarcinoom met plaveiselcelhistologie met terugkerende ziekte na één eerdere behandeling met platinumbevattende chemotherapie. Patiënten met eerder behandelde en stabiele hersenmetastasen werden in de studie toegelaten, evenals patiënten bij wie eerder een onderhoudsbehandeling met een tyrosinekinaseremmer heeft plaatsgevonden.

352 patiënten namen deel aan deze studie, waarvan er 272 patiënten werden gerandomiseerd naar een behandeling met nivolumab (n=135) en naar een behandeling met docetaxel (n=137). 80 patienten zijn voorafgaand aan randomisatie geëxcludeerd, het grootste deel (n=67) omdat zij niet langer aan de studiecriteria voldeden. Er werd gestratificeerd voor eerdere behandeling met paclitaxel en geografische regio. Patiënten werden behandeld tot ziekteprogressie of staken vanwege toxiciteit, Behandeling met nivolumab mocht gecontinueerd worden na ziekteprogressie ingeval er, naar oordeel van de behandelaar, sprake was van klinisch voordeel van de behandeling. Docetaxelbehandeling mocht niet worden gecontinueerd na progressie.

Primaire uitkomstmaat was algehele overleving, secundaire uitkomstmaten objectieve respons rate (ORR; middels RECIST-criteria<sup>13</sup>, door de onderzoekers bepaald), progressievrije overleving en kwaliteit van leven door middel van de EOSD en 'Lung cancer symptom scale' en veiligheid. Ook werd het verband tussen (retrospectief bepaalde) PD-L1-expressie en effectiviteit als secundaire uitkomstparameter geanalyseerd.

De studie is vroegtijdig gestaakt op basis van pregespecificeerde criteria, maar het geplande aantal deelnemende patiënten was op dat moment al bereikt.

De op dit moment enige publicatie van deze studie betreft een interimanalyse bij databaselock een maand voordat de studie werd gestaakt, van onder andere algehele overleving, progressievrije overleving en objectieve respons. Kwaliteit van leven is nog niet gepubliceerd.

Geïncludeerde en gerandomiseerde patiënten hadden een mediane leeftijd van 63 jaar en 76% was man. 80% van de patiënten had ziektestadium IV en 19% IIIB (rest onbekend). 76% van de patiënten had ECOG score 1 en ruim 90% was een huidige of vroegere roker. Eerdere systemische behandeling omvatte in alle gevallen platinumbevattende therapie, en tevens onder andere gemcitabine (ongeveer de helft van de patiënten) en paclitaxel bij 1/3 van de patiënten. In de nivolumabgroep waren iets meer mannen dan in de docetaxel-groep: 82 resp. 71%. Er waren

iets minder patiënten met ECOG 0 in de nivolumabgroep dan in de docetaxelgroep (20% vs. 27%). Qua leeftijdsverdeling waren er iets minder patiënten ≥ 75 jaar in de nivolumabgroep (8%) dan in de docetaxelgroep (13%).

In de nivolumabgroep werden mediaan 8 (mediaan) doses studiemedicatie toegediend, in de docetaxelgroep mediaan 2 (mediaan) doses. 28 patiënten uit de nivolumabarm werden na progressie doorbehandeld met nivolumab (1-33 aanvullende doses).

Behandeling met nivolumab leidde tot een statistisch significant verschil in mediane overleving van 3,2 maanden (HR: 0,59; 95% BI: 0,44-0,79; p=0,008; figuur 1). De mediane overleving was 9,2 maanden in de nivolumabarm en 6,0 maanden in de docetaxelarm. De 1-jaarsoverleving was 42% bij behandeling met nivolumab en 24% bij behandeling met docetaxel (tabel 1). Er was ook een statistisch significant verschil in progressievrije overleving van 0,7 maanden (HR: 0,62; 95% BI: 0,47-0.81; p<0.001; figuur 2). De mediane PFS was 3.5 maanden in de nivolumabarm en 2,8 maanden in de docetaxelarm (tabel 1). 20% van de patienten behandeld met nivolumab haalde een objective response, ten opzichte van 9% van de patiënten behandeld met docetaxel (tabel 1).

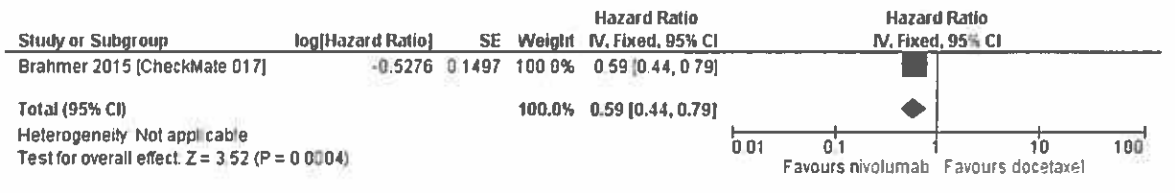

Figuur 1: Forest plot van algehele overleving (OS)

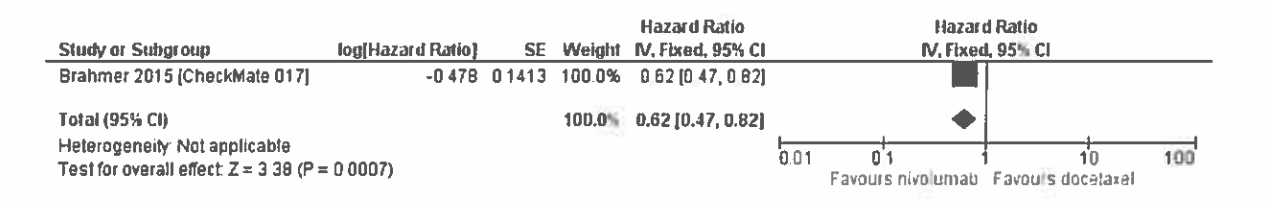

Figuur 2: Forest plot van progressievrije overleving (PFS)

Ongunstige effecten (graad 1-5) werden bij nivolumabbehandeling gerapporteerd bij 58% van de patiënten en bij docetaxelbehandeling bij 86% van de patiënten. Incidentie graad 3-4 ongunstige effecten was 7% bij nivolumabbehandeling en 55% bij docetaxelbehandeling (figuur 3). In de docetaxelarm zijn graad 3-4 incidenties van onder andere febriele neutropenie (11%); neutropenie (33%); perifere neuropathie (12%) en anemie (22%) gerapporteerd, geen van deze zijn gemeld bij patiënten behandeld met nivolumab (tabel 3). Ongunstige effecten leidden tot het staken van de behandeling bij 3% van de patiënten behandeld met nivolumab en 10% van de patiënten behandeld met docetaxel (figuur 4).

De kwaliteit van het bewijs voor algehele overleving en graad 3-4 ongunstige effecten is van hoge kwaliteit. De kwaliteit van het bewijs voor progressievrije overleving is van lage kwaliteit en die voor het aantal patiënten dat de behandeling staakte vanwege ongunstige effecten is van redelijke kwaliteit (tabel 2 en bijlage 4). Kwaliteit van leven is niet gepubliceerd.

DEFINITIEF | Farmacotherapeutisch rapport nivolumab (Nivolumab BMS®) bij de behandeling van plaveiselcel NSCLC | 1 september 2015

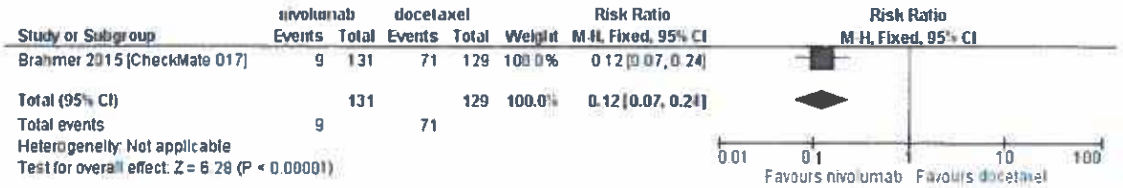

Figuur 3: Forest plot van aantal patiënten met graad 3-4 ongunstige effecten

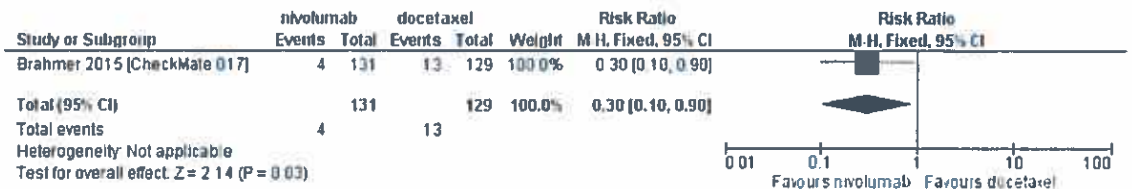

Figuur 4: Forest plot van aantal patiënten dat de behandeling staakt als gevolg van ongunstige effecten

Tabel 1: Gunstige effecten van nivolumab vergeleken met docetaxel bij patiënten met plaveiselcel NSCLC

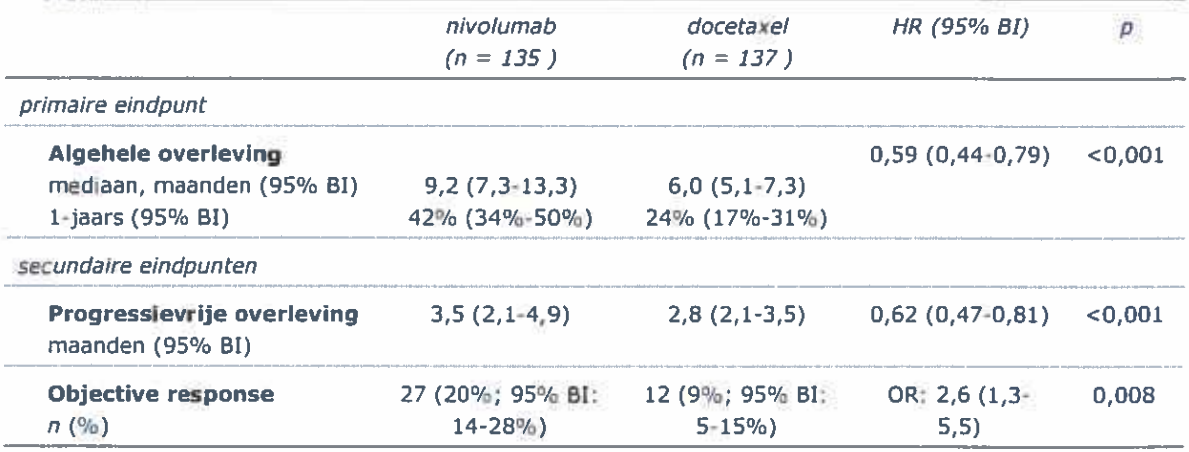

Objective response is gedefinieerd als de som van de patienten met complete en partiële respons, volgens RECIST-criteria. Afkortingen: HR: hazard ratio; BI: betrouwbaarheidsinterval; OR: odds ratio

> In de studie was bepaling van de mate PD-L1 expressie retrospectief mogelijk bij 94% van de patiënten. Deze bepaling is uitgevoerd om de hypothese te toetsen dat mate van expressie van het ligand een voorspeller kan zijn van de behandeluitkomst. Er werd echter geen relatie aangetoond tussen effectiviteit en mate van PD-L1 expressie.

DEFINITIEF | Farmacotherapeutisch rapport nivolumab (Nivolumab BMS®) bij de behandeling van plaveiselcel NSCLC | 1 september 2015

**Importance CRITICAL** CRITICAL **CRITICAL CRITICAL** (from 10 fewer to 91 MODERATE) Quality Tabel 2: GRADE-beoordeling van gunstige en ongunstige effecten van nivolumab vergeleken met docetaxel bij patiënten met plaveiselcel NSCLC **BBB**<br>HEH MOD<br>Peop 6889 8880 HIGH (from 34 fewer to 94 from 20 fewer to 56 484 fewer per 1000 (from 418 fewer to 68 fewer per 1000 40 fewer per 1000 RR 0.30 (0.1 71 fewer per 1000 512 fewer) **Absolute** fewer) fewer) fewer) Ongunstige effecten (follow-up 11-? months"; assessed with: incidentie patienten dat de behandeling staakt als gevolg van ongunstige effecten) Effect (95% CI)  $(0.44 t)$ Relative **HR0.59 HR 0-62**  $(0.47)$ RR 0 12  $(0.07)$  $to 0.9$  $0.79)$  $0.24$ Ongunstige effecten (follow-up 11-? months<sup>1</sup>; assessed with: incidentie patienten met ernstige (graad 3-4) ongunstige effecten)  $0.81$  $(10.9\%)^5$  $13/129$ **Hivolumab** Docetaxe  $(10.1%)$  $(175%)<sup>5</sup>$ 24/137 71/129  $(55%)$ 15/137 **No of patients**  $(36.3\%)^{5}$  $(22.2%)^{5}$ 49/135 30/135 4/131<br>(3.1%)  $(6.9%)$ **9/131** De minimum follow-up was ongeveer 11 maanden, maar het is niet bekend wat de mediane of maximale follow-up was considerations Other none hone none none Overleving (follow-up 11-? months<sup>1</sup>) assessed with: progressie-vrije overleving (PFS)) **Imprecision** imprecision<sup>4</sup> Overleving (follow-up 11-2 months<sup>1</sup>; assessed with: algehele overleving (OS)) mprecision imprecision no serious no serious no serious serious<sup>8</sup> Indirectness no serious<br>indirectness Indirectness indirectness no serious no serious Quality assessment serious<sup>"</sup> Inconsistency no serious<br>inconsistency risk of bias<sup>2.3</sup> inconsistency inconsistency inconsistency no serious no serious no serious **Risk of bias** risk of bias<sup>2</sup> risk of bias<sup>2</sup> randomised no serious randomised no serious randomised no serious serious<sup>2.6</sup> randomised Design rials. rials rials rials studies No of

' Er is enige disbalans tussen groepen, hiervoor is niet gecorrigeerd. Bias als gevolg hiervan te verwachten. De studie is vroeglijdig gestaakt, waardoor overschatting van de effecten mogelijk is. De criteria voor staken zijn echter volgens strikte protocollaire regels uitgevoerd wat de kans op bias hiervoor minimaliseert.

De studie is niet gebiindeerd. Voor de uitkomstmaat overall survival zal dit naar verwachting niet tot substantiele bias leiden.

<sup>t</sup> Het is niet geheel duidelijk wat de afkapwaarden zijn voor klinische relevanie van het betrouwbaarde afting van de hazard ratio. Wei is het betrouwbaarheldsinterval vrij smal en hebben we in eerdere beoordelingen een verschil in overleving van deze omvang als kinisch relevant beschouvd. Daarom is er niet op imprecisie gedowngrade.

<sup>5</sup> Het aantal events (levende pallenten resp. levende patienten zonder progressie) is bepaald aan de han bran het totale vents op het moment van databaselock. Voor de bepaling van de HR van de mediane (progressievrije) overleving is gebruik gemaakt van een stratified Cox proportional-hazzards model, met een enkele covariabele (randomizatiegroep) en geanalyseerd met een dubbetzijdige log-rank test.

6 Het betreft een open-label studie (ongebindeerd). Daarbij is tumorrespons ongebindeerd bepaald door onderzoekers in plaats van een centrale, onafhankelijke gebindeerde commissie. PFS is een surrogaatuitkomstmaat voor algehele overleving (OS).

<sup>8</sup> De incidentie van de stakers is klein in beide armen. Een geringe toename in een van de armen terk kunnen beinvloeden. Bovendien is er een breed betrouwbaarheidsinterval, dat, bij het hanteren van grens voor kinische relevantie van het RR van 0,75, leidt tot een imprecieze schatting.

2015087475

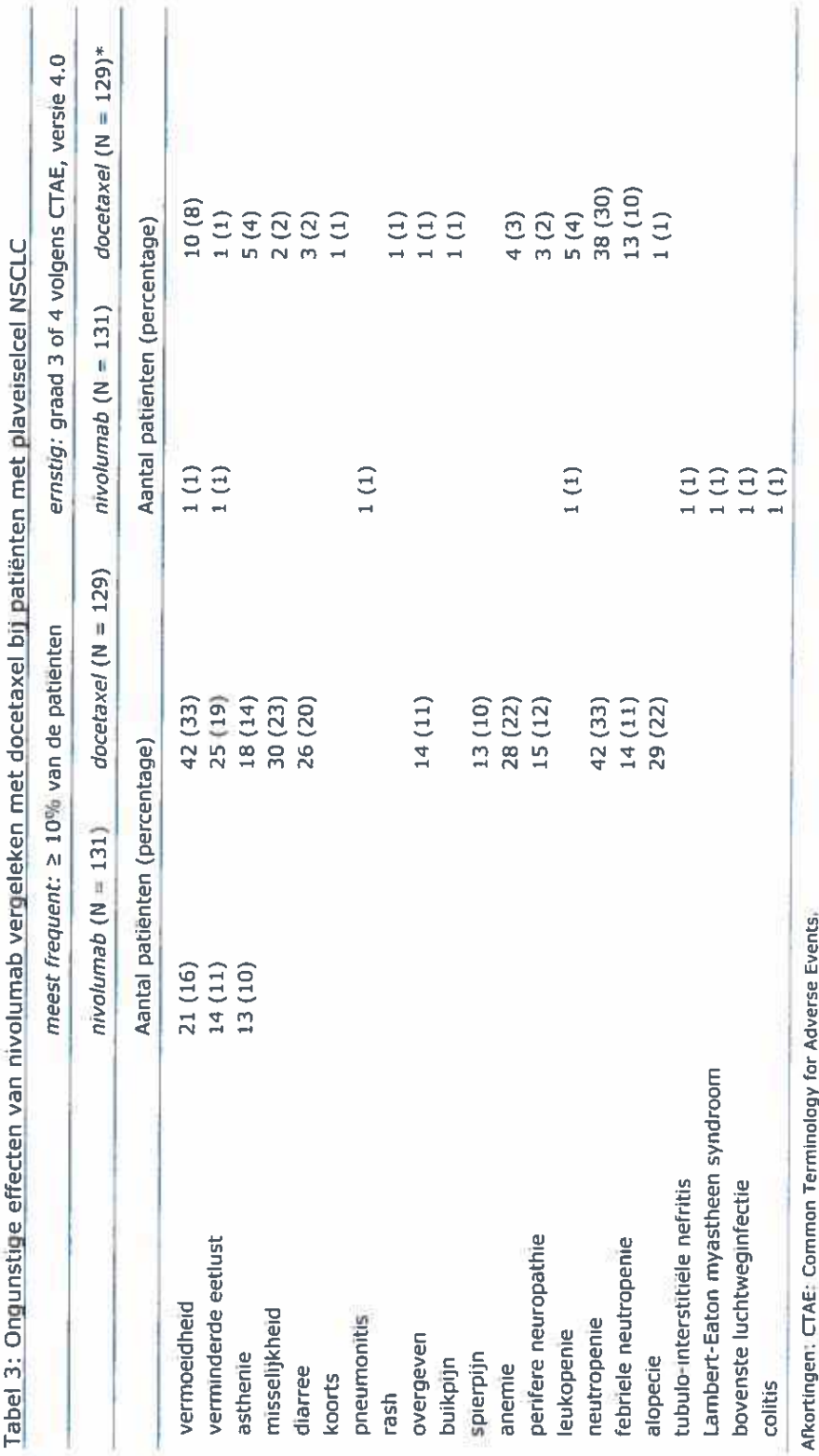

2015087475

### $3.2.2$ **Discussie**

De belangrijkste data van nivolumab bij plaveiselcel NSCLS komen uit de CheckMate 017 studie. Enkele belangrijke klinische uitkomsten van deze studie zijn gepubliceerd en in deze beoordeling meegenomen.

De belangrijkste uitkomsten zijn dat er een statistisch significant verschil in overleving is gevonden. Het verschil in mediane overleving was ongeveer drie maanden. De 1-jaarsoverleving was 42% bij behandeling met nivolumab en 24% bij behandeling met docetaxel. Daarbij zijn er bij patiënten behandeld met nivolumab aanzienlijk minder ernstige ongunstige effecten (graad 3-4) dan bij patiënten behandeld met docetaxel. Ook zijn er minder patiënten die de behandeling staakten als gevolg van ongunstige effecten bij behandeling met nivolumab vergeleken met docetaxel. De grootte van de gevonden overlevingswinst van drie maanden is bescheiden, maar kan volgens de beroepsgroep als klinisch relevant worden beschouwd temeer omdat het een patiëntengroep betreft met een zeer beperkte overlevingsverwachting. De grootte van het verschil in aantal patiënten met ernstige ongunstige effecten kan als (zeer) klinisch relevant worden beschouwd. Kwaliteit van leven is in de studie wel verzameld, maar is nog niet in de wetenschappelijke literatuur gepubliceerd.<sup>b</sup>

Het bewijs voor algehele overleving en aantal patiënten met ernstige (graad 3-4) ongunstige effecten is daarbij van hoge kwaliteit. Het bewijs voor progressievrije overleving is van lage kwaliteit. Er is redelijk vertrouwen in de uitkomst dat er minder patiënten de behandeling met nivolumab staakt als gevolg van ongunstige effecten vergeleken met een behandeling met docetaxel. Het verschil is weliswaar statistisch significant, maar mogelijk niet klinisch relevant.

Hoewel de studie ongeblindeerd is uitgevoerd en vroegtijdig is gestaakt leiden deze punten in dit geval niet tot een risico op bias voor de uitkomsten op algehele overleving. Dat komt omdat blindering naar verwachting de uitkomst op overleving niet noemenswaardig zou beïnvloeden en het vroegtijdig staken van de behandeling gebaseerd is op onafhankelijk uitgevoerde analyses op basis van vooraf opgestelde criteria. Daarnaast is er enige disbalans in de groepen. Het percentage mannen is groter in de nivolumabgroep dan in de docetaxelgroep, maar het is niet duidelijk in hoeverre geslacht een prognostische factor is voor behandeluitkomst. Er bevinden zich iets meer patiënten met ECOG 0 (relatief qunstige performance status) in de docetaxelgroep vergeleken met de nivolumab groep, wat mogelijk de effecten in de docetaxelgroep enigszins overschat. Aan de andere kant zijn er iets meer oudere (≥ 75 jaar, mogelijk slechtere prognose) in de docetaxel groep, wat de effecten juist mogelijk onderschat. Deze subgroep bestaat in totaal uit 29 (11%) patiënten en de invloed van deze disbalans op de ITT-populatie zal daarom gering zijn. Ook dit leidt derhalve niet tot een overtuigend risico op bias.

b In de EPAR worden enkele resultaten van de kwaliteit van leven-vragenlijsten gerapporteerd. Op basis van de 'lung cancer symptom scale' (LCSS) zijn na 12 weken een vergelijkbare proportie patiënten tussen beide armen met een ziektegerelateerde symptoomverbetering zichtbaar. De EPAR vermeldt dat de gemiddelde LCSS bij patiënten in de docetaxelarm stabiel bleef en klinisch relevant verschilde bij patiënten in de nivolumabarm vanaf 10 maanden. Uit gerapporteerde resultaten van de 'EQ-VAS' bleek dat bij in behandeling zijnde patiënten de kwaliteit van leven in beide behandelarmen verbeterde in de tijd. Er is geen toelichting over opzet- en analysemethoden (onder andere de wijze waarop de data is verzameld, ITT- of per protocolanalyse, manier van omgaan met ontbrekende datapunten). Daarbij is de EQ-VAS is daarbij slechts een onderdeel van de 'overall' kwaliteit van leven die bij een EQ-SD wordt gemeten. Het is daarom niet mogelijk deze data in voldoende mate te kunnen interpreteren en deze kunnen dan ook niet verder in deze beoordeling een rol spelen.

DEFINITIEF | Farmacotherapeutisch rapport nivolumab (Nivolumab BMS®) bij de behandeling van plaveiselcel NSCLC | 1 september 2015

De kwaliteit van het bewijs voor progressievrije overleving is van lage kwaliteit. Er is voor deze uitkomstmaat een risico op blas omdat de studie ongeblindeerd is uitgevoerd en tumorrespons is bepaald door de onderzoekers, in plaats van een onafhankelijke centrale en geblindeerde commissie. Daarnaast weegt mee dat PFS niet meer dan een surrogaatuitkomstmaat is voor algehele overleving. Omdat het effect van nivolumab op overleving overtuigend is aangetoond middels de harde uitkomstmaat overleving hoeft de kwaliteit van het bewljs voor PFS niet mee te wegen in de uitkomst op overleving.

Het vertrouwen in het bewijs omtrent de algehele overleving en het aantal patiënten met ernstige ongunstige effecten is daarom hoog. Het vertrouwen in de uitkomsten op aantal patiënten dat de behandeling staakte als gevolg van ongunstige effecten is redelijk. Mogelijk is deze uitkomstmaat, mede gezien het relatief kleine aantal patiënten dat de behandeling staakte, niet sensitief genoeg om in dit geval een klinisch relevant verschil hlerop aan te tonen. Daarom weegt ook de onzekerheid in deze uitkomstmaat niet doorslaggevend op tegen het hoge vertrouwen in de gevonden voordelen in ernstige (graad 3-4) ongunstige effecten.

Deze uitkomsten gaan uit van de aanname dat de in Nederland te behandelen patiëntenpopulatie beperkt is tot ECOG performance status 0-1. In de richtlijn wordt gesteld dat patiënten met ECOG performance status 0-2 in aanmerking komen voor systemische behandeling, maar er is geen bewijs op effectiviteit of ongunstige effecten voor ECOG 2. Dit kan betekenen dat zowel de gunstige als de ongunstige effecten anders kunnen uitvallen voor patiënten met performance status 2. Ook is het aantal geïncludeerde oudere patiënten gering, waardoor het moeilijk is om te kunnen vaststellen of de uitkomsten ook voor deze subgroep gelden.

In de studie werden 28 patiënten doorbehandeld ondanks progressie. Dit was toegestaan in het protocol. De studie was echter niet opgezet om de hypothese te toetsen of doorbehandelen na progressie tot betere uitkomsten leidt dan staken van de behandeling bij progressie. Ook de criteria waarmee het besluit tot doorbehandelen is genomen, zijn onduidelijk. In sommige gevallen werd hierdoor de behandelduur zeer lang verlengd. Nivolumab behoort echter tot een nieuwe klasse geneesmiddelen met een immunologisch werkingsmechanisme waardoor beredeneerd kan worden dat het hanteren van bestaande criteria voor progressie ten onrechte kan wijzen op progressieve ziekte. De NVALT stelt hierover:

"Radiologisch vastgestelde groei van de tumoren kan veroorzaakt worden door infiltratie van de tumoren met immunologische cellen. Derhalve is hier geen sprake van progressie van de tumor. Dit wordt regelmatig gezien en kan met de huidige afbeeldende technieken niet onderscheiden worden van echte progressie van de tumoren. Vandaar is het beleid om patiënten bij wie de klinische conditie niet verslechterd is door te behandelen. Op dit moment zijn hiervoor geen andere criteria vast te stellen."

Er kan dus gesteld worden dat er sprake is van 'face validity' (of indruksvaliditeit) voor doorbehandelen na radiologisch vastgestelde tumorgroei, maar opgemerkt dient te worden dat (de mate van) de te behalen winst in overleving door het behandelen na progressie niet is aangetoond. Voor het oordelen over de klinisch toegevoegde waarde van doorbehandeling na progressie is additionele evidentie noodzakelijk.

Gezien de uitkomsten op overleving en het hoge vertrouwen hierin zijn er op dit moment voldoende aanwijzingen dat nivolumab voordelen biedt ten opzichte van docetaxel bij de behandeling van plaveiselcel NSCLC mits beperkt tot patiënten met

DEFINITIEF | Farmacotherapeutisch rapport nivolumab (Nivolumab BMS®) bij de behandeling van plaveiselcel NSCLC | 1 september 2015

ECOG performance status 0-1. In deze afweging speelt mee dat zowel voor de gunstige alsook bij de ongunstige effecten een klinisch relevant voordeel is gevonden voor nivolumab vergeleken met docetaxel. Dit wordt ondersteund door het positieve oordeel van de beroepsgroep.

### $3.2.3$ Conclusie

Er is een als klinisch relevant te duiden voordeel in mediane overleving gerapporteerd van ongeveer drie maanden bij behandeling met nivolumab van patiënten met plaveiselcel niet-kleincellig longcarcinoom stadium IIIB/IV en ECOG performance status 0-1, die eerder behandeld waren met platinumbevattende chemotherapie, vergeleken met behandeling met docetaxel. De mediane overleving was 9,2 maanden bij behandeling met nivolumab en 6,0 maanden bij behandeling met docetaxel. De 1-jaarsoverleving was 42% bij behandeling met nivolumab en 24% bij behandeling met docetaxel. Er zijn aanzienlijk minder patiënten met ernstige ongunstige effecten (graad 3-4) bij behandeling met nivolumab vergeleken met docetaxel bij deze patiënten. Ook is er een statistisch significant verschil gevonden in progressievrije overleving en in het aantal patiënten dat de behandeling staakte als gevolg van ongunstige effecten, in het voordeel van nivolumab. Het vertrouwen in de uitkomsten op overleving en aantal patiënten met ernstige ongunstige effecten is van hoge kwaliteit. Er is daarom veel vertrouwen in de schatting van het effect op overleving en ongunstige effecten. Verder onderzoek zal zeer waarschijnlijk het vertrouwen in de schattingen niet veranderen. Omdat nivolumab alleen is onderzocht bij patiënten met ECOG performance status 0-1 gaat deze conclusie alleen op voor deze patiënten en niet voor patiënten met ECOG 2.

Criteria voor het doorbehandelen van patiënten met nivolumab na progressie zijn op dit moment onduidelijk. Ook is niet aangetoond wat de (toegevoegde) effectiviteit hiervan is, afgezet tegen de ongunstige effecten ervan.

DEFINITIEF Farmacotherapeutisch rapport nivolumab (Nivolumab BMS®) bij de behandeling van plavelsekel NSCLC | 1 september 2015

 $\overline{4}$ 

# Stand van de wetenschap en praktijk

Zorginstituut Nederland concludeert dat nivolumab bij de behandeling van patiënten met plaveiselcel niet-kleincellig longcarcinoom stadium IIIB/IV en ECOG performance status 0-1, die eerder behandeld waren met platinumbevattende chemotherapie, voldoet aan de stand van de wetenschap en praktijk. Daarmee is nivolumab voor deze indicatie in beginsel een te verzekeren prestatie.

DEFINITIEF | Farmacotherapeutisch rapport nivolumab (Nivolumab BMS®) bij de behandeling van plaveiselcel NSCLC | 1 september 2015

### 5 Literatuur

1. Reck M, Popat S, Reinmuth N, et al. Metastatic non-small-cell lung cancer (NSCLC): ESMO Clinical Practice Guidelines for diagnosis, treatment and follow-up. Ann Oncol 2014;25 Suppl 3:iii27-iii39.

2. Goldstraw P, Ball D, Jett JR, et al. Non-small-cell lung cancer. Lancet 2011;378:1727-40.

3. IKNL. Nederlandse Kankerregistratie. 2015. via http://www.cijfersoverkanker.nl/.

4. CBS. Bevolking; kerncijfers. 2014. via http://statline.cbs.nl/StatWeb/publication/?VW=T&DM=SLNL&PA=37296ned&D1=a &D2=0.10.20.30.40.50.60.%28l-1%29.l&HD=130605-0924&HDR=G1&STB=T.

5. Landelijke werkgroep longtumoren. Richtlijn niet-kleincellig longcarcinoom versie 2.2. 2011. via http://www.oncoline.nl/niet-kleincellig-longcarcinoom.

6. World Health Organization. Global burden of disease 2004 update: disability weights for disease and conditions. 2004. via http://www.who.int/healthinfo/global\_burden\_disease/GBD2004\_DisabilityWeights.pdf.

7. EMA. SPC pemetrexed (Alimta). 2014. via http://www.ema.europa.eu/docs/nl\_NL/document\_library/EPAR\_-Product\_Information/human/000564/WC500025611.pdf.

8. Garassino MC, Martelli O, Broggini M, et al. Erlotinib versus docetaxel as secondline treatment of patients with advanced non-small-cell lung cancer and wild-type EGFR tumours (TAILOR): a randomised controlled trial. Lancet Oncol 2013;14:981-8.

9. CieBOM. Nivolumab bij gevorderd plaveiselcelcarcinoom van de long. 2015. via http://www.nvmo.org/files/adviezen%20commissie%20BOM/00%20-%20BOMadviezen%20-%20Nivolumab%20bij%20NSCLCv2.pdf.

10. EMA. SPC nivolumab plaveiselcel NSCLC. 2015. via http://www.ema.europa.eu/docs/nl NL/document library/EPAR -Product\_Information/human/003840/WC500190648.pdf.

11. Tweede Kamer 2014-2015, 29 477, nr 343. 2015;

12. Therasse P, Arbuck SG, Eisenhauer EA, et al. New quidelines to evaluate the response to treatment in solid tumors. European Organization for Research and Treatment of Cancer, National Cancer Institute of the United States, National Cancer Institute of Canada. J Natl Cancer Inst 2000;92:205-16.

13. Eisenhauer EA, Therasse P, Bogaerts J, et al. New response evaluation criteria in solid tumours: revised RECIST guideline (version 1.1). Eur J Cancer 2009;45:228-47.

14. Zorginstituut Nederland. Beoordeling stand van de wetenschap en praktijk

DEFINITIEF | Farmacotherapeutisch rapport nivolumab (Nivolumab BMS®) bij de behandeling van plavelselcel NSCLC | 1 september 2015

(geactualiseerde versie). 2015. via https://www.zorginstituutnederland.nl/binaries/content/documents/zinlwww/documenten/publicaties/rapporten-en-standpunten/2015/1501-beoordelingstand-van-de-wetenschap-enpraktijk/Beoordeling+stand+van+de+wetenschap+en+praktijk.pdf.

15. Brahmer J, Brahmer J, Reckamp KL, et al. Nivolumab versus Docetaxel in Advanced Squamous-Cell Non-Small-Cell Lung Cancer. N Engl J Med 2015; ahead of print May 31.

16. Gettinger SN, Horn L, Gandhi L, et al. Overall Survival and Long-Term Safety of Nivolumab (Anti-Programmed Death 1 Antibody, BMS-936558, ONO-4538) in Patients With Previously Treated Advanced Non-Small-Cell Lung Cancer. J Clin Oncol 2015:33:2004-12.

17. Rizvi NA, Mazieres J, Planchard D, et al. Activity and safety of nivolumab, an anti-PD-1 immune checkpoint inhibitor, for patients with advanced, refractory squamous non-small-cell lung cancer (CheckMate 063): a phase 2, single-arm trial. Lancet Oncol 2015;16:257-65.

18. EMA. EPAR nivolumab plaveiselcel NSCLC. 2015. via http://www.ema.europa.eu/docs/en GB/document library/EPAR -Public\_assessment\_report/human/003840/WC500190651.pdf.

# Bijlage 1: Overzicht geïncludeerde studies

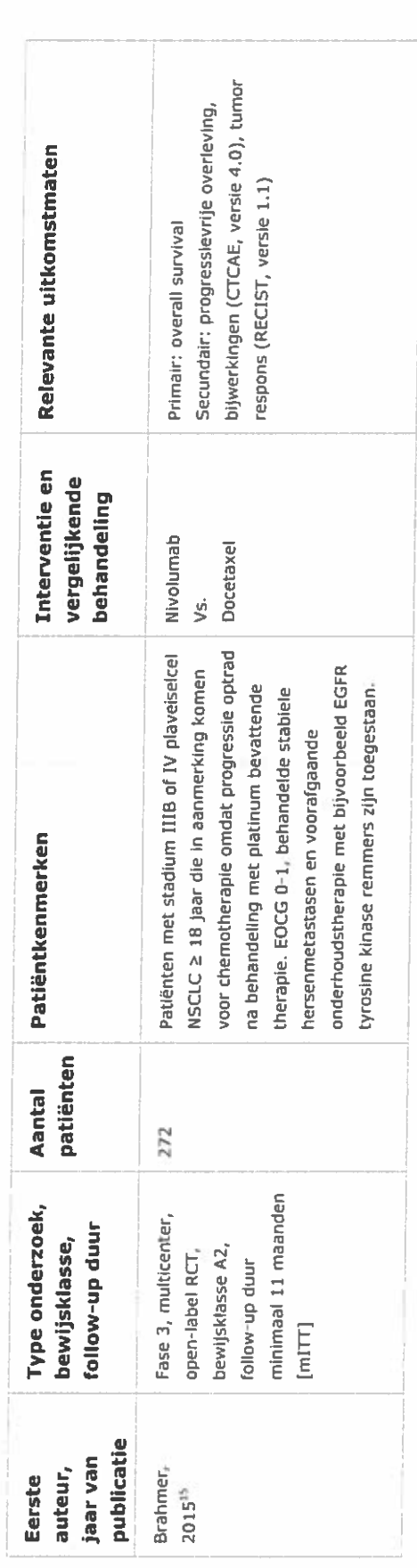

Afkortingen: mITT: modified Intention-to-treat; RCT: Randomized Controlled Trial; EOCG: Eastern Cooperative Oncology Group performance-status score; EGFR: Epidermal Growth Factor Receptor; CTCAE: Common Terminology for Adverse Events; RESIST: Response Evaluation Criteria in Solid Tumors.

# Bijlage 2: Overzicht geëxcludeerde studies

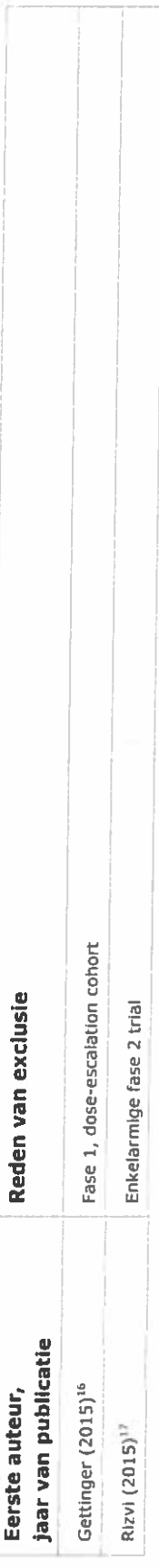

# Bijlage 3: Overzicht gebruikte richtlijnen en standaarden

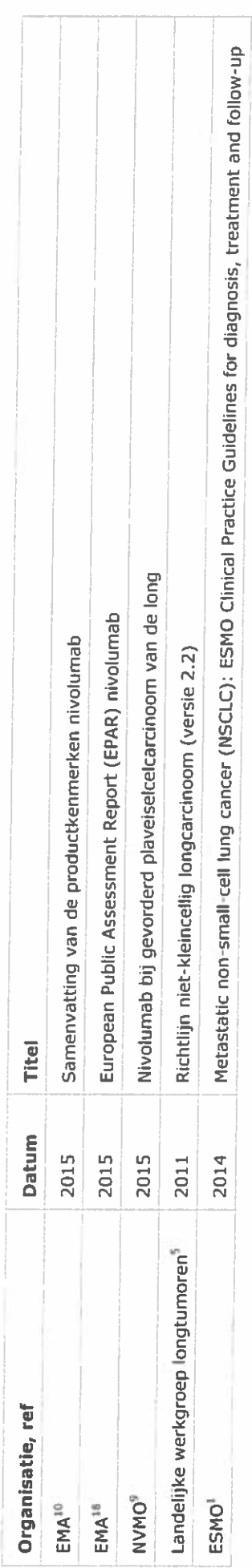

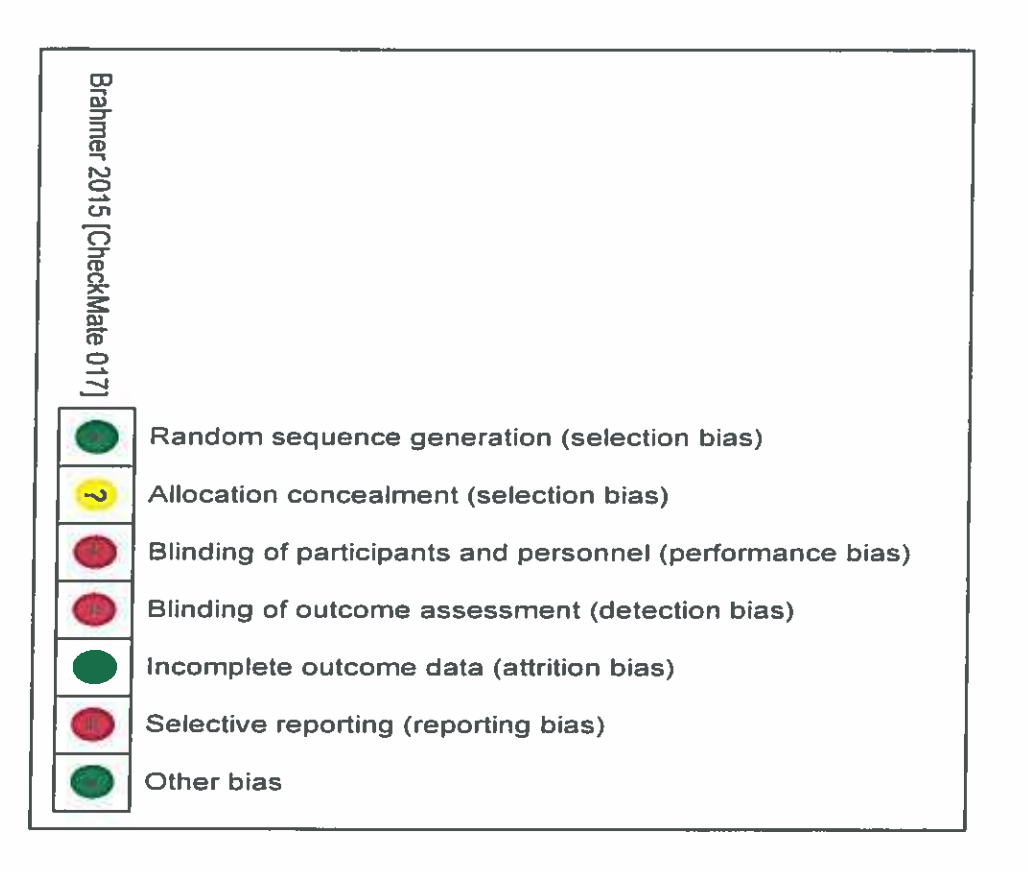

Bijlage 4: Risk of bias